An Argus Specialist Publication

# No. 33 Oct 18-24, 1983

Home

£1,000-worth software to be won

**PROGRAMS TO TYPE IN FOR:** Commodore 64, spectrum, VIC-20, **ZX81** Oric, TI-99/4A

**SOFTWARE REVIEWS FOR:** BBC, Atari, ZX81,<br>Oric, Spectrum,<br>VIC-20,Dragon

Make flicker-free movies with

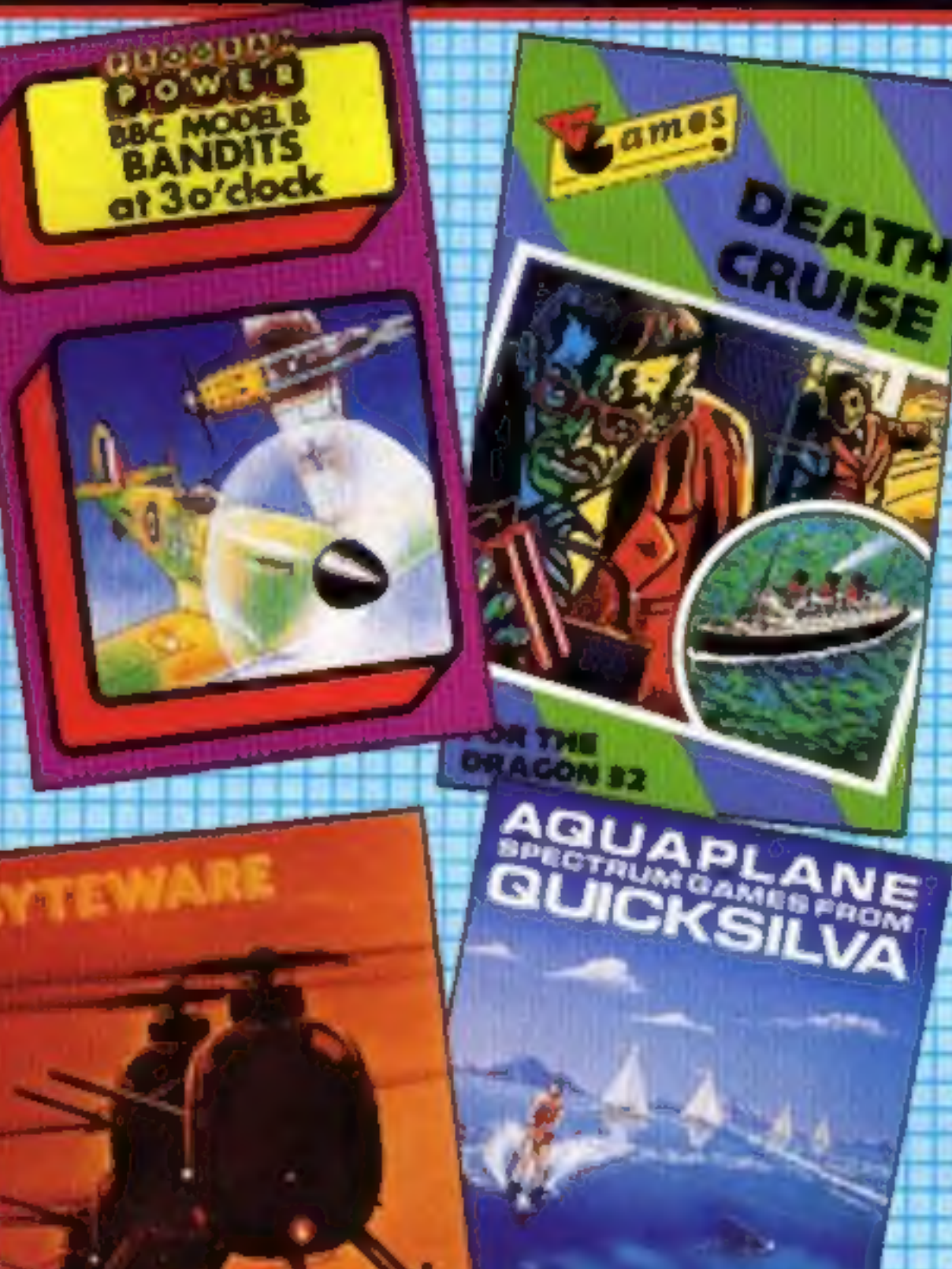

# **Software** man builds a galactic empire

38p

IC.20 and Commodore Starts WEEK:

Software boss Mark Eyles has started writing a book based on the galactic empire he dreamed up for the back of his company's games cassettes.

Mr Eyles, sci-fi fan and a director of Quicksilva, hopes to have it finished by the middle of next vear.

The story will take place far into the future in the Falluvian Empire complete with hero, heroine, a friendly drone and evil aliens.

And now Mr Eyles, 26, is looking for names for the characters. He invited Home Computing Weekly readers to send their suggestions to him at Quicksilva.

continued on page 5

# **Cames player** turns into a computer

Games players will be able to turn their Vectrex consoles into fullfledged home computers.

Milton Bradley has just previewed a plug-in keyboard which adds 66 keys, 16K of expandable RAM and 20K of ROM. But John Garner, the company's UK sales manager, said the features of the production unit had not been finally decided. He said: "We are talking about something which will be out, at continued on page 3

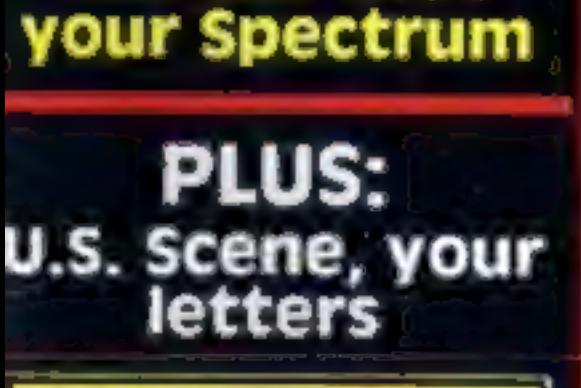

**COMING SOON** 

This incredible adventure game will soon be available for the Oric. Price £14.95 post free. Order now for delivery in late September.

**Only from** 

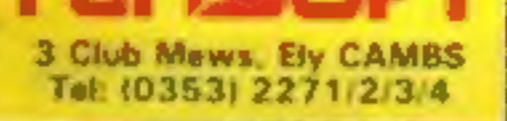

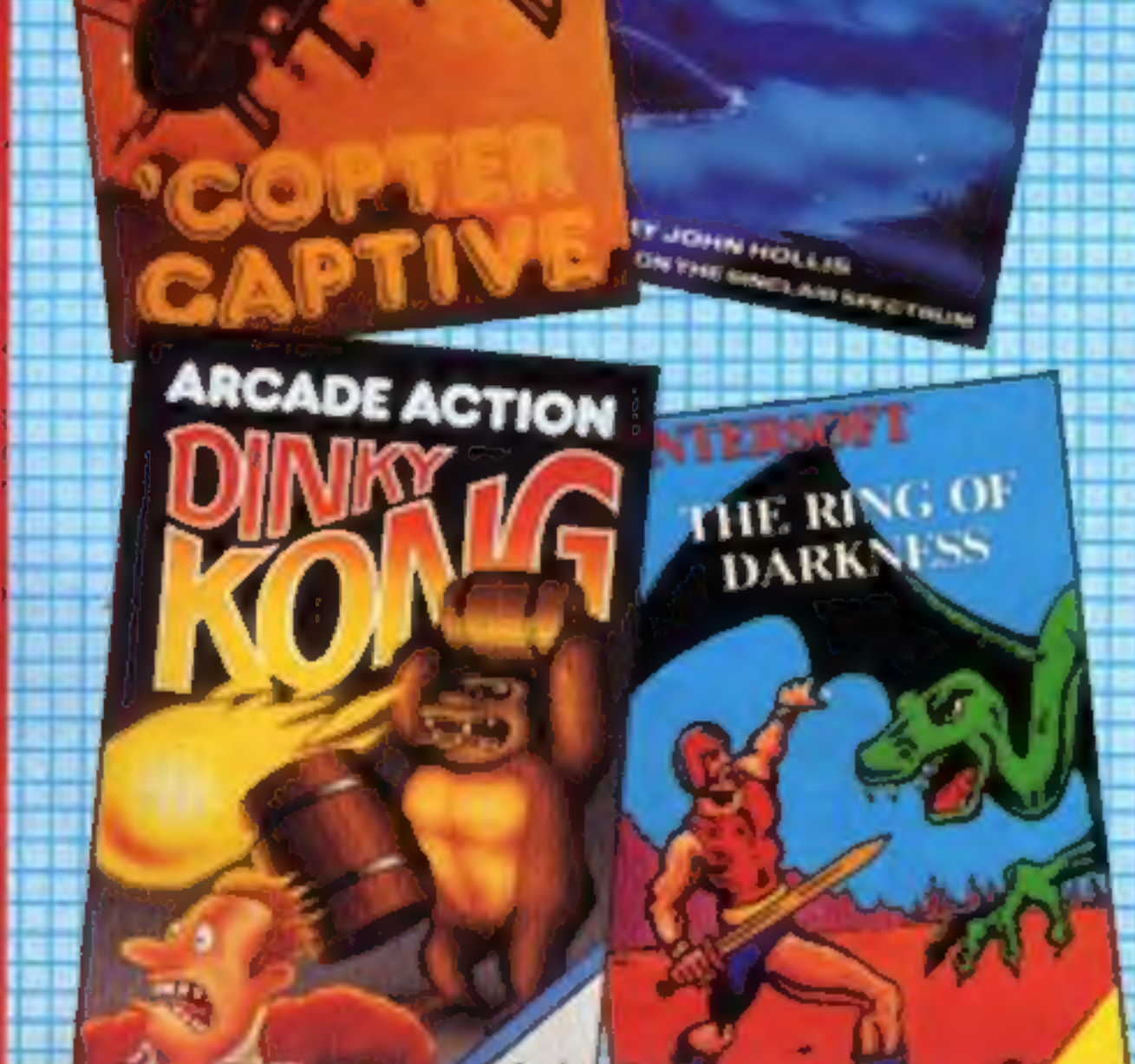

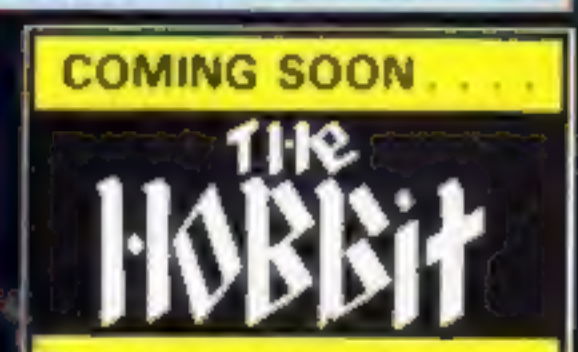

incredible adventur game will soon be available for the Oric. Price £14.95 post free. Order now for delivery in late September.

**Only from** 

3 Club Mews, Ely CAMBS

Tel: (0353) 2271/2/3/4

is believing when they open the door on "The Corridors of Genon", the latest<br>creation from New Generation. You will be saving the Universe from the evil that<br>now controls all things. But beware – the<br>sound of footsteps approaching could be Bogul!

Corridors of Genon for 48K Spectrum<br>
Knot in 3D for 48K Spectrum<br>
The most outstanding thing you'll see for<br>
a long time' Popular Computing Weekly<br>
3D Tunnel for 16K/48K Spectrum<br>
A masterpiece of programming' Computer<br>
an

Hurtle into a void leaving a trail for your unseen pursuers in 'KNOT IN 3D'. Weave your way through up to five trails<br>
but be careful, you could get knotted! Or<br>
travel through the depths of a moving<br>
tunnel full of bats, rats, spiders and toads in<br>
"3D TUNNEL", with a special surprise in the<br>
48 K

Escape for 16K Spectrum 'One of the best and most original games we have seen for the Spectrum' Sinclair User £495 3D Monster Maze for 16K ZX81 £495<br>'Brilliant, Brilliant, Brilliant ...'<br>Popular Computing Weekly<br>3D Defender for 16K ZX81 £495<br>'Another 3D Winner Sinclair User shock of coming face to face with the<br>T. Rex that leaps out from '3D MONSTER<br>MAZE'. '3D DEFENDER' takes you out of this<br>world and plunges you into space in a fast<br>moving game to defend your home planet<br>against alien spacec

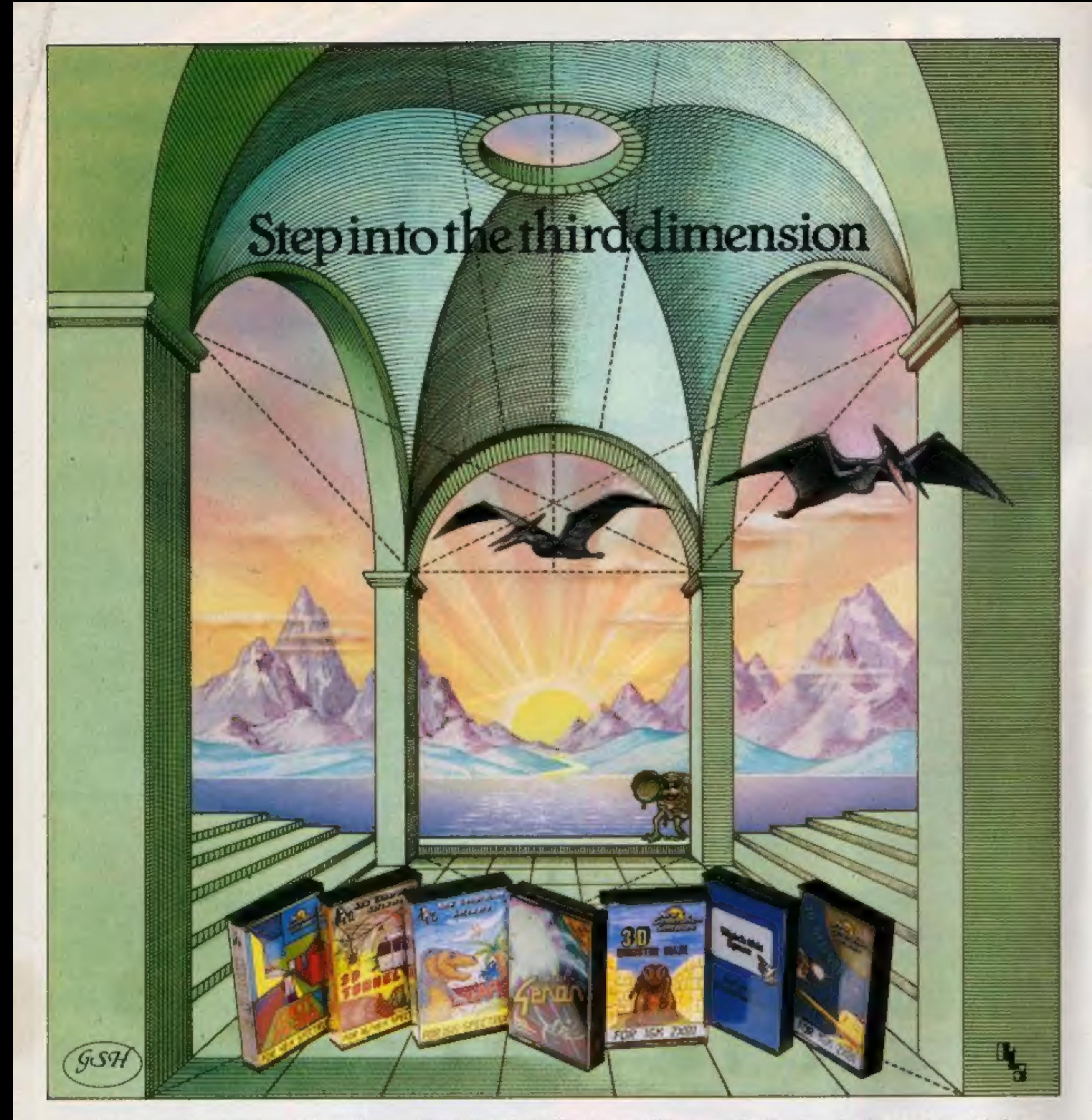

Take a giant step closer to reality with<br>New Generation Software. The 3D<br>Graphics of New Generation programs<br>bring the screen alive and makes other<br>games look as flat as snakes and ladders.<br>Spectrum owners will find that s

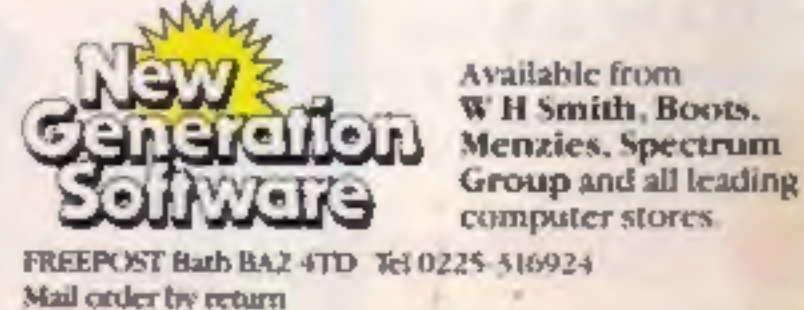

Available from W H Smith, Boots.

## CONTENTS October 18-24, 1983 **No. 33**

# BUY THIS SPACE

To advertise<br>your latest products!<br>Ring Coleen or Barry on 01-437 1002 NOW!

# **Briefly**

In Quest Adventure from<br>Hewson for the 48K Spectrum,<br>Cleric, Rogue, Fighter or<br>Cleric, Rogue, Fighter or<br>Simpleton to try and locate a<br>special map. On the way, you<br>could end up in over 100 locations<br>——and try your tock as

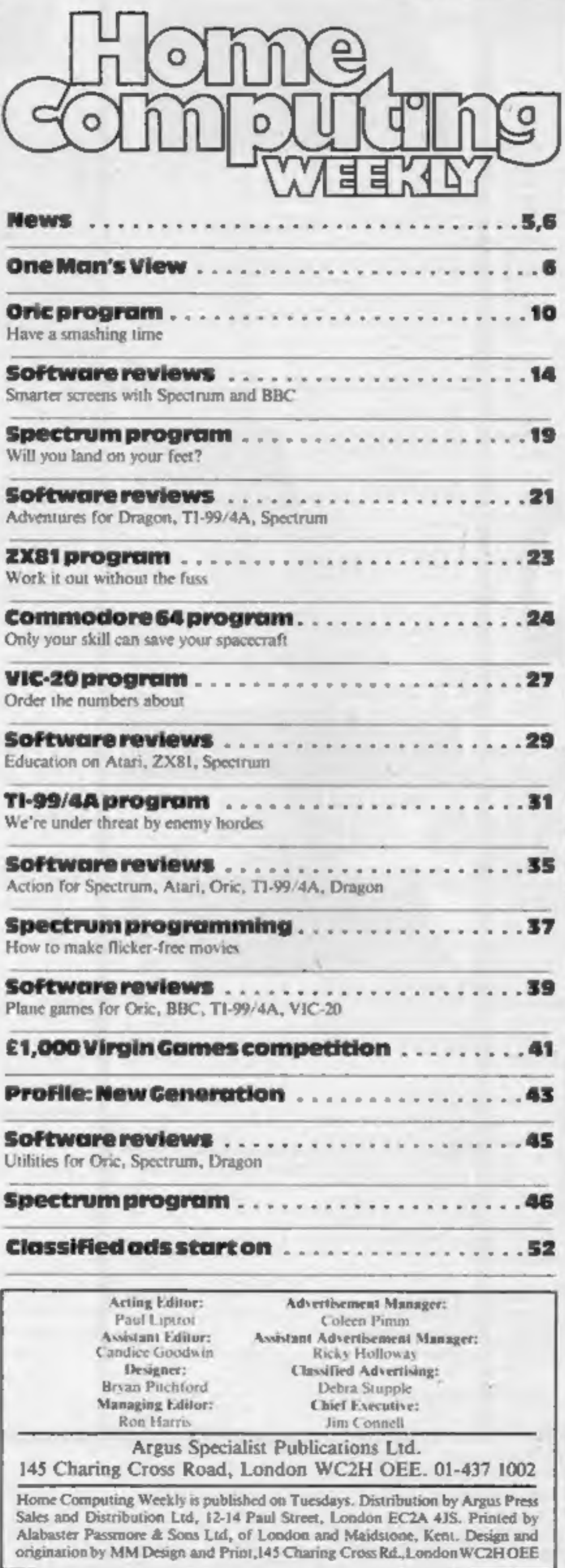

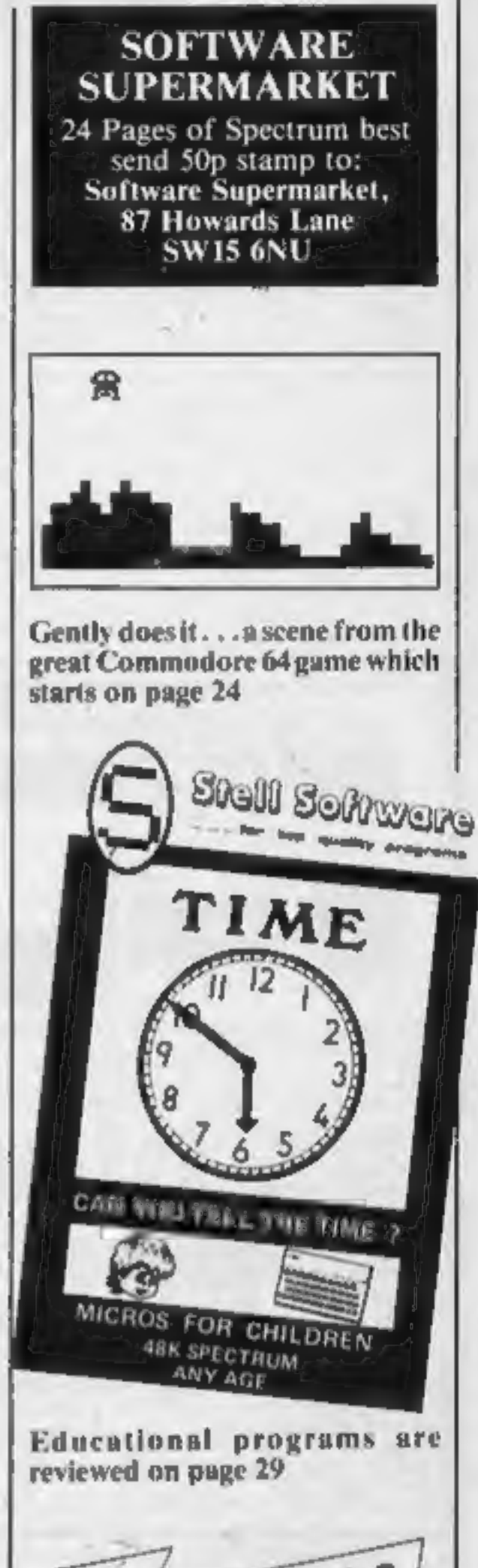

The Wizard is claimed to be the first disc interface for the Colour Genie, and costs £99 from General Northern Microcom-<br>puters.

General Northern Microcom-<br>puters, 8 Whitworth Road, South<br>West Industrial Estate, Peterlee,  $Co$  Durham SR8 2JJ

Use your Spectrum to teach<br>yourself BASIC. The National<br>Extension College has just<br>brought out a Spectrum version<br>of 30 Hour BASIC, which was<br>originally published as part of the<br>BBC computer literacy project.<br>The Spectrum

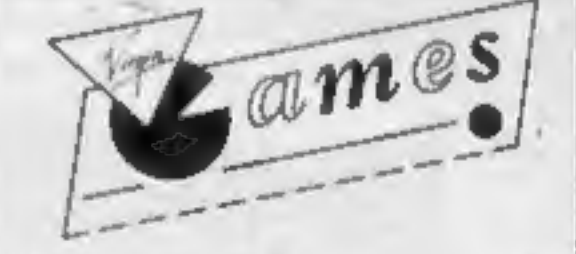

Your chance to win a prize<br>package of games in our £1,000<br>competition — turn to page 41

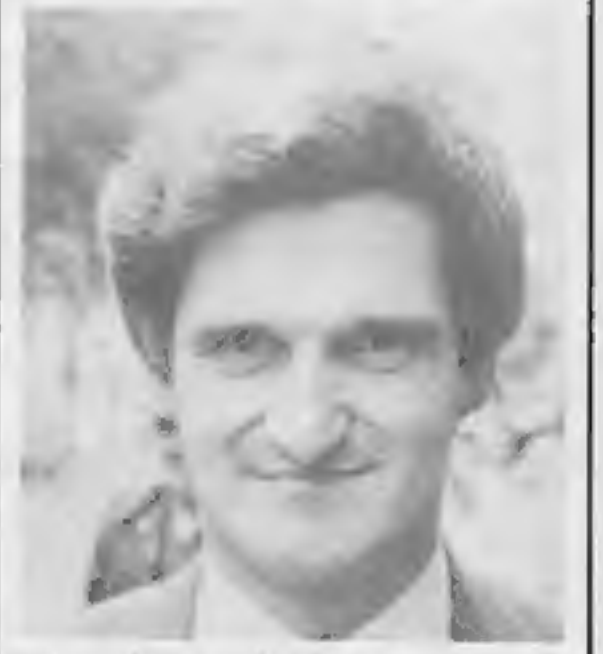

The mind behind the monsters is revealed on page 43

## **BBC Microcomputer System OFFICIAL BBC COMPUTER DEALER**

## **MODEL A AVAILABLE C299 inc. VAT**

This is the best microcomputer currently on the market. 32K RAM 32K ROM 8 modes of operation, full colour, full-sue keyboard, internal expansions such as disc interface, speech synthesizer. Econel interface - In short, it is a personal computer capable of expanding into a small business system.

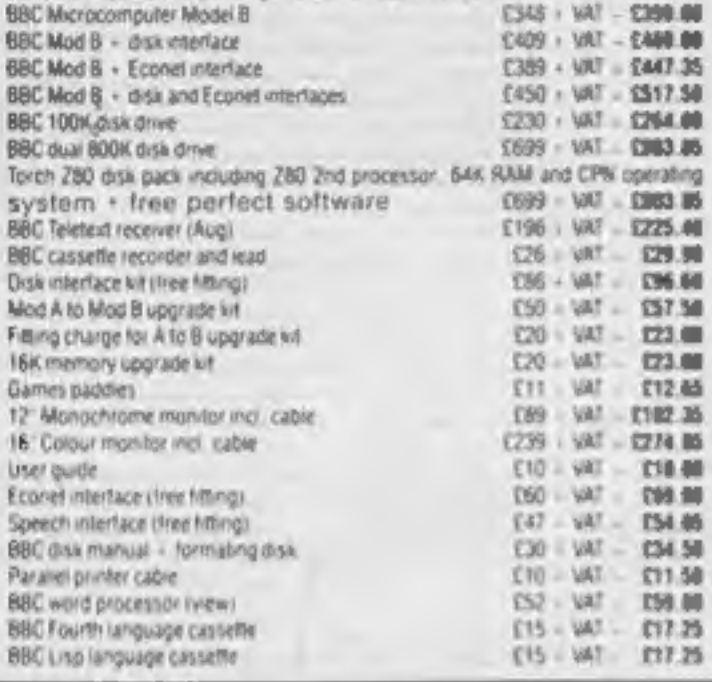

## 100% BBC COMPATIBLE MITSUBISHI AND TEAC SLIMLINE DISK DRIVES

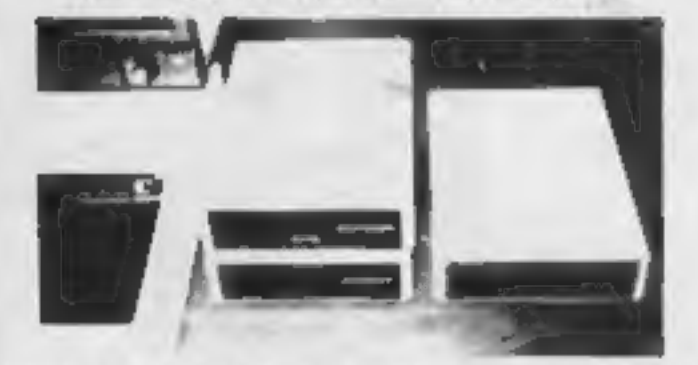

These drives are support ready cased with all the necessary Lebles. Remaining, program and user disk system quick.

There are some useful utilities millioted in a Epson Screen Dump Program. Memory Dump. Free: Deplicate: Mérox and Relucate. Please statisticate of these drives is very low (0.2A hyp. a) 17V 0.4V hyp. at - 3V per drive). Plovea taxes from the BBC com

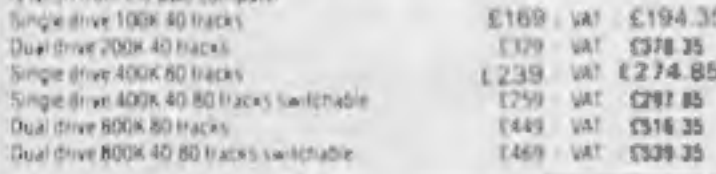

## **COMPLETE WORD PROCESSOR** ⋇ FOR ONLY £1,099 + VAT

This patikage consists of BBC Microcompular: View, wordprocessor: 4004. Stittine dric drive. High resolution 12. Green mumby. Jux: 6100 18CPS Data: When printer and all the recessary callins and discumentation. The above package can be support with components of your own timers in g 800x doct. drive or a different printer. Please, phone us for a price for your particular requirement.

Special package deal

IT 099 VAT £1,263.85

## PROFESSIONAL MONITORS

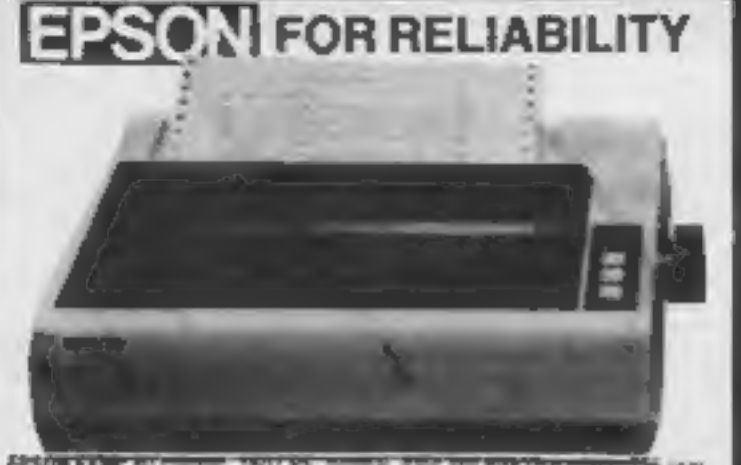

EPSO 17.1, Louis come, 18015 at months, first and entitlements definable characters, superscript, subscript. 11 x 9 man a bi-directional logic seeking, hi-res bit image printing (960 x 8 dots-line). Incline and pinteed, 9. international character sets. Centronic parallel interface £349 - W £401.35 FX80 PRICE EPSON RXIII: 80 column. 100 CPS, normal, dasc and elde characters. IT international character sets, hi-res bit image printing. In-directional logic seeking. 4" to 10" adjustable pin feed. Centronic parallel interface  $$239 + VAT = $274.85$ **RXBO PRICE.** EPSON FX 100 136 column 160 CFS friction and tractor feed, up to 15" adjustable carriage, hi res bill image pr true descenders: PRICE £479 · VAT - £550.85 RS232 Interface for all above printers £55 · VAT = £63.25 RX80 FT (friction tractor)...... £269 - VAT £309.35

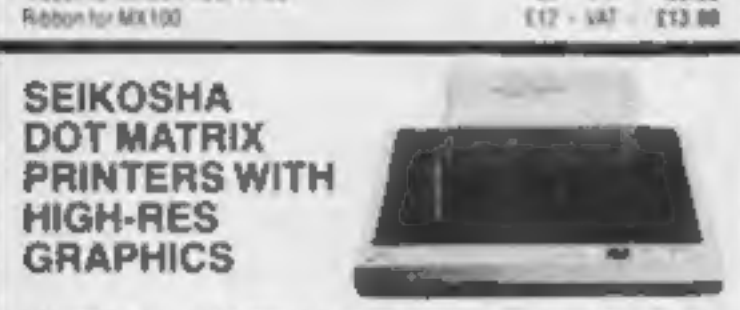

GP-198A 80 column: 50 CPS, doll attributes to resignation. 10" with foreaquitable, tractor fond: 7 x 5 print matrix. Centrimit parallel interface

GP-100A SOGPS PRICE E175 UAT DB1.25 GP-25EX 80 column. 50 DPS. 10 wide. Will attended it water feed. frue descenders. 64 your definable characters, double height and or double width. printing: B.K.S. print matrix. Dentronic parallel and PIS232 (serial) interfaces buttle included. E238 - UAT - E253 BS

GP-250X PRICE **NEW GP-788A 7 COLOUR PRINTER** 

Tractor feed for FXBD

Ron nunser for FX80

Ridgen for MXBD FXBD RXBD

This latest addition to Severy's range gives you print in seven (orders. 10) and a bankige, friction and tractor feed. 50 CPS or no speed, and inforessite high resgraphics. A hanvest printing mechanism. 10 CPI or 13 3 CPI signs at Guild printing mode. Centrative parallel interface.

GP-700A SPECIAL INTRODUCTORY PRICE USAR #43 - TABY 35

GUARANTEED LOWEST PRICES We quarantee that our prices are the lowest on the market. It you can find any stem advertised and in stock at texs than our price we will imalich-lihat wrote

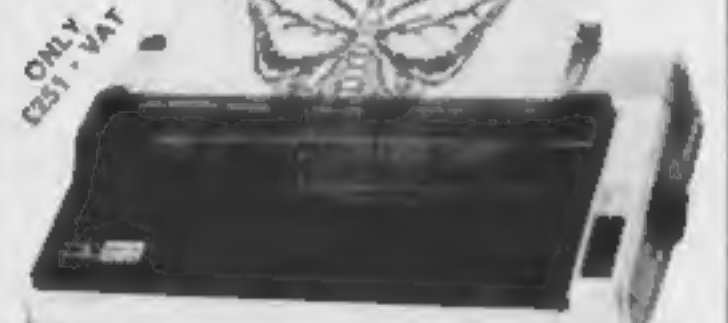

The most cost elliestive quality makin printers to be launched this year. DPS10. and DPS15 features molule frichast and tractic feed and rule troiders as sharoland 100 CPS gives speed di-directorul logic security 5 x 5 matrix gives fruit

## **TEXAS INSTRUMENTSTI 99/4A**

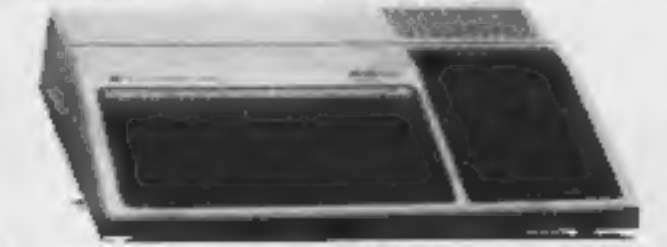

This microcumputer is based on TMS9900 16-bit microprocessor. It includes 16K RAM 16 colour high resolution graphic (192 x 256) The screen display is 32 characters. 24 lines Tt-BASIC. Full-size keyboard. For Software there are about 1000 programs to choose from There are a lot of peripherals available. e g. Drsk Drives. Drsk Interface. Speech Synthesurer, Extra RAM Additional Language (PASCAL TI-LOGO, ASSEMBLER)

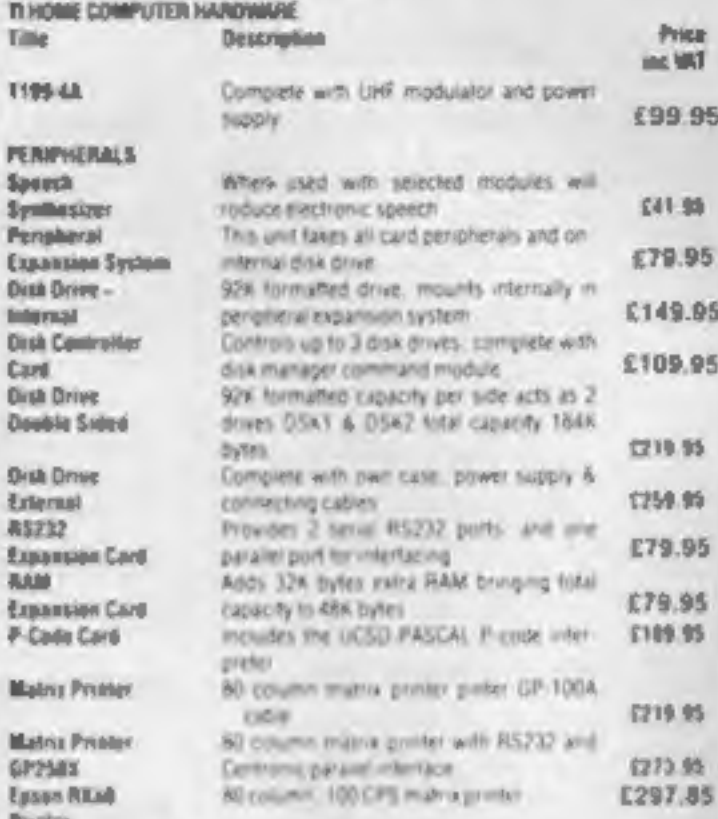

Please send S.A.E. for software prices

TU)

ъ

 $12$ 

\$p

**DO** 

Ca

Dirt

**Oil** 

**RA** 

 $\mathbb{P}$ 

**H** 

E79 | VAT | C99.05

E13.00

19.29

 $E12 + 100$ 

 $DE = 63$ 

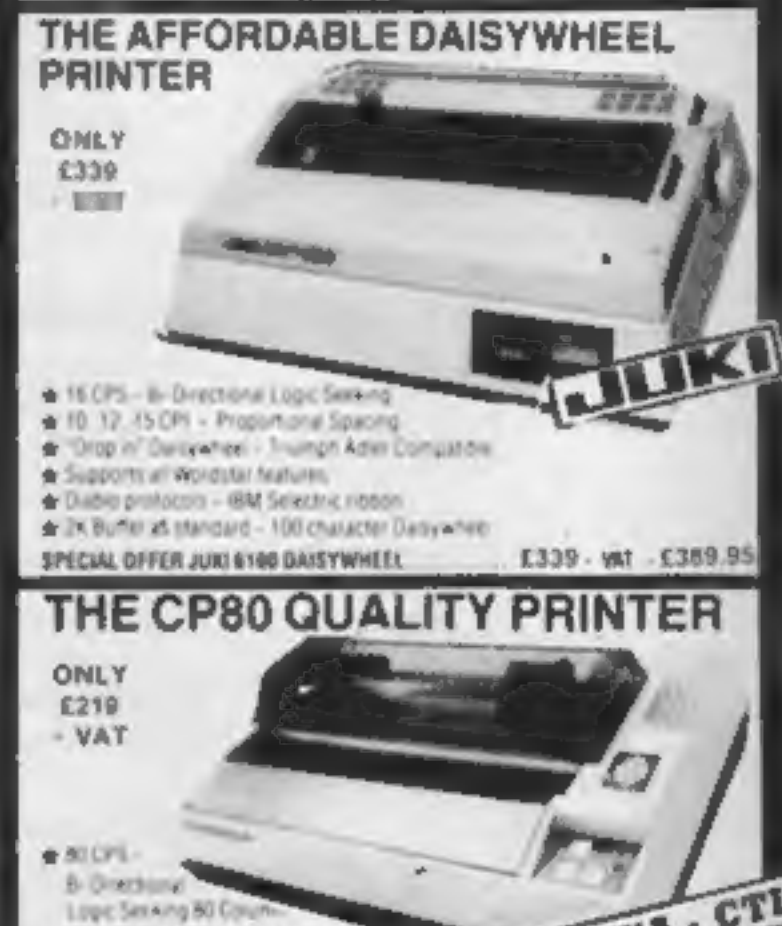

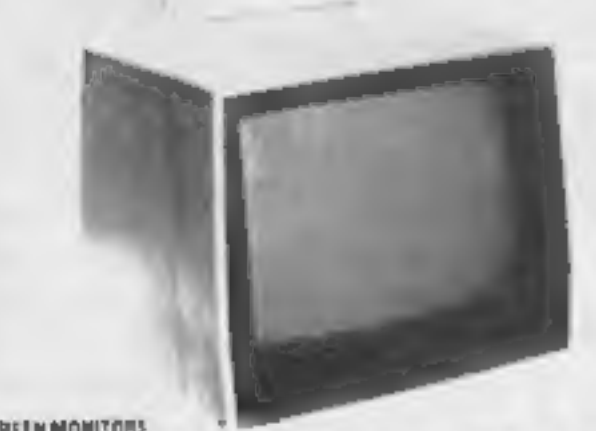

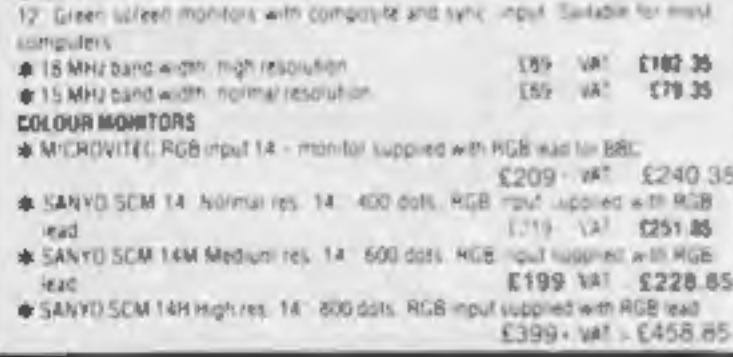

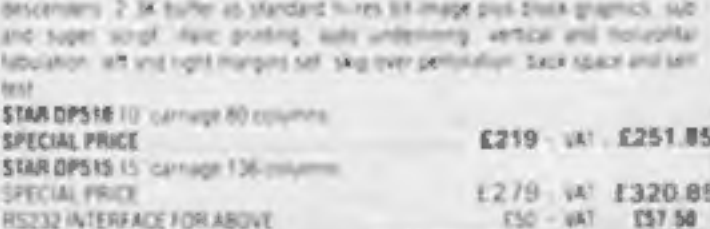

## POCKET COMPUTERS AND CALCULATORS

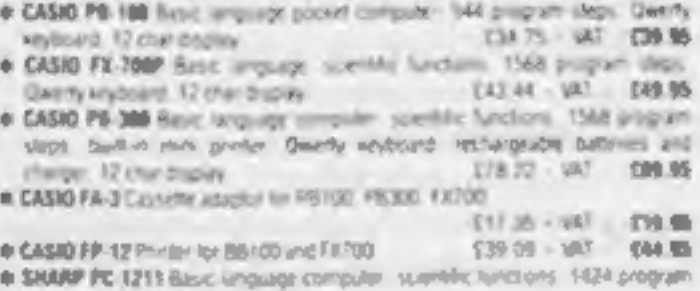

## steps 34 charatopley, Guerty reyboard SUBJ VAL. 1999 A SHARP PC-1251 Basic language computer. All RAM. 244 system ROM. 24-char display. Geetty reyboard, user defined key mumeric path E89 SJ - VAT - 179 95 . SHARP GE 125 Console recorder and mini-printer for use with PC-1251, yet

TBS 91 + V47 099.96 **Ball Clurger** \* SPECIAL PRICE FC-1251 - 08:125 1145 95 - VAT C169 00

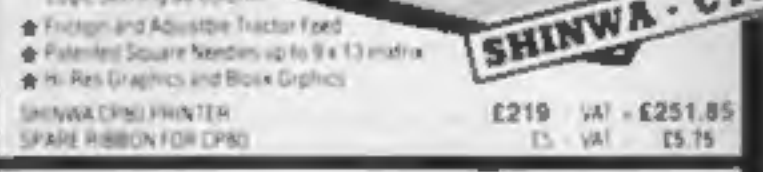

# THE NEW SHARP MZ 711 **COLOUR COMPUTER**

64K user memory - 4K video memory screen Construction 40 x 25. Internal optional cassette and printer.

Special introduction price £199 + VAT = £228,85 (free 10 games included)

Internal cassette recorder option £33 + VAT = £37.95

internal 4 colour printer plotter option  $£109 + VAT = £125.35$ 

**Akhter Instruments Limited DEPT HCW EXECUTIVE HOUSE, SOUTH RD.,** TEMPLEFIELDS, HARLOW, ESSEX CM20 2BZ. UK. TEL: HARLOW (0279) 443521 OR 412639 TELEX 995801 REF - A16

## **ORDERING INFORMATION**

All orders which accompany a cheque, bash or postal orders are CARRIAGE FREE (UK driv) I Please make cheques and postal orders payable to AKHTER INSTRUMENTS. A carniege sharpe of 3% of invoice total is applicable to BARCLAYCARD and ADDESS orders. We accept choos orders from Grivenment and Educator annivationment. We accept VATTREE EXPORT unders please philing in write to chook import giord.

OPENING HOURS: MON-FRI 9am-5.30pm. SAT 10am-2pm. We welcome callers, no parking problems.

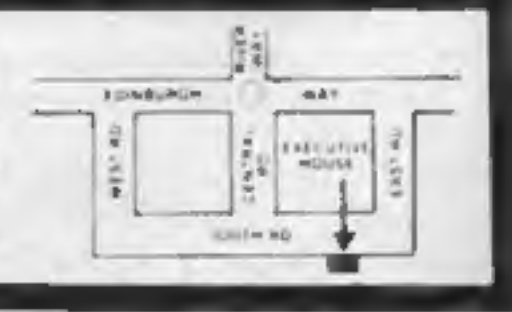

 $\sim$ 

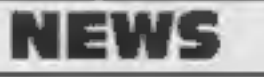

# **Empire**

From front page<br>The empire theme has been<br>continued on the cassette inlays<br>and advertisements, most<br>notably for Timegate where the<br>player is a sort of merchant<br>adventurer of space.<br>My Eyles said: "I've always<br>wanted to wri

Fiction."<br>His favourite sci-fi authors are<br>people like Brian Aldiss, Michael<br>Moorcroft and Thomas Pynchon<br>because they can turn their hands<br>to other forms of fiction as well.

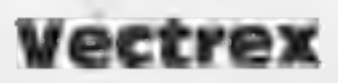

## From front page

the earliest, by the middle of next<br>year. The market is changing so quickly and it is the marketplace<br>which will dictate what we<br>offer."<br>The Vectrex games player,

costing £130, has a 9in upright monochrome screen and a

detachable joystick unit with fire<br>buttons.<br>The prototype keyboard is<br>designed so the games unit stands<br>on top. Although a price has not<br>been decided, it would have to be<br>competitive with complete home<br>computers.

Milton Bradley says its Vectrex monitor gives a sharper, faster moving image, using less computing power because it uses the vector scan technique instead of the raster scan used by domestic

TV<sub>S</sub>.<br>
Raster scan refreshes the whole<br>
screen every one-fiftieth of a se-<br>
cond. Vector scan creates only<br>
the image required — building it<br>
up with lines — without scanning<br>
the whole screen.<br>
Vectrex accepts only cartr

to add colour.

The keyboard unit will control | W5 5TZ

a 40 by 25 display. Also promised<br>is an extended BASIC, full screen<br>editor, user-definable function<br>keys using a functions key and the<br>numerals, three-channel sound<br>over five octaves with sound,<br>over the commands.<br>It uses

about your writing abili<br>to the style in HCW. Arti<br>published will help our<br>use of their micros by<br>possibly with progran ARTICLES on using home computers should<br>be no longer than 2,000 words, Don't worry use of their micros by giving useful ideas,<br>possibly with programming examples. We<br>will convert any sketched illustrations into<br>finished artwork. 0 words. Don't worry<br>ity — just try to keep<br>icles most likely to be<br>readers make better<br>giving useful ideas,

Fidelity's first computer-related product is a 14-inch colour monitor costing just under £200. Called the CM14, it's designed to work with virtually any computer or games machine.

He had planned to take time

off each week in the summer to make a start, but was too busy.<br>So now 'he has set up a typewriter and desk in a quiet cor-<br>ner at home and is determined to spend a few hours a week. So far he has mapped out the time se quence of the book.<br>He said: "Your call will stop

me putting it off. It will give me NW106ND

that kick up the backside to ke.<br>me going, I don't want it to dra,<br>on any longer than the first half<br>of next year or I'll lose interest.

"After that I've got plans for other books — non-fiction, short stories and a novel. I've got enough ideas to keep me going,""

• A Quicksilva customer has complained to the Advertising<br>Standards Authority about an<br>advertisement which offered:<br>"Free universe with every tape<br>(subject to availability." An ASA<br>spokesman said: "We did receive<br>a complai

Quicksilva, 13 Palmerston Road,<br>Southampton, Hants SO1 ILL

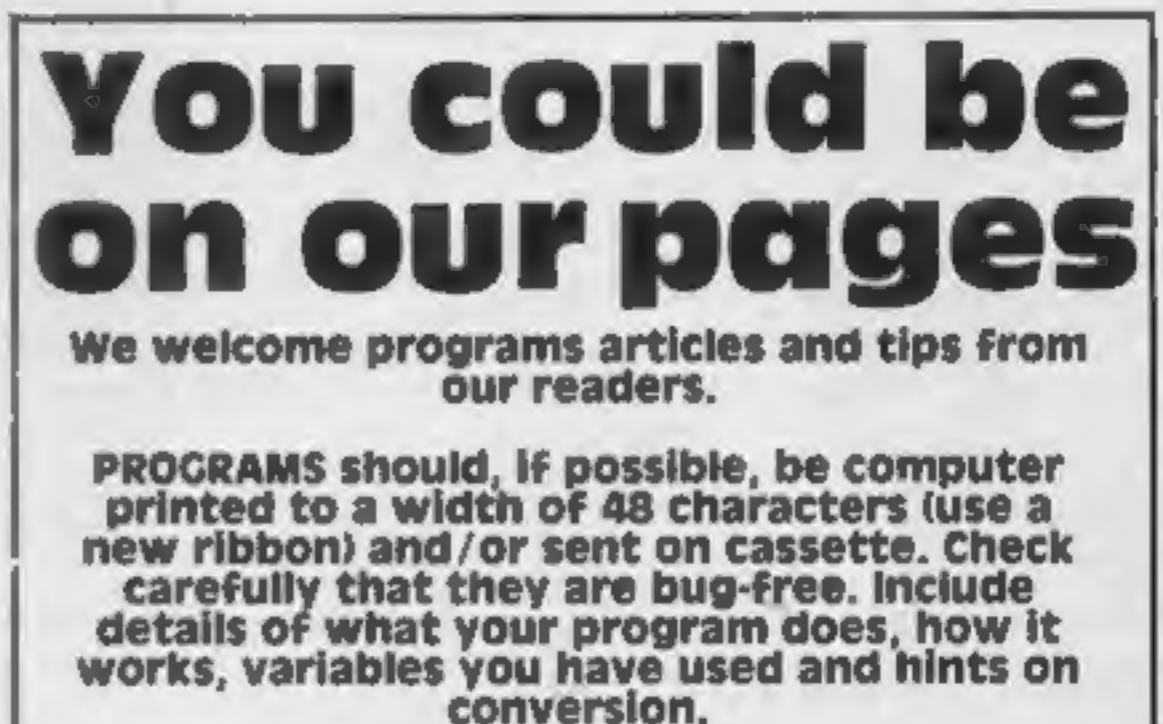

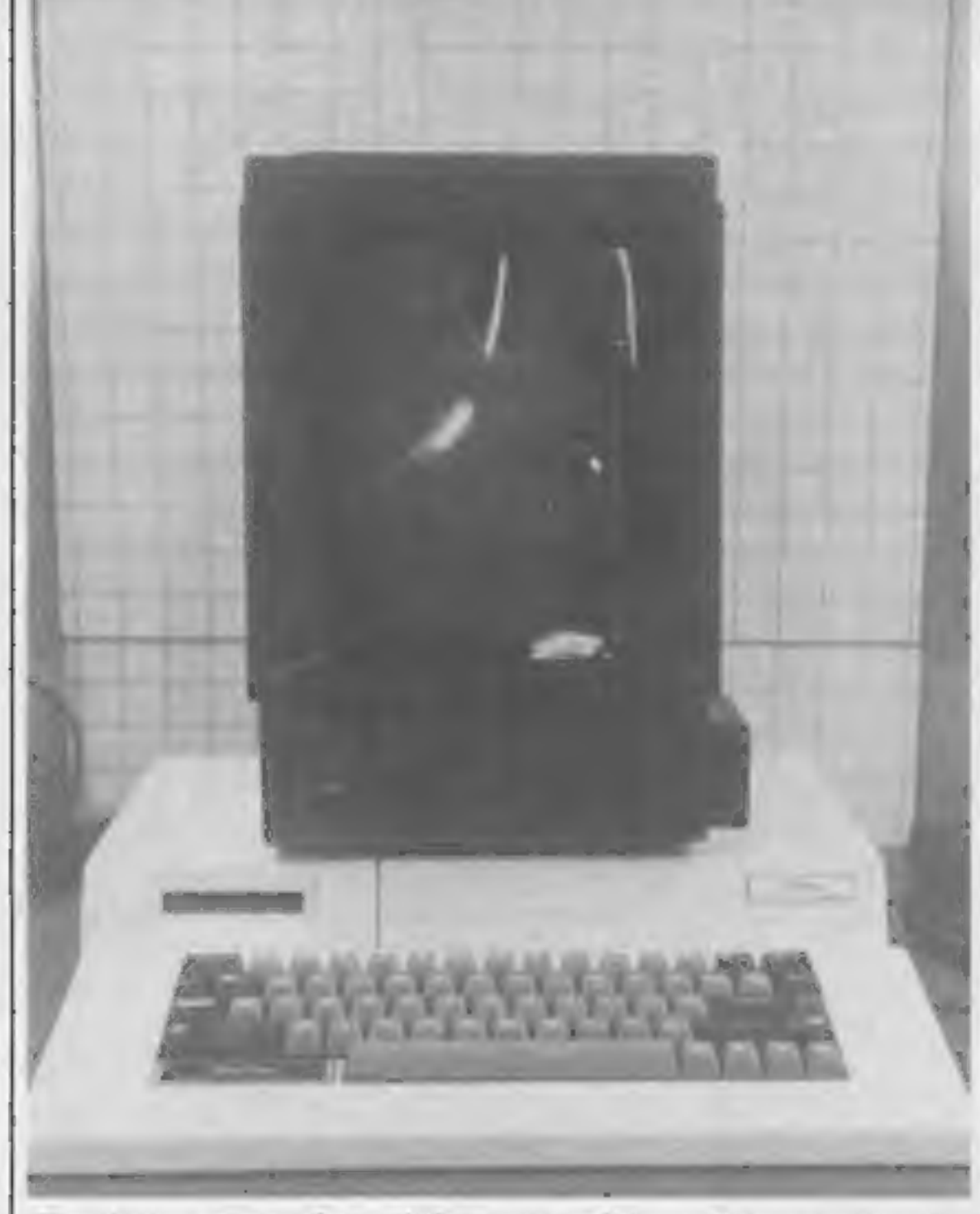

The Vectrex games player sitting on top of the prototype keyboard<br>which turns it into a computer

TIPS are short articles, and brief programming routines which we can put together with others. Your hints can aid other computer users.

# £200 colour monitor

Fidelity, Victoria Road, London

## Competitive rates are paid.

Keep a copy of your submissions and include an SAE if you want them returned. Label everything clearly and give a daytime and home phone number if you can.

Paul Liptrot, Home Computing Weekly, 145 'Charing Cross Road, London WC2H OEE

# ONE MAN'S VIEW

# A mission to demystify the micro

Central TV is jumping on the<br>home computer bandwagon with<br>The Magic Micro Mission, a new<br>TV series that will emphasise<br>home computer games.<br>Magie Micro Mission will,<br>Central says, explore what's hap-<br>pening in computer tec

will be joined each week by a

number of well-known names.<br>The first programme will<br>feature Dave Lee Travis and<br>Patrick Bossert of Rubik's Cube fame, plus Willy Rushton and<br>Chris Sievey. Peter Choy of The<br>Chinese Detective, whose hobby<br>is making Lego robots controlled<br>by his Spectrum, will make a<br>guest appearance on the second<br>programme. And Rick<br>Wakeman will appe

# **NEWS**

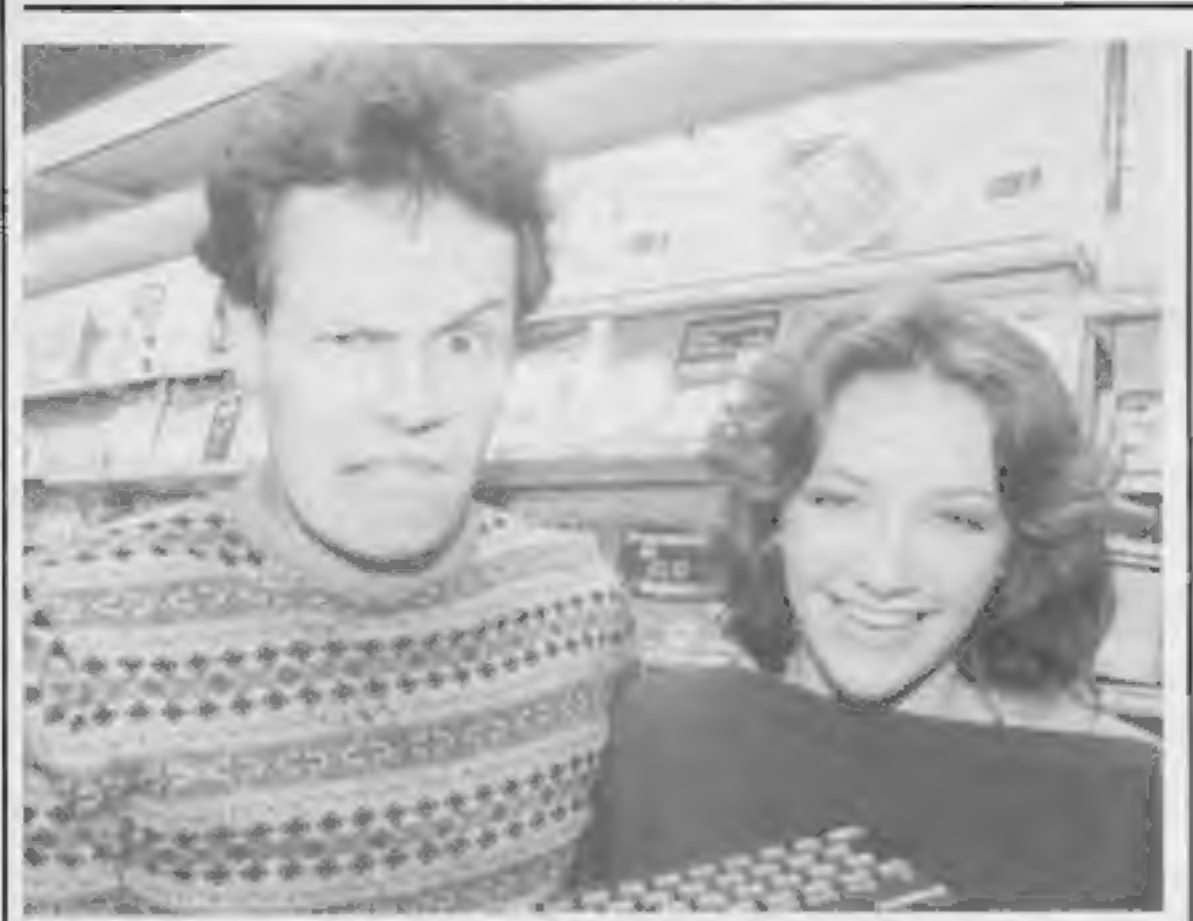

Micro Mission Adrian Hedley and Jo Wheeler will present Central TV's Magic

> Central TV, Central House, Broad Street, Birmingham Bi 2P

# New club for Ti owners

TI owners now have a national users group, which takes over

from the old Tihome. Called the TI Home Computer Users Club, it aims to offer the same benefits as Thome, but ata reduced fee of £5 per year instead of £12.

This reduction in fees will be possible because the new club, run by Ray Hodges of Hodges Associates, is aiming at mass membership. TI has given the club access to its own mailing list, and will be putting club information in with all new TI-99/4As

sold.<br>In addition, TI will be suppor-<br>ting the club with new product in-<br>formation and technical advice, "though not financially'', accor ding to TI's Robin Frowd. "It's not going to be a mouthpiece for TPT.

For their f.5, members receive a<br>membership card, a quarterly<br>magazine and details of local TI<br>user groups,<br>They will also have access to<br>the Tlhome software library,<br>which offers a mail order service<br>for software from all

Microcomputers, we are constantly being told, will bring<br>
about a revolution in the classroom.<br>
A prerequisite of this revolution will be the ready<br>
availability of top quality software, fully documented and<br>
error trappe

# why programs need a seal of approval

- 
- 

Graham Barrow Partner, Sheensoft Software, Richmond, Surrey

SPACE RAIDER of AUCK NAIDER<br>Engage in a tunous<br>Engage in a tunous<br>Intelligence bottle, As<br>Intelligence bottle, As<br>You five to tast developing alien star<br>developing alien star<br>ships, incredible sound effects, smooth high enects, and an ingit

ANNIHILATOR II<br>Detend your planet<br>Detend your planet<br>Detend your planet<br>and prilliant arcade<br>code makes for tast<br>code makes for tast<br>and brilliant arcade

n Software<br>Thiow your mind LOGGER MANIA game in all another the sunset of the bedde the sunset A and det to the bedde sunset A and det all and the bedde sunset A code with high quality graphics.

All the excitement and skill of the ski All the excitement and skill of the skill<br>all the excitement and skill of the test<br>slopes with downhill, slolom and test<br>slopes with downhill, slolom and test<br>graphics and brilliant sound effects!!<br>levels of difficulty, Hi

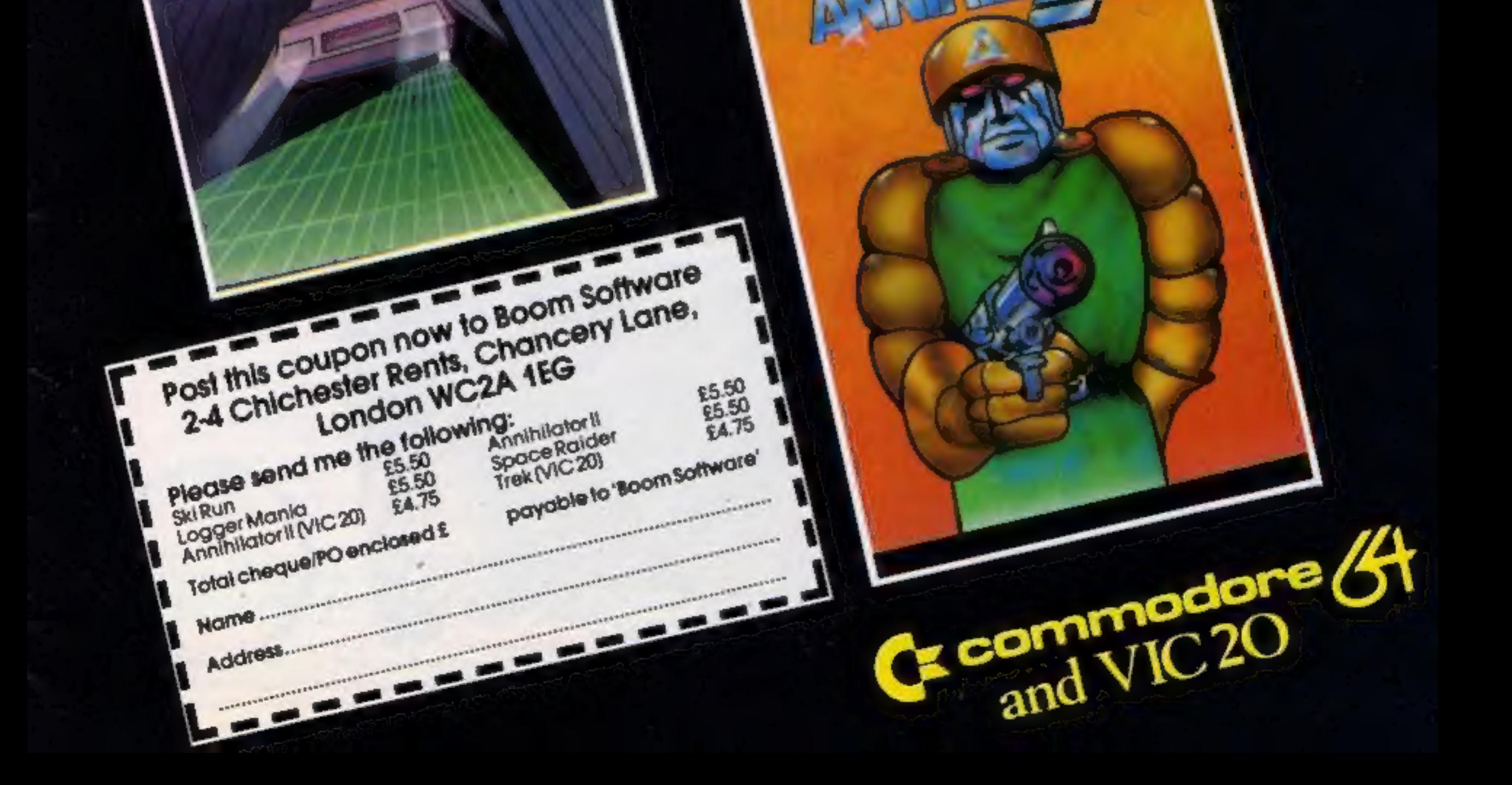

**PANIC IN PENGE** MICRO FANS! SOME-ONE'S PULLED THE PLUG. SO FOR THIS MONTHS ADVENTURES, WE'RE ALL IN THE DARK!

QUETZALCOATL Spectrum 48K Trapped in an Aziec temple your only means of

ames

 $\Omega$ 

 $\mathcal{C}$ 

ಲ

77777

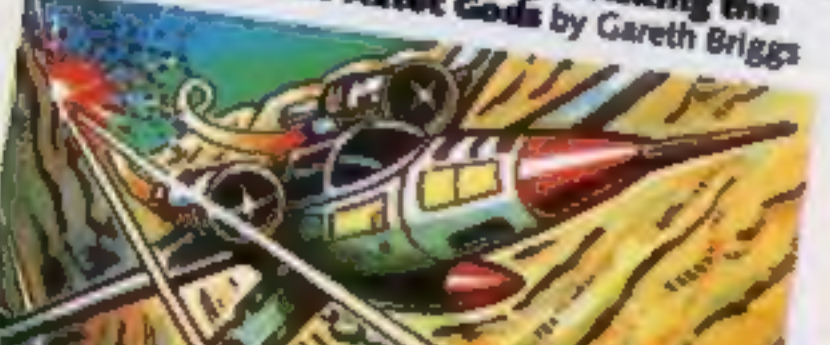

ROBBER Spectrum 48K £5.95 A three part criminal escapede to warn you off

**SPECTRON Spectrum 48K** 

Your only aim in life is to survive 100% M/Code,

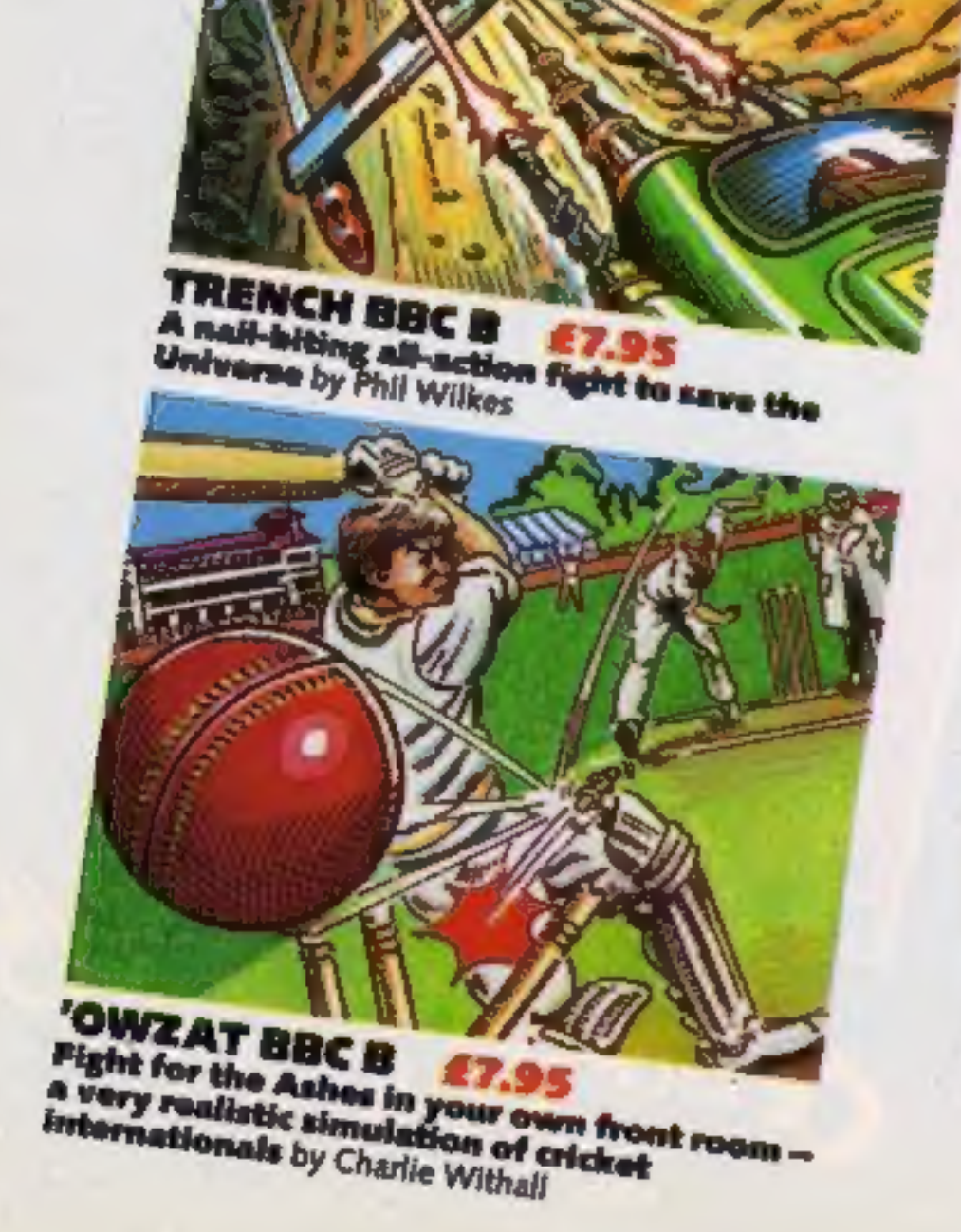

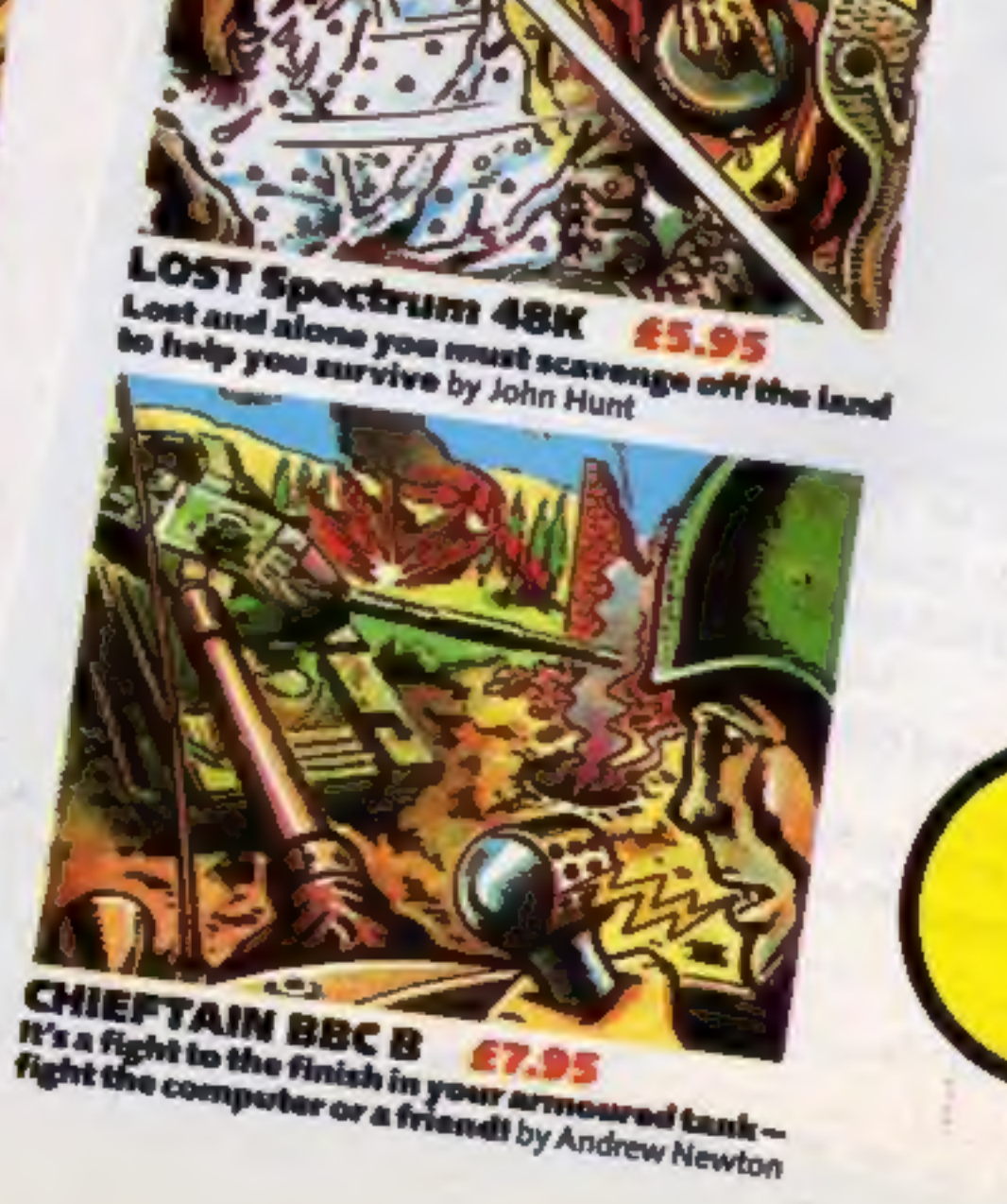

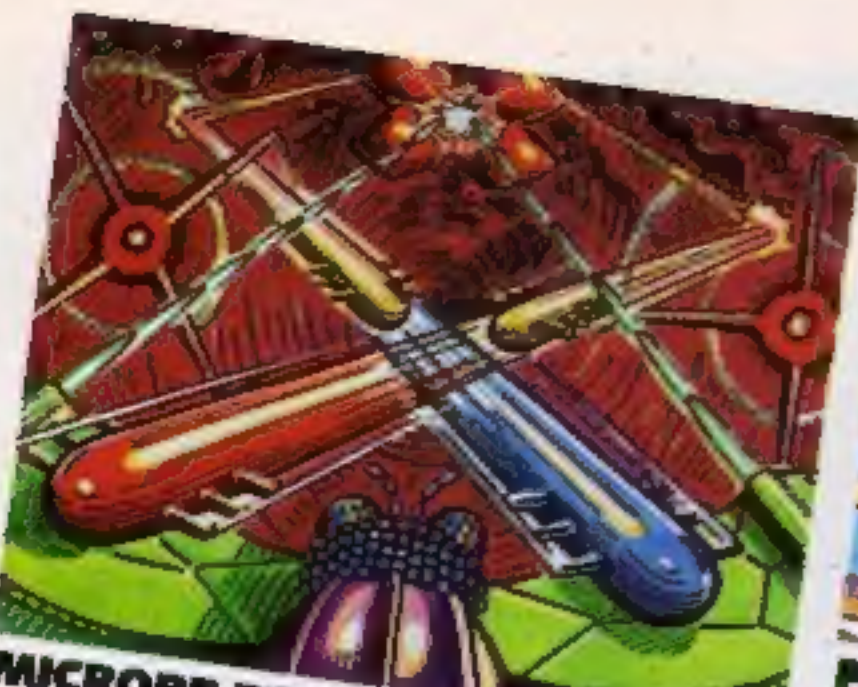

MICROBE BBC B A graphically stunning all-action areade game

BITMANIA Commodore 64

Shield your syes as your Laser Cannon

takes on the Newtron Flows

**DON'T MISS** 

**NEXT MONTHS** 

**FIN BITING IN-**

STALMENT. THE

LIGHTS GO BACK

by Kleran Brennan

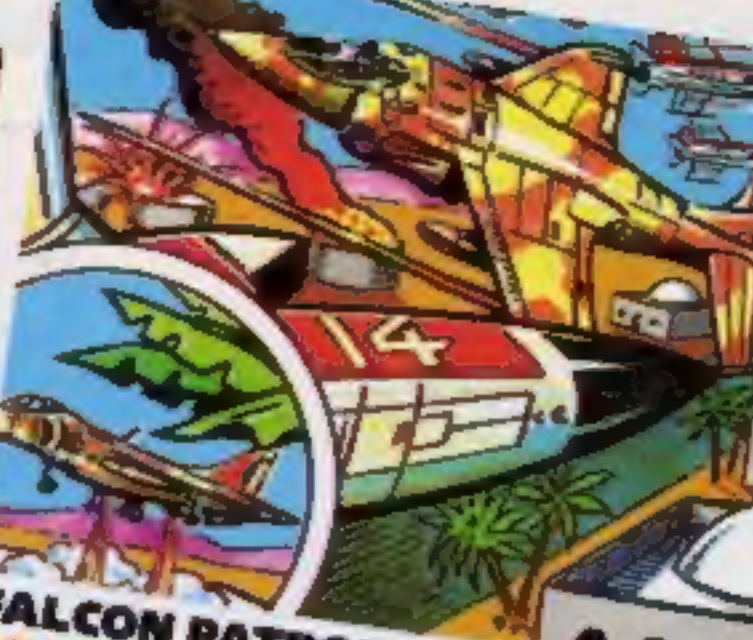

**FALCON PATROL Commodore 64** You VTOL Fighter has been assigned the Falcon Patrol-it's a battle to survive by Steve Lee

ROBOPODS TI99/4A

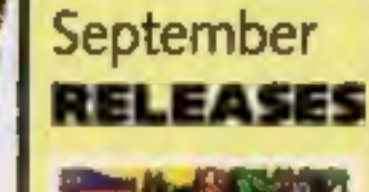

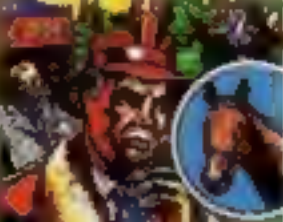

**RACNG MAILAGER** by Mark Alexander **SPECTRUM 4BK VGC 1005** All the thrills of the racing world. £5.95 R.R.R.

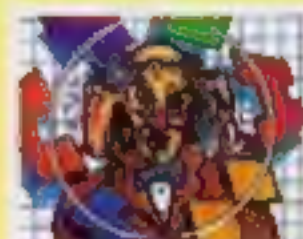

win the money. **ES.95 R.R.R.** 

**DEATH** 

LOJIX

by Steve Webb **SPECTRUM 48K** VGC 1006 An intriguing<br>intellectual puzzle - beat the puzzle,

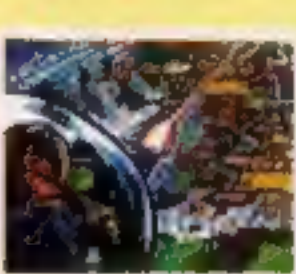

ENVAHI

**VIC 20 (+8K EXPANSION) VGC 3002** The game of the the game. Joys Hck/key

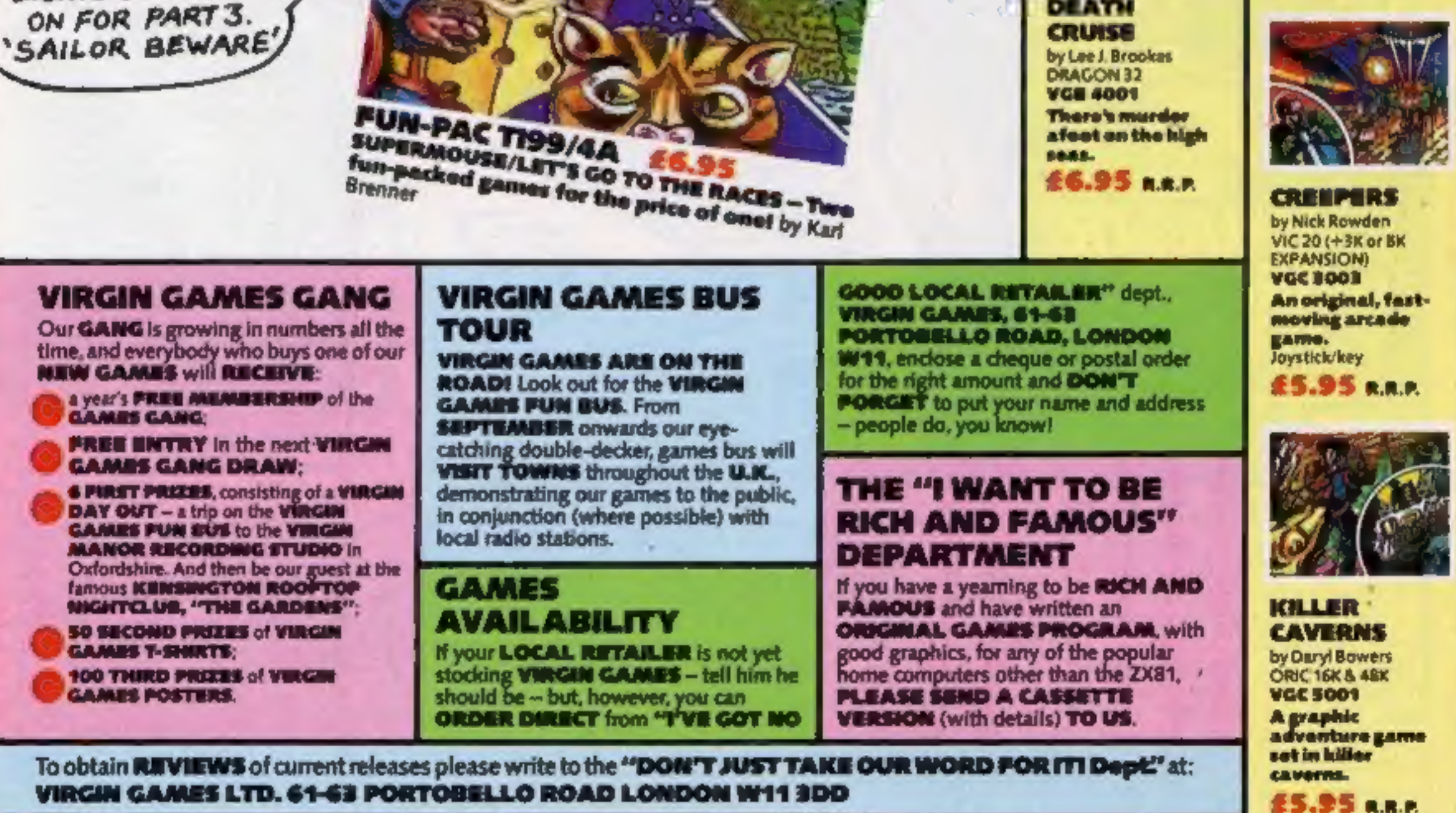

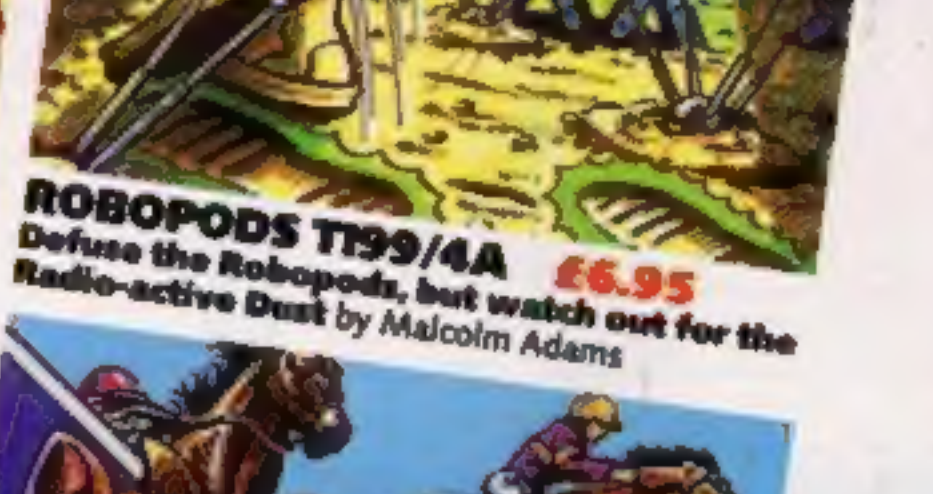

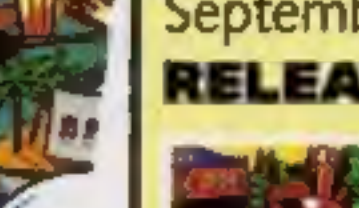

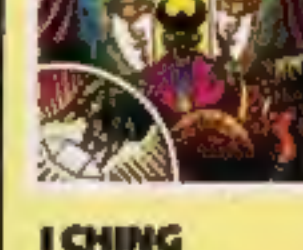

I CHING by James Brefini **DRAGON 32 VGB 4002 Consult the Oracle** - Determine your future.

£6.95 B.R.R.

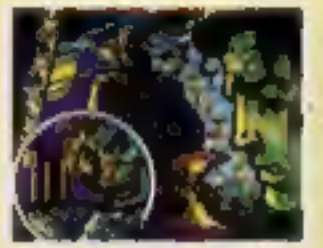

CASTLE **ADVENTURE** by Conrad Jacobson **DRAGON 32 WGB 4006** A humorous

(insane) adventure gainer-active and **around an old** castle.

**66.95 R.R.P.** 

by Jeremy Walker

films of the longe of £5.95 A.R.R.

Our fun-to-play games are available from WLH. SANTH, BOOTS, DIXONS, SPECTRUM, MUCROMANAGEMENT, LEISURERASE, SELFRIDGES, HAALEYS, WILDINGS, GAMES CENTRE, VIDEO PALACE, VIRGIN STORES, NARRODS, WOOLWORTHS and all GOOD computer shops everywhere.

# **ORIC PROGRAM**

Quick reactions and good destructive planning are needed to play David Nowotnik's game for either : mode of the Oric cro How it works<br>node of the Oric<br>**Crooking the Crooking of the Oric**<br>The Library Poke in user defined<br>the Library Poke in user defined wariables certain variables and initialise certain<br>Index 3.4 and initialise certain

# WOU at destruction on the destruction of the street of a bright and greater

- 
- variables<br>180-230 PRINT title and instruc-<br>tions request
- than symbol as marker
- 310-370 move asterisk across the screen, and check for a
- 
- 
- 
- keypress<br>
380-400 bounce asterisk when the<br>
edge of screen is reached<br>
500-570 move asterisk down<br>
screen, check for a brick and<br>
bottom of the screen<br>
600-740 remove bricks, incre-<br>
ment score<br>
750-790 decrement scroll c
- 
- 
- 

In several respects Demolition is an ideal game. It is very simple to<br>play; a single keypress (any key) is<br>all that is required by the player,<br>so it can be enjoyed by games<br>players of all ages.<br>However, for a high score you<br>will need good reactions, and a<br>

quite different.

In Demolition a wall appears at<br>the base of the screen. As in<br>Breakout, the object is to knock<br>bricks from the wall. This is done<br>by firing an object — in this case<br>an asterisk — at the wall.<br>The asterisk will bounce back<br>

That may sound simple, but as  $\vert$  you play the game you will soon

realise that you can remove more<br>than one brick at a time.<br>As with a pile of tins in a super-<br>market, if you can remove a brick<br>lower down in the wall, then<br>bricks diagonally above that<br>brick will also fall down.<br>You get a aiming the asterisk to achieve a

DS,DHS,ES,HMS,SRS cursor control and double height control<br>WLS prints a row of bricks<br>HS high score variable<br>SC game score<br>NM,TM counters, used in scroll-<br>ing wall<br>VE,HO plot positions of asterisk<br>LH,RH used in demolition wall<br>M horizontal direction of<br>SZ a counter used to determine<br>whether a new row of bricks should be printed

as the game progresses.<br>When any brick reaches the<br>tevel of the marker — the greater<br>than symbol at the top left of the  $s$ creen  $-$  the game is over. It is possible to remove all the bricks in the wall, but more walls will ap. pear, so you can never beat the

computer.<br>
Lused this game as the main at-<br>
traction on a stand at a local fete<br>
this summer. The highest score<br>
achieved on the day was just over<br>600, with one point for every brick removed.

Can you beat that?

# Main variables

- 
- 
- 

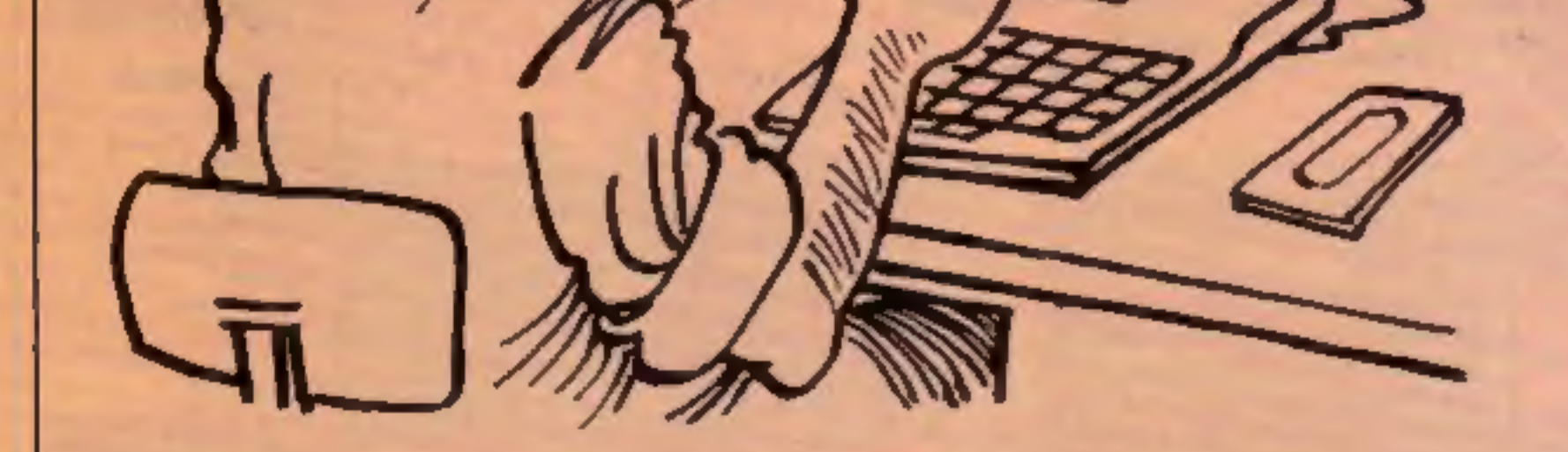

slowly at first, then more rapidly

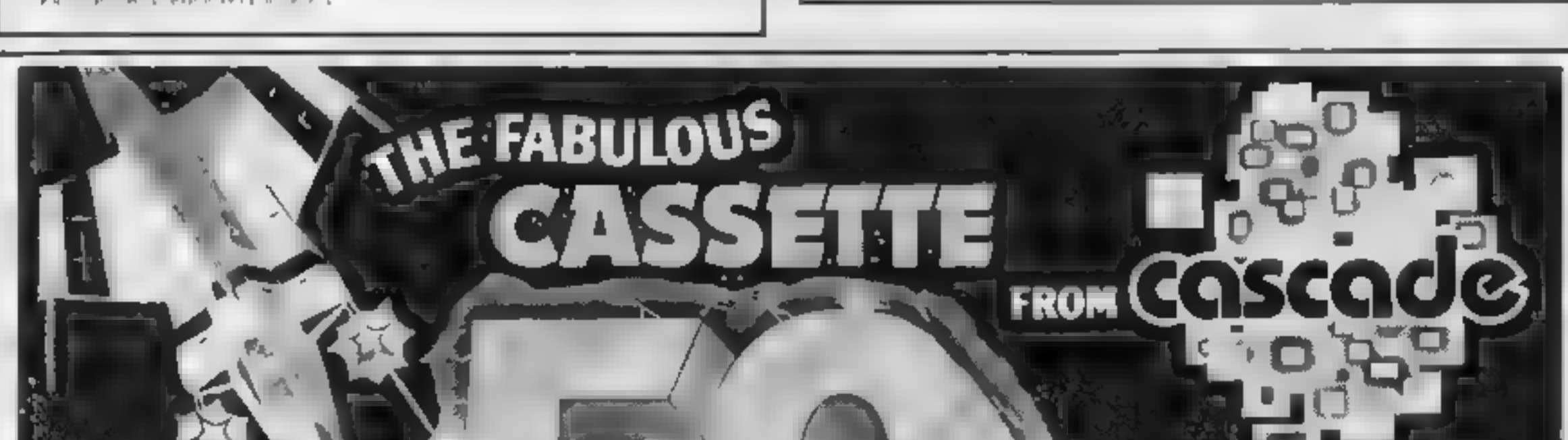

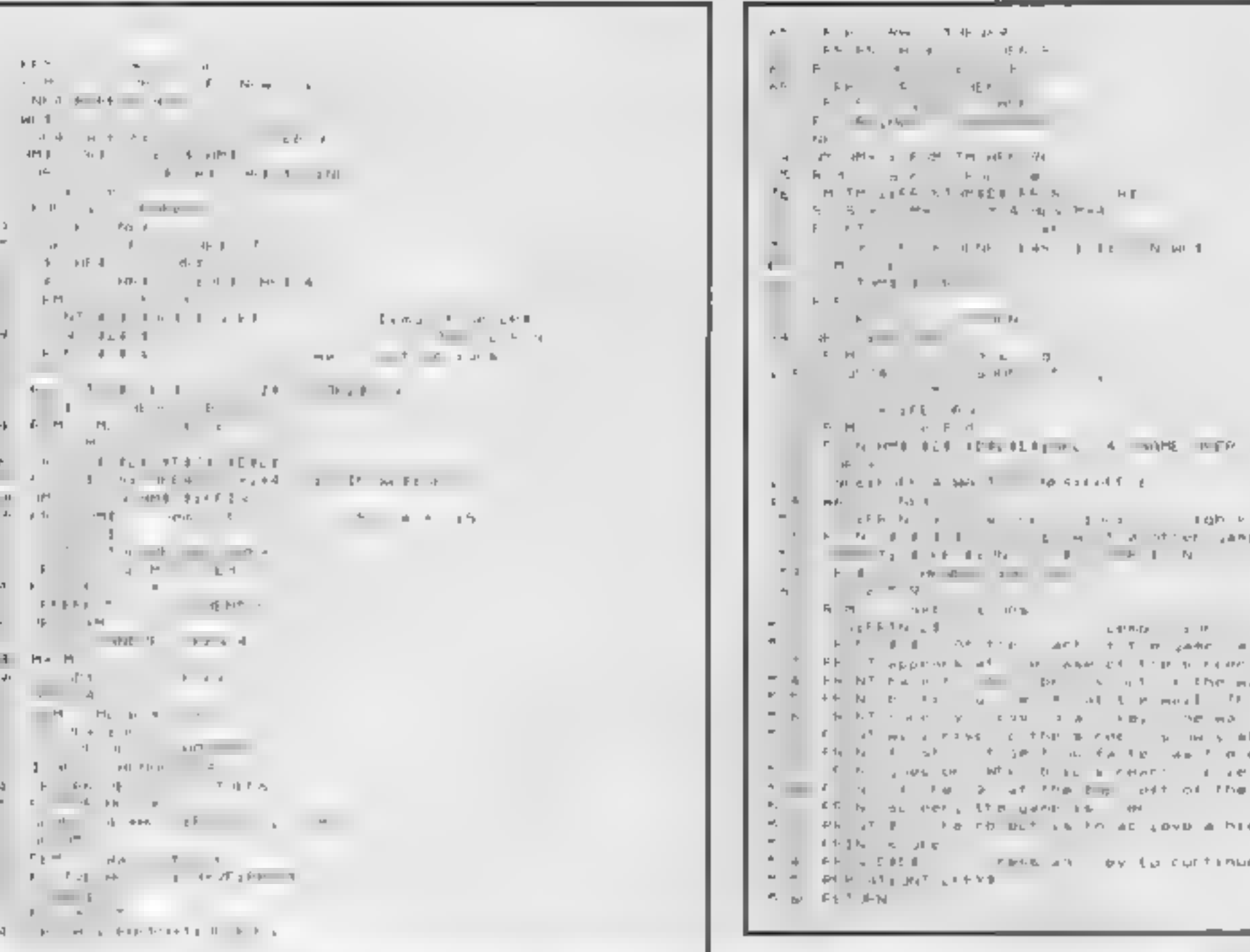

# **ORIC PROGRAM**

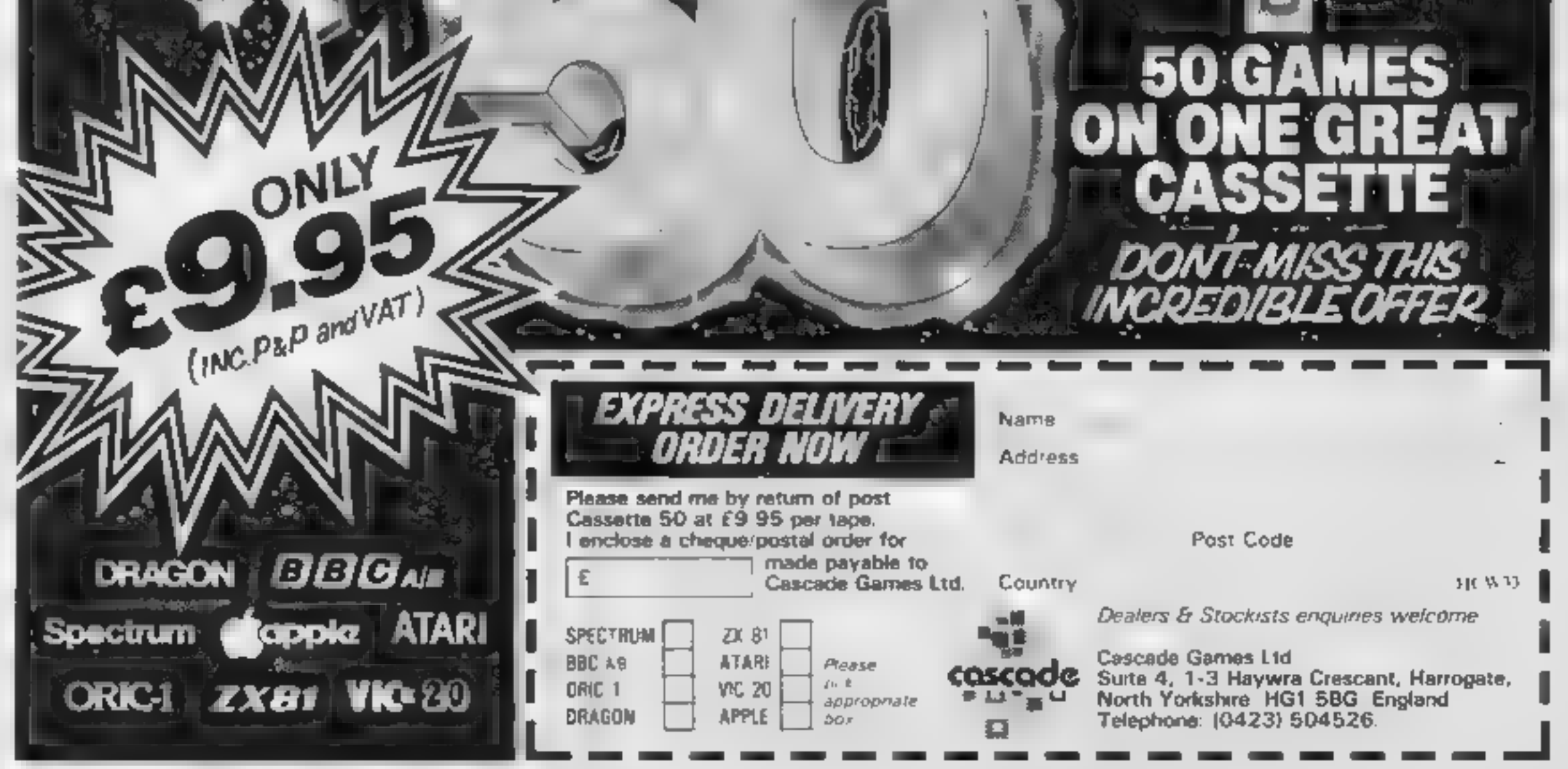

HOME COMPUTING WEEKLY 18 October 1983 Page 11

145 F. J. Hr-FHFF045=52

П

 $\|.\|$  $\Upsilon(\mathbf{p}) = \mathbf{p}$ 

# JUST AROUND THE CORNER, A NEW

# **BLACK CRYSTAL**

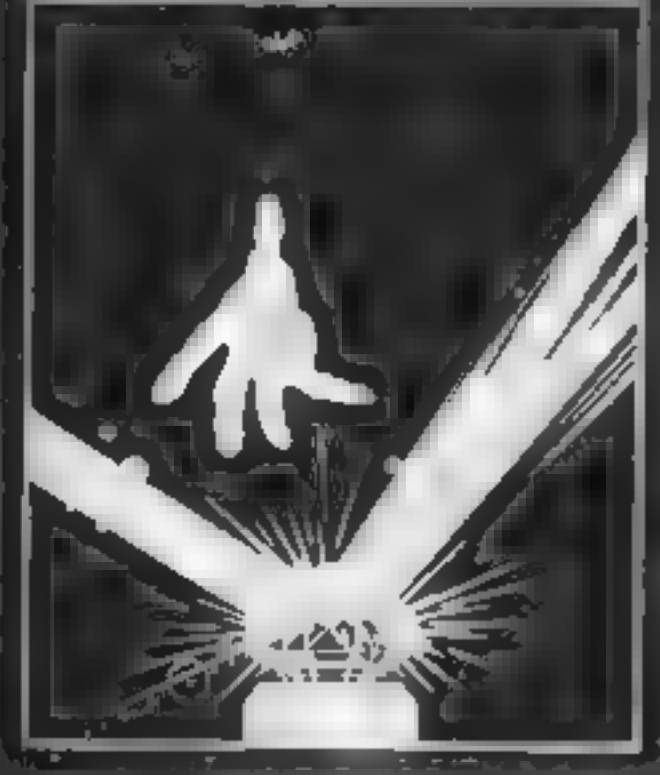

## BLACK CRYSTAL

The Classic, six program about<br>game for the 46K Spectromand 16M<br>ZX81 computers. No soliware:<br>Gollection is complete without<br>Black Crystal is an excellent graphic<br>indventors and a well thought out<br>in these sincles their pre nd 16K 1 ave become im addiel, Home<br>Computing Weekly, April 83<br>Spectrum 48K 180K of program in six paris only £7.50 I<br>**EXEN 10K o**ver 100K of program in<br>INHY PAY MORE FOR LESS OF '<br>AN ADVENTURE?'

Available for 48K Spectrum £5.75

## 2X81 COMPENDIUM

.<br>Alien intruder, Wumpus Adventure,<br>Hieroglyphics, Movie Mogul.

The ideal software peckage for all<br>it GK ZX81 ewners. Six majers<br>(programmes on two clessifies ton<br>caty SS.50<br>(Alien Introder/Hieroglyphics — motor<br>programs make good was of graphics<br>and words to make a very entertain<br>and

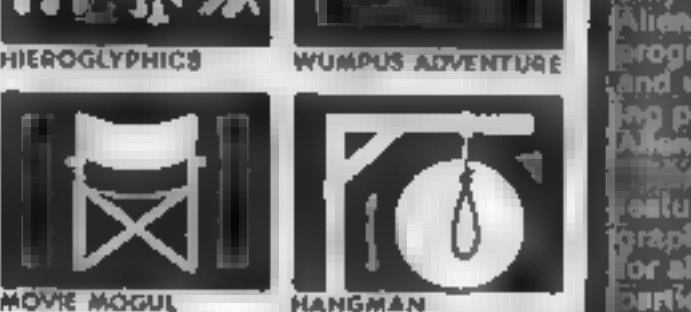

## THE CRYPT by Stephen Renton

Trapare yoursell for the manying that the standard control you after you dare to enter THE CRYPT.<br>You will battle with giant scorpional<br>Helf spawn, Cranars, Pos - Negs and<br>If you are unlikely enough - the Dark

Available now for the 48K 5}

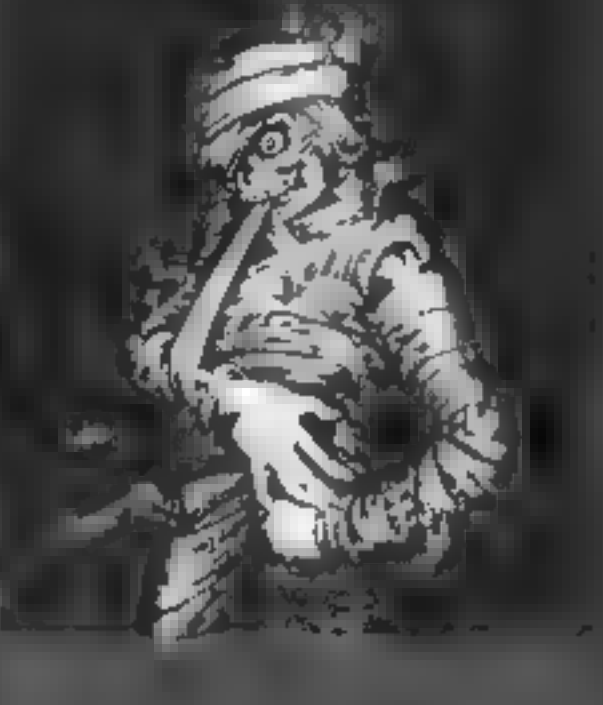

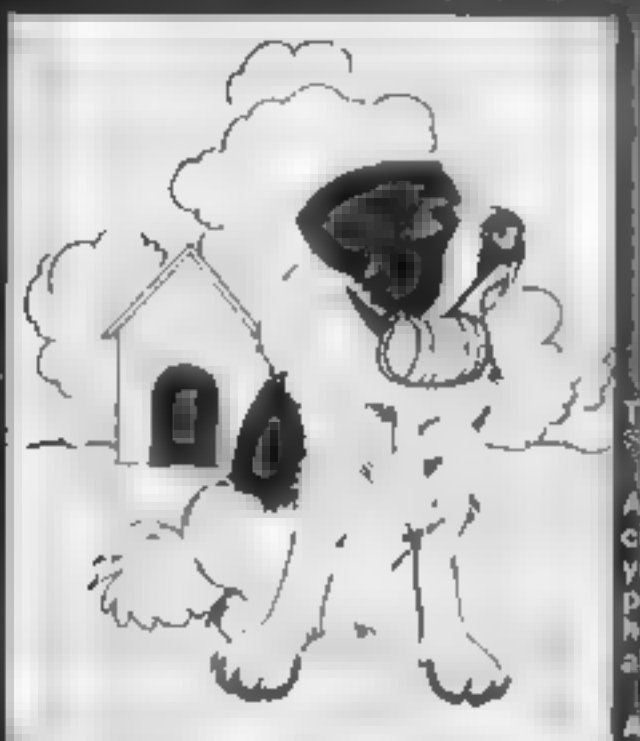

## THE ADVENTURES OF

An exciting, fast moving, machine code, arcade game where you guide<br>your intrepid St. Bernard through the<br>perils of the icy wastelands to rescue<br>his Mistress from the clutches of the<br>abominable snowman

## STARFORCE ONE

Take on the robot guardians of the Central computer in a superbly stylised three dimensional battle

(100% machine code arcade action)

'Available for 48K Spectrum £5.95

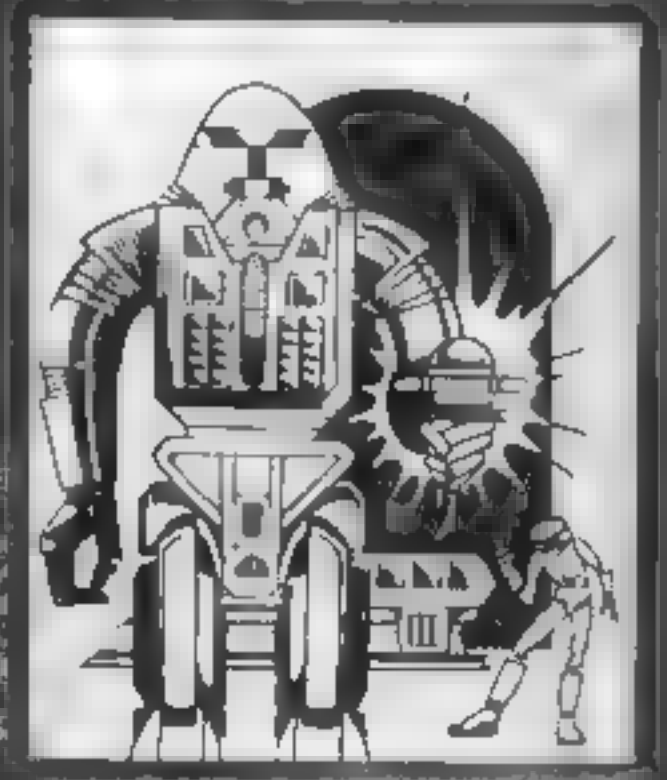

# ZX COMPENDIUM

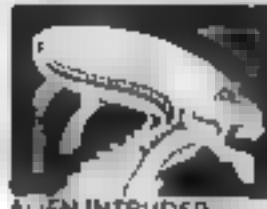

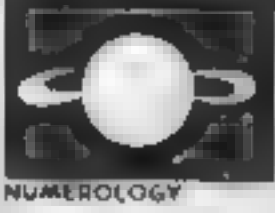

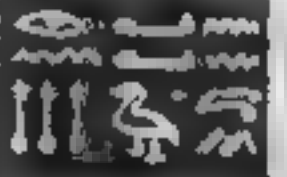

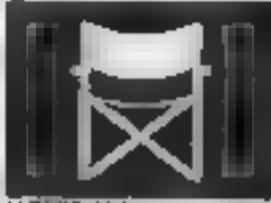

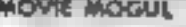

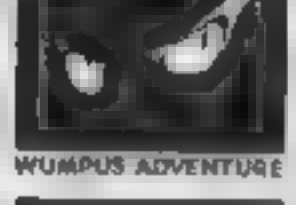

## 'THE DEVIL RIDES IN

**Control the Lest incarriations**<br>
Control the Lest incarriations<br>
Control for a family numbers<br>
Control for a family numbers<br>
The Distributes with the state of the state of the state of the<br>
Control the battle. Applied the

(Fast moving, machine code, all 'action, Arcade game)

Available for 48K Spectrum £5.95

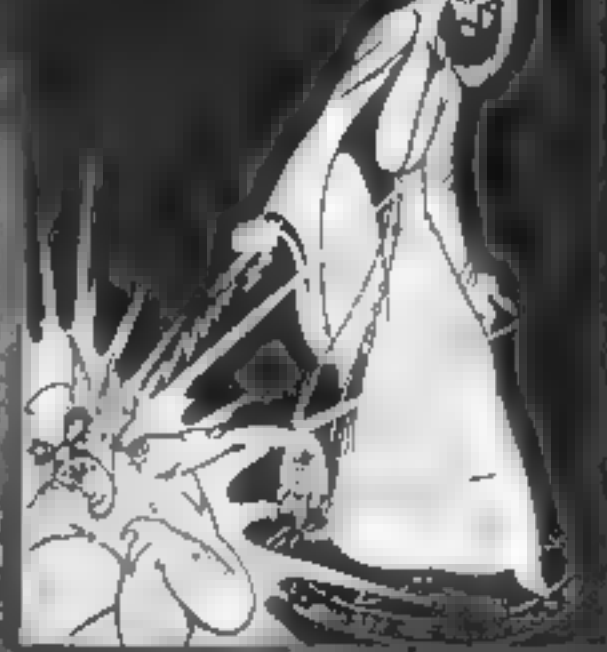

The above are available through most good computer stores or direct from: CARNELL SOFTWARE LTD., North Weylands Ind. Est., Molesey Road, Hersham, Surrey KT12 3PL. DEALERS: Contact us for your nearest wholesaler.

# RANGE FROM CARNELL SOFTWARE

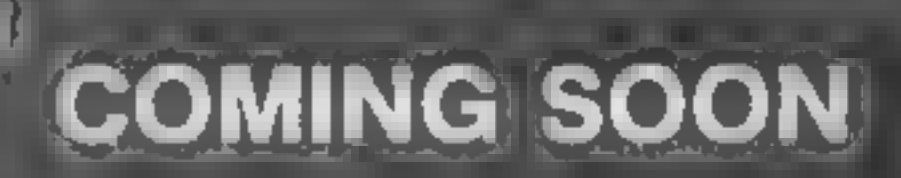

# "THE WRATH OF MAGRA"

Black the sliance of Evil has been<br>banished. The sliance of Evil has been<br>defeated by the smallest cord fendal, So<br>and the Third Age Movie we invite you to<br>write your pamel in the distory of the<br>Fourth Age of the chirdscon

You will meet friends and enemies, old<br>Indinew<br>Indinew **Strategic Living high recolution**<br>Inchine and combining the best qualities<br>Dungeon Milwill allow you to become<br>Dungeon Milwill allow you to become<br>part of this tale o

ж

"The Wrath of Magra" comes as three, 48K programmes on cassette, boxed with<br>instruction manual and book detailing the<br>history of the Third Continent and the<br>instruction spells you will be using throughout<br>the game.

NOTE: "The Wrath of Magra" is a com- plete adventure. You need not buy "Volcanic Dungeon" or "Black Crystal" to play it.

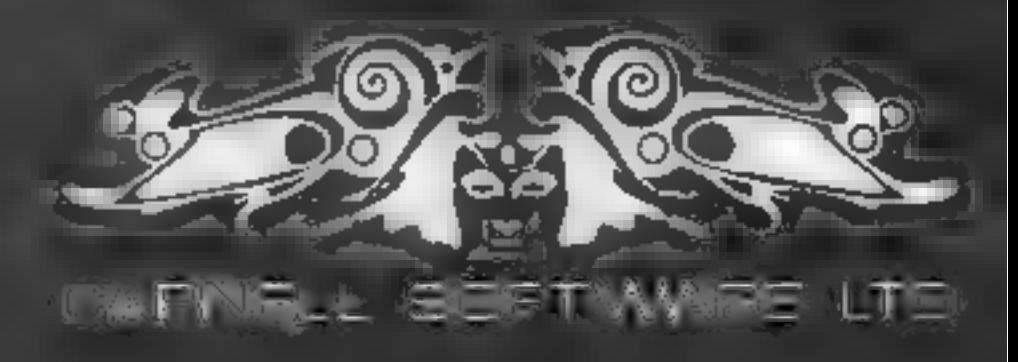

# **SOFTWARE REVIEWS**

## **3D Graphics Spectrum** £5.95

Emsoft, 37 Lennox Drive. Wakefield, West Yorks

The title is a little misleading Any unsuspecting buyer looking for deep space effects for their current games program will be disappointed. It is intended for serious use in drawing threedimensional shapes and examinng them from all angles

The instructions are technical but can be followed by the novice with a little effort, Unfortunale ly, the example data shown on the last page secins to be in error. as it does not produce the figure shown

An inbuilt facility to change pager and border colour seems. viperflaous in a reogram of this **Units c** 

Ob ects drawn can be enlarged

# **Beeb-Art BBC B £14.95**

Quicks,Iva, 13 Painters on Road.] Southampton SO1 11 U

As he rue suggests. Bech. At is designed for artwork and paricularly for arists using gays, jeks.

For speedy colour painting it is

on reduced. The data or figure can be dumped to printer from within the program, or data may be saved to tape.

The object can be rotated through all three axes and degree of rotation can be specified It is displayed with simulated perspective, and all drawn lines are visible at any angle, which is sometimes confusing

The cassette contains four programs, for 16K, 48K and two external input devices. The 48K version had a fast rotation replay of the last 15 angles displayed Overall, I found the response time extremely slow

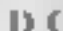

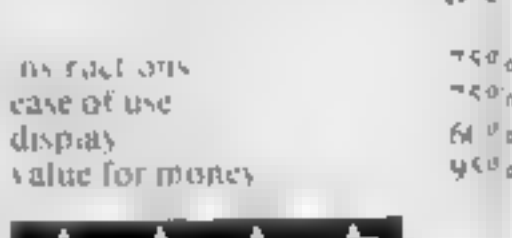

KIRIK K

cas et to use that some graph es programs but as a general knowless package for users reguaing a wide range of graph caleffects ars ophony are very ym aedi

Impressive pictures can be painted but it is ame consuming and difficule without personals. The ability is lerase and charge colour by one key entry gives an advantage over brush and paint

# **Altered** Images

# Our reviewers tried out some packages that aim to smarten up your screen display

but lack of tone and shade give. finished paintings a 'painting by nembers, appealed and the crso is different a past in write of foyst cks.

Eixed was himsholdige cuser speed andy and mode no. TEXT BIG DOOR USE OF THIS CLA keys make it an unimagmative **Davidee** 

To last apart than the crede. drawing op ion, the keys films. 8 give options which are rather pointless and are far too inflexi-

filling large areas with colour I ic presentation of the lape is a

ble to be of much use except to

excellent. But the aistrict in book you'd have been bet et-STRUCK  $J$  D.

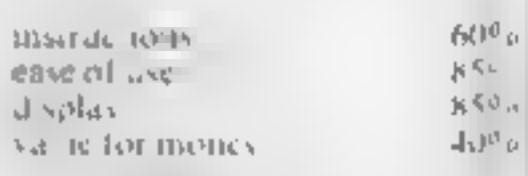

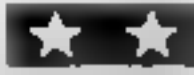

## **Multifont Spectrum £5**

Image Systems, 185 Elm Road New Ma-Jen, Sarrey KT3 3HX

This cassette holds six different spector is winch are easily load. ca above RAMTOP Full in star of the Call CA and accosing the form are given in Teaccomparying folder.

The forms accept caber 472 or

from also applies to the next 3 fonts )

The 7 is top heavy, the M has a than middle, and the  $X$  appears. to have a broken leg!

The instructions material rate Q is redefined as L. This was now so on the review copy.

Serif. This is a casal cuss to read set with a classical leel-

Lodestone. The numbers tym far to frescon chequest are quite at rachie but the capsais. are allegad.

# **Melbourne Draw** 48K Spectrum<br>£8.95

Melbourne House, 131 Trafaigai Read Fondon SE10

Volca et als well city. 22 page manual explaining how to use this program to k kit's high reseal on a wind presence of the Spec And to show you wild on the  $E = 617$ achieved using the program. Ite Und Paces of the potteda Merowa ne House ea nes aiso appeaces to be appeared simples. The program towards about No. at o aw tough are all pases. But such be need to cleans UDGs - background succession games, and specially a integr such as circuit diagrams These is elsewood through the various facilities of lengths include

Drawings and admission by Philip with making a privatic team to add in cicli di ce tons aurabites i ese-

Lo help, ateas of the screen sep date s movine magnified up to 16 mm/s.

Of at also webide ends placed on the screen, bu scroll in too. de ex como de la amica de las and UTR someone and Line When compare your draw re-

car resisted on, ape and ventual **Madrid Brown Paulo** 

On a mean veside, the clare no tach as a straw carves and

768 bytes and so fearer threach t o ou n ar lic est o the progi all'

The lands are these

Extended Bold, This saleem ple e sec o cholder. Fan i sua characters with thie descenders. The prebient is a hese descenders. merge with so is excellenty in he and below.

Modern: Only capitals, numbers and symbols to code 90. are available. lower case letters print the aveal band of invector is

The MIA Nibaye also the weethe assembly conclude N appears. to have bocks and

Standard Bold A cass set with a strainer KIM WIKIK

Greek, Nec. looking buy of gues for the lise. C<sub>B</sub>

 $9.51<sub>p</sub>$ 

8596.

65%

45%

**TIMERCHOILS** ease of use. display. value for money

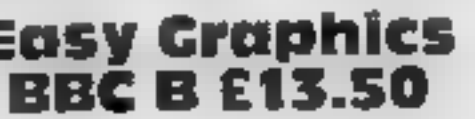

Hexagen Software, 17 St a v Re Genet Didies DY3 2UR

Tasy Graph ev will give the user both enjoyment and a very valuable drawing a di

Loading is straightforward and comprises, lifec programs, a really impressive demonstration program, the main draw program and redraw which enables saved pictures to be reloaded. At, screen displays can be meet. pora co, nto existing programs

May of the isual lea ures are available, ne drawing tilt, circles, colour changes, r bber banding grids as coordinates. modes 0 to 5, e c but many of these options base added. learnes which give lar more flexibility than is asually found in programs in this price range. One very powerful feature is a

no casy method to crease e have ed as or right associated  $\alpha$  ph  $\|\mathbf{f}_k^{\top}\mathbf{h}_k^{\top}\|$  $11<sup>6</sup>$  $\mathbf{q}[t]$  ,  $\mathbf{P}_{\mathrm{eff}}$ 

ns to chiny  $\leqslant 10^{10}$  pc. **Concerting**  $S_{\rm H}$   $\rm{F}^{\rm{H}}$  . districts m phin value in matter

repeal command (shades of turtie graphics) which enables any shape or effect to be repeated anywhere on the screen

Many of the PLOT's alemen's can be used and screen layouts can be built up and replayed in sequence which should prove a powerful option for users wanting to bird up sequented in structional diagrams.

The screen layout and 'nstrike tions are clear build continual readout of xy coordinates would have been preferable to samp. TDE.

The user manage is very easy. Of understand and all program oprons are accessed by single or CTRI key inputs J H D

**SN .13 0** прупнечать  $80^{11}$  b. case of use.  $\mathcal{B}(V^{\alpha})$ display  $950<sub>0</sub>$ value for money

# NOW AVAILABLE FROM W. H. SMITH, **JOHN MENZIES AND BOOTS**

Rid the world of the Transylvanian Terrorbefore /h introduces you to the dark world of the living dead in...

Transhlvanian

A spectacular 3-D maze adventure for the 48K Spectrum only £6.50

"Enthralling and addictive"... Popular Computing Weekly "Addictive"... Sinclair User

"Transylvanian Tower is an excellent game at

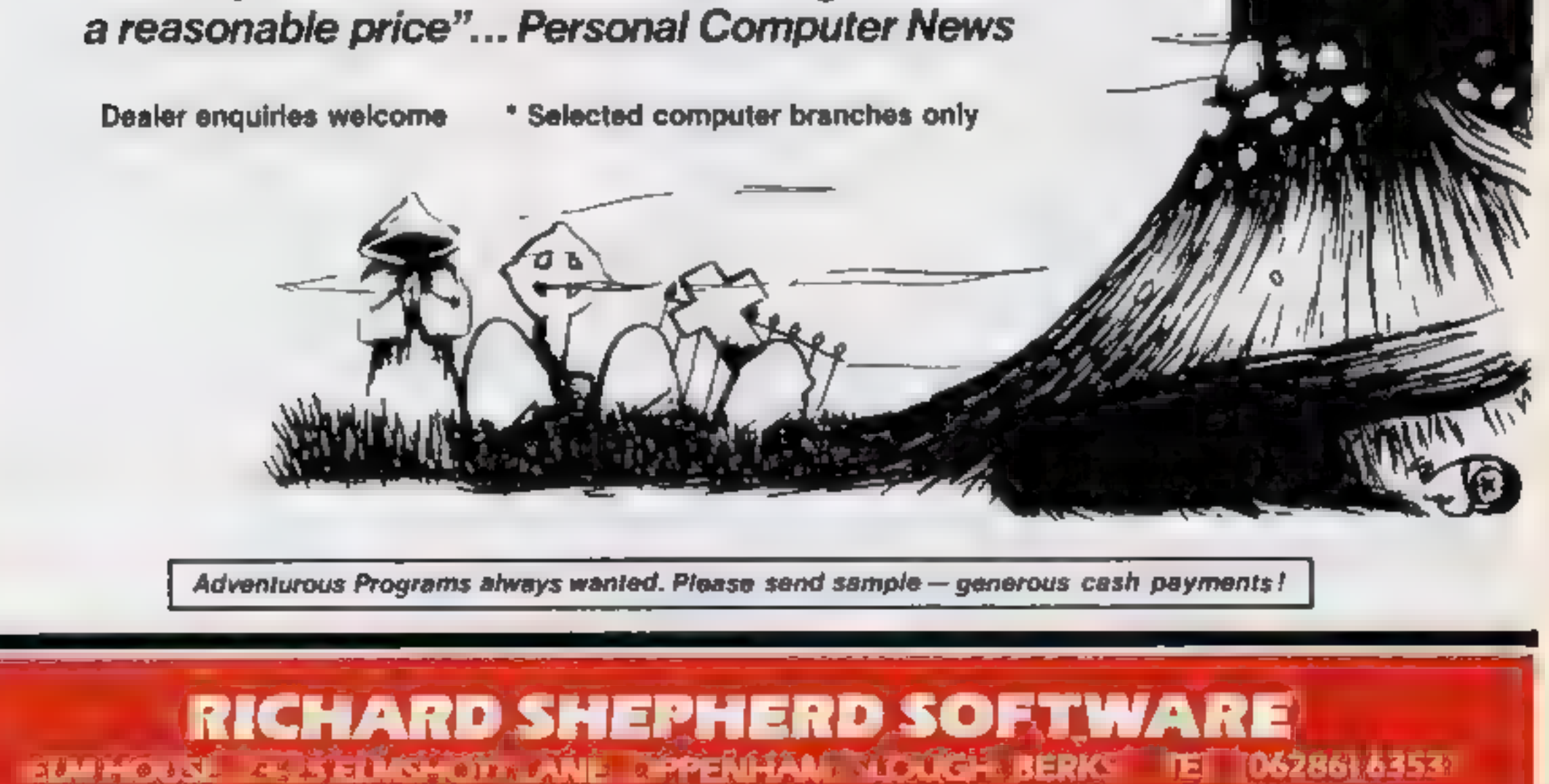

į

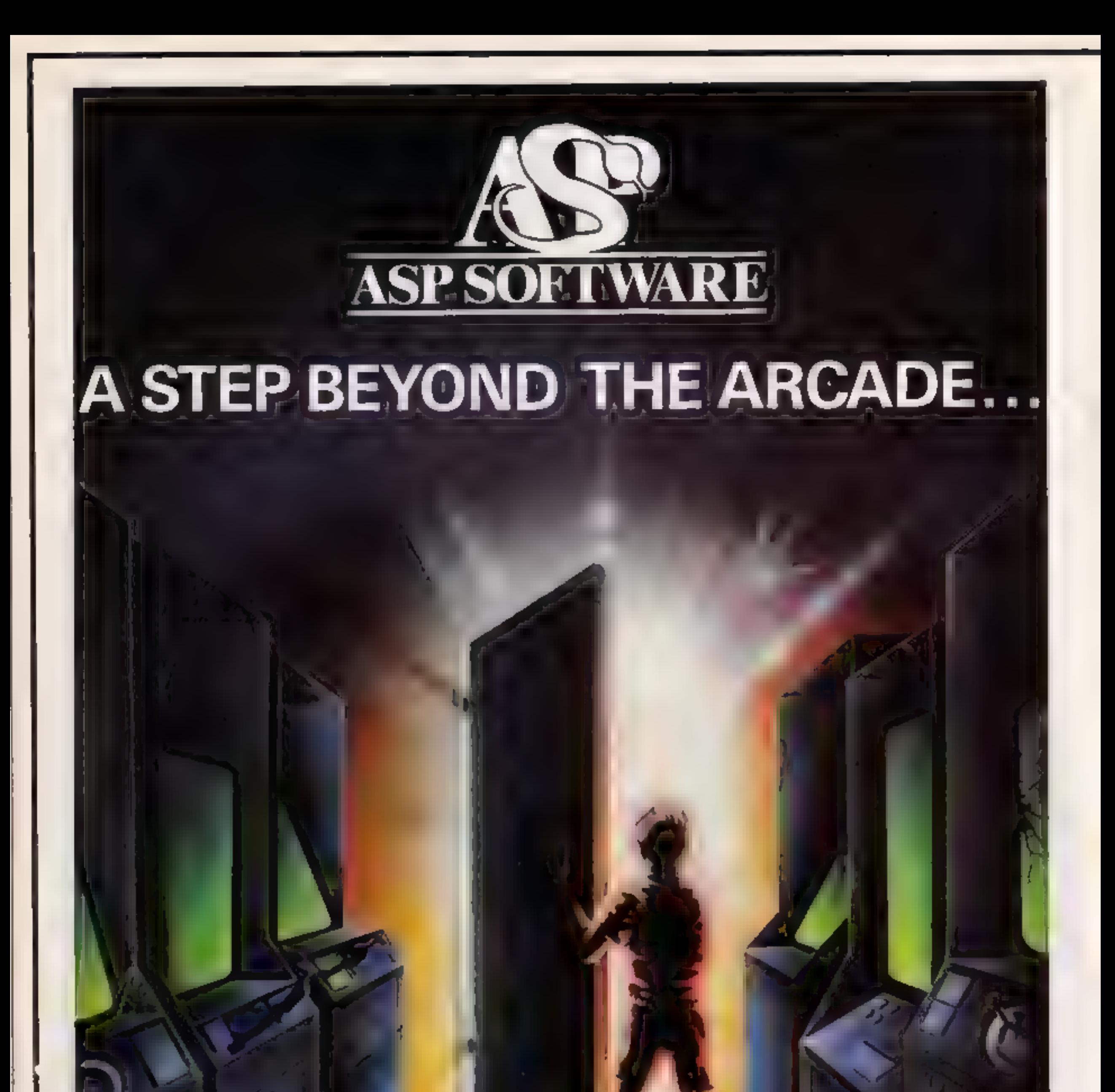

Demon Knight - The Valley - Strategy 1—Invasion - Strategy 2—Bismark White Barrows Detective Cells & Serpents Stockmarket Conquering Everest - Cloneit/Renumber - Gallery of Death - Planetfall

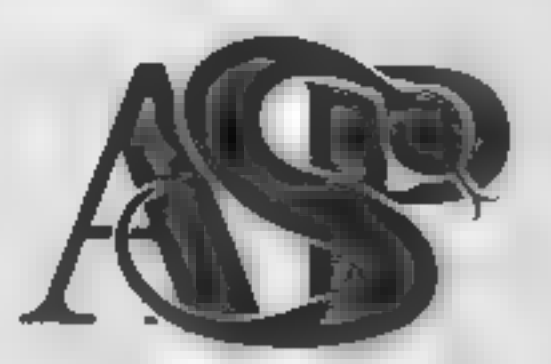

## **ASP SOFTWARE** 145 Charing Cross Rd, London WC2H OEE Tel: 01-437 1002

## Now available from:

**Tellord Electronics Inside Bambers Tellord Town Centre** Shropshire

John W Bagnall, td 18 Salter St Stafford ST16 2JU

Megaltd 7 Antey St **St Helier** Jersey

Computer Cabin 24 The Parade Silverdale Newcastle Staffs.

**Soltware City 3 Lichheid Passage** Wolverhampton W Midlands

D A Computers Ltd. 104 London Rd LeicesterLE2002

Fal Soft Computers **BSt Georges Arcade** Filmouth Cornwall TR11 3DH

Statacom Ltd. 2-44 High St Si attur Surrey

William Smith (Booksellers) Ltd. University Bookshop White Knights Reading RG6 2AM

The Car Shop 31 owers a line Road. Stourport

Canterbury Software Centre 9 The Friday Canterbury. Kent C11 2A5

Channel 8 Software Ltd 51 Fishergata **Preston** Lanca

Windsor Computer Centre Thames Avenue **MAGAZIN Berks** 

Rush Hi Fr & Video 5-6 Cornhill **CASE GERMANY Basical** 

**Amersham Computers** 18 Woodside Rd Amersham **Bucks** 

Godfreys 30 East Walk **Basidon** Essex:

**Estuary Software Products** 261 Victoria Avenue Southend on Sea Essex

Software Centre 128 Wigmore St W1

**Little ANN Rate for** 27-29 High St Leicester

Vic Oddens 5 London Bridge Walk London SE<sup>1</sup>

**Computer Plus** 2 Church Lane Banbury. Oxon

**K P Cameron & Computer Shop** 12e Kings Parade Cambridge

Gemini Electromcs 50 Newton St

# **FOR FIRST** TIME USERS.

A new series of books which introduce newcomers to the most widely used micros In the marketplace.

The books assume absolutely no knowledge about computers and the reader is shown even the most fundamental operations such as "switching on" and "loading a program". The books lead the reader through simple programming and then onto graphics, with several programs which show how to achieve pictures and even animation. The books contain a number of specially written programs which show the full potential of these machines.

"The text is liberally supported by ail manner of useful diagrams and illustrations (including many black and white photographs of the screen). The overall presentation is excellent. The printing, setting out and listings are clear and positively invite the reader to have a go." EDUCATIONAL COMPUTING

£5.9 (incl. postage) ORDER FORM READ-OUT BOOKS AND SOFTWARE

**JCV Organisation Ltd** Units 7/8 Wharf St **Warwick** CV34 5FO

The Dragon Dungeon PO Box 4 Ashbourne Derbyshire DE6 1AQ

30 Computers Ltd 230 Tolmouth Rise South Surbiton Surrey

Vision Store 98/98 North End Crowdon CRO IUD

Philip Copiey Hi Fi Ltd. 6 Wisley Street Catlord Court Ossett Wakeheld N Yorks

**Micro North** 7 Broad Street Bury. Lanca

4 Mat Computing 67 Friengate **Preston** Lance

**Manchester** 

Sherwoods Photographic Ltd. 11-13 G1 Wastern Arcade Barmingham B.2 SHU

**Brainwave Micros Lid** 24 Crown St loswich Suttolk IPI 2LD

Micro Billsiness Centre Ltd. 17-19 Lichfield St. Wolverhampton WV1 1EA

Trend & Hi Fi Video 167 High St Walthamstow London E17 9PD

Eddy's (Nottm) Ltd. **ENL Audio Visual** 116-118 A freton Rd Nottingham NG7 3NR

Carinock Computer Systems Ltd. 18 Old Penkridge Rd Cannock Staffs WS1MZ

**G**Foster CB TV Hi Fi & Video Sales & Service 59 Tamworth St Lichfield **Statis** 

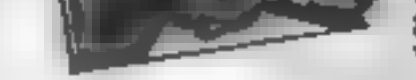

8 Forge Court, Reading Road, Vateley, Camberley, Surrey GU17 7RX

24 hour answering service Tel (0252) 873373

**NOW AVAILABLE** 

Please send me. ......copy/les all at £5.95 each incl. postage & packing. (Allow 14 days for delivery.)

Learning to tise the PET Computer Learning to Use the BBC Microcomputer Learning in lise the ZX Spectrum Learning to lise the Apple II tie Lazening to the the Commodors 54 Learning to lite the VIC-20 Computer

**READ-OUT** 

1 Learning to the the 2X81 Computer

- El Lauroing to the the Dragon 32
- ... Learning to Use the T199/4a
- I Learning to Use the Oric 1
- D Learning to Use the Lydx

Make cheques payable to Newtech Publishing Ltd

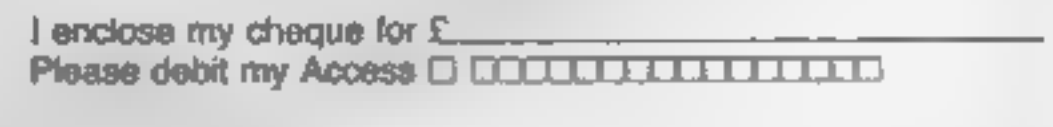

Signed,

Date.

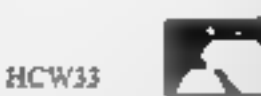

HOME COMPUTING WEEKLY 18 October 1983 Page 17

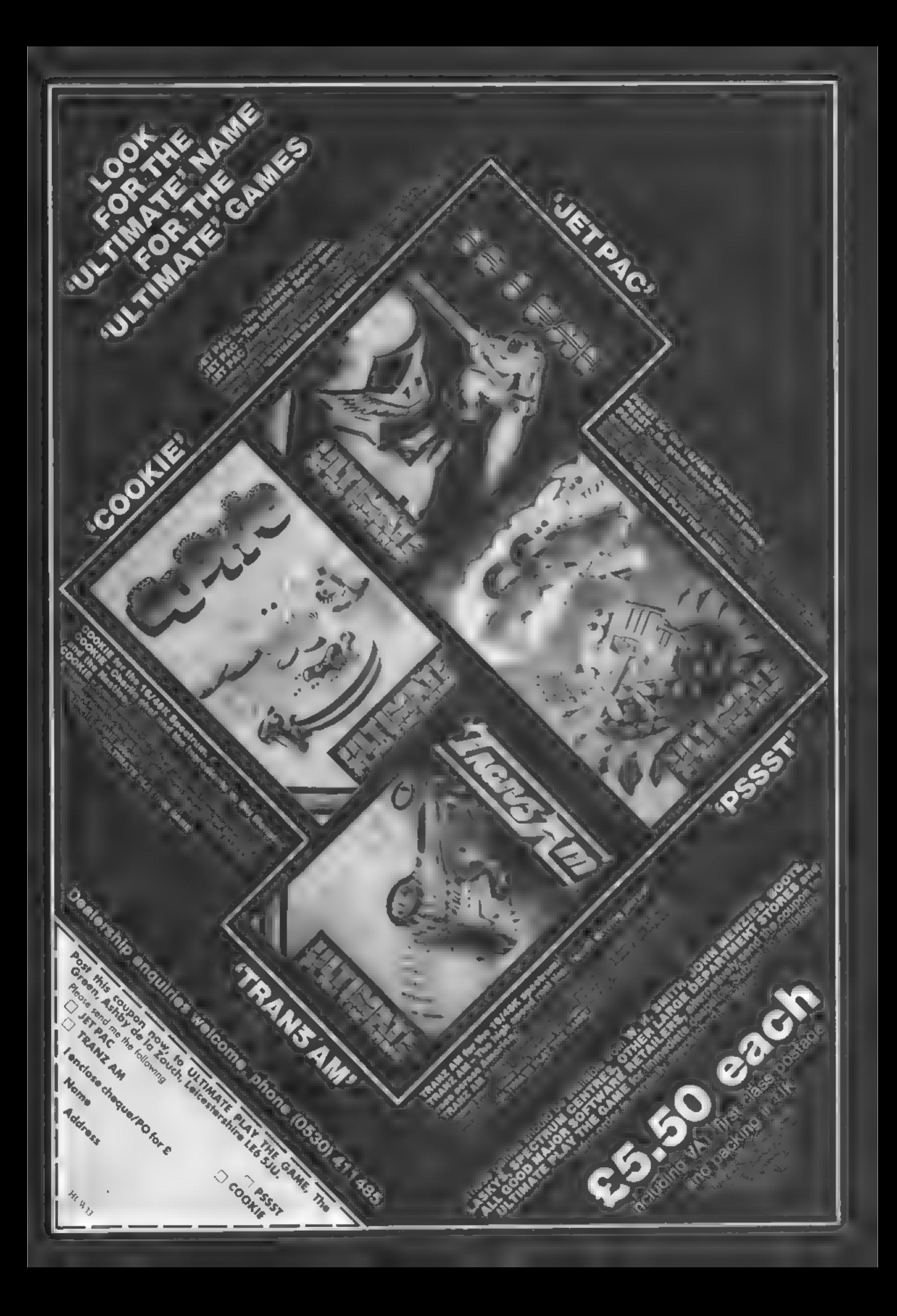

# **SPECTRUM PROGRAM** Do you think you can fall on your feet?

Imagine that you're a paratrooper about to be parachuted into enemy territory.

As you stand in the open door of the state attention and an see far below you your goal  $-$  a small landing pad in the middle of a treacherous minefield

To land on the minefield means instant death and there are strong cross winds which could easily blow you off course.

Will you dare to jump<sup>9</sup>

idew il workii \$70 Turinaractions.<br>15 set up variables for bannel  $\mathbb{P}$ -plane 20-97 set up user defined graphs 109-120 set up main-variabl 130-195 set up secom el 210-250 mays plan **240 check for 0 to be pressed** 0-390 draw and move sky diver<br>His freefall pontion: 300 check Jor 9 to be pressed, 360 check for impact with ground 407 check for d 410-500 main parachutist il 410 check for safe landing **THE ECONOMICAL** 625. leceuse and another **March 19 HOON! JOD UNE-DE QUAL 908-970 banner plane routing** 990-999 instructions:

You may be able to fly through the air with the greatest of ease, but how are you at<br>coming down to earth? You'll find out when you play John Shipman's sky diver game for any Spectrum PAPER 5 BORDER 1: CLS **INSTRUCT** "DO YOU HANT **5 INPUT** IONS (U/D) "JAS THEN GO TO 990 15 RANDOMIZE : LET n=0: LET  $P =$ 9: LET W=32 **20 LET a=65368** 30 FOR b=a TO 65511 40 READ C: POKE b, C: NEXT 524,  $64,64$ 66 DATA 0,124,125,124,54,54,54 a post 00 DATA 8, 52, 125, 52, 2, 2, 26, 67, 64 64 66 DATA 0,14,62,254,242,194,2, 70 DATA 0,15,19,19,127,255,127

**User defined graphics** There are 17 graphics overall, so I have asted them all here. a flag with no wind. b flag with full wind from the left. c flag with full wind from the right d flag with half wind from the left. e flag with half wind from the **DRNE** I from of the plane g middle of the plane. **h** (a) of plane i free falling parachotist J parachute **k** parachutist L stem of explosion M top, left of explosion N top, middle of explosion O top, right of explosion. P bottom, left of explosion. **Q** bottom, midule of explosion R bottom, right of explosion.

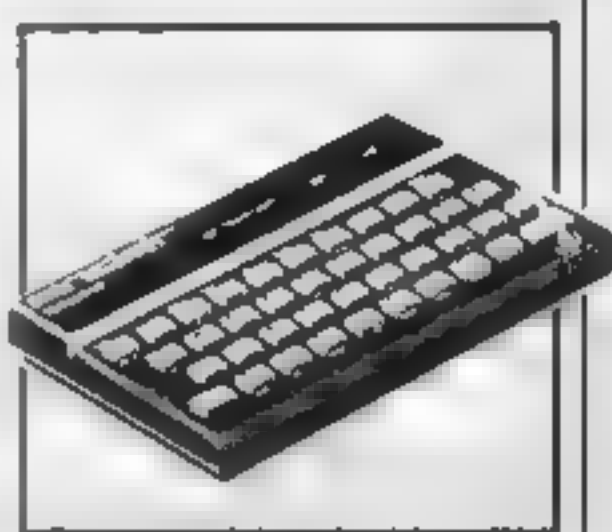

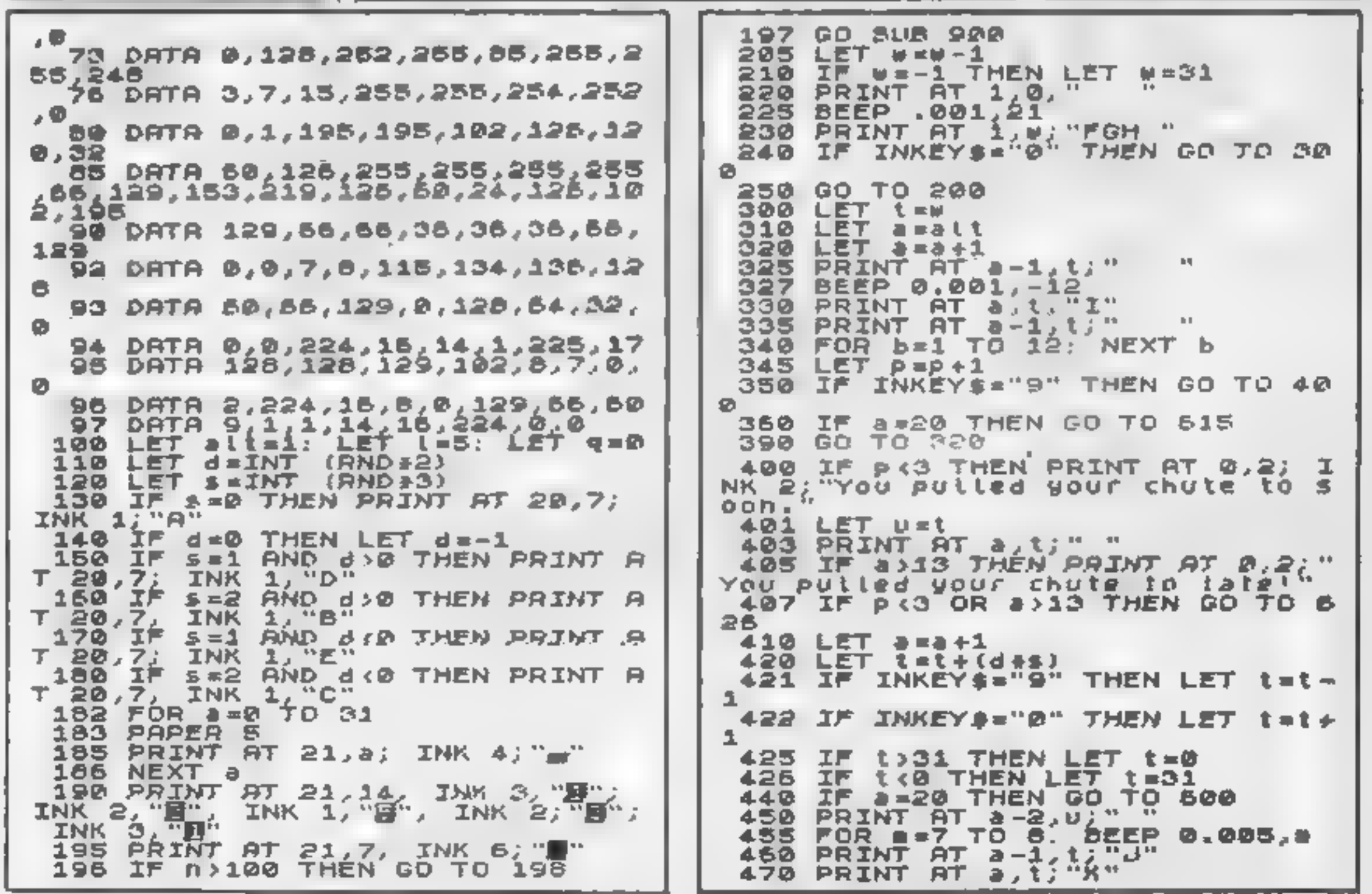

# **SPECTRUM PROGRAM**

810 PAUSE 50<br>820 PRINT AT 15,0; "Press any ke  $471$  LET y=a-1; LET  $u=1$ <br>472 LET  $1 = a$ ; LET  $0 = t$ 478. NEXT = 473 d30 IF INKEY\$"" THEN GO TO 820 FOR V=1 TO 6 NEXT V<br>PRINT AT V,U; .....<br>PRINT AT 1,D; ...... 480 640 CLS 465 850 GO TO 100 486 GO TO 410 900 FOR n=1 TO 110 500 IF 1>13 AND 1:19 THEN GD TO LET Man-1 610 910 IF W=-1 THEN LET W=31 700 920. PRINT AT a+1, t+1; INK 7; "L"<br>PRINT AT a-1, t; INK 7; "HNO"<br>PRINT AT a<sub>+</sub>t; INK 7; "PRR"<br>FOR d=-30 fo -19: BEEP 0.05 PRINT AT 1, W; INK 5; 619 950 620 'nп . INK  $\eta$  s. 625  $0.1F$ GH $-E$ INN 5. 626 960 NEXT n  $x$  d 965 PRINT AT 2,0, INK 5;" 627 MEXA 9  $LET L=t-1$ 628 PRINT AT 10, 12: "SCORE=", 9<br>PRINT AT 12, 12; "LIVES="; {<br>FOR v=1 TO 300: NEXT V 970 RETURN 630 990 PRINT "YOU ARE A PARATROOPE 635 R UHO HAS TO BE DROPPED INTO ENE 640 **CLS** MY TERRITORY.YOU HAY ONLY LAND ON THE LANDING PAD AS ALL THE RES 645 IF L=0 THEN GO TO 800 660 680 GD TO 110 IS A MINE- FIELD.THE WIND SOCK т. 700 PRINT AT a.t. "K" S UNICH WAY THE WIND IS BLD<br>AND ITS STENGTH SO THAT YOU<br>CORRECT YOUR DRIFT"<br>PRINT "TO JUMP IS &. SHOUS WHICH WAY **UING AND ITS** 705 IF t=14 OR t=18 THEN LET q=  $9 + 1$ **MAY** 710 IF ta15 OR ta17 THEN LET q= 991 PRINT  $9 + 3$ 720 IF 1:16 THEN LET 3=9+5<br>730 PRINT AT 10,12, SCORE="19<br>733 PRINT AT 12,12, LIVES="11<br>735 FOR V=25 TO'45: BEEP 0.02 IS 9. ONCE THE CHUTE IS OP EN TO HOVE RIGHT IS @ AND TO MO VE LEFT IS 9.YOU CAN LIUMP AFTER BEEP 0.02, V THE PLANE UITH THE BANNER HAS PA **NEXT** SSED PREES ANY KEY TO CON 740 FOR V=1 TO 300: NEXT V TINUE" **750 CLS** 760 GO TO 11R **992 PAUSE 0** 800 PRINT AT 10, 10, INK 4, "SCOR 993 CL5 白米的复数 999 GO TO 12 Computer C, Trade MICRODRIVE COMPATIBILITY **Association** Merriller JOYSTICK **PROGRAMMABLE** TERFACE II /STICK **DNLY TO BL** fon, **DNLY** RFAC Expopl IF 3295 +C100pm for, ZX81 **or DELLI PRICE** gression isn't exact to observate continues or ZX81 Fisch die erte aber oop 23, pri - Fecult The following substant of has been upon additionally the state of the state of the state of the state of the state of the state of the state of the state of the state of the state of the state of the state of the state of **EMANA VAILABERGED FEGURE 1M & F. PUL REACH** 

## Page 20 HOME COMPUTING WEEKLY 18 October 1983

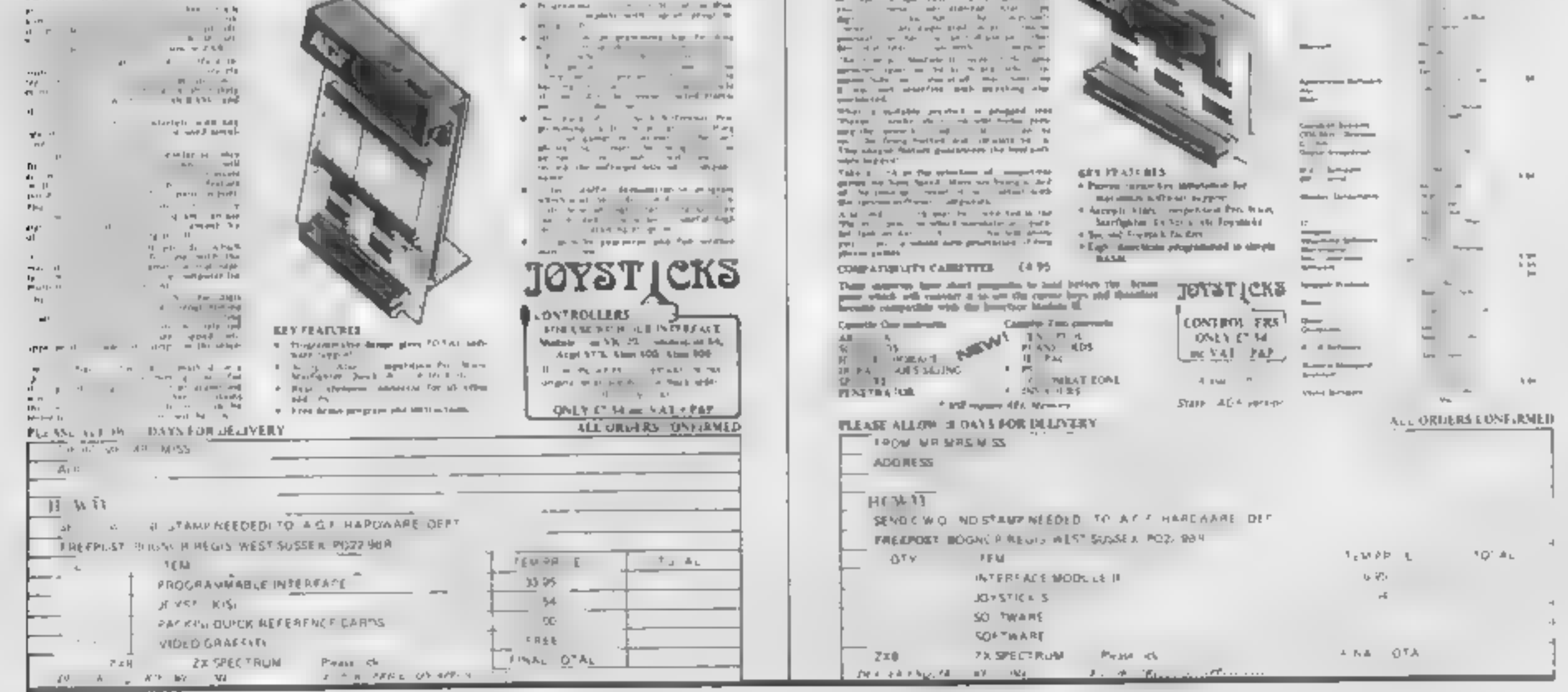

# **SOFTWARE REVIEWS**

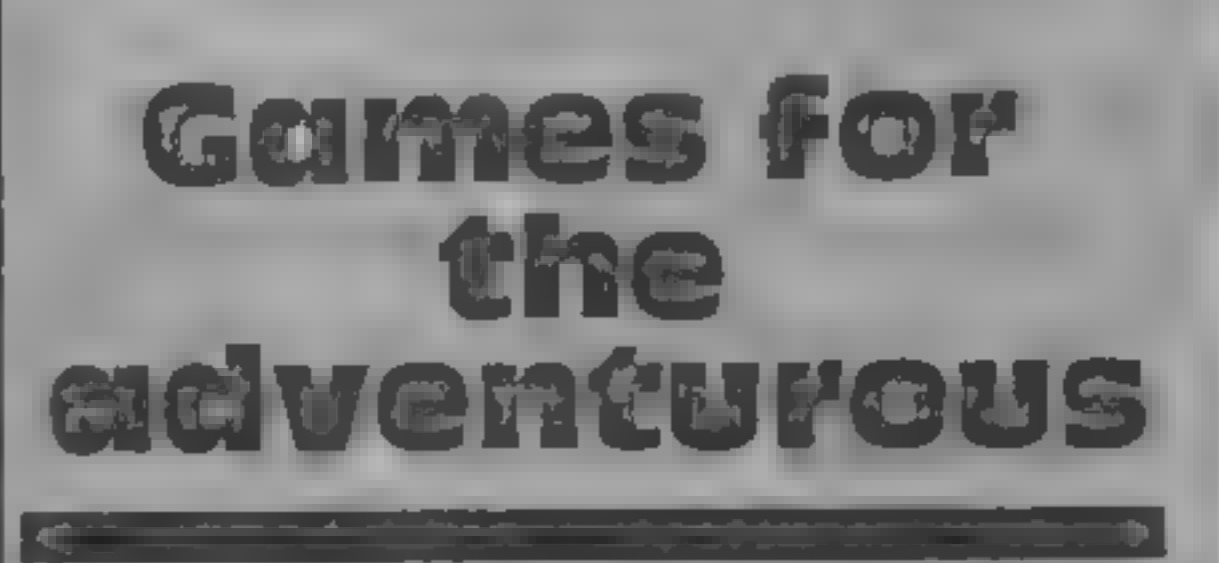

# We take a look at the latest offerings for adventure game lovers

## **Mysterious Island 48K Spectrum ES.95**

JN Software, 11 Latton Close, Chilton, Didcot OX11 OSU

Mysterious Island is a fairly typical adventure game. 'You are on board a ship which

is about to be dashed on to some<br>rocks.<br>At this point you are offered a<br>choice between a block of gold<br>and a lifebeli<br>However, I had an inkling that<br>gold didn't float so, having don-<br>ned the lifeboat and jumped, 1<br>swam to

**Death Cruise Dragon £6.95** 

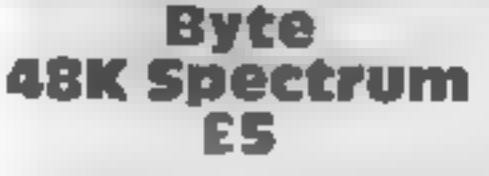

Cases Computer Simulations, 14 Langton Way, London SE3 7TL

you must either bribe it, take a<br>rapid multipacation test, try to<br>remember a word displayed<br>momentarily on the screen, or<br>fight physically — the choice is<br>yours.<br>To fight physically you must<br>judge when a moving arrow is a

# The Ring Of parkness

Dragon £10<br>Wintersoft, 30 Uplands Park<br>Read, Enfield, Middlesex EN2

TPT<br>Wintersoft's Ring Of Darkness<br>has aroused much favourable<br>comment in the computing press.<br>and I can see why<br>A graphic adventure consisting

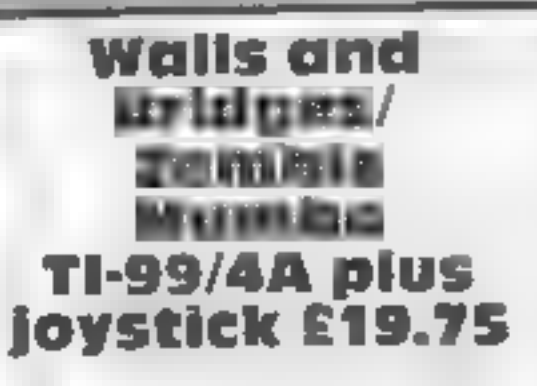

Timagination, from Stainless<br>Software, 10 Alstone Road,<br>Stockport, Cheshire SK4 SAH

In Walls and Bridges, you play<br>against the computer or another<br>player. The object is to win land<br>with your knight by strategically<br>moving round the screen<br>Once territory has been cap-<br>tured, however, it cannot be re-<br>occup

pit. '<br>Battle is waged through 10

rounds, points awarded to the<br>winner of each. A range of op-<br>tions is provided to increase dif-<br>ficulty of play.<br>Zombie Mambo is a two-part<br>game, each being loaded<br>separately. The first is set in a<br>cemetary where you must<br>

Each grave either contains a<br>long or a zombie 'If the latter,<br>your progress is impeded by pur-SUR.

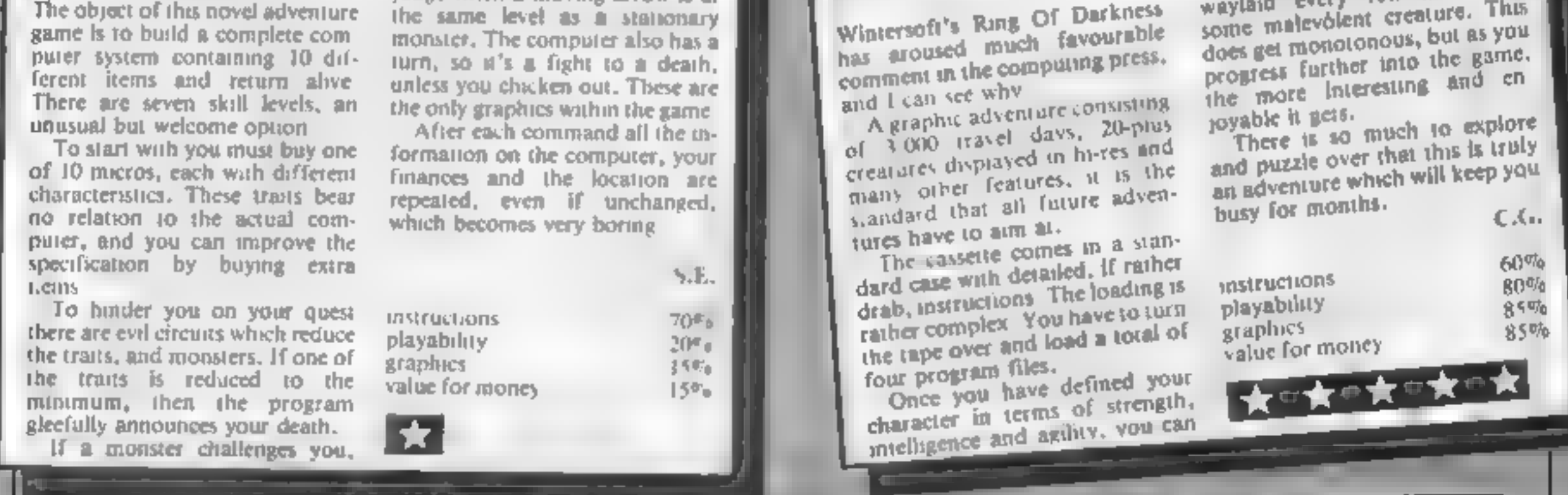

Virgin Games, 61/63 Portobello Road, London W11

Set aboard a passenger liner, this novel adventure game involves<br>you tracking round the ship in an attempt to find the evil Mr<br>Sinister who has planted a bomb<br>on board.

The game is played in the Cluedo mould, with you needing<br>to find the room that the<br>detonator is in, the identity of<br>the bomb and the identity of Mr<br>Sinister<br>There are two versions of the<br>game, a single and a multi-player<br>o

ture is well thought out and dif-

 $\frac{1}{2}$  and what  $\frac{1}{2}$ start the quest it is.

You must roam around the countryside searching for the gress is displayed graphically<br>with you depicted as a Z, drawn<br>a little too small for eye comfort.<br>In the early stages, you are<br>waylaid every few moves by

does get monotonous, but as you<br>progress further into the game.<br>the more interesting and on some malevolent creature. This does get monotonous, but as you<br>progress further into the game.<br>the more interesting and en-<br>poyable it gets.<br>There is so much to explore

the ship, take objects and people with you and do all the other things necessary to track down the baddie,

The decks of the ship are on<br>occasion displayed in hi-res,<br>simply but effectively, and there<br>in good use of sound and<br>graphics in the game.<br>With 25 rooms, 25 objects and<br>50 people, the possible combina-<br>tions are endless,

 $C.G.$ 

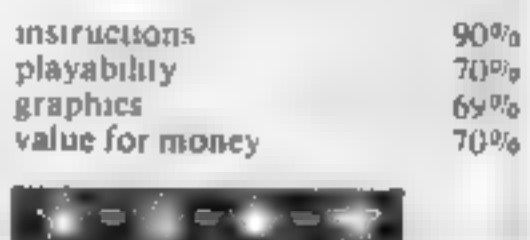

ficult to solve, I haven't solved it  $\leftarrow$  yet! M B. instructions playability graphics value for money  $90 - 6$  $80%$  $20%$ 65% 常生食生食

of reach<br>The linevitable "look" and<br>"help" facilities are provided and<br>at times were quite useful.<br>However, I found the program<br>a little inflexible in its acceptance<br>of human input. Only one<br>specific word would do in each<br>

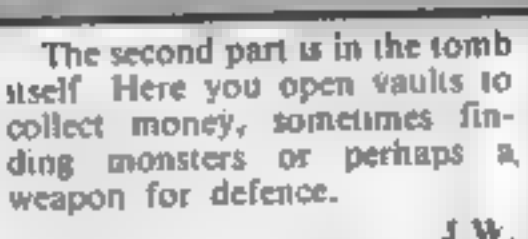

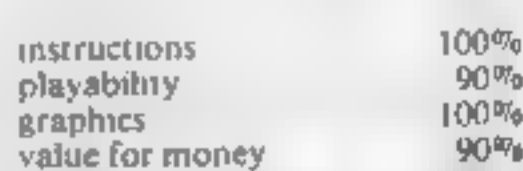

instructions  $\bm{x}^*$  with  $\bm{x}$ 

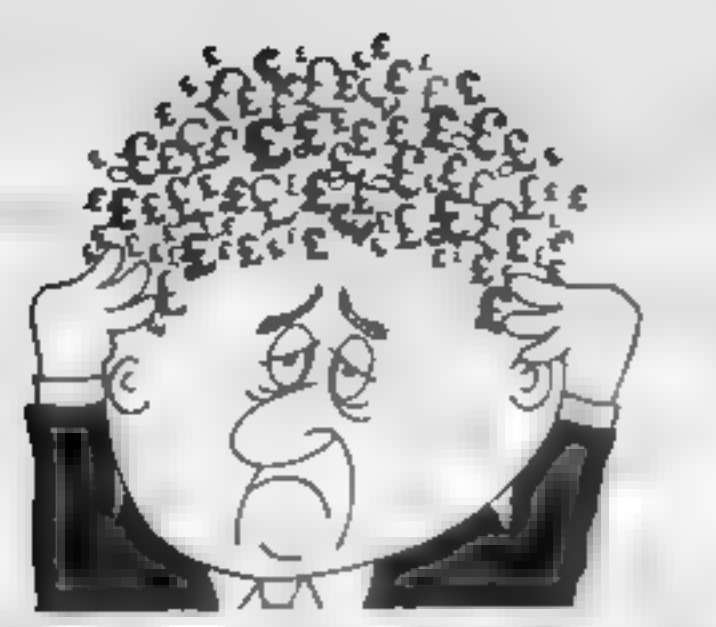

# Are your finances driving you mad?

(hopefully) putting you back<br>into the black!<br>Maintain permanent records<br>and fully detailed statements of<br>your finances + Search facility,

- 
- 

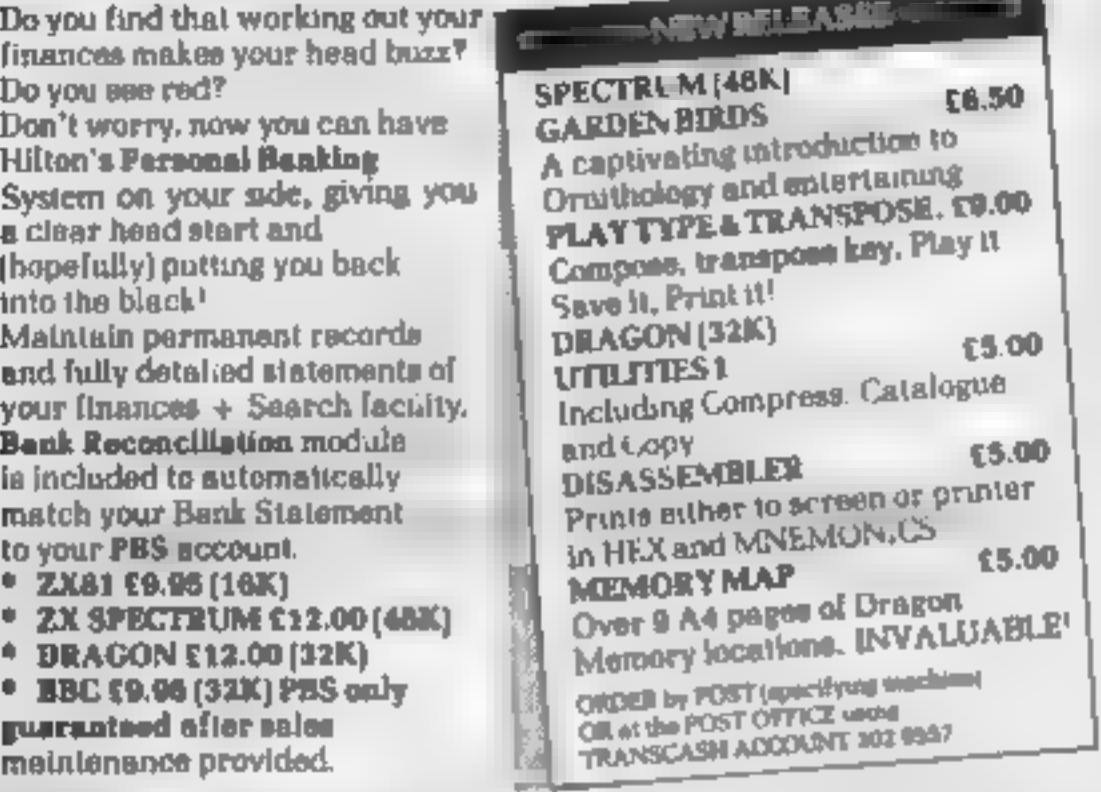

LTON Hilton Computer Services Ltd (Dept 8C) 14 Avalon Road, Orpangton, Kent BRS GAX<br>Ash for the FES at your local computerstore

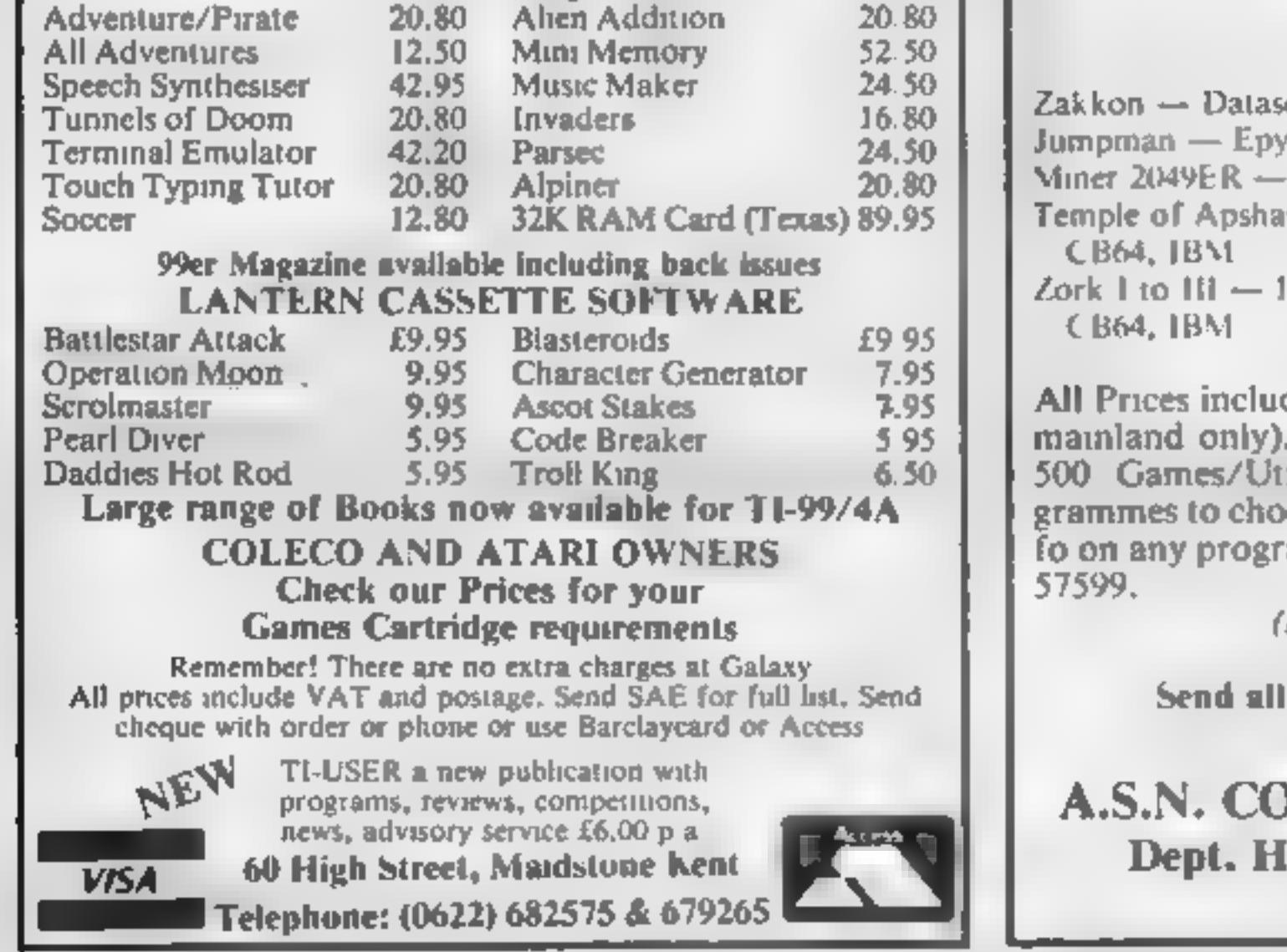

'maintenance provided.

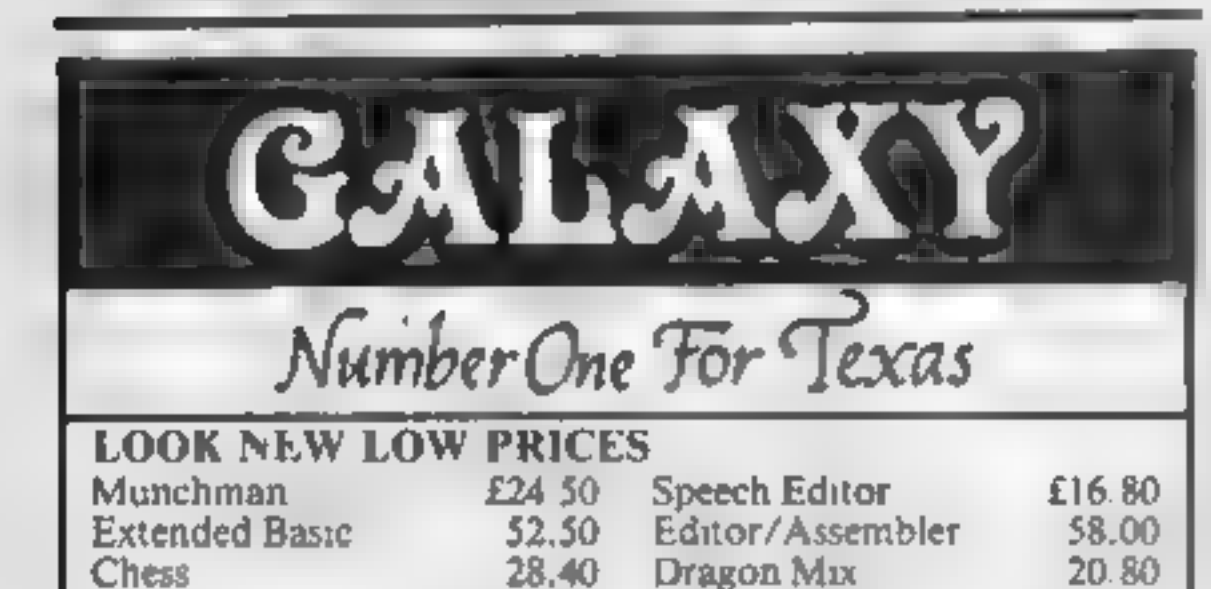

RRP A.S.N<br>33.00 25.00<br>33.00 25.00<br>41.70 30.00 Zakkon — Datasoft — Atari<br>Jumpman — Epyx — Atari CB64<br>Miner 2049ER — Big Five — Atari<br>Temple of Apshai — Epyx — Atari,<br>CB64, IBM Zork 1 to Ill — Infocom — Atari, CB64, IBM 33.00 25.00 33.00 25.00 (each)

de VAT and Post & Packing is Free (UK).<br>This is just a selection. We have over<br>ilities/Educational and Business pro-<br>ose from. To obtain up to the minute in-<br>amme, telephone our Hot Line — 07842

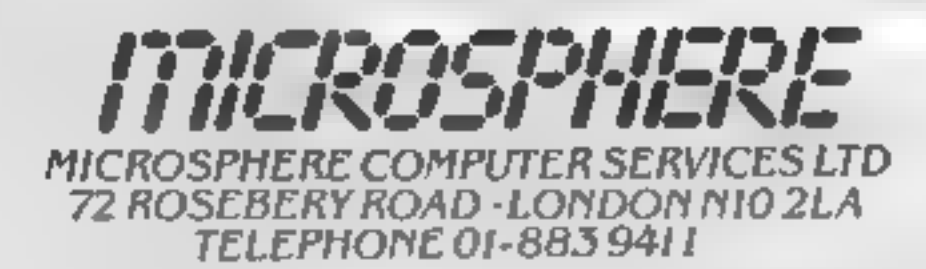

EVOLUTION (48K Spectrum)<br>Can you trace the course of evolution from the primordial soup to man, keeping<br>4 balanced world and surviving the odd disaster as you go ?<br>Should be easy... alter all it's been done before! Only £8

**The best Spectrum spreadsheet you can buy. Written in machine code to be faster to give you more space for data, and to ellow more features to be included, it is guaranteed uncrashabie.** 

"it more programs shared the quality of OMNICALC, then we might see more Spectrums in offices." Home Computing Weekly 3/5/83

It is ideal for someone who has just found the spreadsheet concept, Dutit is also<br>1 very powerful too! for anyone who has used one previously. 'Sinclair User June 1983<br>Complete with comprehensive manual £9.95

ZX-SIDEPRINT (Spectrum & ZX81 versions)<br>Use ZX-Sideprint to print sideways. giving you 80/132 etc. characters per line<br>State version reqd) £4.95

CREVASSE & HOTFOOT (any Spectrum)<br>Can you make it across the ice-cap whilst chasms open and close all around?<br>Or, help the rabbit get to helds full of carrols - but remember the plumper the<br>rabbit, the greater the danger<br>2

**NEW!** THE TRAIN GAME (any Specirum) NEW!<br>First there were model railways, then there were computers. Now Microsphere<br>gives you both in one<br>Fasturing passenger, goods & express trains, tunnels, variouts; points; stations<br>f

Two track layouts on each cassette. Superb value for money. Only £5.98

# A. S. N. COMPUTER SERVICES LIMITED

# ANNOUNCE

Top USA Software at Discount Prices At least 20% Discount from Top Selling US Software

Just Look at These:

(Export Orders Welcome)

orders with cheque  $P/O$  etc to:

A.S.N. COMPUTER SERVICES LTD, .C.W., 89 Station Crescent, Ashford, Middx.

# **ZX81 PROGRAM** Working it out without the fuss

**You'll find Nick Godwin's short ZX81 program useful for those<br>tricky calculations around the<br>office and at home** 

variables. When you scart getting into calcula mg compound in This little program, a boughterest overtune or working out short, is very powerful and exthe hear distribution of a ce aral tremely useful in the office or at h sme to work out those calculaheating system, the number of variables increases and the protions for which it's not worth grain gets imiger and longer writing a special program With this program, you simply This main advantage lies in the RUN ii and enter the formula to fact that variable names do no. ing any variable name - except have to be defined in advance. N. J or K (that you happen to They can be written as they cometo mind. need For example a typical area Here are some examples calculation program might go LENGTH\*BREADTH\* something like **HEIGHT** \* PRINCIPAL\*(INTERLST IOPRINT ENTERTLNGTH'  $100 \cdot 11$ <sup>\*\*</sup> $15$ ARS 2018PLT1E8GIH  $(A - B)^{n n} (C^* D) + 2^n (SQR N)$ 30 PRINT "ENTLR BREADTH" The program then displays 40 INPUT BREADTH these var abic names one by one 50 PRINT "BREADTH and you enter the required value. **BREADTH** for each. If you have inteach 60 PRINT ' LENGTH assigned a value you can simply **IENGTH** re spe the variable name **10 PRINT ' AREA** The program their calculates LENGTH\*BREADIH the result and cally it X And that's just for two 1 GOTO VAL "100" INPUT RECDEFGHIJ 2

LET X=P+(I/100+1)++T  $P = 100$  $I = 10$  $T = 1$  $X - 110$ LET X=P#(I/100+1)++T  $P = 100$  $I = 10$  $r = 5$  $X \approx 121$ LET X=P#(I/100+1)##T  $P = 100$  $I = 10$  $T = 3$  $X = 133.1$  $LET X = P + (I/100 + 1) + I$  $P = 100$  $I = 10$  $T = 10$ **X=259.37425** LET X-APPLES+PEARS  $HPPLE5 = 100$ 26 ARS = 50  $5 - 150$ LET X=(A+8)++(C+D)+2+(SQR N)  $9 = 10$  $3 = 96$  $7 = 4.$  $> 0.38$  $V = 187$ K=1225.3719

Figure 2 some examples

LET X=LENGTH\*BREADTH\*HEIGHT LENGTHE44 BREADTH=12  $HEICHT = 10$ **Y-5280** 

LET X=LENGTH + BREADTH +HEIGHT

```
RETURN
     GOSUB 200
                                          LENGTH=99
 100
 110 FOR J=1 TO LEN F#
                                          BREADTH=17
                                          HEIGHT=8
 130 IF F*(J) > H''H'' AND F*(J) \leq KX = 13464THEN GOSUB 300
 140 NEXT J
 150 LET X=VAL F$
 160 PRINT "X=";X
 199 GOTO 100
                                             2
 200 PRINT AT 21,0;"ENTER FORMUL
 +1я
 210 INPUT X$
     IF X&>"" THEN LET F&=X$
 550.
 290.
    CLS
 240 PRINT "LET X=", F$
 299 RETURN
 300 LET X$=X$+F$(J)
 310 LET J=J+1
                                          **XEARS
 320 IF USLEN F# THEN GOTO 340<br>330 IF F#(U)>="0" AND F$(U)<="2
 320 IF
" THEN GOTO 300
                                          YEARS=3
 340 DIM Q$(PEEK 16523+256¥PEEK
16524-2}
 350 LET 0$=X$
360 FOR K=1 TO LEN 0$
370 POKE 16525+K,CODE 0$(K)
380 NEXT K
                                             2
390 PRINT X$; "=",
                                             3.
400 GOSUB
            2
410 PRINT UAL XS
                                           110 FOR J=1 TO LEN F$
499 RETURN
```
1 GOTO VAL "100" INPUT HEIGHT 3 RETURN 100 GOSUB 200 110 FOR J=1 TO LEN F# LET X=PRINCIPAL+(INTEREST/100+1) **PRINCIPAL=99** INTEREST=8.5  $X = 126.45162$ 1 GOTO VAL "100" INPUT YEARS **RETURN** 100 GOSUB 200

[ Figure I — listing for formula calculation

з

Figure  $3-$  how the program changes tiself as it operates

HOME COMPUTING WEEKLY 18 October 1983 Page 23

# **COMMODORE 64 PROGRAM** You're low on fuel and gravity is pulling you towards disaster...

You are piloting a spacecraft  $\begin{bmatrix} 1 & 0 & 0 \\ 0 & 0 & 0 \end{bmatrix}$  werks asteroid, with

values and plains located at the takes time, but the display is different each time, making the

Nou are piloting a spacecraft<br>above an arress asteroid, with<br>only 50 units of fuel left Can you<br>land... or will you crash to the<br>sirface?<br>Ali will be revealed, once you<br>have typed in the program!<br>**CONTICUS SAVE YOU? TYDE I** nave types in the program!<br>
Not appear to the sample and the state of the state of the state of the state of the state of the state of the state of the state of the state of the state of the state of the state of the state

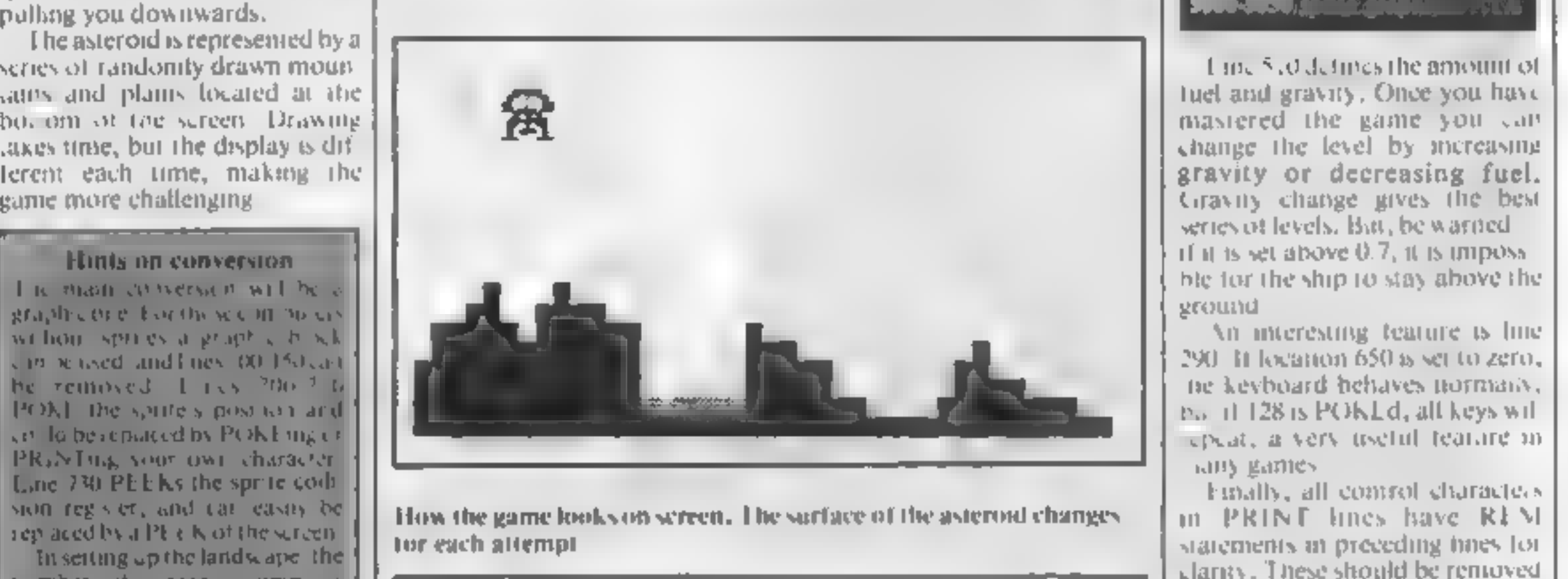

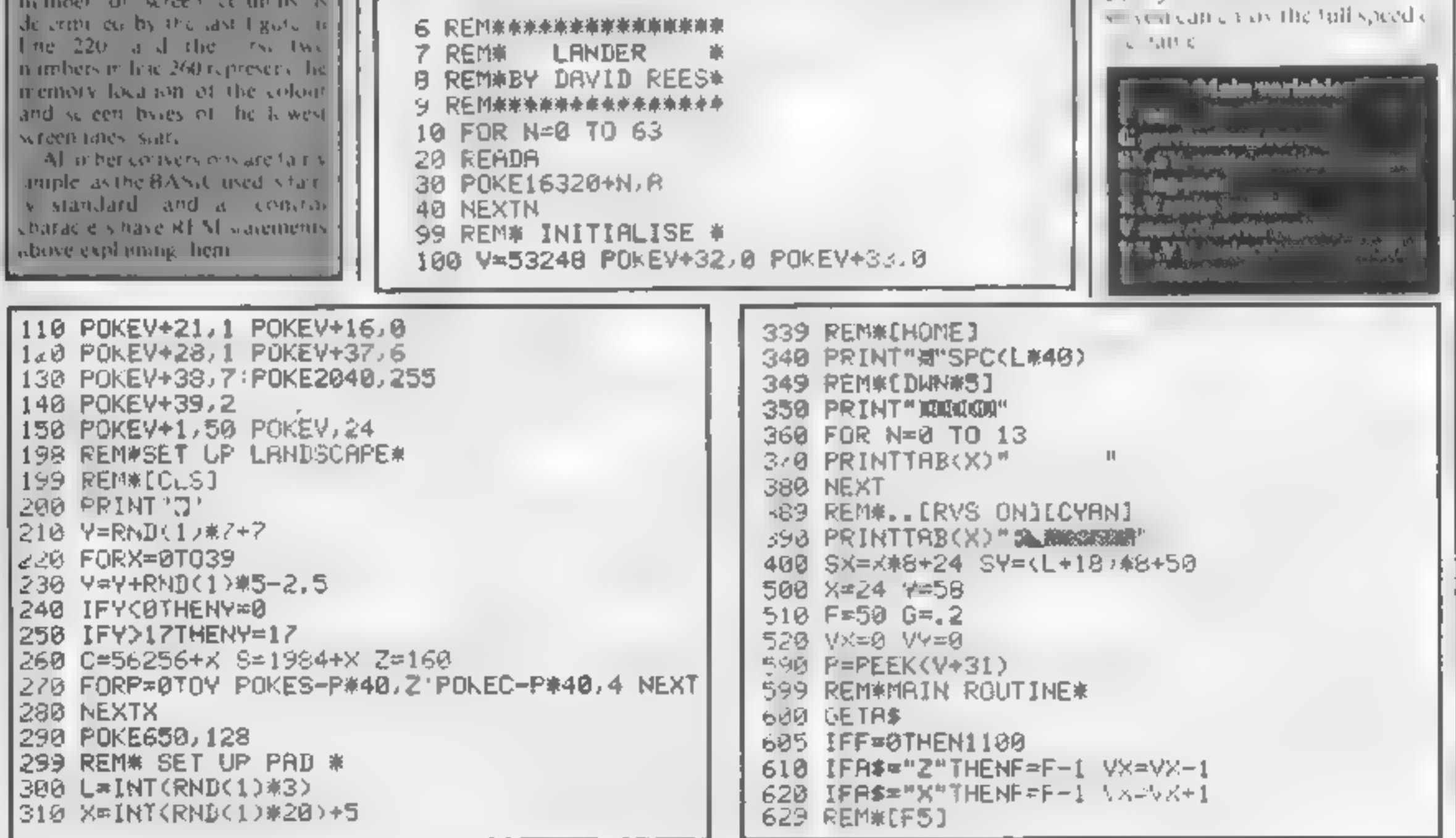

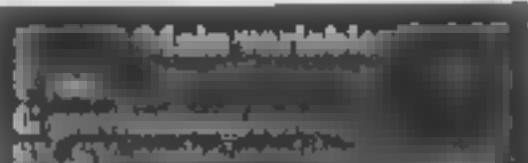

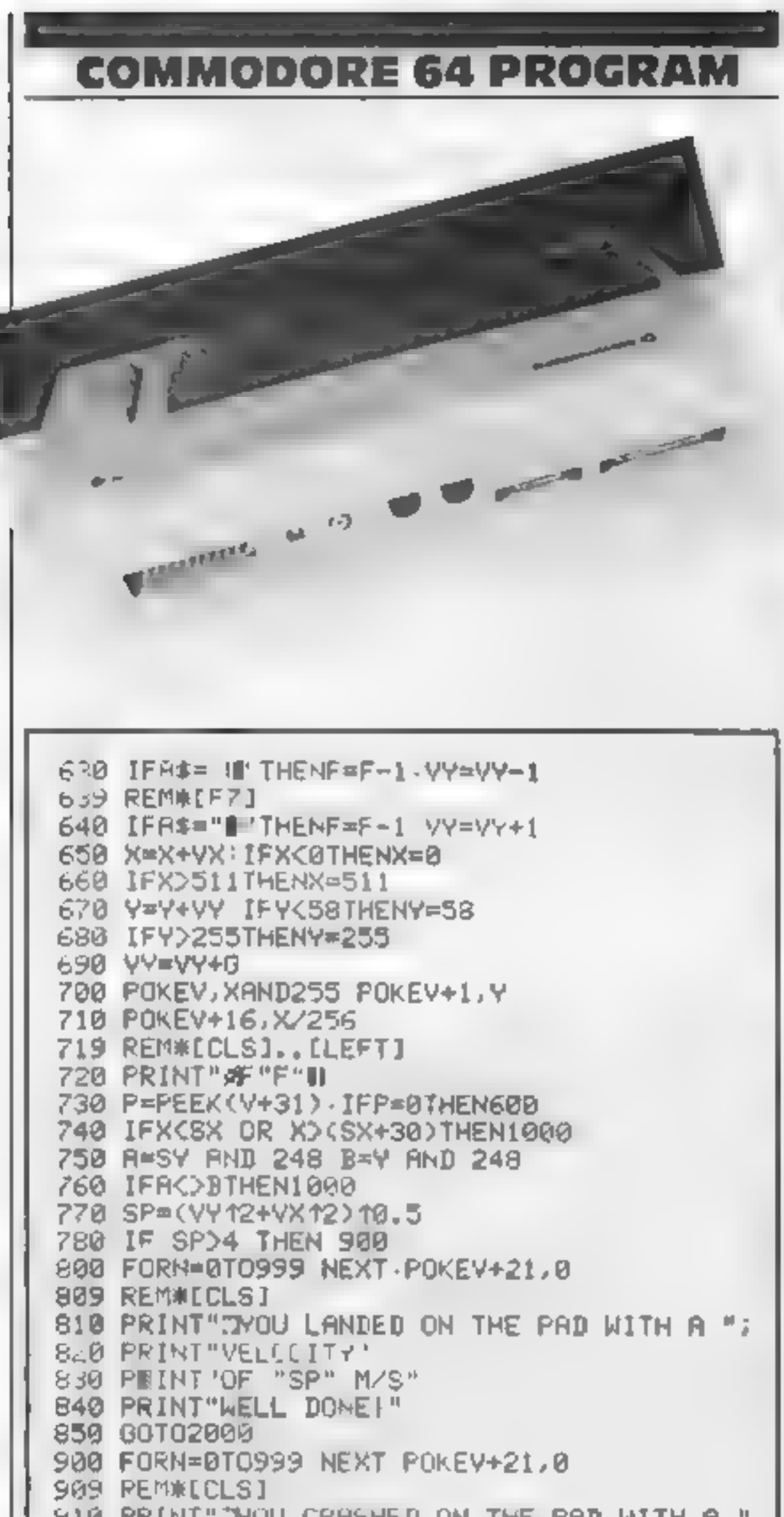

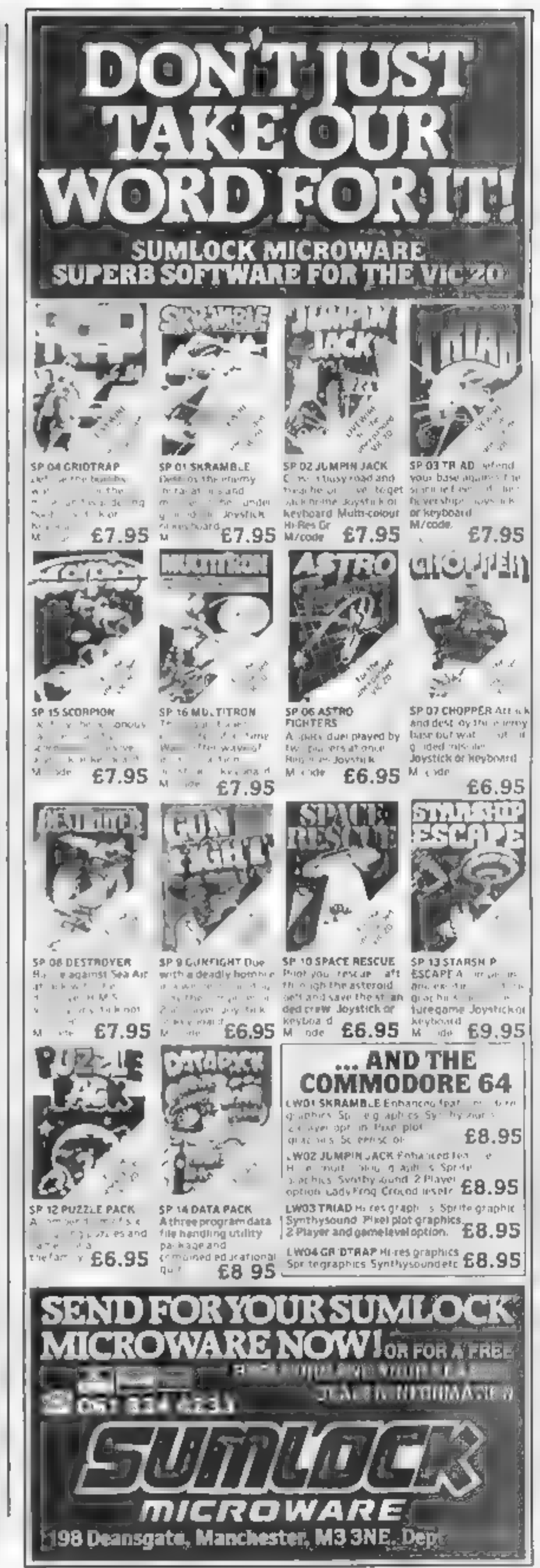

910 PRINT"JYOU CRASHED ON THE PAD WITH A ". 920 PRINT"VELOCITY" 930 PRINT"OF "SP" M/S" 940 PRINT"BAD LUCK!" 950 60702000 1000 FORN=0T0999 NEXT POKEY+21,0 **1009 REM#[CLS]** 1010 PRINT"TEAD LUCK." 1020 PRINT"YOU CRASHED DUTSIDE THE BASE." 1030 GOTO2000 1100 IFX>58NDX<510THEN650 1110 GOT01000 2000 FORN=0709 GETA# NEXT 2009 REM#CD#NJ 2010 PRINT"WHOULD YOU LIKE ANOTHER GO?" 2020 GETA\$ IFA\$=""THEN2020 2030 IFA\$="Y"THEN100 2040 IFA\$="N"THENEND 2050 GOTO2010 4999 REM\*SPRITE DATA\* 5000 DATA5,84,,5,148,,23,181,,31,189, 5010 DATA95,189,64,111,190,64,106,170,64 5020 DRT894,173,64,26,169,,23,181, 5030 DATAS,148,121,85,120,133,116,129, 5040 DATA18,161,,18,161,,16,1,,84,5,64 5050 BATA,,,,,,,,,,,,,

# $YEP$  FOLKS  $-IT'S$  HERE  $AVAILABLE NOW$

Dragon.  $Com 64$ 

# **CALIFORNIA**

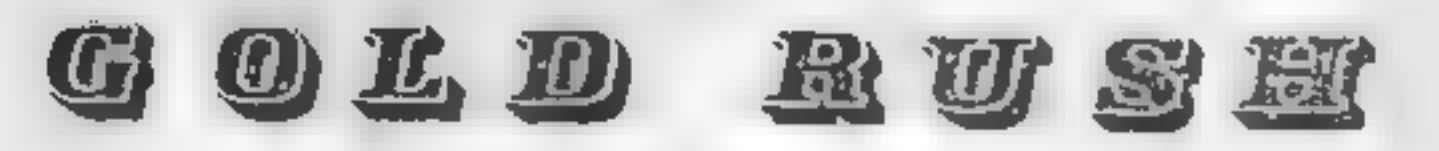

# HOWDE DO PARDNERS

This here's Prospector Jake, I sure am havin' one helluva time tryin' to peg ma claim with those damned Injuns a hootin' an a hollerin' all over this territory. Ma job gets harder as I move from one Gold Field to another. I know, that is me an' ma stubborn hornery ol' Mule here

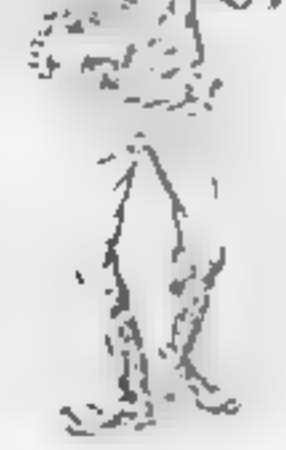

know of 24 rich an' I mean rich seams of pure Gold. All it needs to make this here ol' critter happy is that you help me peg every doggone last one of them claims.

Order CALIFORNIA GOLD RUSH before August 14 FREE and get a 10-game Cassette of terrific games . . .

Can YOU help Jake become rich, help him peg his claim, dodge the arrows, avoid the tomahawks, and plant the Dynamite in just the right place? ... YOU CAN!!!

We always need Dynamic Dealers and Imaginative Writers

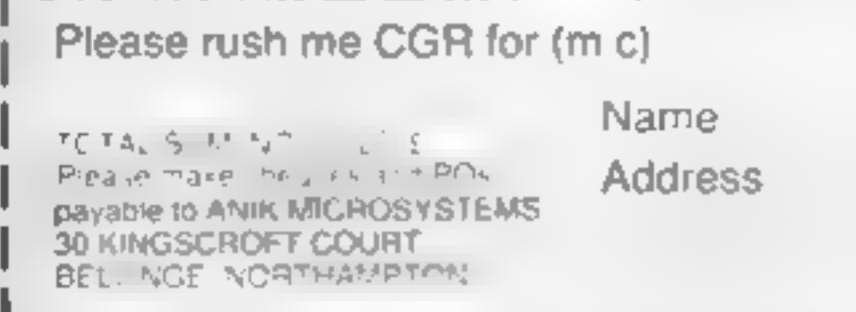

YIPPEE. . . Git yer Picks an' Shovels and join the CALIFORNIA GOLD RUSH... NOW

Amazing Arcade Action . . . Stunning Sound and Graphics Available NOW for Commodore 64, Spectrum 48, and Dragon

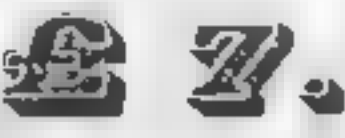

 $\mathcal{L}$   $\mathcal{L}$   $\mathcal{L}$   $\mathcal{L}$   $\mathcal{L}$   $\mathcal{L}$   $\mathcal{L}$   $\mathcal{L}$  including P&P

# SPECIAL OFFER SPECIAL OFFER SPECIAL OFFER

# COMING SOON

LEAPIN' LANCELOT: Medieval Machine Magic to enthral you GALACTIC SURVIVAL PAK: Every Astro-Traveller must have this!

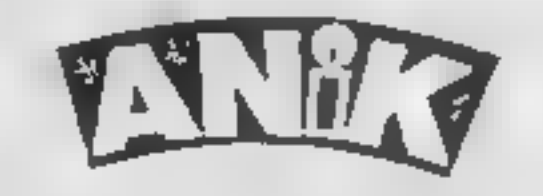

# **Put some order into**

these

numbers

Square Puzzle is a version of a<br>game which involves sorting the<br>numbers one to 15 in ascending<br>order from a random arrange-<br>ment in a grid as shown in the<br>drawings.<br>Full instructions are included<br>in the program, but here's

To move just one number into<br>the space, type UI,L1,R1 or D1,<br>and to move two numbers type<br>U2,L2,R2 or D2<br>Follow these commands by<br>RETURN<br>Typing \* when required will<br>end the game and tell the player<br>the minimum number of mo

Remember that game you<br>played as a child which involved<br>moving around numbered<br>squares of plastic into<br>numerical order? Here's the<br>micro version, written for the<br>unexpanded VIC-20 by Adrian<br>Brain

game is rated against the number of moves required to finish the<br>game and you are given the op-<br>tion of playing another game.

## Hints on conversion

convert to most popular microsas o ly a few machine specific commands are used in the program However on microswith a POKEs screen size of greater. han 22 by 23 characters, the printout of the number square will be a little small and so the grid could be made larger by a few ext is spaces.

he myerse characters at the PRINT statements most vire ate in changing the colour of the predicted ext.

These counted character are the same for the CBM 64 and Cas need no conversion.

Fer the Spectrum, an INK command will suffice, or a VDC command on BBC may nev-Other concretion mades. Inverse Q imply moves becamsor down one one. To iscm. priters, natuse ASCII cod svirgs replace with PRINT CHRS (10) Inverse right bracket moves the condition is not citizens. cent key can AN Hby PRINT CHRS ISO Inverse circle moves cursor up one are. Replace in AbC. with PRINT CHRSOTI

Systeme Puzzie should be easy to | INK commands may be used and tor the BBC a V.M. command could be used.

Technon and function of

36879 screen and horder of min. 8 sets both black 27 servborder cyan and wreen while. 36878 sets speaker volume 15 x

aoudest 0 turns if off 36874-36877 sets tones on the

four soul digenerators. These POKEs should be replaced by approp are BLIP or SOL SD functions. They are used only in lives 1165.1 90. and 4000-4040 to preduce hydstep so, nds and an ascendi le and descending sequence it notes. These effects occuronly at the end of the vally and may be left out if a somgame is required.

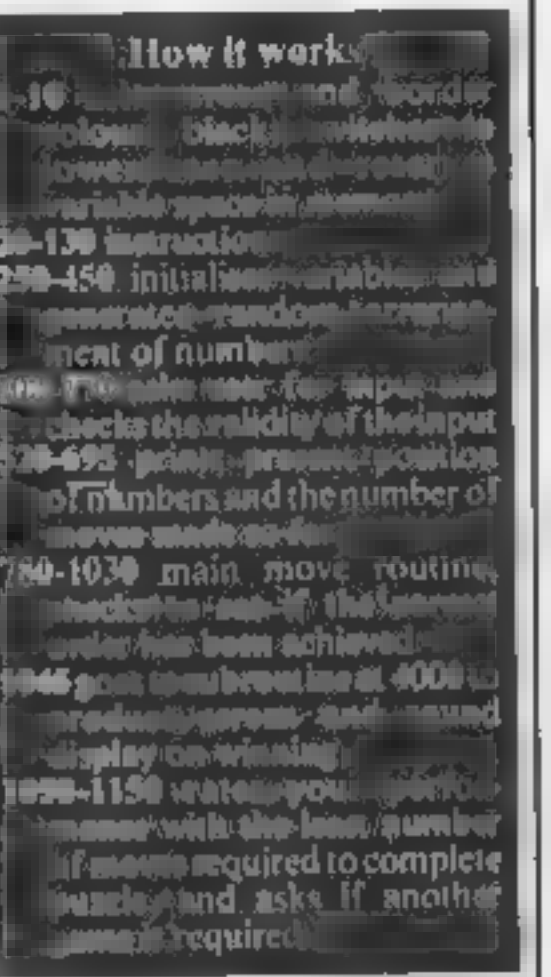

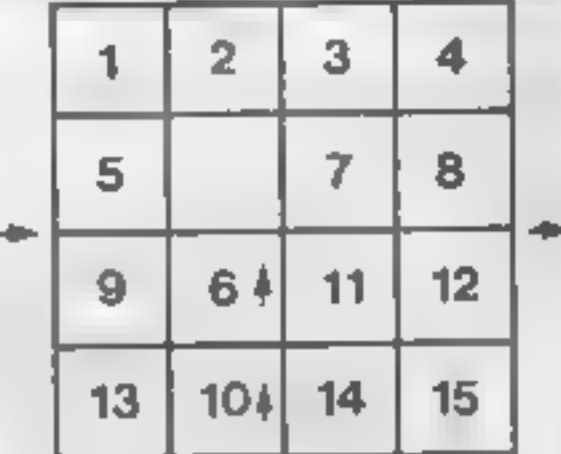

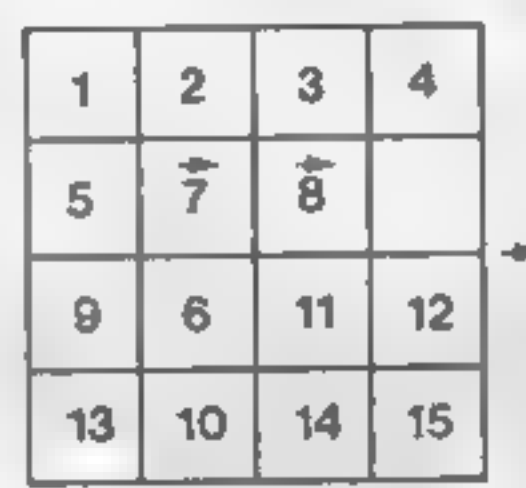

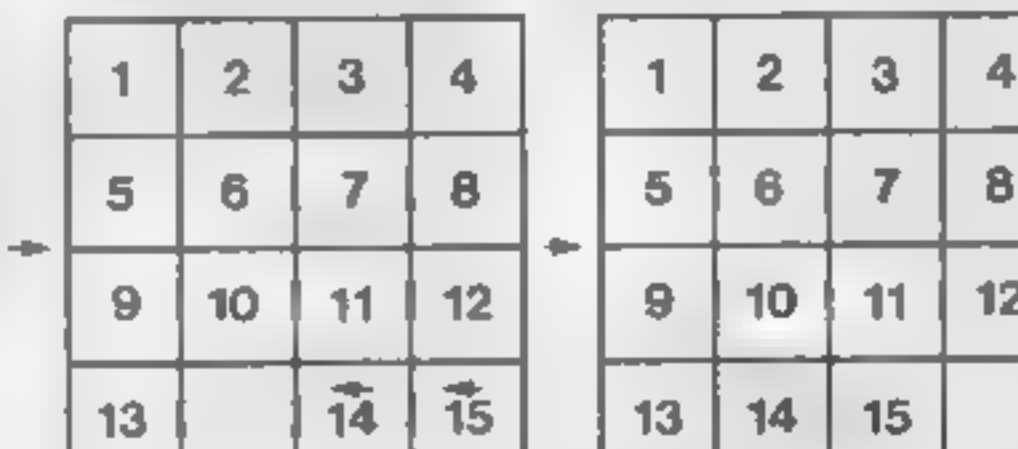

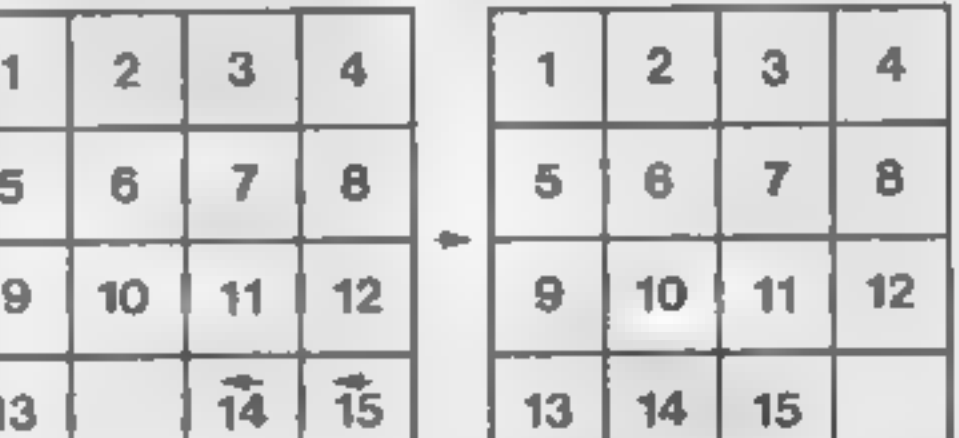

- Inverse R sets reverse add for for wing principlara, ers. and may be replaced according to the machine or striply  $\{$ **unored**
- Inverse heart clears the screen. Replace with CI's on Spectrum or VDL 12 on the BBC. The perced vir only a little mainly screen colours and sound. effects for the CBM 64, the values may be simply replaced. for the Specificm PAPER and I what they are when typing in

36869 sets are lext into upper and lower case modes. 242 for lower case and 240 for upper case and again, may be ignored.

198 Clears to Clevels and builtypoked to J. The location is the same on the CBM 64 but will have to be changed for chief micros.

The GET command havineed some explaining. If gets just one character from the keyboard and is directly replaceable of "Sithe air machines by the INKENS func-4,591

The only other pecular tea ures are lie strangely aphals.<br>symbols in the instructions, These are simply shifted letters to case mode and it is fairly obvious.

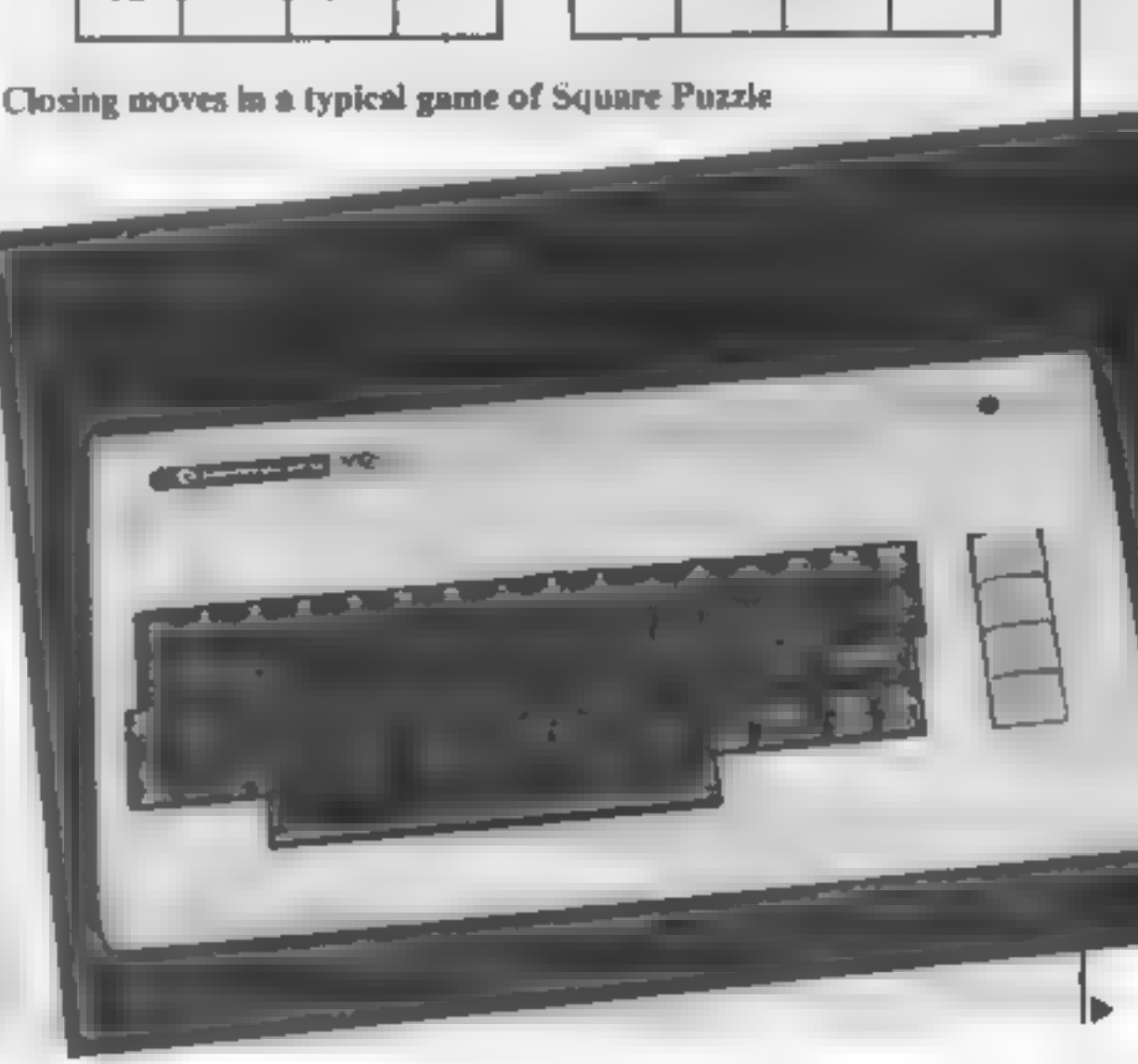

HOME COMPUTING WEEKLY 18 October 1983 Page 27

# **VIC-20 PROGRAM**

5 POKE36079 @ POKE36969,242 10 DIVISION 0 47<br>20 PRINT CARPEROUNCED LEELENSSY 30 PRINT WAS HIS GRAE .S A VERS CHIOF A FAMOUS PUZZLE."<br>40 PRINT TO HE 01JE'T OF THE OPHEN:S TO APRIMINE THE<br>58 PRINT WORDER FROM TOP LEFT TOXIOTTOM P.OHT. MAURERS IN RECENSING 60 PRINT MONT IT R KEY TO CONTINUE 00 PRINT BANE COMMUNIS ARE AS WEDLIGHT 9, PRINT MINERATE-TOUR 93 PRINT FREELS-LONT 95 PRINT FOODNER THE GREET LES PRINT MA LOLLON THIS LETTER MAITH A NUMBER FOURT 120 PRINT # 3 HRV 108 PRINT WANK G. MAD PIECES # + 4 250 RE-TLPUD 268 M-D 280 0 1 -- 1 0 2 +1 0 1) -- 1 D(4) -4 3 8 FORE-17013  $320$   $9$   $1 - 1$ 17K3H 9DC 340 R 16/-9 350 P- 6 360 R= NTCRHDC) > +. B ++.2 370 FORWALTOR 300 223 490 JFABB D -47MEND-D (NT RNDC, 42 -1, 0070420) 4.8 D-J NT PHD(1.42 +3) 02810200 629 438 [Fig. oftense, mailened \$18,0070428 448 [FM-9ANDS-17HENS-0 D= D 0070428 4日目 14回274 476 INPUT-BUILDING TO CONTINUESE OF **14199 G-W GBA** 490 PORE36969 248 528 PR.NT IP 548 H-H+1<br>558 For: -8101297EP4 TH PRINT 578 FORZY1704 300 IFA(I+J =0THENPPINT)<br>390 IFA(I+J = 0THENPRINT)<br>600 PAINT" = A(I+J), P+1+2 0070618 LA IVEZ 0070619 **GIB HEATS E20 PRINT 1"** 650 PREST-I<br>640 NE TE 650 PRINTS ---------------669 FORIATOID IFREE>=FTHEHHEFTI 00T01040 679 698 PRINT RHOVE UP ... **495 POKE-30 0** FOR INFUTTYOUR DOT HE  $710$ **IFFERTH THENISON** 720 FORT-1704 700 EFLERTO XO 12-HIDECAS E L'ITHENTOS

**PAIR NEWTY** TO PRINT FORMER MEDIO" 766 SHT . 798 805.39.0<br>800 507.723 **B @ H= JRL RIGHTS 100 177** 828 LETZ=P- Den D=P-D 822 /FL-0PHILL / FRHIDT SPHOOLSTINDING? BOB IFH: @THEISH, PE JRN<br>B40 PE HT IHVRLID HOVE GOTO780 B & C=1<br>BSG (FRES'2)=17-EXPOR 843 154 31-45 328<br>200 IFP-1043 39435-1340 1177HEND=0+1 0070200  $3 - 3$  HP<sub>3</sub>  $\pm$  - TON 930 A P -A #-D 949 A F-D 48 **958 PHP-D** 960 HEXTI \$70 RETURN POR E= " P-1 /4 94+1" >E+30RP-DCEORP-D)E+37HE/4130 SUCH 3-THE HP 3001 1818 SEP-1080 HEAVEN TEADISCENTIFICAL HEAT GOTO1810 1928 NHC LB 34 - 34 328 1040 No. 1. 1045 JCS 14800 1878 (FR-ARTAGARE)NT TARAZING PERFORMANCE<br>1868 IFM RAVINE VA N. TAEL: DONE - JOTO DI<br>2878 IFM RAVINENME NT TERETTY RAEBROE - 00 - 00101890 -270-099 0010.898 LETS WE AT THOU MEET BE BAD WELL DOES TO COMPLETE THE PUZZLELT LAST RET STORE TO COLOR PO COMPLETE THE PUZZLELT L. 30 SET IL P. IT - HE TRI 242 RUN THE PRIVATE WIRELE VIEW PIGMLAL THEM. 2600 D-D ABOR FURNHIZBTGZTS POVEDERT9 X POXEDERTR 10 POKEDERTA K POXEDERTE K<br>48 B FURNH TOS NEXTU NEXTV<br>4828 POVEDERTE B ANDE POREDERTE E POREDERTA E PIREDERTE B **AB44 RETURN** 

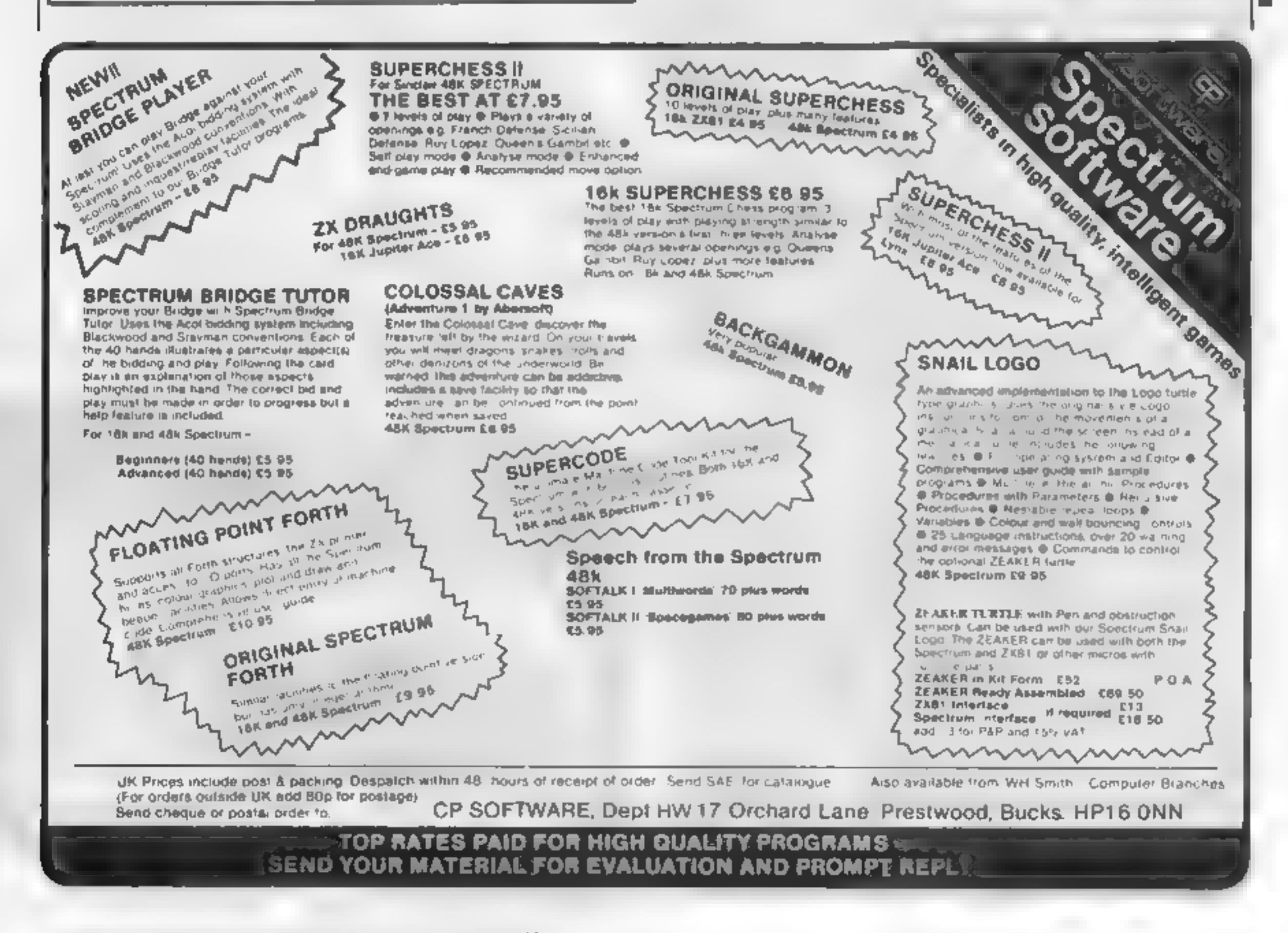

Page 28 HOME COMPUTING WEEKLY 18 October 1983

# **SOFTWARE REVIEWS**

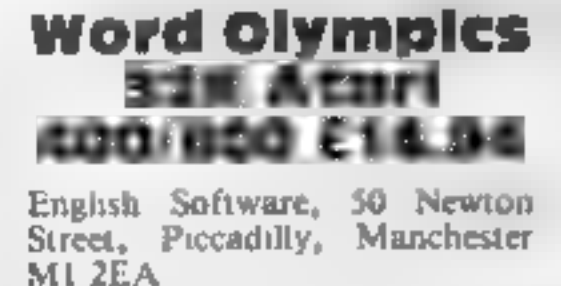

This is the third in the new<br>educational series of programs<br>produced for the Atari by<br>English Software. Like programs<br>one and two, it is designed to test<br>the user in a basic skill — in this<br>case, correctly spelling differ

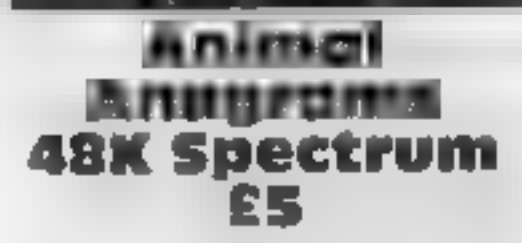

Image, 185 Elm Road, New Malden, Surrey KT3 3HX

Is it a game? An educational pro- gram? It's a bit of both.

number of letters in each word,<br>and is graded from "up to four<br>letters" to "up to eight letters"<br>which is rather hard, especially<br>when trying to sort out words<br>such as "operator" and "thearre".<br>The instructions accompany-<br>

Image Systems, 185 Elm Road, New Malden KT3 3HX

The ZXBI presents a picture, and<br>the child is asked to spell either<br>the name of the object, or the<br>part of it indicated by a flashing<br>question mark<br>The graphics are good and<br>very clear (animals, butterflies,<br>everyday objec

then with  $\pm$  ZX81, space is

then with a ZX81, space is<br>necessarily limited<br>Nor are all the words exactly<br>vital for a child to learn, but then<br>without speech you have to<br>choose words which can be<br>graphically illustrated<br>A score is kept and given at th

ment. If the child just wants to<br>enjoy the pictures this can be<br>done by entering J.

identikit 48K Spectrum £5.95

Stell Software, 36 Limefield<br>Avenue, Whalley, Lanes

This is a novelty program for the Spectrum, and is based on those books of faces which have several sections to each page. You have a blank oval face and options to choose hair, eyes,

nose, ears or mouth. You then<br>have the choice of five different<br>pre-drawn features<br>By choosing the various parts<br>some rather weird but not very<br>realistic faces can be created.<br>Once you have completed your<br>Picasso, then you

effects.<br>The program had a simple in

may need a higher maturity level<br>than the intended age range.<br>A useful, but not outstanding, aid to alpha-numeric character<br>recognition  $7106$ 

> 49%  $52\%$  $60%$

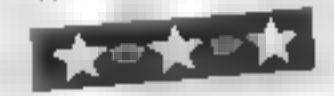

instructions playability graphics value for money

bije objekto pie

'easy and hard, one on each side of the cassette. All instructions are. presented on Although Spelling Bee is well produced and visually pleasing. Two programs are offered, Although somewhat limited, CCR.

 $70*$ 

75% 85%

65%

# Letters and adequate instructions, it auto<br>
Numbers and play<br>
now engetrum **RUMBETS** and adequate the straight into play<br> **RUMBETS** and the straight into play<br> **ASK Spectrum** and the presented on serven.  $\mathbf{F4.95} \qquad \begin{array}{ccc} \mathbf{m}_{\text{max}} & \mathbf{m}_{\text{max}} \\ \mathbf{F4.95} & \mathbf{m}_{\text{max}} & \mathbf{m}_{\text{max}} \end{array}$

Jimjams Software, The Radieth,

SYS OXE<br>This is a simple early-learning but effectively.<br>type program aimed at children A useful exercise for young<br>type program aimed at children A useful exercise for young This is a simple early-learning<br>type program aimed at children<br>aged from two years old.<br>The idea is very simple. A let-The fun both upper and lower<br>case) or a number is displayed at<br>the top right of the screen. Press-<br>ung the key of that character the top right of the screen. Press-<br>ing the key of that character<br>causes a picture to be drawn causes a picture of both correct instructions<br>
and incorrect presses, and playability<br>
displayed after each drawing graphics<br>
displayed after drawings are value for money and incorrect presses, and<br>displayed after each drawing<br>Some of the drawings are<br>animated and have simple sound Ind used after each drawing graphics<br>Some of the drawings are value for money<br>animated and have simple sound

sert which contained brief but<br>adequate instructions, it auto

n FA.95 and were presented on sereen.<br>
Implants software, The Radieth, was no great problem.<br>
Plealey, Pontesbury, Shrewsbury<br>
The picture drawn varied in

Plealey, Pontesours, Suite were very good quality, but most were very good<br>SYS OXF<br>This is a simple early-learning but effectively.

85%

 $80%$  $90<sub>0</sub>$  $85%$ 

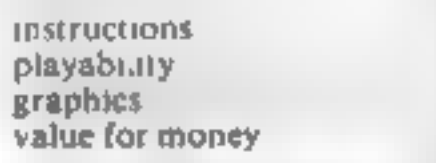

 $\star$   $\star$   $\star$   $\star$   $\star$   $\star$ 

Noah's Ark is drawn, and the<br>jumbled letters of an animal ap-<br>pear in one of the windows. It's<br>inaccurate to call it an anagram<br>because an anagram is a proper<br>word made from the letters of<br>another word<br>You have two guesses

These'll teach them

THESE'II<br> **tearning can be child's play**<br>
with the aid of your micro, as<br>
our reviewers found when<br>
they tried out this selection of<br>
educational software

'Second wrong guess, you get the answer and the next word is displayed. This simple exercise, much beloved of Books on elementary

beloved of books on elementary<br>programming, is embellished<br>with sound and some near<br>graphics — a storm, Noah's instructions<br>Ark, the water receding on cor-<br>playability<br>rect answers, and finally, if you graphics<br>have enough

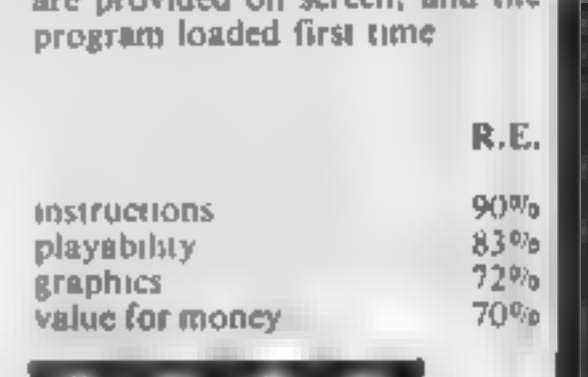

'simple but precise instructions 'are provided on screen, and the program loaded first time.

## **Spelling Bee ZXB1 16K £5**

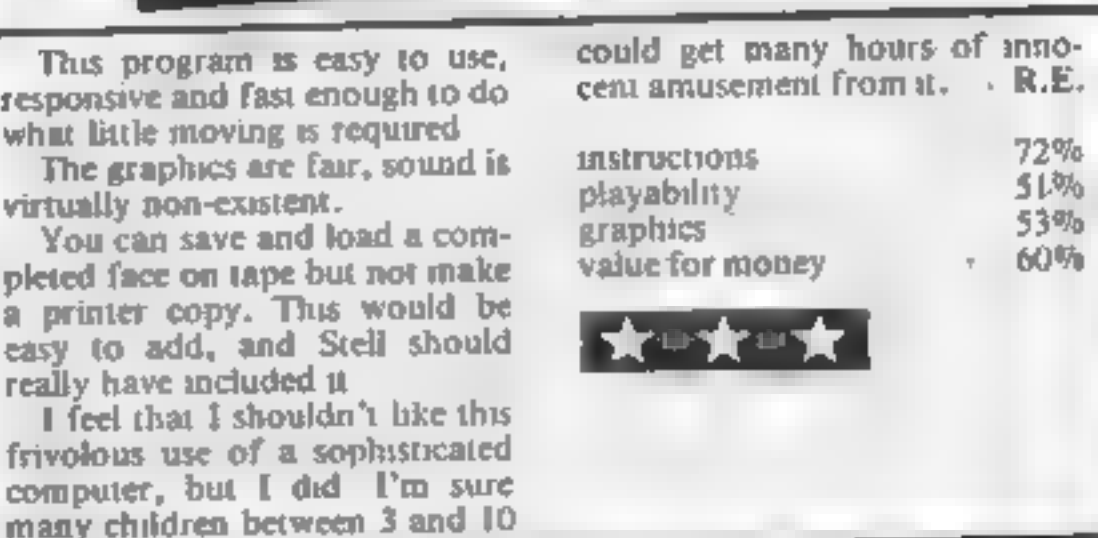

HOME COMPUTING WEEKLY 18 October 1983, Page 29

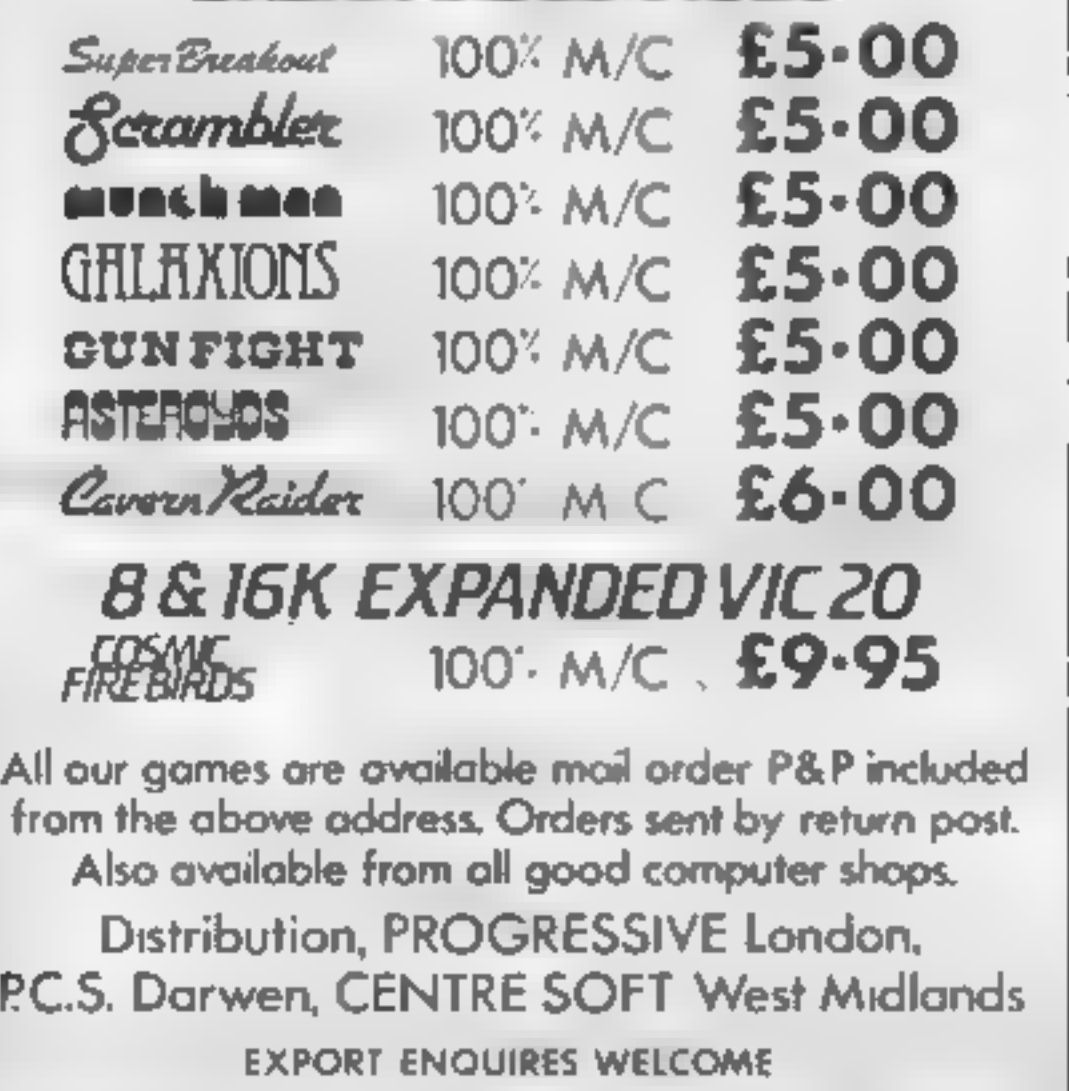

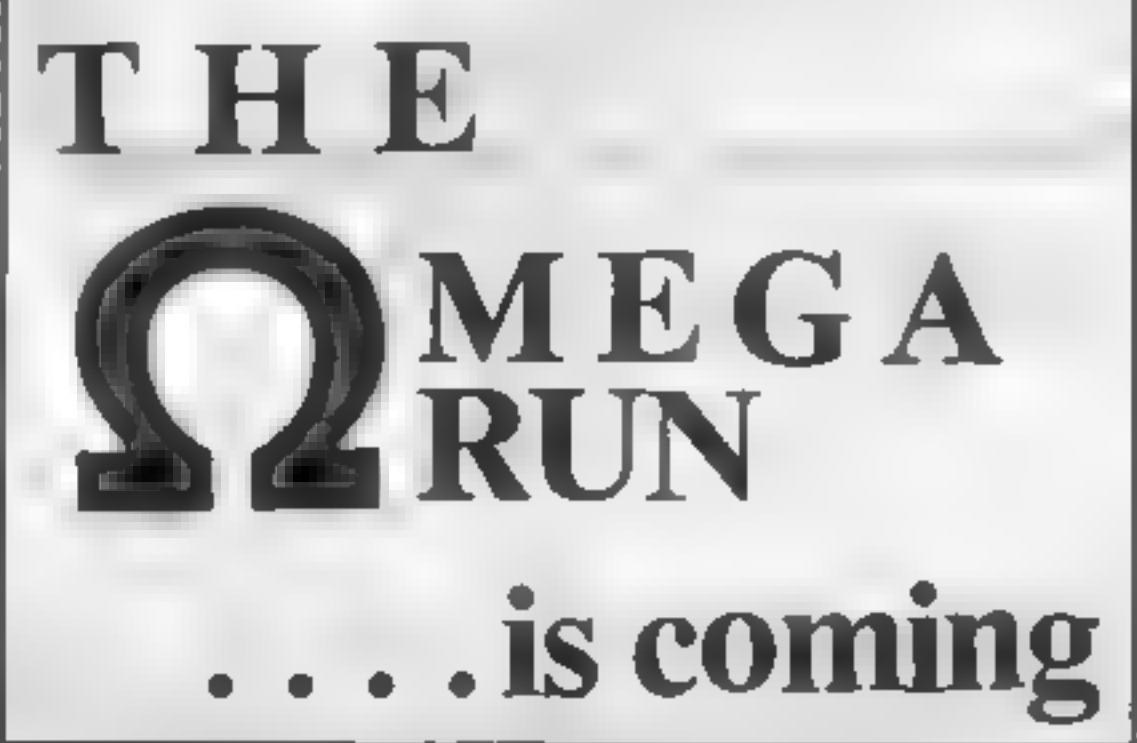

TOWNTEST B8c/e £6.50 A very usetul aid for teaching Geography in primary schools this program tests pupils' Knowledge of the locations of major towns and cities in England, Scotland and Wales. Well<br>presented, with a high-resolution map

**BIC/B** E12.50<br>
A suite of programs using text, animated diagrams, examples,<br>
and querions to essist in the understanding of Biology to<br>
CSE, 'O' and 'A' Level standards. Most suited to individual<br>
use by students, these p

5! Meadowcroft, Radcliffe, Manchester M26 OJP Tel, 06! 724 8622 Quality arcade action games for the VIC 20 & COMMODORE 64 CBM 64 GHLHXIONS The earth is being invaded by an<br>alian force, the GALAXIONS have arrived from<br>a dying planet, determined to destroy<br>civilization as we know it. They came in<br>formation, swooping and diving towards the<br>planet earth 100% Machine Code *(Sepandary 3 Lives* 2<br>3 Lives *3 Lives* 2<br>Bonus ship at 10000 and **27°95 HACR MAR 64** A fantastic version of this popular arcade game. 100% Machine Code 3 Lives, Bonus fruit Power pills 4 Very inteligant ghosts **UNEXPANDED VA** 

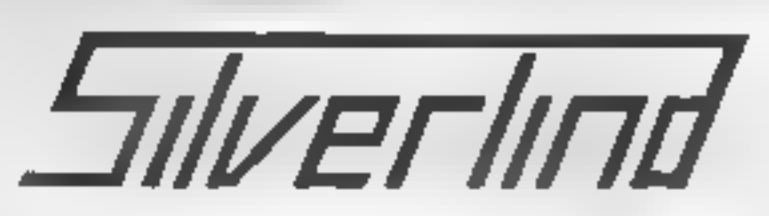

SILVERLIND LTD. 156 Newton Road, Burton-on-Trent 'Staffs. DE15 OTR. Tel (0283) 63987

ENJOY MATHS 48K Spectrum E8 00<br>A suite of 4 programs most suited for the 8-14 year age range<br>and ideal for use in the classroom. Imaginative use of colour<br>and optional sound motivate interest and iearning £8.00

ITables Multiplication or division. The computer ques-<br>tions on a mixture up to the 12 times table or on<br>one table as specified up to the 99 times table<br>infinity<br>of difficulty<br>in (Polygon II ustrates the common polygons an

- brief notes special attention being given to the angles and quadrilaterals. Pupils are than tested
- on their understanding<br>w)Area Teaches how to find the areas of irregular shapes, rectangles, parallelograms and triangles and tests pupils' understanding.

Where appropriate, results are stored for later evaluation. Re-<br>sults and other important screen displays can be printed if<br>required.

ALL PRICES INCLUDE POST & PACKING & VAT

# TI-99/4A SOFTWARE

# PILOT 55.95

A great new flight simulation game for the unexpanded T199/4A.<br>
Graphics display of landing strip and terrain map, plus updated in-<br>
strument panel. Options for take-off, landing or in flight, Full instruc-<br>
trons include MEGA

# **TI-99/4A PROGRAM** You're dione...dnd here come the invaders

Waves of invaders are on their | way to conquer the planet. Only you, armed with a laser cannon, can fight them off.

My Texas Invaders game runs on the unexpanded TI-99/4

To ensure the game is fast moving, the invaders do not move and sound is kept to a minimum

But if you do happen to miss an invader you lose one of your three lives.

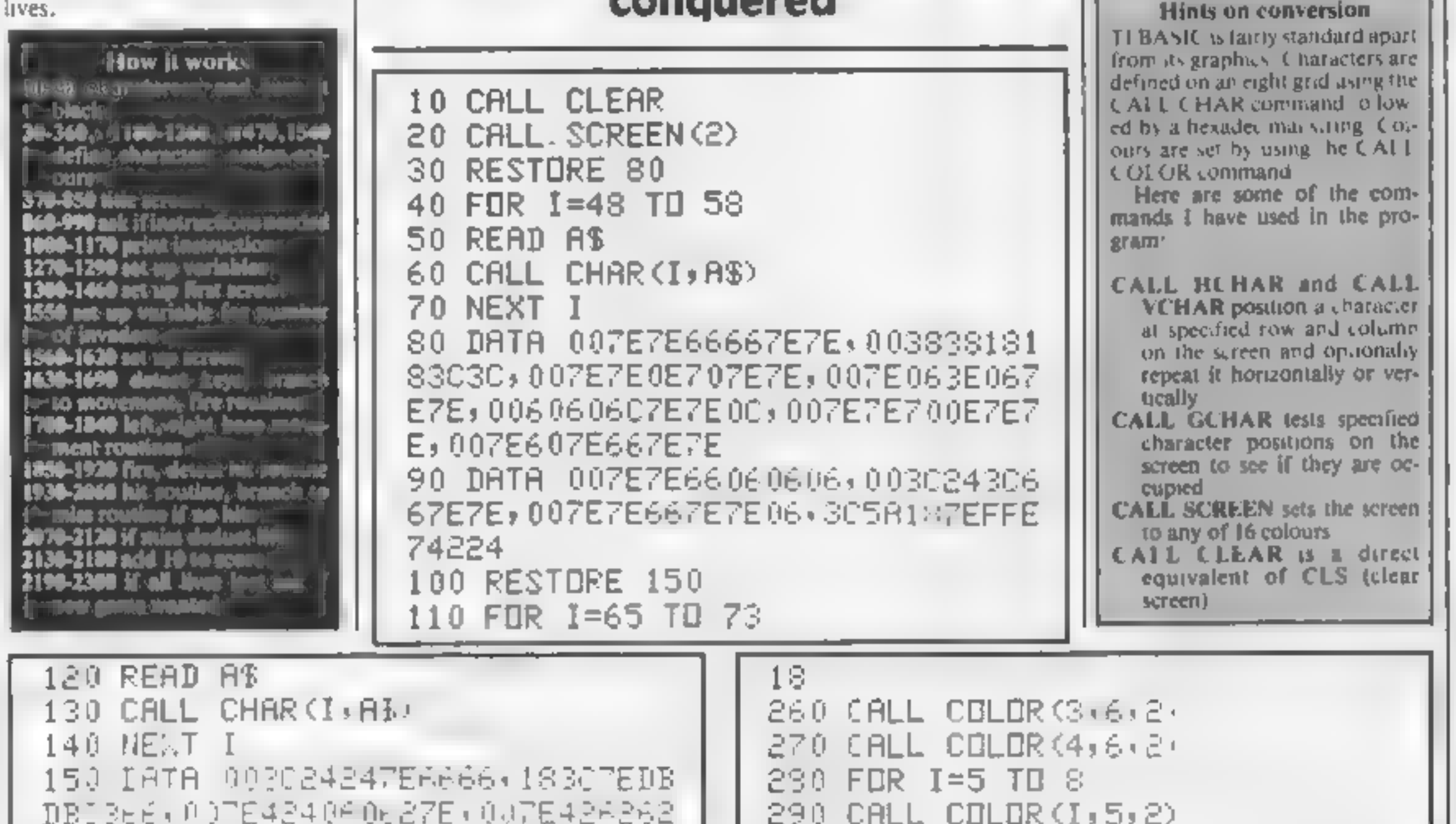

Earth is under threat again. Armed with a laser cannon, you<br>face hordes of enemy fighters. Type in Eric Liddell's game for the TI-99/4A before we're conquered

## **Variables**

NISE suisber of time, and an rth Salles so bit invoder Sie sponsk

e aclumn position of less. Issued

NV-number of invadent When

**INDUCE** 

NV equals aproact and would

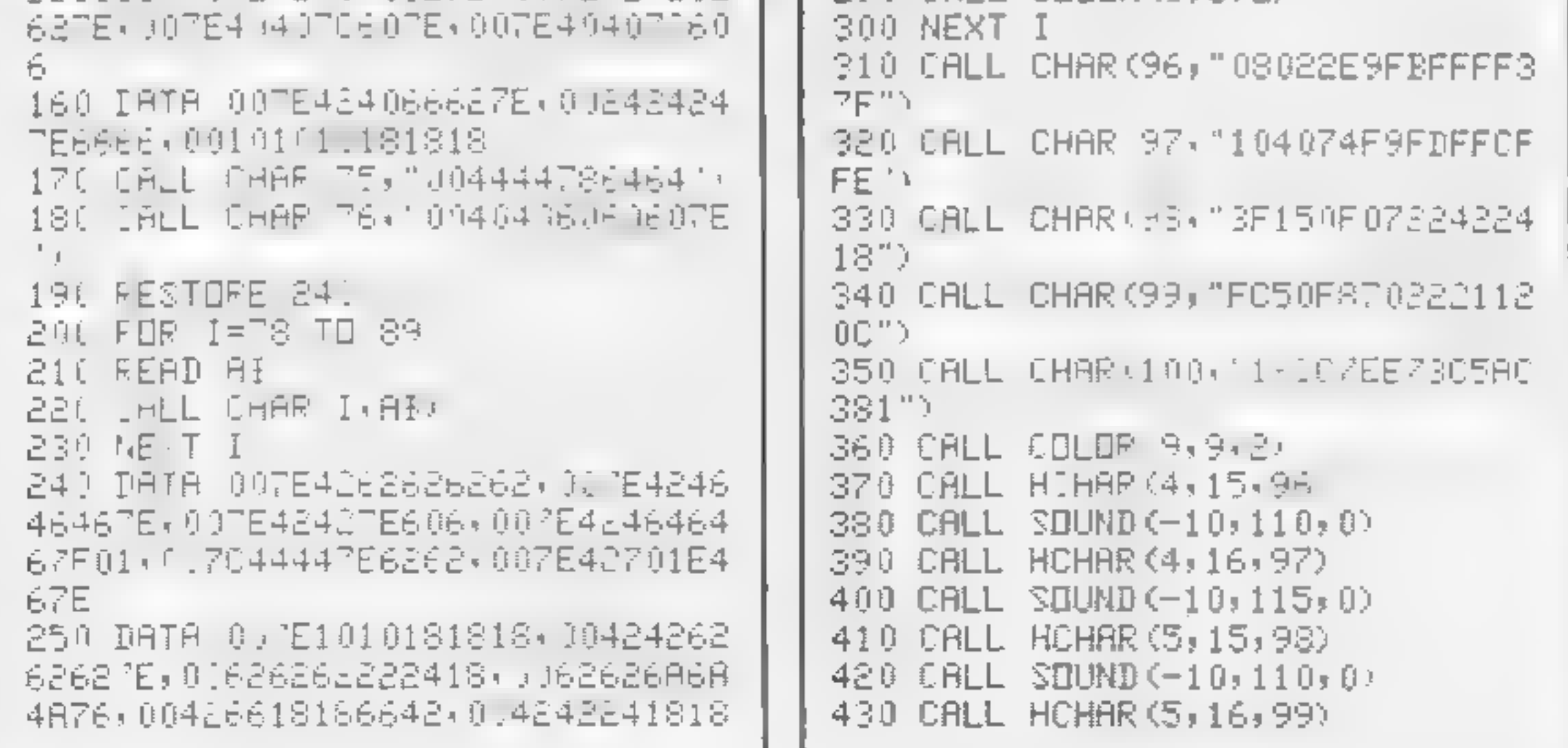

# ТІ-99/ЦА РЯОСІМАМ

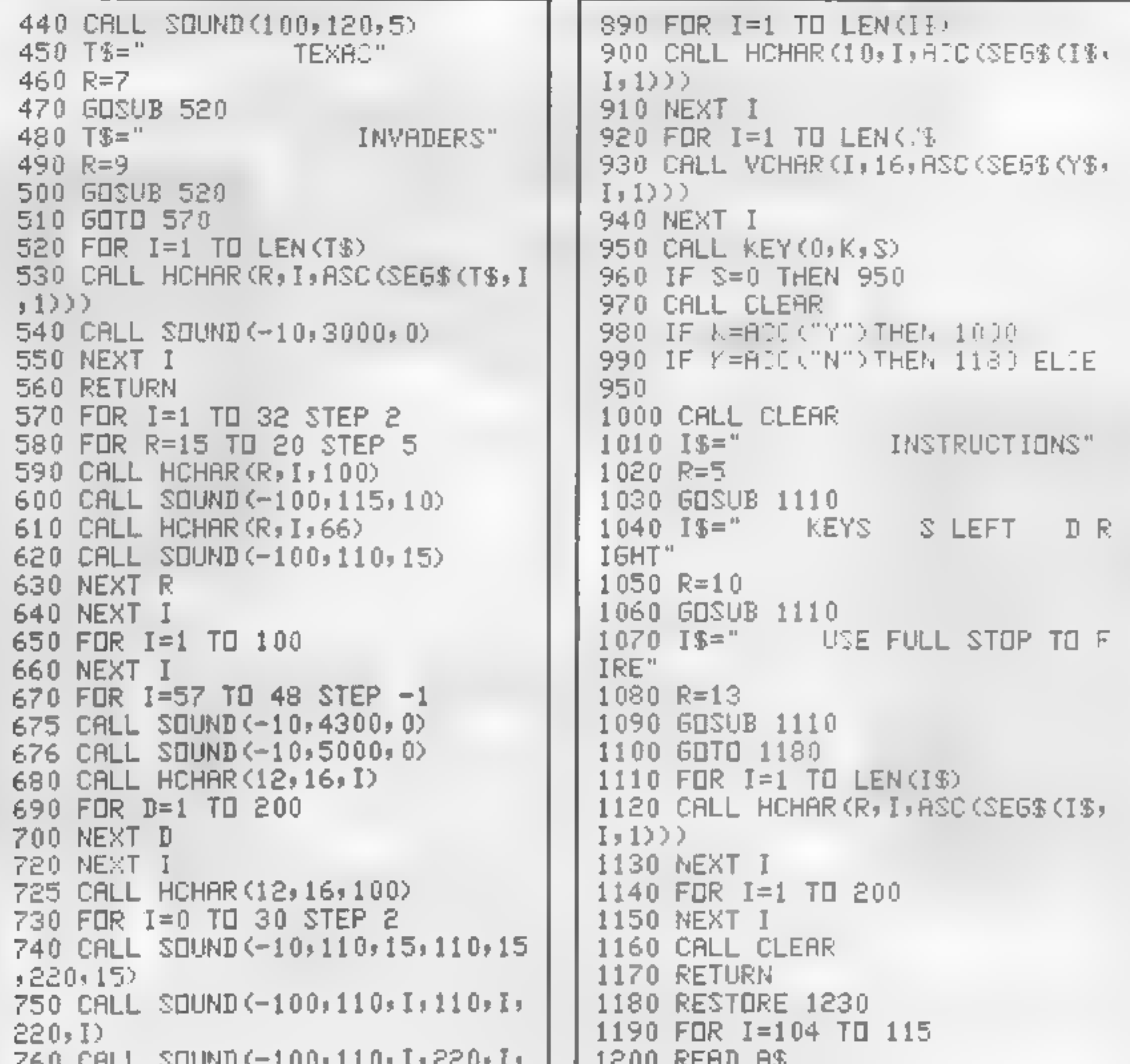

```
tea cutt conwardinary
                                      than Melin in
                                      1210 CALL CHAR(I,A$)
330.IZ
770 CALL SOUND (-100,220, I,220, I,
                                      1220 NEXT 1
                                      1230 DRTA FFFFFFFFFFFFFFFFF; 7F3F3
110,1780 CALL SOUND (-100, 110, I, 110, I,
                                      9208727491, FEFC9032E1E29408, FF82
                                      F4081F3C7FFC, FF412F10F83CFE3F, F8
220, I790 NEXT I
                                      FOF8F8FCFDFFFF
800 PS=" PRESS ANY KEY TO CON
                                      1240 DATA 0085EFFFFFFFFFFFF, 24242
TINUE"
                                      424242DBFFF, 0F1F0F0787CFFFFF, 008
810 FDR I=1 TO LEN(P$)
                                      0C0E0E0F0F0F8,010303010103070F,F
820 CALL HOHAR (22, I, ASC PEGB (PB)
                                      F1824429924C324
1, 1))
                                      1250 CALL COLOR (10,13,2)
830 NEXT I
                                      1260 CALL COLOR (11, 13, 2)
840 CALL KEY (0,K,S)
                                      1270 MISS=4
850 IF S=0 THEN 840
                                      1280 SC=-10
860 CALL CLEAR
                                      1290 C=16
870 IS=" DO YOU WANT INSTRUCT
                                      1300 GOSUB 2070
IENS'
                                      1310 GOSUB 2130
880 \div 35Y OR N"
                                      1320 CALL HCHAR (24, 1, 104, 32)
```
# **TI-99/4A PROGRAM**

```
1330 CALL HCHAR (23, 1, 104)
                                        1840 GOTO 1630
                                       1850 FBR I=20 TO 4 STEP -1
1340 CALL HCHAR (23, 32, 104)
                                       1860 CALL GCHAR(I, 3\sqrt{1}1350 CALL HCHAR(23,2,109)
                                       1870 IF SS SE THEN 1930
1360 CALL HCHAR(23,31,112)
                                       1880 CALL HCHAR(I,C,152)
1370 CALL HCHAR(23,4,111,26)
                                       1890 CALL HOHAR (I, C, 32)
1380 CALL HCHAR (22,4,115,26)
1390 CALL HCHAR (22, 1, 104)
                                       1900 IF I=4 THEN 2050
                                       1910 NEXT I
1400 CALL HCHAR (22, 2, 113)
                                       1920 50TD 1630
1410 CALL HCHAR(21, 1, 113)1930 CALL HOHAR (I,C+32)
1420 CALL HCHAR (22,31,114)
                                       1940 FOR 6=15, IO 155
1430 CALL HCHAR (22,32,104)
                                       1950 CALL HCHAR (1, C, G)
1440 CALL HCHAR(21,32,114)
                                       1960 NEXT 6
1450 CALL HCHAR(22, 3, 107)1970 FDR 6=155 TD 15? CTEP -11460 CALL HCHAR (22,30,108)
                                       1980 CALL SOUND(-200-7,0)
1470 CALL CHAR (144, "000018243C7E
                                       1990 CALL HCHAR (I, C, G)
FF30")
                                       2000 NEXT 5
1480 CALL CHAR (145, "423066FF7E24
                                       2010 CALL HCHAR (I, C, 32)
42")2020 NU=NU-1
1490 CRLL COLOR (15,11,2)
                                       2030 60SUB 2130
1500 CALL CHRR (152, "101008081010
                                       2040 GOTO 1630
0308 1
                                       2050 GOOLE 2070
1510 CALL CHAR (153,"001004104804
1<sup>o</sup>2060 GDTE 1630
1520 CALL CHAR (154, "4:2440346214
                                       2070 MISS=MISC-1
28921
                                       2080 LS=" LIVES "&STRS(MISS)
1500 CALL CHAR (155) SQUE +54334AH
                                       2090 FOR I=1 TO LEN(L$)
                                       2100 CALL HCHAR (1, I, ASC (SEG$ (L$,
4431
                                       (1, 1))
154) CALL COLOR(16,16,2)
                                       2110 NEXT I
1550 \, \mathrm{kg} =44.
                                       2120 RETURN
15F1 FOR I=7 TO 2" STEE 2.
                                       2130 SCE2C+1015 TO CALL HCHAR (6,1,145)
                                       2140 SS=" SCORE "&STR$(SC)
15:0 CALL HOHAR(9,1,1)
                                       2150 FOR K=1 TO LEN(S$)
1590 CALL HOHAR (12,1,53)
16.0 CALL HOHAR (15, I, 66
                                       2160 CALL HCHAR (3, K, ASC (SEG$ (S$,
                                       K, 1))
1610 NEXT I
1620 CALL HOHHE 21.7.144.
                                       2170 NEXT K
                                       2180 RETURN
1630 IALL KEATOWERI
                                       2190 CALL HCHAR (21, C, 32)
1640 IF LAV THEN 1606
                                       2200 FOR I=0 TO 30
1650 IF MILLA: THEN 2199
                                       2210 CALL SOUND (-200, 110, I, -7, I)
1660 IF NUAL PHEN 1550
                                       2220 NEXT I
1670 IF K=33 IHEN 1707
                                       2230 CALL SOUND (-10, 3000, 0)
1660 IF K=63 THEN 1750
                                       2240 Af="
                                                      ANOTHER GAME Y
1690 IF K=46 THEN 1850
                                       DR N'
1700 0=0-12250 FOR 1-1 'O LEN AI
1710 CALL HOHAR 21,8:144
                                       2260 CALL HIMAR 12.I.H - 156% A%
1720 CALL HOHAR (21,0+1,02
                                       111.71730 IF C 4 THEN 1760
                                       2270 NEXT I
1740 GOTO 1630
                                       2280 CBUL AEY 941422
1750 GCTO 1639
                                       2201 CALL B0 BAR (2:1:32:32
1760 0=4CORD IF THE THEN COLD
1770 58TH 1639
                                       2393 IF : = 811
                                                       O THEN 1020
1780C = -12010 IF A=870 NOTHEN 2042 ELSE
1790 CALL HIHAR 21:0 (144)
                                        5089
1300 CALL HOHAR 21,0-1,32
                                       2020 PALE PTHAR 12x1x32x32
1810 IF C 29 THEN 1339
                                       2350 GOTS 1279
1820 GOTO 1631
                                       2740 CALL CLEFF
1830 €=29
                                       2150 END
```
HOME COMPUTING WEEKLY 18 October 1983 Page 33

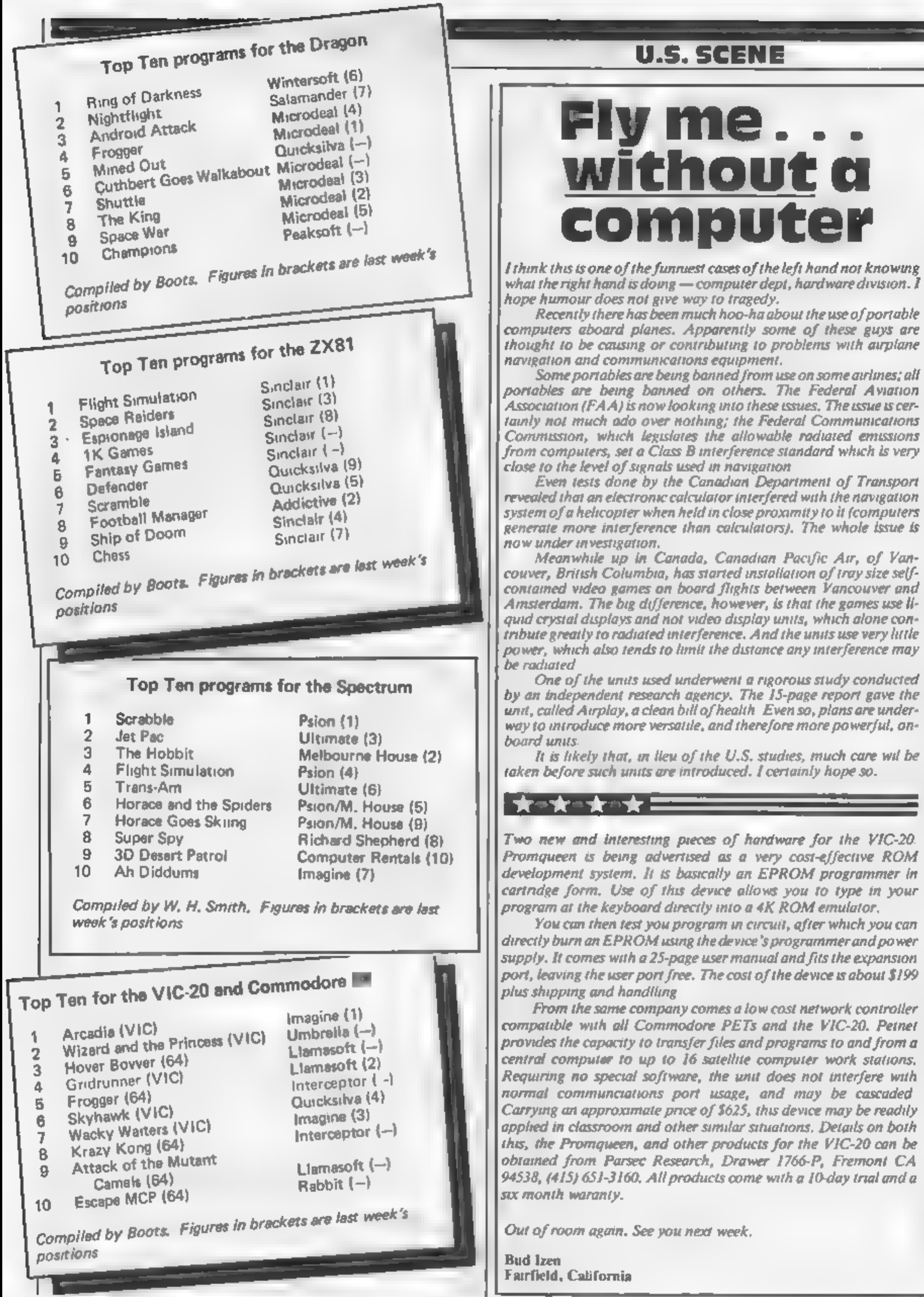

directly burn an EPROM using the device's programmer and power supply. It comes with a 25-page user manual and fits the expansion port, leaving the user port free. The cost of the device is about \$199

From the same company comes a low cost network controller compatible with all Commodore PETs and the VIC-20. Petnet provides the capacity to transfer files and programs to and from a Carrying an approximate price of \$625, this device may be readily

# **SOFTWARE REVIEWS**

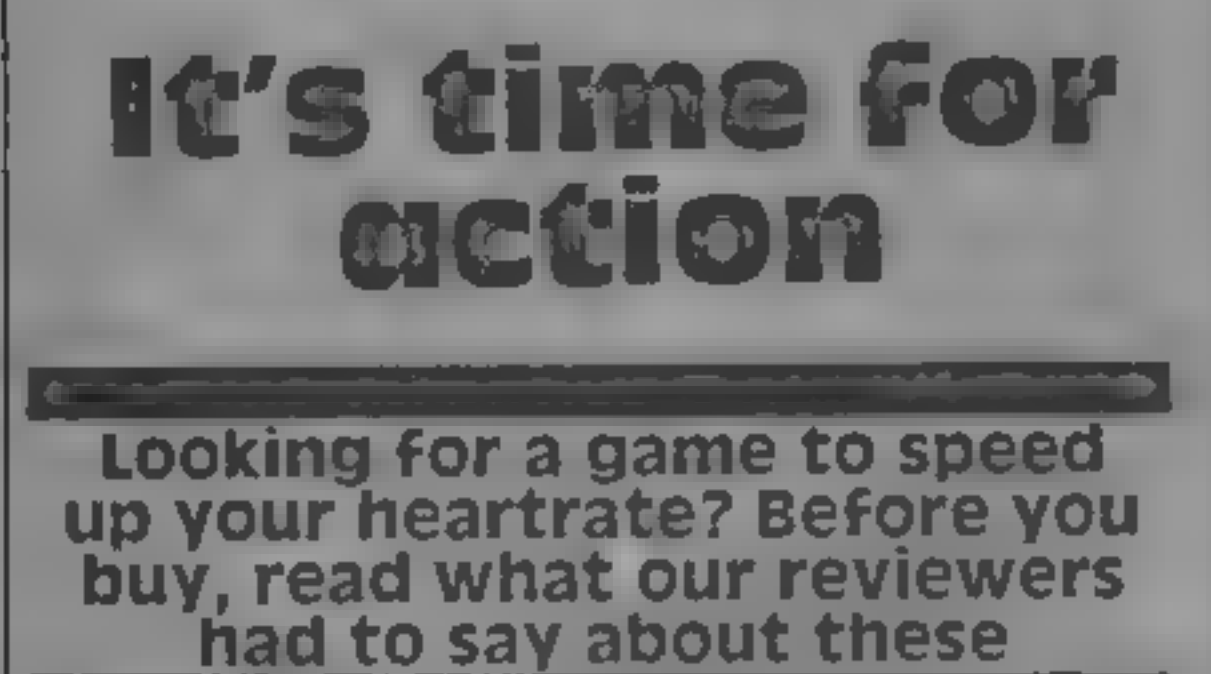

# Aquapiane<br>48K Spectrum<br>**16.95**

Quicksilva, 13 Palmerston Road, Southampton SOI ILL

'On a golden beach, under a cloudless sky, a long drink in your hand, reading a good book — this is the setting for this novel experience, I hesitate to call it a mere game.

With the sun getting hotter<br>and hotter, the tempiation to<br>cool off by going water skung is<br>too strong to resist<br>With your friend at the wheel<br>of a powerful speedboat, you are<br>soon parting the surface of the<br>clear blue sea<br>

Severn Software, 5 School Cres- cent, Lydney, Glos GLIS STA

The advert says "You won't see<br> **a** better game for the ORIC",<br>
but I don't think I will see many<br>
as bad<br>
The instructions (both on<br>
paper and screen) are good, but<br>
even these hint that the game is<br>
not going to be every

rels and fireballs, walk under the<br>simbrellas and over the hearts,<br>and all the time watching that the<br>bonus does not fall to zero'<br>if you make it to the top of the<br>screen, you get to save your true<br>love. After a couple of

# caterpillar TI-99/4A (Extended BASIC) £4.50

yachts tacking backwards and<br>forwards across your paih, it<br>seems almost impossible to avoid<br>a collision<br>After successfully negotiating<br>the regatia, there is even more<br>traffic in the shape of private<br>cruisers. With inebriat

Firefly, 48 Dorset Street, 1 on<br>don WTH 31 H<br>Whether or not you undergo the<br>final metamorphosis to a butterfly, having survived all 10 rounds<br>of Caterpillar, 1'd really like to<br>know — but I didn't last that of Caterpillar, 1'd really like to<br>know - but I didn't last that<br>long'<br>The pace is certainly furious,

move on to the next, which has<br>more obstacles, until all 10 screens, have been successfully<br>completed. A score is given for how long you last and for any<br>bonuses taken on the way.<br>You only have one tite.

however, so the first false move sends you right back to the start For those with the speech syn-

For those with the species of  $a$ dition to the program.

The instructions are loaded<br>separately from the game dscif.<br>but there was no problem in

instructions<br>playability<br>graphics<br>value for money

# Cruising

**Dragon £6.95**<br>Sunshine, 12/13 Little Newport<br>Street, London WC2R 3LD

Although Cruising is basically just a simple chase game, it's fast and colourful, and I enjoyed it. Instructions are good and easy to understand, and loading was reliable. A title page is displayed

70%<br>5 ነሜ<br>30% 30%

during loading, and on comple-<br>tion the program auto runs.<br>The game itself consists of six<br>parts, and I have yet to get fast<br>enough to play parts five and six<br>As the parts get harder, more<br>chasers appear. Scoring is shown<br>

long'

and requires hghining keyboard<br>control to save your caterpidar

om instant death<br>The object is to manoeuvre

this creature round the screen to<br>the exit point, munching bonus<br>markers as you go but avoiding<br>all obstacles in your path, not to<br>mention your rapidly growing

Having exited one screen you

loading either.<br>A combination of good graphics and exciting action make Caterpillar a good buy for called a

It's also regatta day. With

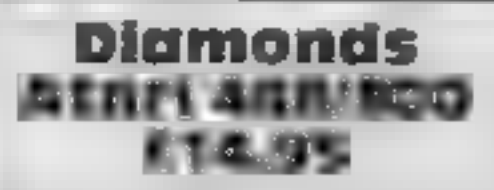

English Software, 50 Newton<br>Street, Piccadilly, Manchester

'One of the new batch of games

just released by English Software, this is an original game<br>along the lines of that areade hil<br>Dig-Dug<br>As a diamond prospector in<br>the Australian outback during<br>the 1880s you must dig about in<br>the desert looking for hidden<br>

separate stages. To advance to<br>the next stage all the diamonds<br>on the screen must be collected<br>The game hasn't got any ob-<br>vious bugs although loading<br>presented a major problem<br>(perhaps the fault of the review<br>copy).<br>The s

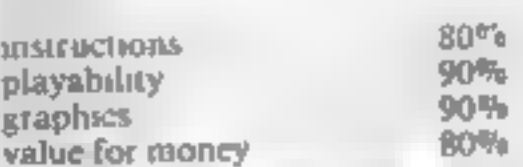

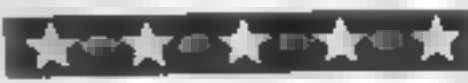

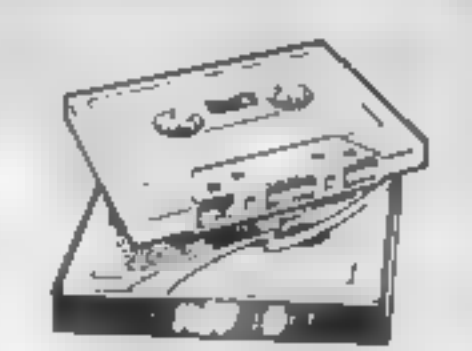

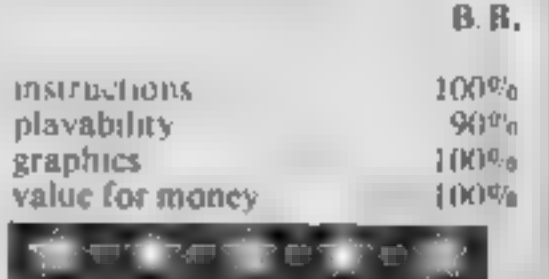

# Dinky Kong<br>Oric-1 48K<br>F6.95

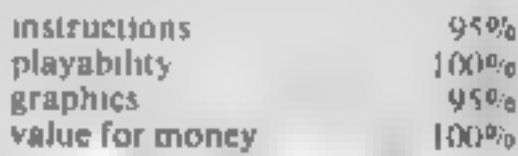

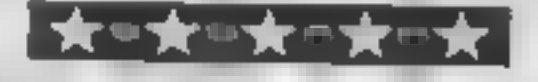

With only three controls, up, down, and increase speed, playing couldn't be eas er-

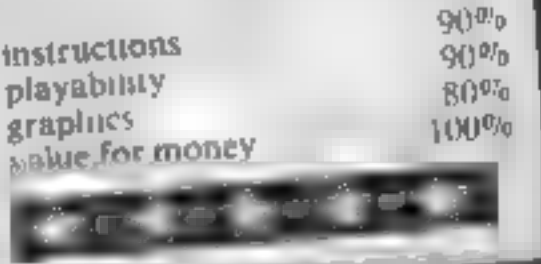

prompt, then all the frames are<br>displayed, together with the<br>scoreboard.<br>All in all, it's a very entertain-<br>ing tape, that all the family will<br>enjoy.<br>A.G.

# **ANIROG**<br>SOFTWARE

# COMMODORE

**SKRAMBLE**  $C7.95$  $1.5.$ **HEXPERT**  $J.S. 77.95$ **MOON BUGGY DUNGEONS 3D TIME TREK** £5.95 **FROG RUN** 65.95

# **SPECTRUM MISSILE DEFENCE**

 $K.B./J.S.$ 

45.95

## **FAMILY FUN KONG - 64** £7.95  $K.B.$  /  $J.S.$ **KONG-SPECTRUM**  $K.B. / J.S.$ 45.95 **KRAZY KONG** €7.95 K.B./J.S. **VIC 20 (16K) MINI KONG**  $K.B./J.S.$ £5 95 VIC 20(UNEXP)

## **SOFTWARE** *ANIROG*

24 HR CREDIT CARD SALES HORLEY (02934) 6083 PAYMENT BY CHEQUE, P.O., ACCESS/VISA **B HIGH STREET HORLEY, SURREY.** Overseas 50p post & packaging

**TRADE ENQUIRIES WELCOME** 29, West Hill, Dartford, Kent (0322) 92513/8

 $\mathbf{Y}$  , and the set of  $\mathbf{X}$  ,  $\mathbf{Y}$  ,  $\mathbf{Y}$  ,  $\mathbf{Y}$  ,  $\mathbf{Y}$ 

Smooth, flicker-free animation can be yours with these two machine code routines — and a<br>short BASIC program — to<br>create, store and display 43<br>frames.<br>Each frame can be a picture or<br>text or a mixture of both and all<br>43 are displayed in under two<br>seconds,

Listing 1 starts at location 30000 in RAM, though it can go anywhere sensible you like.<br>When this routine is called the im- age on the screen is stored in RAM.

**fing 2 starts at location** 30100, When it is called the information stored in RAM is sent to the screen.

Both routines make use of the LDIR instruction in which a block of bytes is copied from one area of memory to another.

As a guide, the assembler listing is given to the right of both routines. The HL register pair holds the base address, the DE pair the destination and the BC pair the number of bytes to be copied.

How they work<br>
Listing 1<br>The relationship between the<br>display file (16384-22527) and the<br>picture on the screen is not<br>straightforward, To allow for<br>this, two loops — one nesting in-<br>side the other pine model OND-NING & A-30 deunter and is for 64 cycles and<br>uses locations 30006 and 30019, if<br>fifthe other loop uses the life<br>register and is for 20 cycles. It uses<br>locations 30013 and 30016ximilies<br>for counters (at 30020 and<br>30014) can give inter

**3000 diameters.** At dress increased accordingly. Since each frame uses 768 bytes, the contenual of this location must be incremental by 768/256 for each frame (i.e. by three), This is done in the BASIC program, line 110.

# SPECTRUM PROGRAMMING own flicker-SPECTRUM PROGRAMMING<br>
Make your<br>
Stree movies

Try these machine code routines in your own programs<br>for smooth animation. lan<br>McDonald wrote them and<br>explains their use on the 48K<br>Spectrum

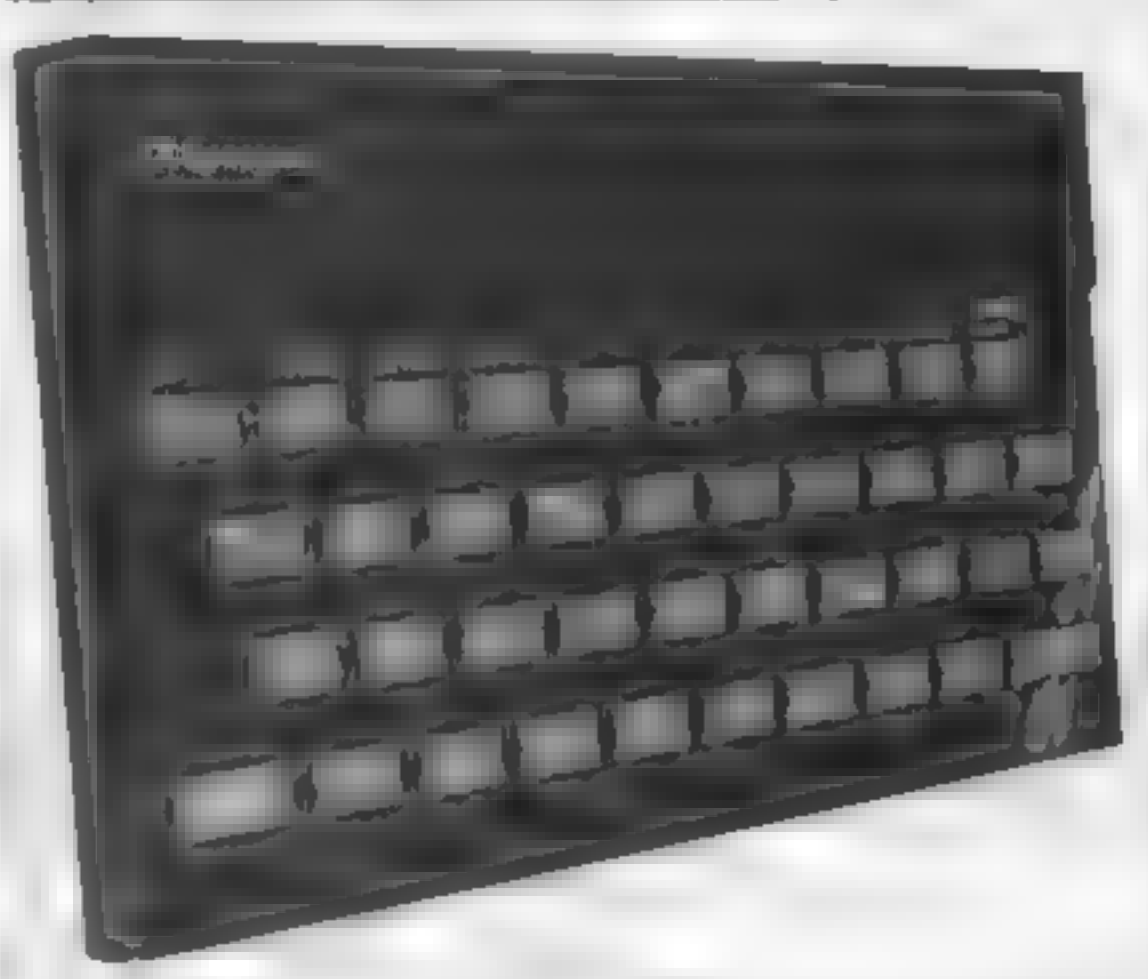

• RANDOMIZE USR 30100. The rectangle in the middle of the screen should now be full of your text of each frame, text of each frame, listing 3, the BASIC program.<br>When this is RUN you will see a circle in the centre-left of the screen. It will disappear and then reappear slightly to the right 43<br>times.<br>Then you should see the circle<br>move smoothly from left to right over and over again. Press<br>SHIFT and BREAK when you're<br>bored. The size of the frame is easily changed by altering the values in<br>locations 30009, 30014 and<br>**ENEREM**<br>The values of 30009 and 30014<br>should add up to 32. Why?<br>Because one line of screen picture<br>uses 32 bytes<br>if you change the value in loca-<br>tion 30009, yo the value in location 30109. This applies to changes of any values.<br>The number of bytes used for<br>each frame is equal to the number per frame, thus decreasing the number of frames possible.

# **Listing 2.<br>This listing is the same as listing 1**<br>except:  $\bullet$  It starts at 30100  $\bullet$ <br> $\bullet$  The DE and HL addresses are<br> $\bullet$  In 30115, the DE pair is in: creased, not the HL pair: Location 30102 holds the base<br>address, As each frame is shown, the contents of this address must<br>be increased by three. This is<br>done in line 210 of the BASIC زالات فين

The size of the STEP in lines 100 and 200 is equal to the number of bytes per frame divid-<br>ed by 256. If the result of this divi-<br>sion is not a whole number, loca-<br>tions 30004 and 30102 will also need POKEing.

The formula given on page 173<br>of the Spectrum manual could be<br>useful in working out the values<br>to be POKEd.

**Listing 37**<br>19-29 B1 and B2 contain the start<br>14-30 CX, CY are the co-ordi-<br>30-50 CX, CY are the co-ordi-<br>17-nates of the centre of a circle<br>100-110 the value of the contents<br>of B1 is increased by three for<br>ench frame. I 160 loops back to 110<br>160 loops back to 110<br>200-210 as for 100-110, except<br>220 frame is displayed 230 loops back to 2104<br>240 repeats 200-230 indefinitely. circle slightly to the

The frame displayed will use the current permanent INK and PAPER values. If you design frames that contain colour they will only be displayed in plain black and white, or green and yellow, or whatever. With a bit of modification the contents of the attribute file (22528-23295) can also be stored in and extracted from RAM. In this case glorious Technicolour is<br>possible, though at the expense of<br>a few frames.

In the first listing the base ad-<br>dress is that of the display file (the<br>screen picture) and the destina-<br>tion address is the free memory in<br>RAM.<br>In the second listing the base<br>address is in RAM and the<br>destination address

Each frame is a rectangle in the<br>centre of the screen whose co-<br>ordinates are  $(80.48)$ ,  $(80.111)$ ,<br> $(175.48)$ ,  $(175.111)$ <br>The listings are in hexadecurial)<br>and can be entered any way you<br>like, either directly, or by us

© Fill up the screen with text. A quick way is with a short BASIC program, LISTed several times

**The screen will look the same, but the "frame" in the middle should now be stored in RAM from loca- tion 32000 on** 

@ CLS to clear the screen

If it all works all right type in  $\mathfrak l$ 

Hints on conversion It should be possible to use these. routines on a 16K Spectrum by locating them lower down in memory and by changing the upper and lower mits in the FOR NEXT statements in lines 100 and 200 Fewer frames will be available.

The machine code routines are 280A based and make use of the Spectrum's display fite peculiarities. This would make conversion to other micros rather difficuit

# SPECTRUM PROGRAMMING

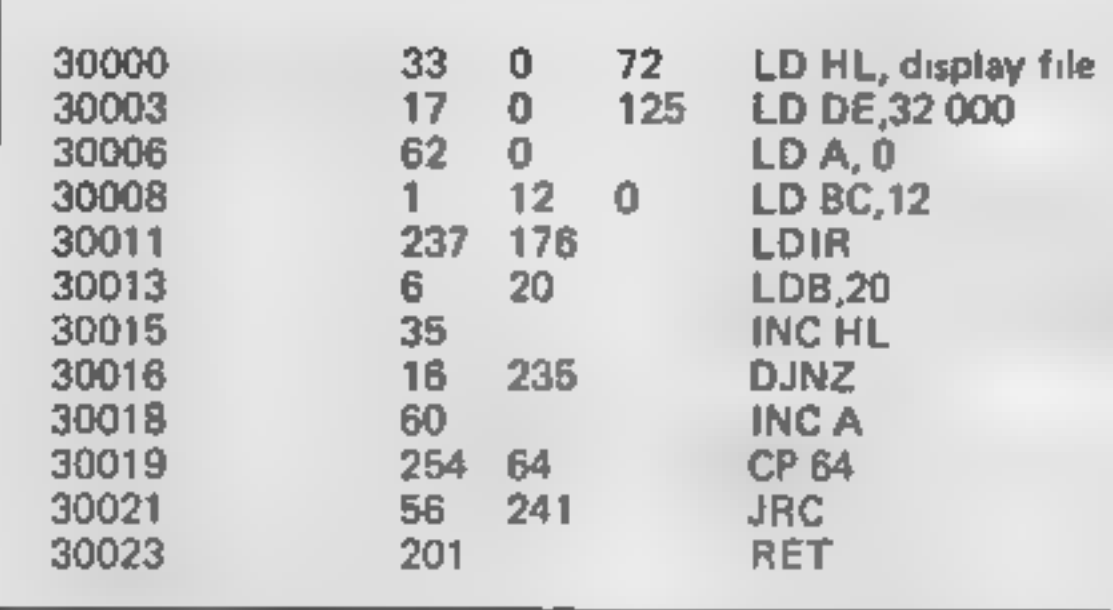

Listing  $1 -$  stores frame in RAM. The memory locations are the five-figure numbers on the left and the assembler listing is in letters on the right. They should not be typed in

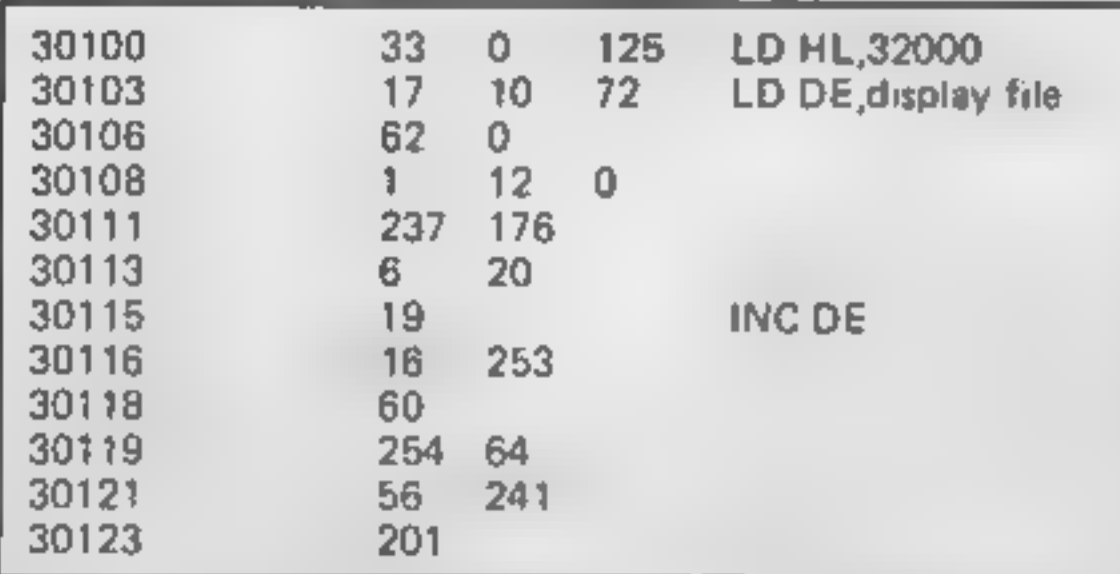

Listing  $2 \leftarrow$  puts frame on screen. Do not type in the memory locations or the assembler

# CALIFORNIA **GOLD RUSH**

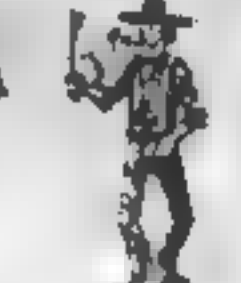

## **HOWDEE PARDNERS**

THIS here's Prospector Jake, I sure am havin' one helluva time tryin' to peg my claim with them. Injuns a hoot-in' and a hollerin' all over this here territory.

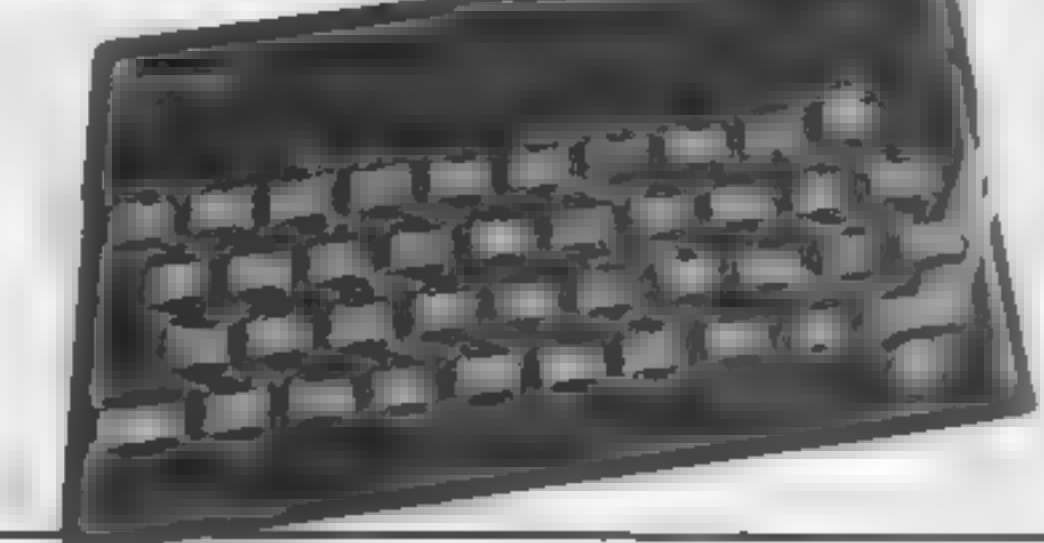

1 PRPER 1: BORDER 0: INK 7- B CLS : PRINT AT 10.51 FL RIGHT 1-ASH 1; "URIT-MORE LOADING TO COME LOAD ""CODE SARAR, 200<br>CLS : PRINT AT JA.1:"QK- PR<br>NY KEY TO CONTINUE" 2. з ESS. **ANY CLS** PRUSE -9. 10 b1≃30005 20 2-30102 30 **CX=88** CY=BB 10 广言会员 -11 P=125 TO 251 STEP 3 ва 'OR  $h1, p$ POKE CIRCLE CX, SYA'30000 ьf.  $CX = CX + 3$ NEXT P FOR 1 P=125 TO 251 57EP 3 POKE be LE USR 30100 220 NEXT P<br>GO TO 200 230 240

Listing  $3 - a$  BASIC program showing how the two machine code routines can be used.

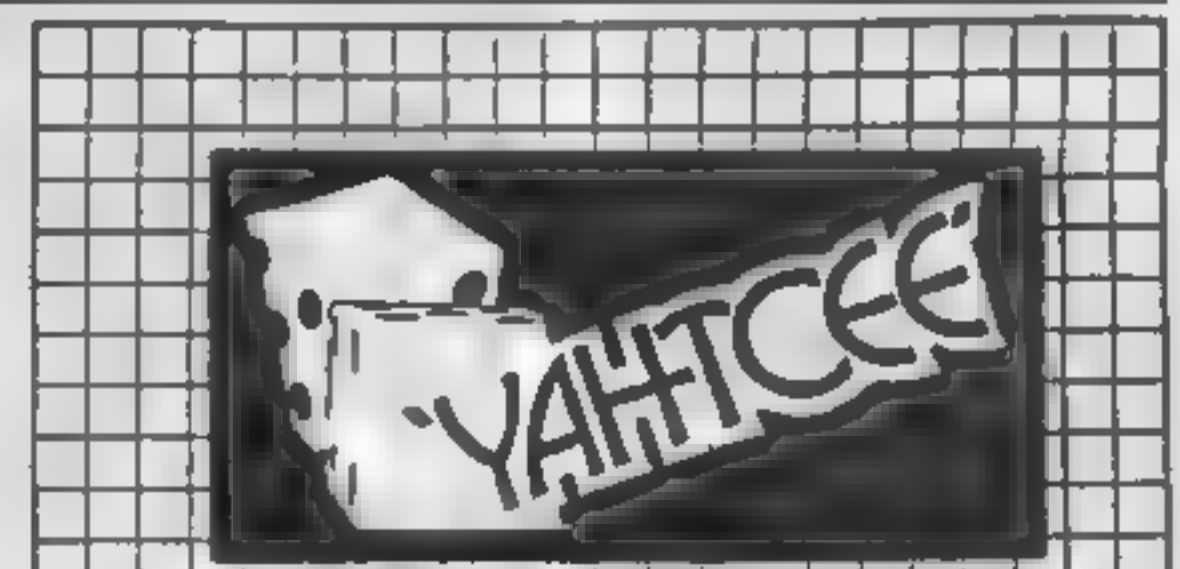

Can YOU help Jake oeg his claim, dodge the arrows, avoid the tomahawks, n' plant his Dynamite? You CAN!!

> **YIPPEE** You need all your skill & CALIFORNIA GOLD RUSH. . NOW for COM 64, Spectrum 48, & Dragon Amazing Arcade Action for £7.95 incl.

**SPECIAL OFFER: Order Caufornia Gold Rush NOW** and get a 10 game cassette ABSOLUTELY FREE

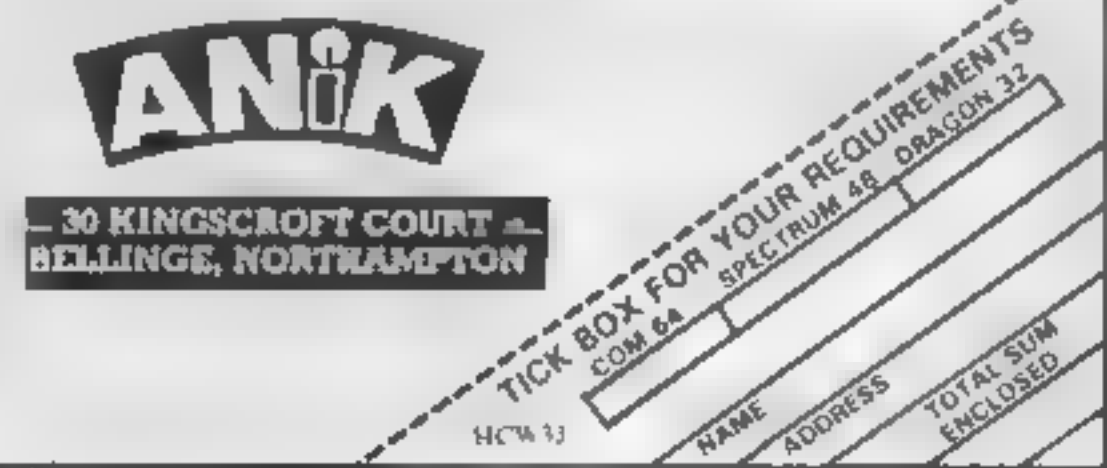

YAHTCEE. This traditional dice is for one or more players and features superb graphics to enhance your enjoyment. YAHTCEE is Fascinating, Absorbing & Challenging. **SPECIAL OFFER** Order VAHICEL Today for only £7.95 incl and get a ten game cassette FRFE. YOUR REQUIRER **JE EINGSEKOFT COMME** IELLINGE, NORTHLLAPTON

Page 38 HOME COMPUTING WEEKLY 18 October 1983

# **SOFTWARE REVIEWS**

# **Harrier Attack Orie-1 £6.95**

Durell, Castle Lodge, Castle Green, Taunton TAI 4AB

In this arcade-style game, you control a Harrier aircraft in an attack on an enemy controlled island. You have to take off from an aircraft carrier, and fly towards.

the island<br>
Patrol boats, enemy aircraft,<br>
and flak are the first hazards you<br>
will encounter.<br>
From then on, the enemy will<br>
attack you in several ways, while<br>
you altempt to carry out your<br>
mission, to desiroy their base

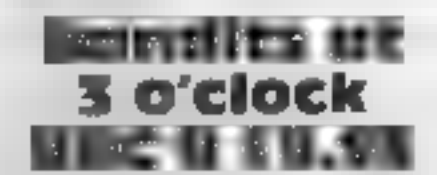

Program Power, 8/8a Regent St. Chapel Allerton, Leeds

Computer games can be fairly<br>antisocial, but this program is<br>for two players. True, you can

game is reminiscent of simpler versions of Defender. There are<br>five levels of difficulty, hard to impossible.<br>The use of colour and sound are good. One feature I thought

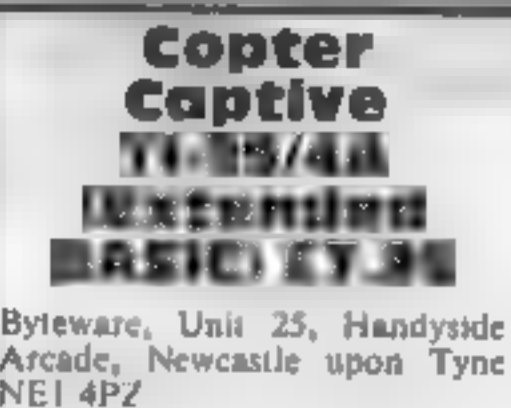

left and is controlled by the cur-<br>sor keys. Once he has started<br>moving, theoretically, he will not<br>stop until safely reaching a key<br>or door.<br>I was able to freeze the action,<br>however, by any key other than<br>those used in th

# **Battle of** Britain **VIC-20 plus 16K**

Maincomp, 1-2 Cambridge Gate, production unity<br>Regent's Park, London NW1 aircraft, Once 1 to Regent's Park, London NW1<br>4JN

This program is of the simulation

get into, mainly due to the poor get into, manny over of the com-<br>instructions. Some of the com-<br>mands appeared not to work as is app<br>cted:

mands appearde and<br>expected.<br>A number of times I communted the resources of a sector to<br>production only to lose the<br>resources without gaining any production only to lose the  $\frac{1}{2}$  ance 1 somehow gained<br> $\frac{1}{2}$  0.25 of an aircraft (and 1 got it

Overall, a rather disjointed<br>game which offered a lot but<br>didn't denver all the goods

'was excellent was the facility to adjust the sound volume.<br>Some of the graphics are odd.

When you fly through the smoke cloud feft by flak, your Harrier doesn't reappear when it should. 'And when a rocket is fired, 'everything stops moving for a moment.

It's a pity this machine code program is stored at Oric's slow speed only — it took a frustrating 10 minutes to load.<br>However, the enjoyable game was worth the wait.  $D.N.$ 

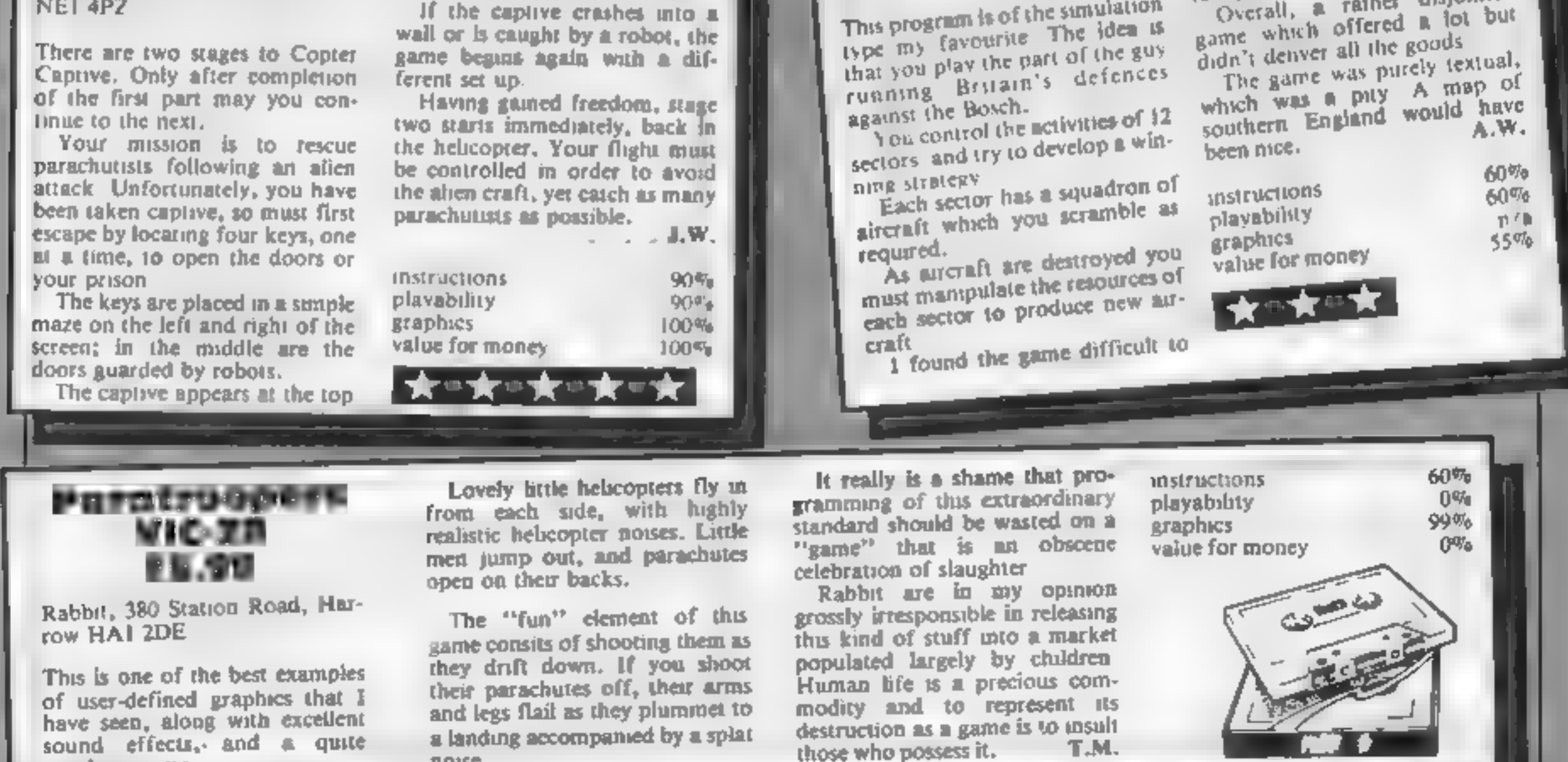

This is one of the best examples<br>of user-defined graphics that I<br>have seen, along with excellent<br>sound effects, and a quite<br>repulsive game.

The "fun" element of this game consits of shooting them as<br>they drift down. If you shoot<br>their parachutes off, their arms<br>and legs flail as they plummet to<br>a landing accompanied by a splat<br>noise.

HOME COMPUTING WEEKLY 18 October 1983 Page 39

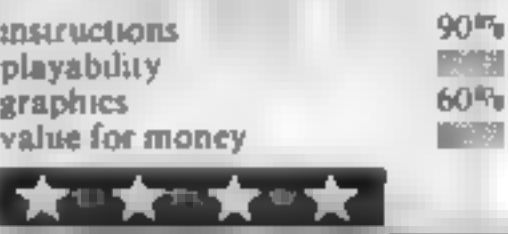

run it for one, but that's really a<br>training session.<br>The whole package is well<br>presented; an autractive informa-<br>tion insert card with the tape,<br>clear instructions and good use<br>of graphics.<br>The idea is simple enough —<br>it'

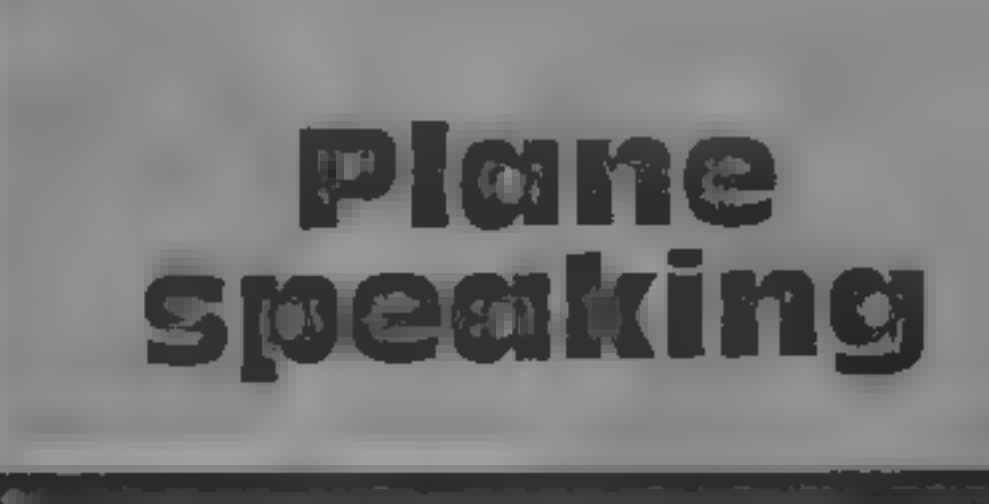

# Airborne antics are the theme of this selection of games. Our squadron of reviewers airs its **Views**

To start with, of course, it's<br>murder remembering that a<br>plane joystick works in reverse to<br>a normal computer joystick For<br>example, the plane dives when<br>you push the joystick up.<br>Then as well as your oppo-<br>nent, you can ch

plane if it ventures too close<br>beneath.<br>All in all, this game is a worthy<br>addition to anyone's collection.<br>B.J.

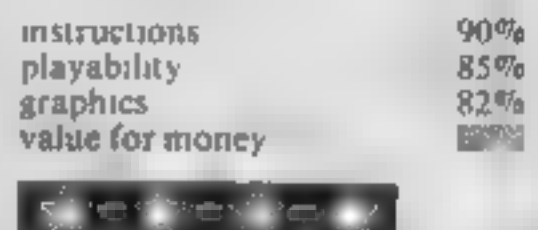

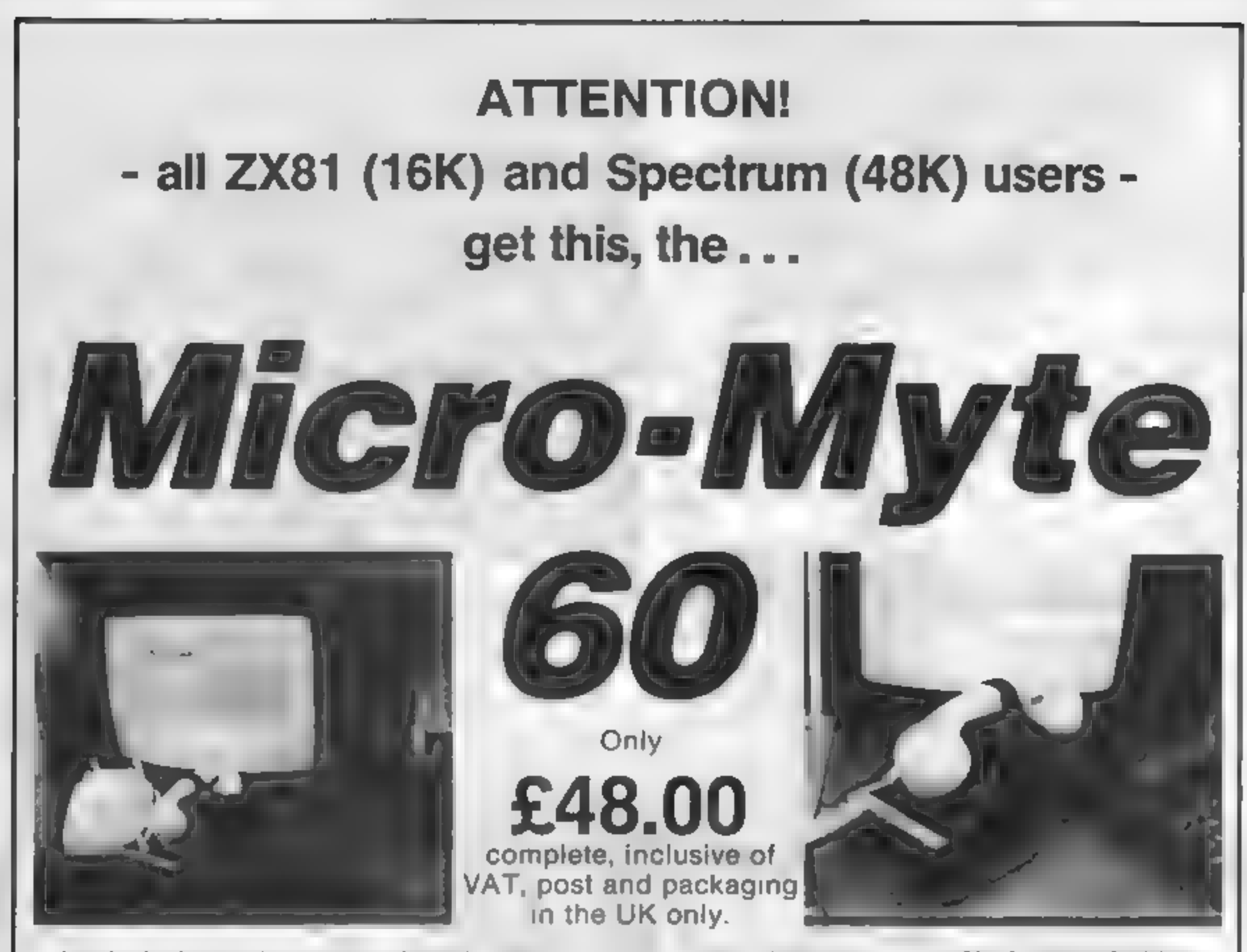

It's the high speed computer phone link you have been waiting for:<br>Transmits/receives at 1,000 Baud: Three times the speed of most other<br>acoustic modems (including professionals).

Economic to use: Communcates data direct between compatible users. Typically 120,000 bits per two minutes of telephone time. (Cheaper than afirst class letter.) Also twelve times faster than a telex.

Simple to operate: Connects directly to your cassette input/output sockets Use your home computer like an on line terminal. Link up with your friends by telephone or cable.

## No fuss, no hidden extras, no rental costs

Each kit comprises an acoustic modem, ZX81 and Spectrum software on cassette, connection cable and operating instructions, together with a twelve month guarantee.

The Micro-Myte 60, in its sturdy moulded plastic housing, complements your home computer equipment.

# YOU CAN PRE-RECORD PROGRAM OR SCREEN CONTENTS ON TAPE. YOU CAN TRANSMIT OFF TAPE OVER THE PHONE AND YOU CAN RECEIVE ON TAPE.

1am a 2X81/Spectrum user (specity.. ; Micro-Myte

Please send me....Micro-Myte 60 modem(s) at £48.00  $\parallel$  Communications Ltd each I enclose cheque/postal order. payable to  $\parallel$  Polo House Micro-Myte Communications Ltd.  $\parallel$  27 Prince St.

Name ae Telephone. . Bristol 1

Bag ahace ea AY Telephone (0272) 299373

 $HCW33$ 

Callers welcome

# STOP PRESS!<br>Micro-Myte 60 will

Page 40. HOME COMPUTING WEEKLY 18 October 1983

operate with all makes of home computer software available soon

YOU CAN NOW TRANSMIT AND RECEIVE OFF TAPE!

# COMPETITION

# Free: 40 chances to win Virgin software just find the words

ware waiting to be won. That s a

prize package worth about £25<br>for each of the 40 winners.<br>The prizes are for users of the Castle Spectrum, BBC model B and | Falcon Dragon computers.<br>Dragon computers.

How to enter<br>The word square below contains<br>a number of Virgin software<br>titles. All you have to do is mark<br>them clearly and full in the You may enter as many times as<br>coupon — including your com-<br>puter, so we know which pr

md 'own sverns

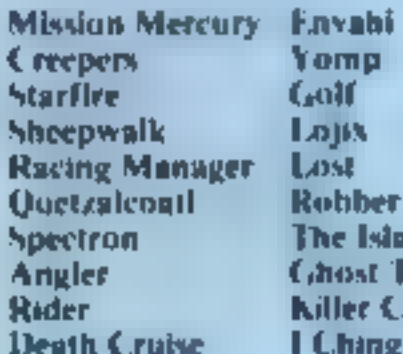

GREAT games from Virgin Start studying our word square<br>could soon be on their way to<br>you — if you're a winner in<br>our free, easy to enter word<br>square competition.<br>There's £1,000 worth of games tapes

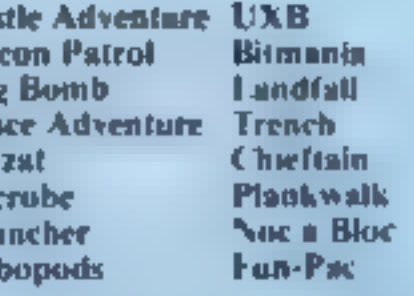

puter, so we know which prizes<br>to send.<br>Then cut round the envelope. You must write clearly on the | — Post your entry to Virgin Com-<br>Post your entry to Virgin Com-

You must write clearly on the Post your entry to Virgin Com-<br>back of the envelope to number petition, Home Computing<br>of titles your found, Weekly, 145 Charing Cross<br>All the titles in the square, plus Road, London WC2H 0EE

28 days of that issue

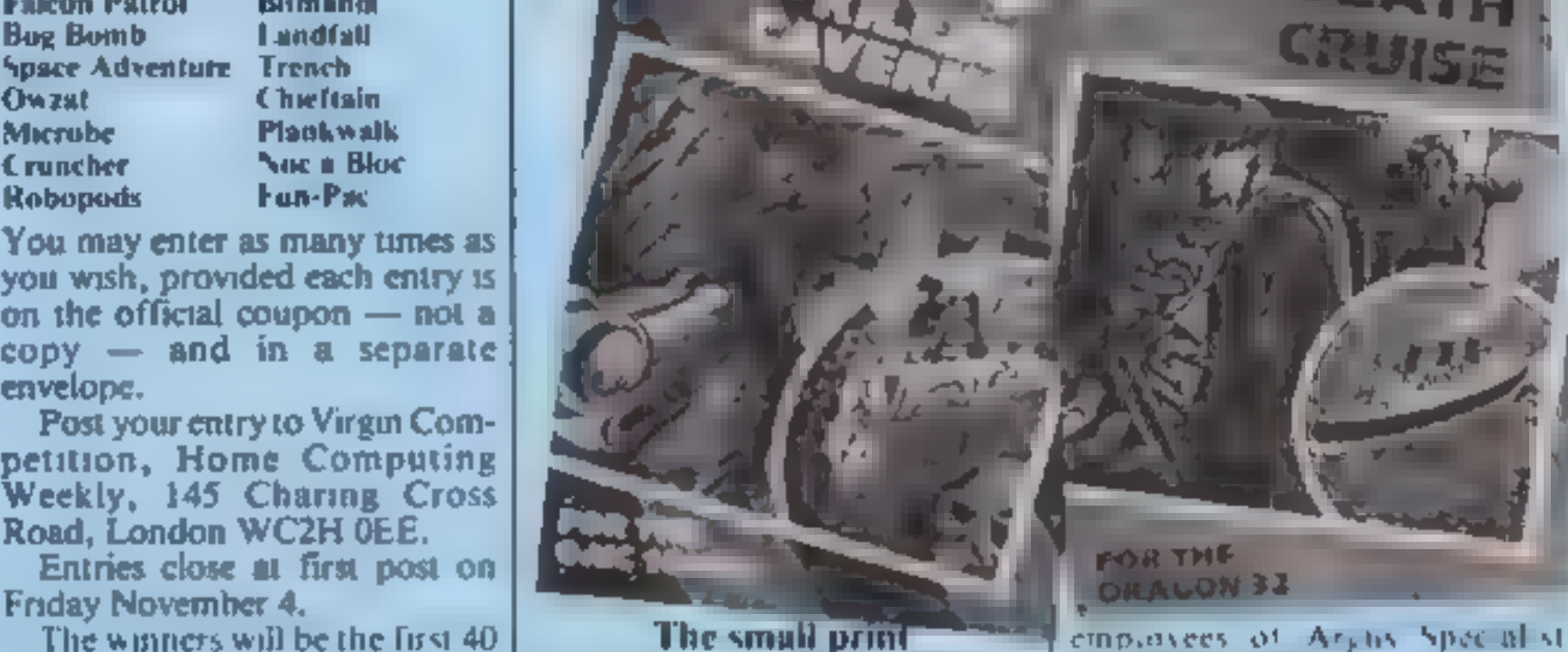

The winners will be the first 40 **The small print** employees of Archive Special strategy correct entries opened, The first 40 correct entries drawn will publications, Virgin Games and correct entries opened, This in the pr gardless of computer<br>
The solution and the parties of the prizes of the solution and the parties of the solution and the parties of<br>
the solution and the parties of the solution of the number of differences<br>
ws columns of

**FOR THE** 

4, 1983. <br>Entries will not be accepted from entered into.

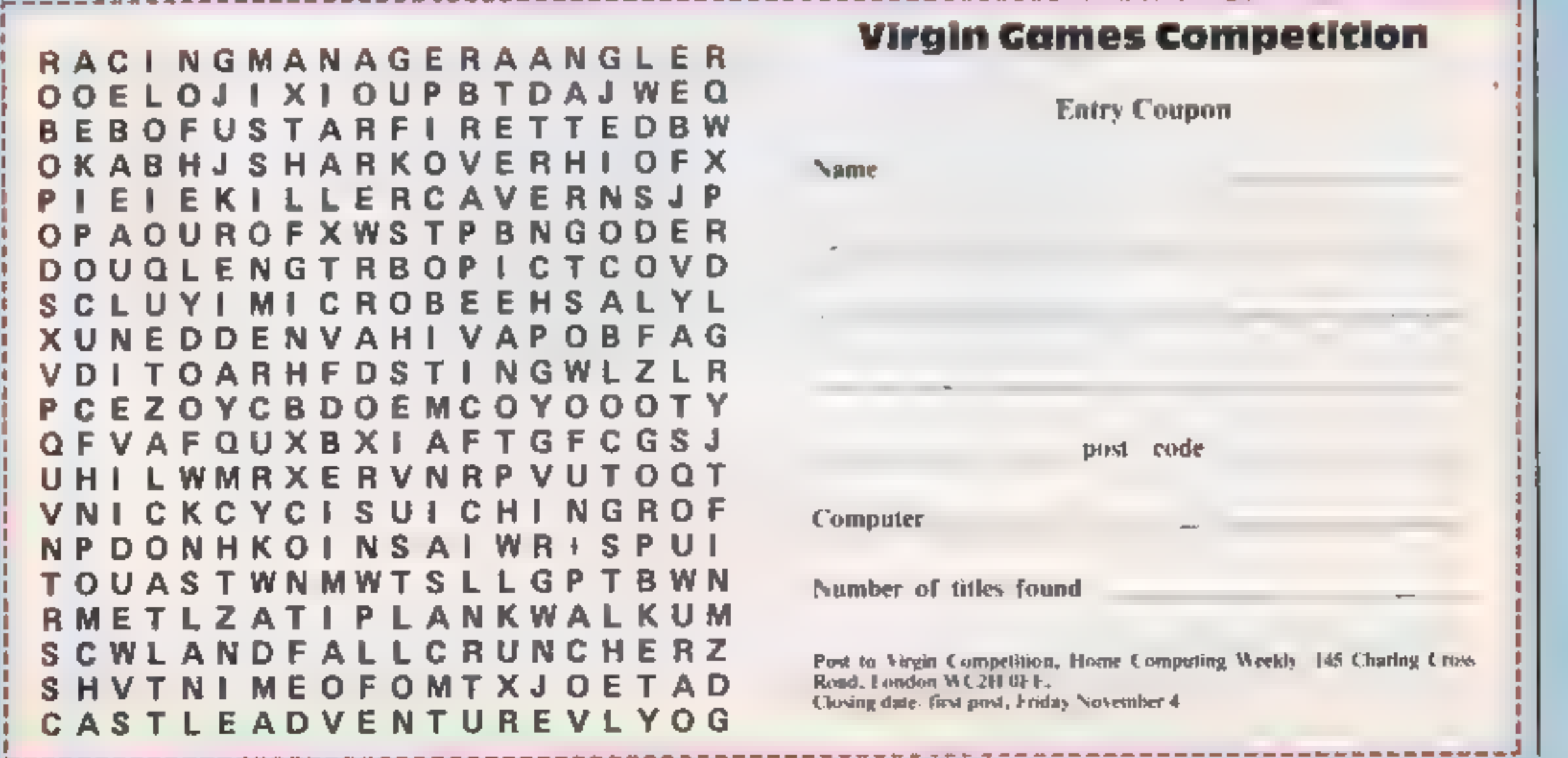

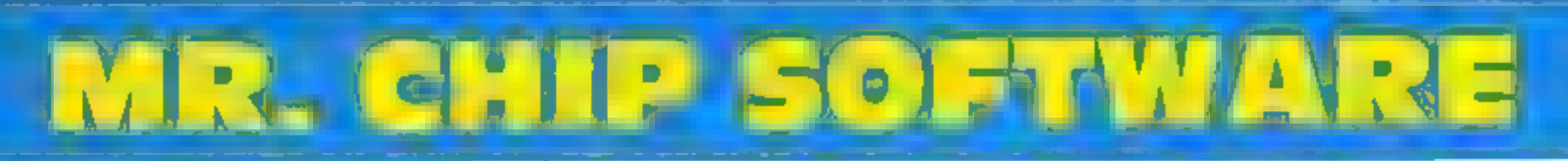

## VIC 20 GAMES AND UTILITIES

**JACKPOT**<br>This is it, the ultimate Fruit Machine for the VIC with nudge, hold and respin<br>100% machine code "Overall Jackpot is a beautifully written simulation giving<br>superb graphics, animation and use of colour, in fact,

KWAZY KWAKS.<br>Accuracy and speed are required for this Shooting Gallery, superb use of colour  $\&$  praphics in this new and challenging game from the author of Jackpot. 100% machine code, joystick or keyboard control

**PACMANIA**<br>Choose your own game from the following options — difficulty 1-2, speed 1-3, size<br>of maze 1-3, visible or invisible maze, will or moving power pills, define your own<br>key controls, any combination, if this is yo

SNAKE BYTE<br>Guide your ever hungry snake round the screen, eating the flies and waspy to stay<br>alive you must avoid the deadly musbroomy, quick reactions are required for this<br>biring game, keyboard control, for the unexpande

**BUGNY (Joystick Only)**<br>This is a Monefield with a difference as you step on the stones whilst collecting<br>purple boxes which give you both time and points, they disappear from beneath<br>your feet. DG NGT DESPAIR<sup>4</sup> "BUGSY"

## $MINLROLLETE = PONTOON = BHLON$

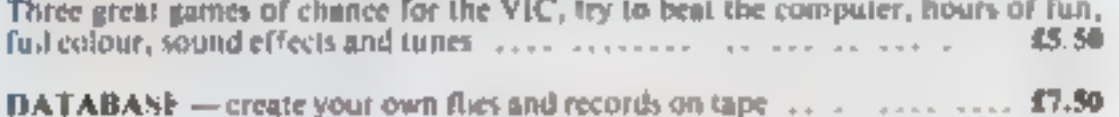

SUPER BANK MANAGER  $=$  A full feature version any memory size, but needs  $$7.50$ 

## COMMODORE 64 GAMES AND UTILITIES

WESTMINSTER<br>A game for up to four players, can you lead the party of your choice and win the<br>general election, you four the 60 constituencies (sears) buying votes, when you can,<br>(yist file the real thing), this must be on

**IX NAR RESCUE**<br>Our new version, avoid the asteroid belt, to rescue the steanded scientists, then<br>fight your way back to the mother ship, fast reactions are required to safely land<br>and dock your hinar module .............

Orders to: OMEGA SOFTWARE,<br>38 HAMMOND AVE.<br>BACUP, LANCS OL13 8LN

2 OMEGA Q FOR DRAGON 32

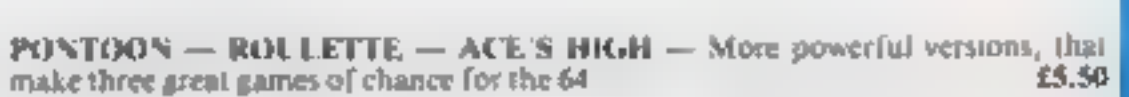

**M/C SOFT 64 — Assembler and Disassembler, with decimal to hex converter, 'everything our program for the VIC will do and more**  $\ldots$ **,**  $\ldots$ **,**  $\ldots$ **,**  $\ldots$ **,**  $\sharp$ **7.50** 

**BANK MANAGER** — As our Super Bank Manager, but for the 64  $\ldots$ , **£7.50** Now available on disc with added facilities  $\ldots$ ,  $\ldots$ ,  $\ldots$ ,  $\ldots$ ,  $\ldots$ ,  $\ldots$ ,  $\ldots$ ,  $\ldots$ 

Full documenations with all utility programs.

Other software available for the VIC and Commodore 64, send for free brochure. Including RABBIT SOFTWARE at £5.99 each,

# Send Cheques, PO's to

Nend Cheques. PO's to MR CHIP<br>
SOFTWARE<br>
Dept HCW, I NEVILLE PLACE, LLANDUDNO,<br>
GWYNEDD LL30 3BL. Tel: 0492 49747

WANTED: HIGH QUALITY SOFTWARE, OF ALL TYPES, FOR<br>EXPORT & U.K. DISTRIBUTION<br>All programs now available on disc please allow £2.50 ea extra.

# All programs now available on disc please aliow £2.50 ea extra<br>**DEALER ENQUIRIES WELCOME**

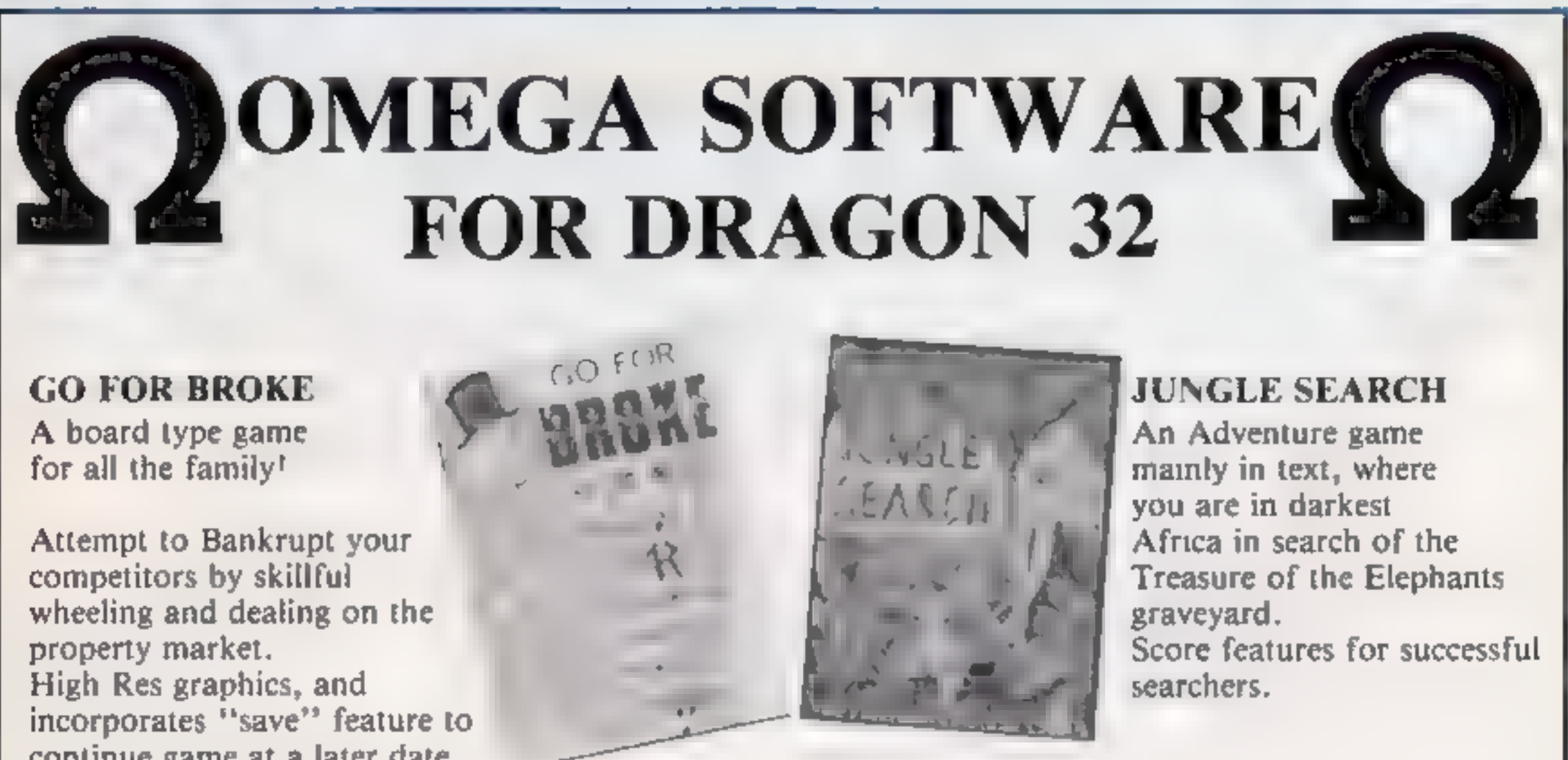

continue game at a later date.

Price £7.00 each inc. P&P. Special Offer both for £12.60. Available from selected distributors or by Mail Order.

Page 42, HOME COMPUTING WEEKLY 18 October 1983

# **PROFILE**

Back in 1981 when the ZX81 had<br>just been hatched, software stan-<br>dards were generally pretty low<br>Once exception to this rule was a<br>program called 3D Monster<br>Maze, which has been a firm<br>favourite with ZX81 owners since<br>it f

1981<br>Monster Maze was, according<br>to its creator Malcolm Evans, the<br>first-ever true 3D game for the<br>ZX81. As you travel along the<br>passages of the maze, they appear<br>on the screen as you would see<br>them in real life — and ever

Even now the ZX81 has been<br>overshadowed by more<br>sophisicated home computers,<br>the graphics on Monster Maze<br>still look good. To Malcolm<br>Evans, programming within the<br>limitations of machines like the<br>ZX81 is a challenge. "My

games,"<br>" Malcolm now runs New<br>Generation Software, but when<br>he wrote Monster Maze, he was<br>working full time for the<br>microprocessor applications group at Sperry Univac. He took up ZX81 programming as a hob-<br>by, after his wife Linda bought<br>him a ZX81 for a birthday sur-<br>prise.

# Writing for<br>the new<br>generation

A birthday present and a<br>redundancy started Malcoim<br>Evans of New Generation on a<br>new career. Candice Goodwin<br>found out how he lost a job —<br>and gained a software

partner in J. K. Greye software. Then last September he formed New Generation. Why New Generation? "Well, it's mainly

the new generation buying soft-<br>ware, isn't it?", Malcolm ex-<br>planed<br>Until last June, Malcolm ran<br>the company alone, as well as do-<br>ing all the programming, with<br>some help from his wife. Then his<br>brother Rod, "the family<br>

Malcolm says he used to spend<br>seven hours a day running and<br>business, and seven hours pro-<br>gramming, but finds that "now I<br>spend all 14 hours programming

It doesn't seem to have given<br>me any more free time. The pro-<br>grams aren't coming out any<br>faster, either, but they're getting<br>more complex. After all, I don't<br>want to produce something that<br>computer owners could write for<br>

"For example, I took the con-<br>cept of the train that you see in 3D<br>Tunnel and developed it in my<br>latest program, Genon'', he said<br>"I particularly like 3D effects they bring the player into the game<sup>"</sup>

you."<br>"Then when you do manage to<br>break the code, you have to get<br>out again — but now Bogul has cloned. .

Malcolm is now writing ex-<br>clusively for the Spectrum, partly<br>because it's such a big market —<br>each of his Spectrum programs<br>has sold 30,000 copies — and<br>partly because distributors will no<br>longer take ZX81 software. But<br>

advantages to make up for the<br>disadvantages. From the pro-

grammer's point of view, colour<br>and sound are just two more<br>things to worry about."<br>He actually writes his program<br>not on a Spectrum or a ZX81 but<br>on a Sharp MZ80B, because of its<br>large (64K) memory, good editor<br>and assemb

the ZX81 and four for the Spec-<br>
trum, and each has taken him two<br>
to four months. In each new product. People go into shops<br>
game, he tries to use new pro-<br>
gramming techniques, building 'on methods used in previous Anoth By using distributors, he doesn't even have to negotiate with shops — and now he finds his programs turning up in some unexpected places. "Would you<br>believe it, I recently saw our programs on sale in Carrefour."<br>He sees the danger that<br>distributors may start to call the<br>tune in terms of both prices and<br>grogram content, but reckons,<br>"the im

The birthday surprise turned<br>out to be more useful than Linda<br>had imagined. A couple of weeks<br>after Maicolm had his first big<br>order for Monster Maze from<br>Smiths, he was made redundant<br>from Sperry, and went into home<br>comput

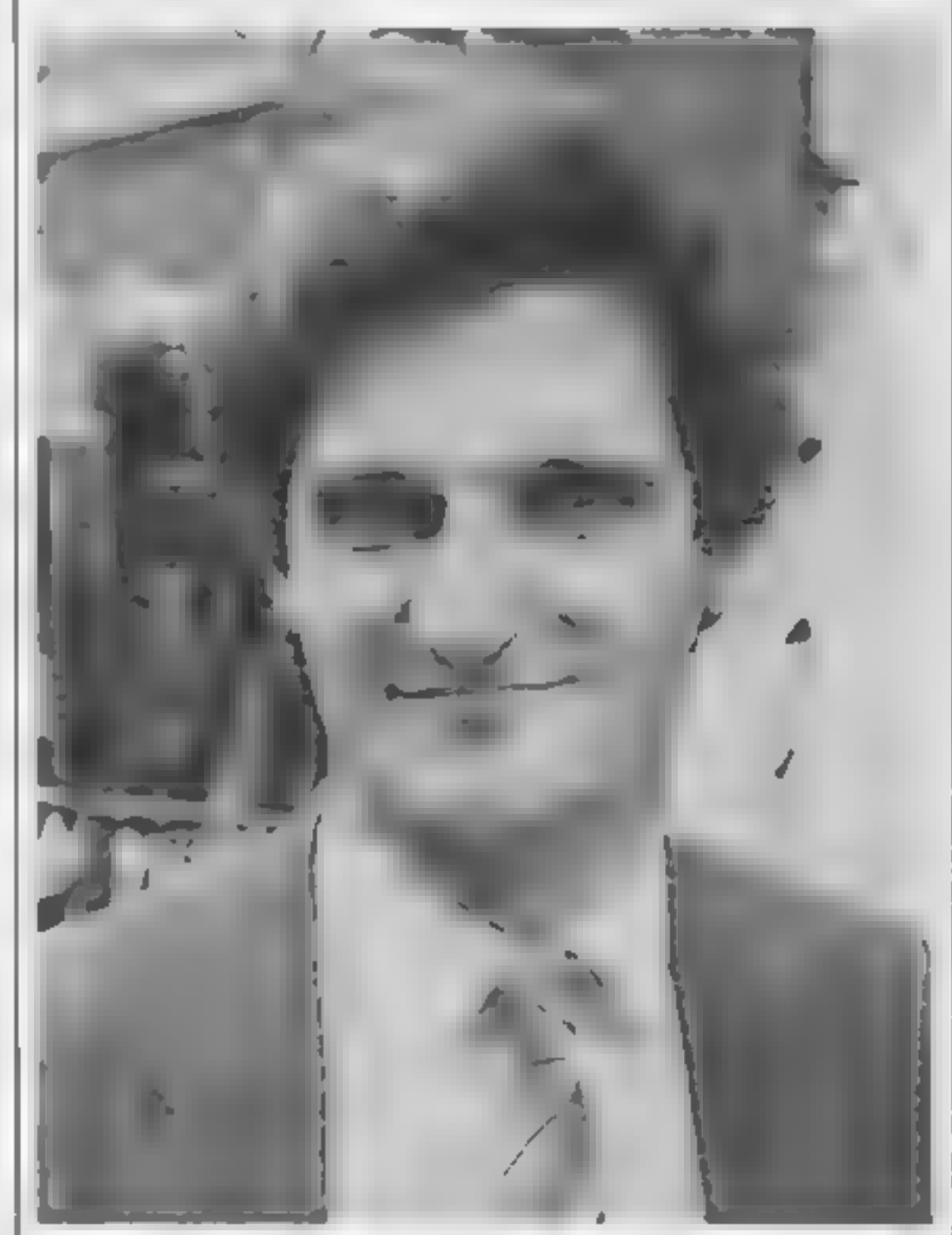

Like Monster Maze, Genon is a<br>maze game, but with circular cor-<br>ridors and doors that open and<br>close. The aim is to get into the<br>centre and crack the code set by a<br>hostile computer, hell-bent on<br>stopping you. On the way, y

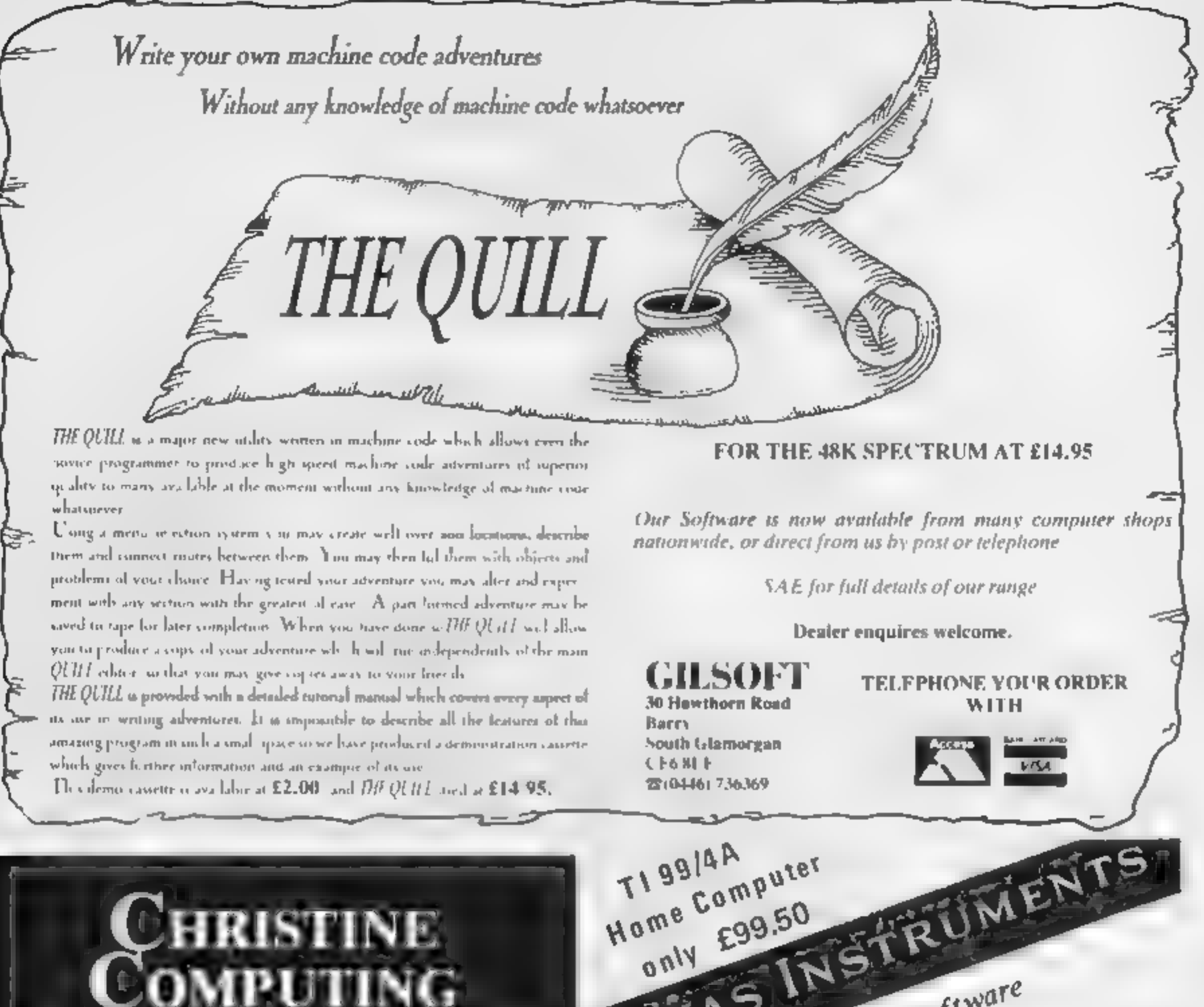

TI-99/4A colour computer Compatible cassette recorder

£104.95 £24.98 TI 99 | 4 A Solid State Software Some of our Crazy Prices: \$5225

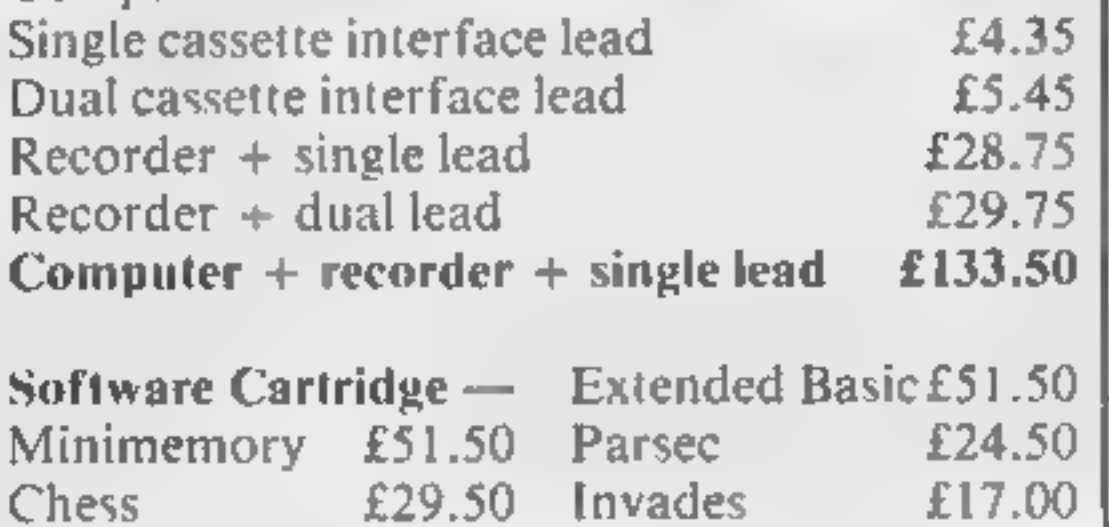

Software Tape - Core!, Blast It, Spudz, Code Break/3D Maze, U.F.O. all  $\omega$  £3.50 each.

All prices inclusive, send 50p (refundable on 1st order) for full list, Cheques or PO's to:

6 Florance Close, Walford, Herts WD2 6AS. Tel: 09273 72941

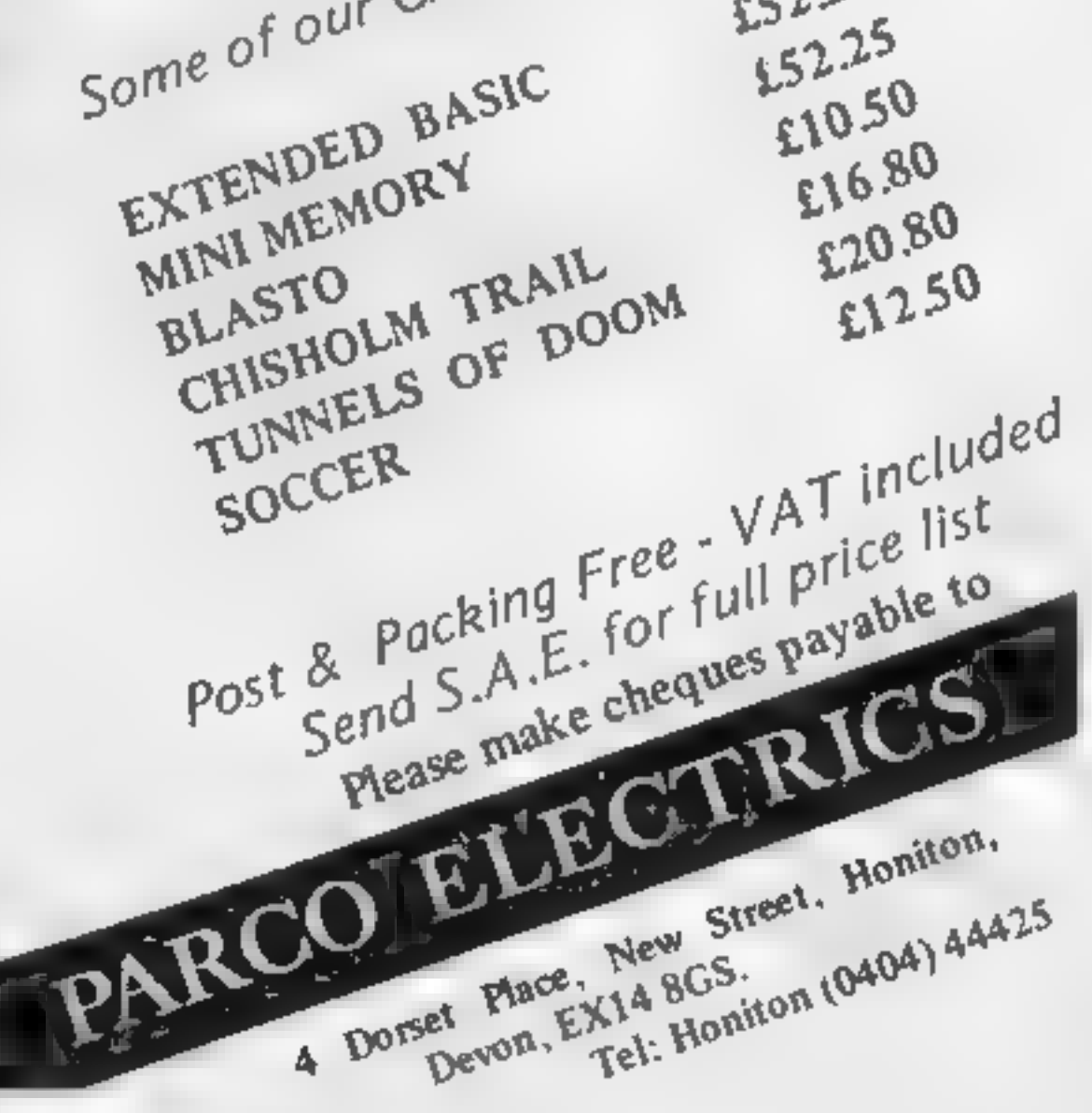

# **SOFTWARE REVIEWS**

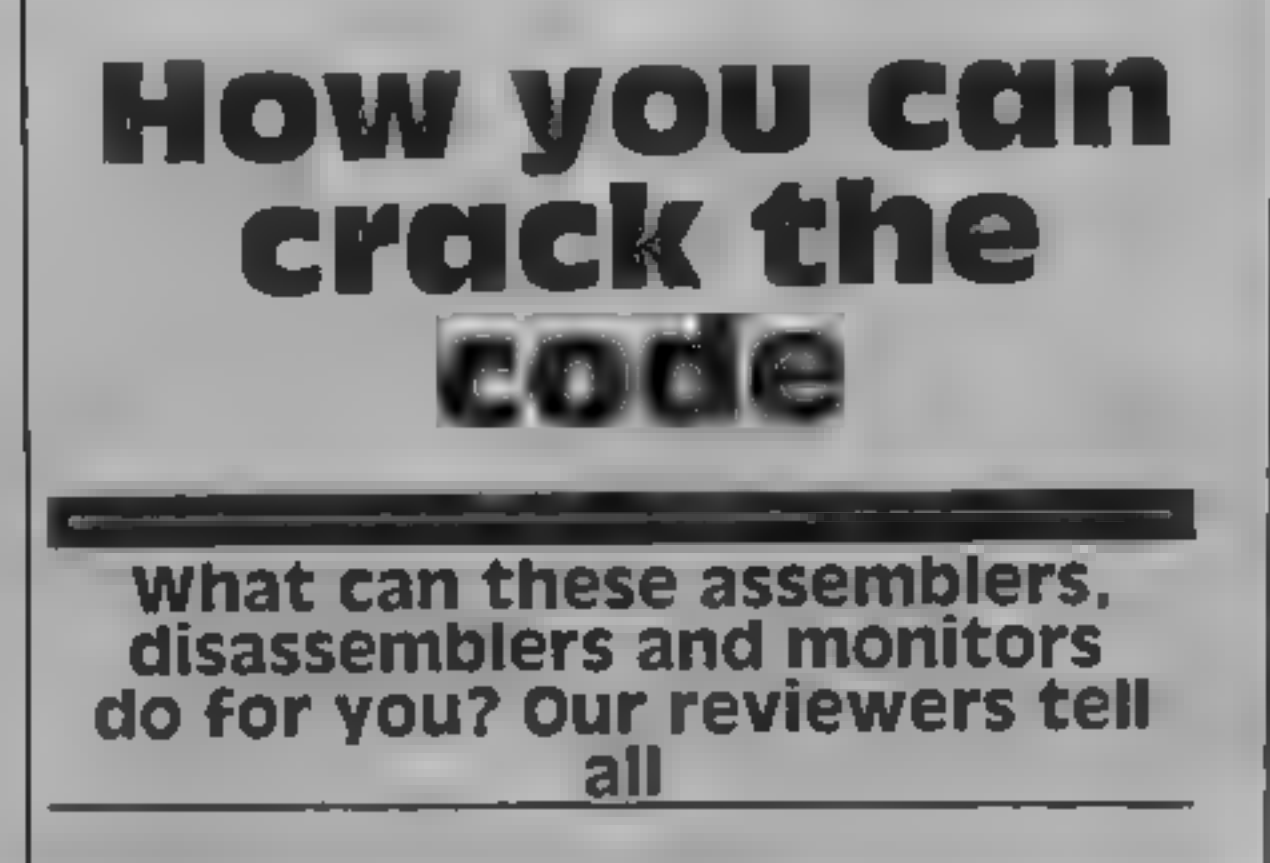

# Oric-1 **Extension** Monitor **48K Oric £15**

Associates. Kenema Marlborough Drive, Worle, Avon BS22 0DQ

This useful and easily-managed package is, Kenema promises, the first of a long hne of computer language extension monitors.

The monitor assumes a prior familiarity with the rechniques of programming in assembler or machine code, and is not intended as a guide to assembly language programming

The real comprehensive manual supplied with the package is very easy to read and understand. Screen display has been well thought out and lower case entries and a printer facility are provided

# 医乳蛋属 **Dragon £18.95**

Compusense, PO Box 169, Lon don N13 4HT

D.A.S.M. is a simple machine code assembler for the Dragon 32. It is in cartridge form, so there is no need to load a long lape every 1 me you want to assemble some code. The car tridge box was a little fragile and would not take much of a knock to come apart.

The assembler is supplied with an adequate manual which explains the cartridge's capabilities and operation briefly but clearly

The cartridge does not inv prove your machine code pro gramming and does not allow you to change it around - in other words, it is not a moniton

It does, however, make it mach easier to enter code into the computer.  $D A S M$  allows

I tried testing the monitor with some short machine code routines, and was impressed with the smoothness and speed of operation. The program resided just below the Orie hi-res display, which seems a sensible location, allowing free access of other programs to most of the 48K RAM

I have some doubly about the montters valle for money a

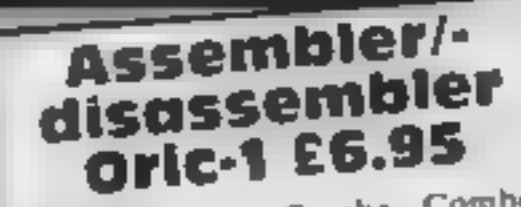

Durell, Higher Combe, Combe Florey, Taunton, Somerset

Two BASIC programs on one

The assembler program in casselle. cupies over 10K, so just fits the 16h Oric when GRAB is used

When you start, the program

labels of any length, which is most useful when writing a turge. MAC program

It gives a comprehensive range of error messages short, but to the poin

All the macmonics in the 6809. instruction set are sunnorted. and the cartridge comes with a handy instruction set reference. card

A simple-to-use assembler. D A S M, automatically returns. to BASIC after assembling vourprogram Also useful is its ability o output on to a printer instead. of just the sergen.

In conclusion, easy to operate, simple to learn and good value.  $C_{\rm s}$ 

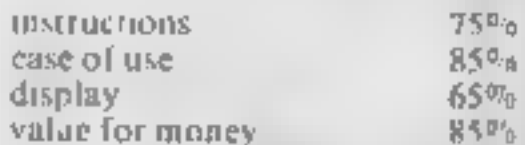

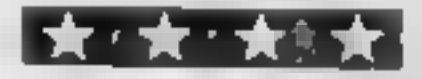

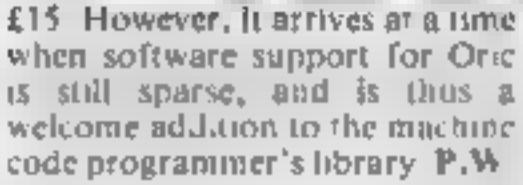

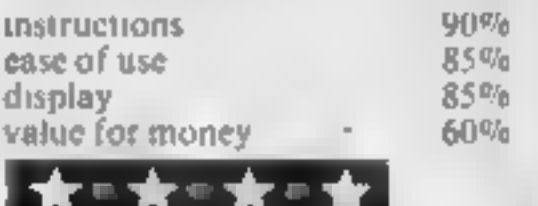

language listing is converted to machine code in a single pass, any whilax errors are reported, and must be carred ed, before assembly is allowed to continue. One major fading at the pro-

gram is that there is no way to save the assembly language listing on tape, but you can dump a listing on to a printe-

The disassembler converies machine code to assembly language, Output to either screen or printer can be selected, and the information given includes

# **Full Screen** Editor/ **Assembler Spectrum** £9.95

Oxford Compater Publishing, PO Box 99, Oxford

This is the most powerful machine code programming tool I have seen. Coupled with the Machine Code Test Too. package from the same company, it would give a very comprehensive machine code en Vitonmert The package operates in two parts. (In the 16K version, each part loads separately, information from one part being retained for use by the other )

branch addresses etc represented by symbols

At your disposal are commands to examine and modify lines of source code: to move copy and delete single lines or blocks as a whole to exate change or delete specified strings of characters, as well as commarch o ou put text to the ZN primer or cassette.

Many of these facilities I have previously only seen offered on

The first part, the editor, allows you to enter your program in mnemonic form with data, sophisticated word processors.

Switching to the second part the assembler, which converts the source code into object code. (the form understood by the Z80) microprocessor), is a simple mai- $1<sub>ct</sub>$ 

This object code can be displayed to screen, 5AVEd to casselte tape, stored in memory, and a hard copy jaken, al under vour control

The assembler makes wo passes through the text buffer.

asks you to specify the number of lines and labels you intend to use. Following this, standard assembly language instructions are entered through the

keyboards. The assembler has several useful facilities, addresses and lines may be labelled, editing is possible with commands such as INSERT, and DELETE ALTER. There is a provision to include data in the listing When complete, the assembly

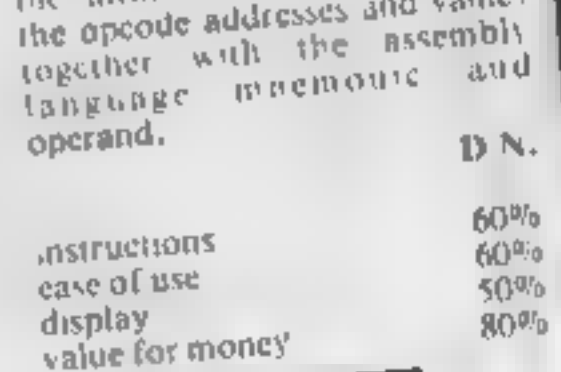

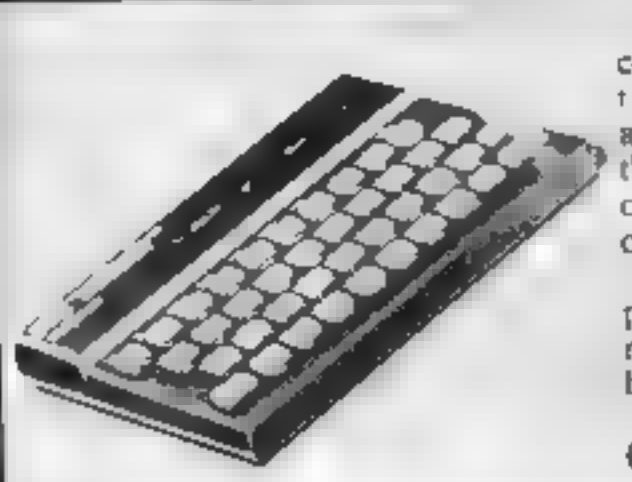

The first checks the system and constructs a table of symbols and their values. The second assembles the object code using the table to calculate the values of numeric and symbolic operands

The syntax checking is comprehensive, giving a list of error messages similar to those given by the BASIC interpreter

The manual is highly detailed (even to the extent of explaining how to plug in your computer!), and goes through the operation of each part of the programs using the demonstration file of data supplied on the cassette.

The assembler also has a powerful expression evaluator and has available pseudoopcodes --- directives to the assembler to perform specific operations

Also included on the cassette is a machine code UDG-creating

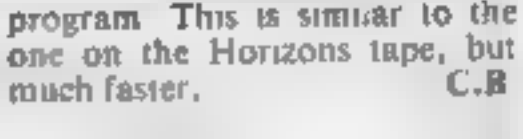

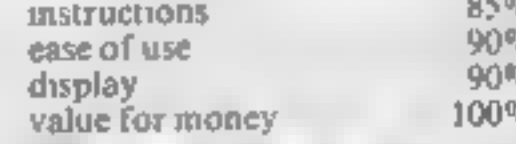

◎食◎食◎食◎食

HOME COMPUTING WEEKLY 18 October 1983 Page 45

# **SPECTRUM PROCRAM**

Prog File runs on a 16K Spectrum [ and it is very useful for providing a handy reference for the position of specified programs on a cassette

A menu will appear giving you seven options. After making a list, new programs can be added and old ones removed

A program can be searched for or the list reviewed and after alteration the program can be saved again

## Variables-

- TS main name array (
- s lape start no. array
- $\mathbf F$  tape finish no, array
- **x** used as subscript for TS,s and F **c** also used as subscrim for TS<sub>2</sub>s

 $222^{+12}_{-12}$  (7  $-4, -4$ N used to run program to mentification, eg. 1030 n is me and to tell the computer how  $\epsilon$ many times 10 go round the input loop (1040-1060)  $_{\odot}$ NS used as for a but for strings. **008-4010 a** is used to instruct the computer which program name to search for.

# Find that program faster

Sick of searching your tapes for a particular program? Rhys Davies was, so he wrote Prog<br>File for his 16K Spectrum

```
How it works:
 i DiMeasion array t
 10-90 set up menu, seicei funo-
 <sup>10</sup> tion **
 1000-1070 set up new list +
 2000-2080 add new program to
    list, 2020 reads the string to
    the first three letters.
 3000-3050 search for program
  - name =3500-3530 display list of program
 - NAMES
 4608-4660 removal of program
 " wame from list-0
 5000 exit from program-
 GUINI-6010 save list on tape-
thus not re-DIMensioning the ar-
```
TINN. Note: Line 3025, after the colon.

should read PAUSE 300:GOTO 3000

You could add a sort routine On re-LOADing do not not type  $RUN \leftarrow$  this will wipe the arrays. Instead type GOTO 10 to start the program from  $10$  and  $\overline{1}$ 

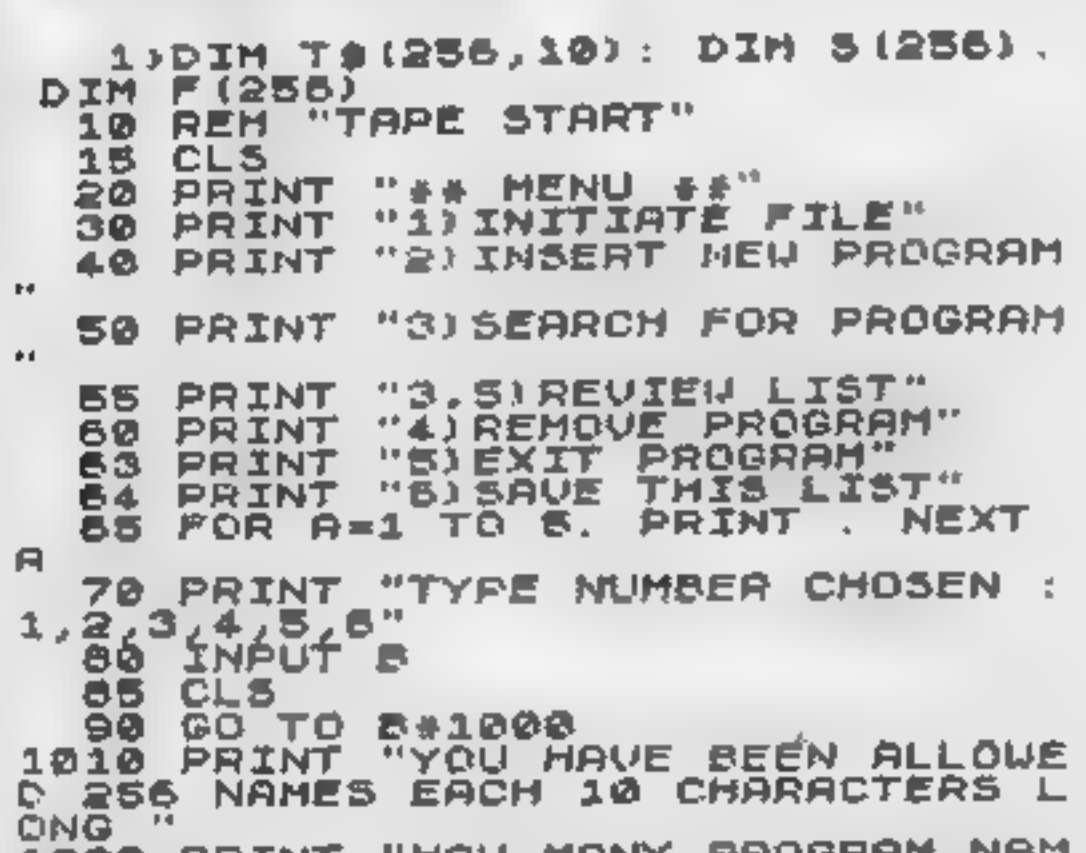

```
3010 LET C=0<br>3020 LET C=C+1<br>3025 IF C+257 THEN PRINT "PROGRA<br>H NOT FOUND !!": 80 TO 10
3030 IF T$IC, TO 3J (>Z$I TO 3) T
3035 CL5
3040 PRINT T#(C): PRINT "START<br>;S(C): PRINT "FINISH ";F(C)
 3045 PAUSE BRD
3050 00 TO 10<br>3500 FOR X=1 TO 256<br>3510 FRINT T$(X),5(X);"<br>3515 IF T$(X, TO 3)=""<br>AUSE 500: 00 TO 10
                                                        *3 M (×)
                                                    " THEN P
3520 NEXT X
3530 GO TO 10
4000 PAINT "UHAT IS THE NAME OF<br>THE PROGRAM THAT YOU UISH TO REM
OUE?"
4010 INPUT NS
4015 IF LEN N$33 THEN GO TO 4010<br>4017 FOR R=1 TO 5: PRINT : NEXT<br>8: 89TNT "
                                             PROCESSING'
R: PRINT
4020 LET C=0<br>4030 LET C=C+1
4035 IF C=257 THEN PRINT "PROGRA<br>H NOT FOUND 11": 80 TO 10<br>4040 IF T$(C, TO 3) ()N$( TO 3) T<br>HEN GO TO 4030
```
ES MONTD AON FIXE 10 ENLEY MONG<br>TRE HONTD AON FIXE 10 ENLEY MONG 1030 INPUT N 1035 PRINT "INPUT NAME (MUST HAV MORE THAN SLETTERS J THEN STAR FINISH OF THE PROGRAM T. **AND**  $\blacksquare$ 1040 FOR X=1 TO N<br>1050 INPUT "NAME ";T\${X}; INPUT<br>"START ";S(X): INPUT "FINISH";F  $(\times)$ 1060 NEXT X 1070 GO TO 10 2000 LET  $C = \emptyset$ 2010 LET C=C+1<br>2020 IF T\$(C, TO 3)()" " THEN GO TO 2010 2030 PRINT "HOW HANY NEW PROGRAM UOULD YOU LIKE TO ADD TO THE L IST" 2040 INPUT D ROSO FOR X=0 TO C+D-1<br>ROSO INPUT "NAME "/I\${X}: INPUT "START ")SIX) INPUT "FINISH ", P (X) 2070 NEXT X 2080 GO TO 10<br>3000 PRINT "UHAT IS THE NAME OF THE PROGRAM" 3005 INPUT Z\$<br>3007 IF LEN Z\$<3 THEN GO TO 3005

 $5(0) = 5(0+1)$ 4051 **LET**  $LET$   $F(C) = F(C+1)$ 4052  $LET C=C+1$ 4060 IF C=256 THEN GO TO 10 4070 4080 GO TO 4050 5000 STOP 6000 SAVE "PROG FILE" 6010 GO TO 10

Page 46 HOME COMPUTING WEEKLY 18 October 1983

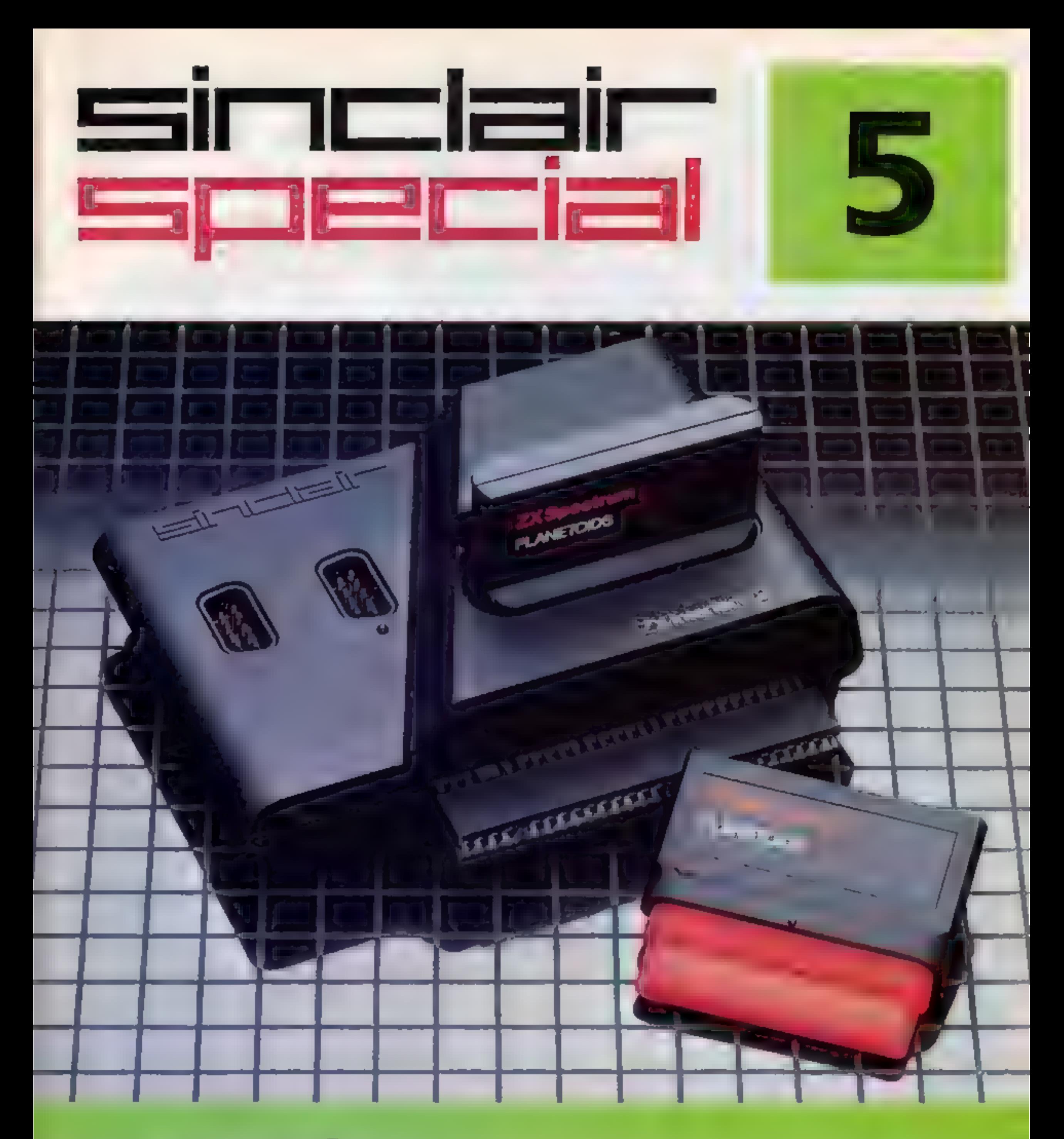

# Inside... **New Interface 2** and ROM cartridges!<br>New Software!

# TAKING NEW SOFTWARE IN NEW DIRECTIONS

You'll see that this issue of Sinclair<br>Special devotes considerable space<br>to software.Why, when we've so much<br>to say about hardware and peripherals?<br>Simply because at Sinclair we believe<br>in supporting first-class fiardware

A formal agreement between Sinclair<br>and Macmillan Education has been<br>'announced, the first results of which will be published this autumn. These consist of five programs in a complete early reading course plus the first four of a series of programs based on<br>Macmillan's top selling Science Horizons<br>'Scheme. All programs are designed for use in schools or the home.

## Coming soon...

In the pipeline are many new releases, some of which break completely new ground. LOGO and micro-PROLOG for instance. They're fifth generation languages which will take you and your Spectrum closer than ever betore to the creation and application of artificial intel igence.

Musicmaster turns your ZX Spectrum into a musical instrument which will not only play tunes, but will also demonstrate key signatures. durations of notes, and scales

And with Blackboard software, we're publishing six more home education programs for primary school children. Covering alphabet, spelling and punctuation, each of these programs is a true gem, unlike any other education software, and fascinating to run. Even for adults! I be leve that these new fitles represent a major advance in educa tional software for the home.

## New ROM software too!

# **Print Utilities**<br>For 16K and 48K RAM Spectrum £9.95.

Increase the printing and display facilities of<br>your ZX Spectrum with the Print Utilities<br>program<br>Print Utilities enables you to enhance your<br>programs by generating characters of eight<br>different sizes which you can place a

# **Beyond BASIC**<br>For 48K RAM-Spectrum. £9.95.

Takes the agony out of assembler Takes the<br>mystery out of machine code<br>Beyond BASIC gives you a deeper insight<br>into the workings of your ZX Spectrum. It<br>explains what happens inside your micro when<br>you run a program, and i

You may well have heard news of ZX Interface 2® and ROM cartridge programs. You'll find full details of the Interface and its software on the facing page (and there's an order form on the<br>back page too!). These offer an instant<br>'games playing facility at unbeatable prices, and expand the possibilities of using your Spectrum in yet another direction,

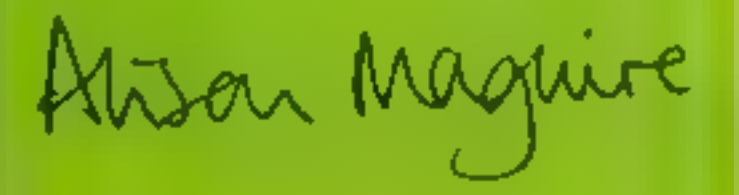

'Alison Maguire Applications Software Manager

**1 .... 9933 6666** Smill,7777 R888 8888 **33 4444** 7777 8288 KIDN AT THE REPORT OF A 1970'S

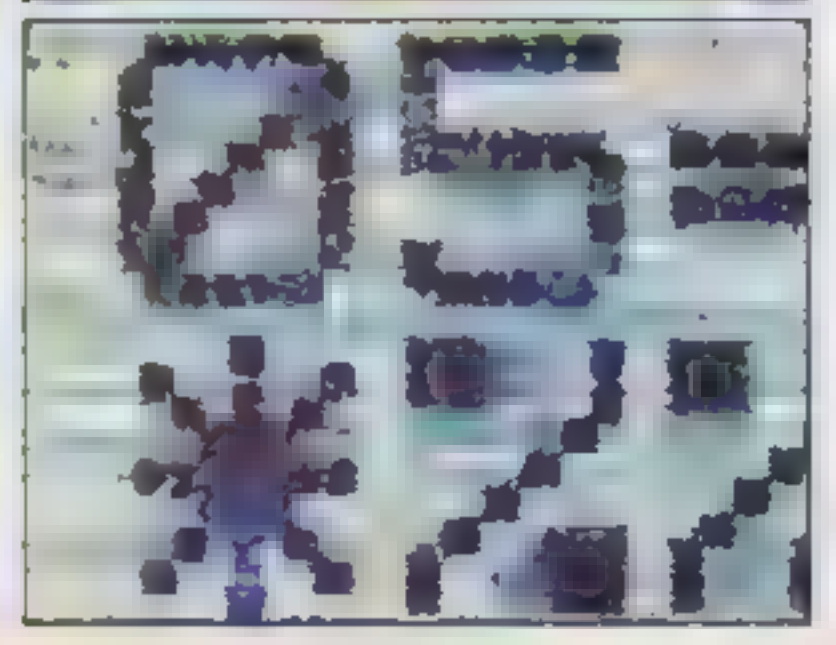

# SOFTWARE UPDATE

# The latest cassette software for ZX° Computers

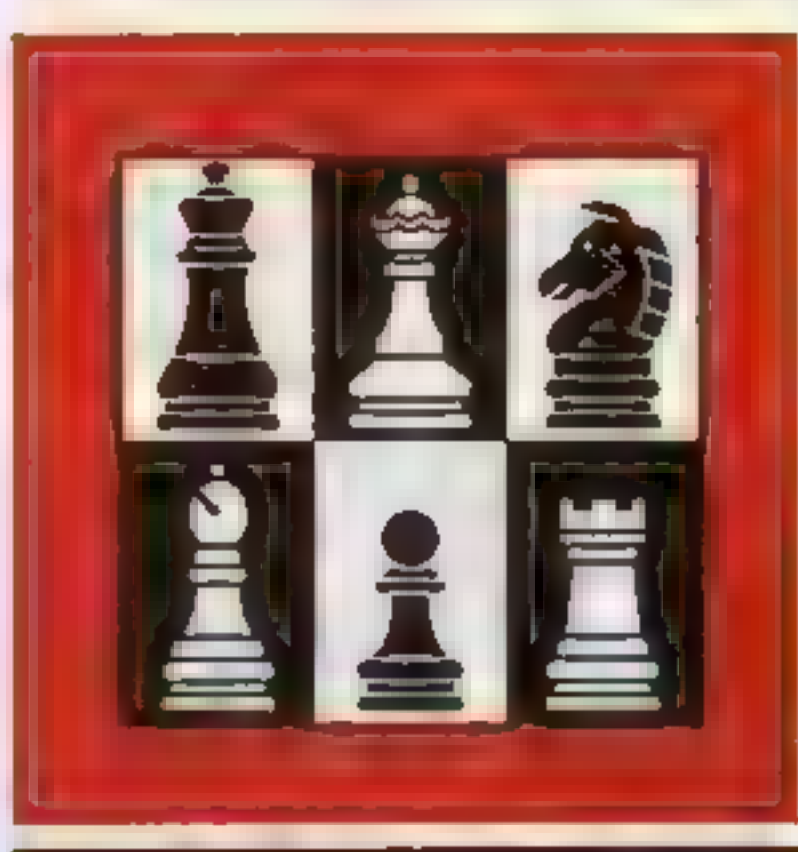

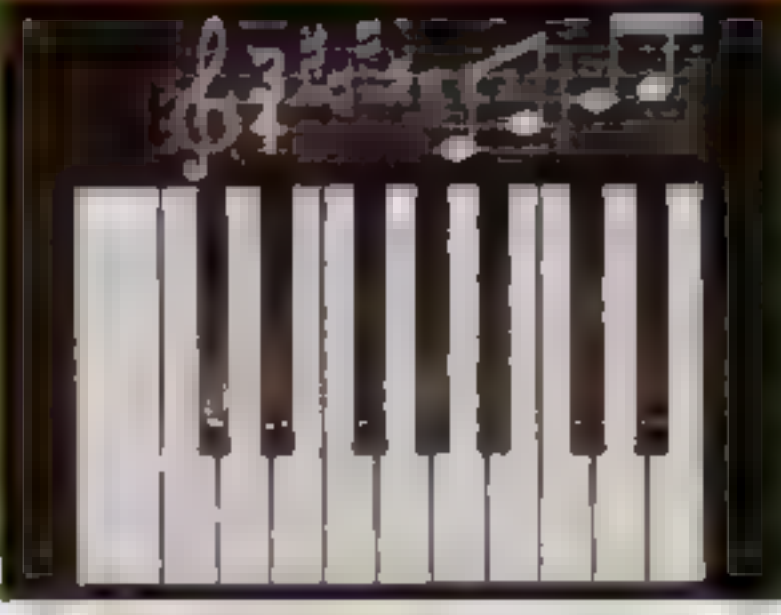

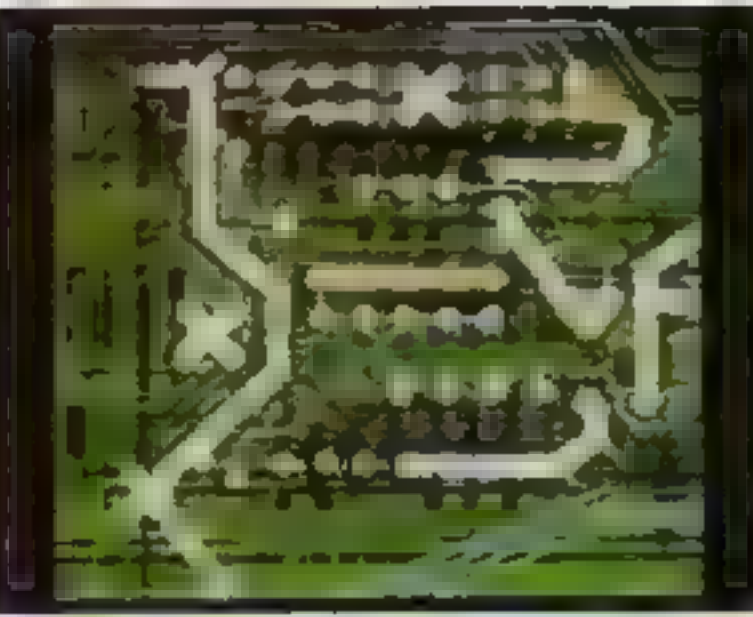

# **Chess Tutor1**

For 48K RAM Spectrum. £9.95.

Chess Tutor is a new way of learning all about<br>chess-using your ZX Spectrum.<sup>®</sup><br>It starts from the beginning by teaching<br>you about the chess pieces and the way they<br>move ~including castling, en passant,<br>promotion, check, c

# Musicmaster For 48K RAM Spectrum. £9.95.

You can write your own tunes~in any key~ play them over and over again, save them on tape, modify them. You can either write your music ona stave,

or place a simple overlay on your Spectrum for a17-note keyboard

# Make-a-Chip<br>For 48K RAM Spectrum. £9.95.

Make-a-Chip teaches you the basic elements<br>of circuit design, shows you how they fit<br>together, and then lets you design and test<br>your own circuits<br>When you have designed a circuit, you can<br>give it inputs and outputs and yo

# Loads programs instantly! Takes two joysticks! Just plug-in and play!

The ZX Interface 2 is the latest new peripheral for the ZX Spectrum® system. It enables you to use new ZX® ROM cartridge software: plug-in programs that load instantly. It allows you to use two standard joysticks, without the need for separate, special interfaces. To use new ZX ROM cartridge pro-

grams, just connect Interface 2 to the rear of your Spectrum or Interface 1and plug in the cartridge of your choice. The program is then loaded, ready to run!

You can use any joystick that has a 9-way D plug. Use one or two of them for extra fun with ZX ROM cartridge or Sinclair cassette programs - or with dozens of other Spectrum-compatible programs!

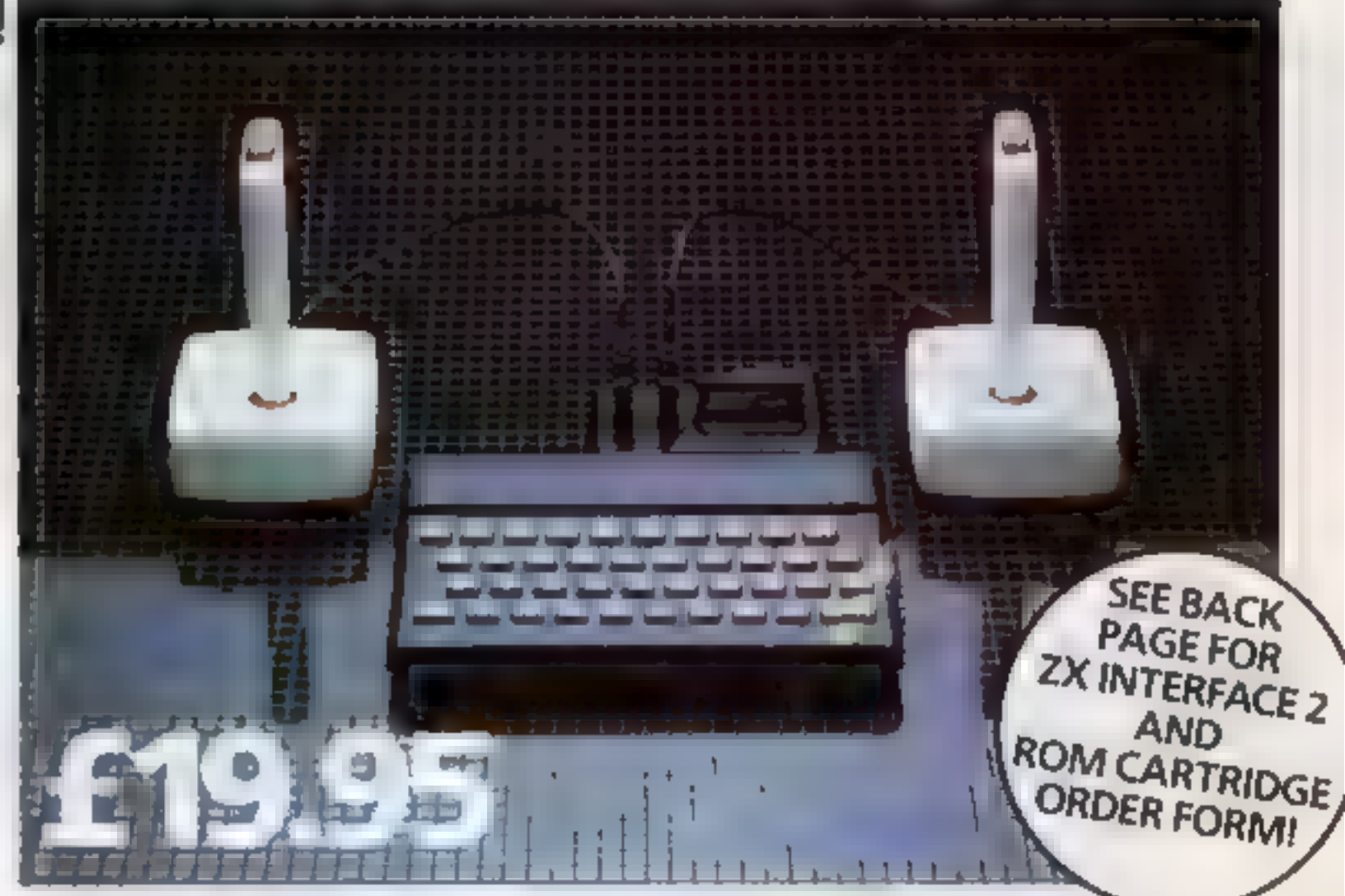

# AND BRAND NEW ROM CARTRIDGE SOFTWARE!

# ZX INTERFACE 2° The New ROM Cartridge/Joystick Interface

There's already plenty of choice of ZX ROM cartridge programs for your Spectrum. Some are old favourites, in an exciting new form. Others are new.

And now, thanks to ROM cartridge technology, you can run them all on a 16K RAM Spectrum, even if they were originally written only for 48K machines! Every ROM cartridge program loads fast and fault-

lessly. No wires, no waiting, no worries about loading errors! All of them are affordably priced too, at £14.95.

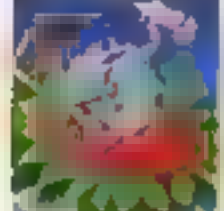

New! PSSST<br>
Robbie the Robot sits<br>
In his garden. Help him<br>
fetch compost to<br>
cultivate his prize<br>
Thyrgodian Megga<br>
Thyrgodian Megga<br>
Chrysanthodil Help<br>
Nim make the right choice of<br>
pesticide to ward off devilish<br>
insec

Everything you need to play the famous and decep: **The ATT Stones, rolling dice**<br>
and doubling dice are shown in<br>
full colour and high resolution

Choose from four levels of skill to suit experts and beginners.<br>alike – full rules are included.

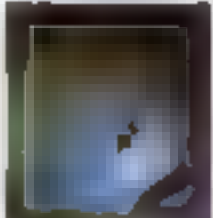

## New! Tranz Am

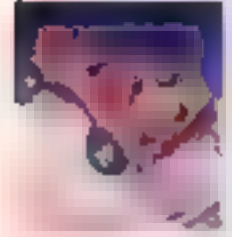

Set in a future time<br>
ruled by cars and<br>
trophies, in a tand<br>
where petrol re-<br>
places gold, and<br>
a status is possession<br>
of the 8 Great Cups of Ultimate<br>
Driving your Super Blown Red<br>
Racer, use your skill to outwit<br>
and

# Chess

This sophisticated<br>program does<br>everything you dexpect at board<br>game level, and<br>much more besides<br>the high-resolution chess<br>board and pieces are arranged<br>in a row and column system so<br>it's easy to key in your moves<br>At any

## Horace and the Spiders

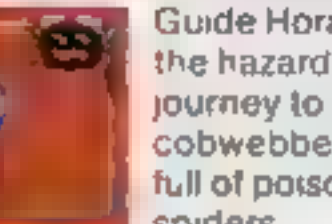

Gude Horace on<br>the hazardous<br>journey to the<br>cobwebbed house<br>full of poisonous<br>spiders<br>Safely in the house, you must<br>move along cobwebs, choose a<br>spot and jump on it<sup>1</sup> The spiders<br>will be in a frenzy – scuttling to<br>repair

Kill als the spiders, and a new<br>web appears... with even more<br>spiders to catch.<br>Full-colour high-resolution<br>graphics.

Planetoids<br>
Dodge and swarve<br>
using your thrust<br>
button turn on a<br>
planetoid fire'<br>
all the ship moves<br>
fast to destroy you with cluster<br>
bombs And when it comes to the<br>
crunch, use your hyperspace<br>
button'<br>
Full-cotour hi

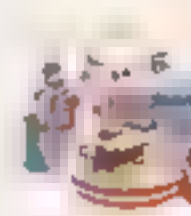

You're Charlie the<br>
You're Charlie the<br>
This ingred ents<br>
Insingred ents<br>
Insingred ents<br>
Insingred ents<br>
But if the ingre-<br>
dients escape, they<br>
bang the inedbre Nasties with<br>
them'<br>
You must daze the escaping<br>
ingredient

Hungry Horace<br>
Horace is forever<br>
being chased<br>
around the park by<br>
guards<br>
He steals their<br>
tunch, eats path<br>
way flowers and creates chaos in<br>
the park by ring ng the alarm<br>
You'll have to be quick to keep<br>
Horace out of

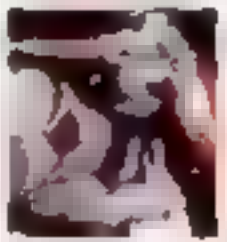

New! Jet Pac<br>
As Chief Test Pilot<br>
of the Acme Inter<br>
stellar Transport<br>
Company, your task<br>
is to del ver and<br>
assemble spaces/up<br>
kits. On your way round the<br>
galaxy, you re free to collect<br>
precious stones and gold<br>
The

## Backgammon

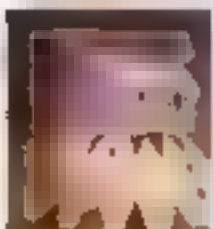

# Space Raiders

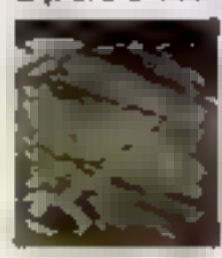

Your skill is all that's stopping<br>successive waves<br>of all ens from<br>destroying Earth, -<br>Use your gun base<br>to attack. Shelter behind<br>buildings... move out and blast<br>the passing alien soaciesh p<br>Full-colour high-resolution.<br>g

buildings , move out and blast<br>the passing a len soadesh p<br>Fult-colour high-resolution

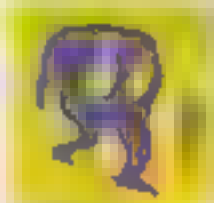

# **ZX MICRODRIVE**

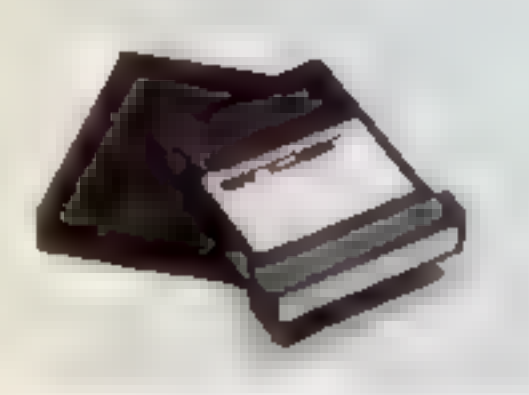

# **NOW ON RELEASE**

The ZX Microdrive System - as you'd expect from Sinclair-is unique to the world of computing. It's a compact, expandable add-on system which provides high-speed access to massive data storage. With just one Microdrive alone (and Interface 1). you'll have at least 85K bytes of storage, the ability to LOAD and SAVE in mere seconds, the beginnings of a local area network of up to 64 Spectrums, and a built-in RS232 interface! The cost? Less than £50 for each Microdrive.

# **How to get ZX Microdrive**

Spectrum owners who bought direct from us, by mail order, have been

sent full details. Order forms are being mailed in strict rotation, so if you haven't yet received your order form please bear with us. We're making good progress in meeting the huge demand.

If you didn't buy your Spectrum by mail order, don't worry. Send us the form from the bottom of this page. We'll add your name to the mailing list, and send you details by return.

Each Microdnye costs £49.95 Interface 1 costs £49.95, but just £29 95 if purchased with a ZX Microdrive. Extra ZX Microdrive cartndges: £4.95.

# **How to order**

Simply fill in the relevant sections on the order form below. Note that there is no postage or packing to pay on some purchases. Orders may be sent FREEPOST (no stamp needed). Credit card holders may order by phone, calling 01-200 0200, 24 hours a day. 14-day money-back option, of course, Please allow 28 days for delivery.

ZX. 2X Spectrum, ZX Interface and 2X Microdrive are all repistered trade marks of Sinclay Research Ltd

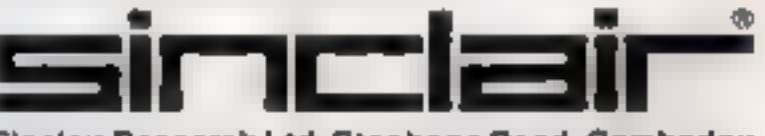

Sinclair Research Ltd. Stanhope Road, Camberley, Surrey, GU15 3PS. Telephone (0276) 685311

**ORDER FORM** 

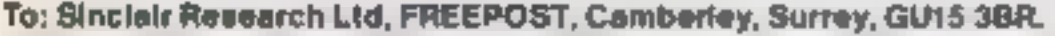

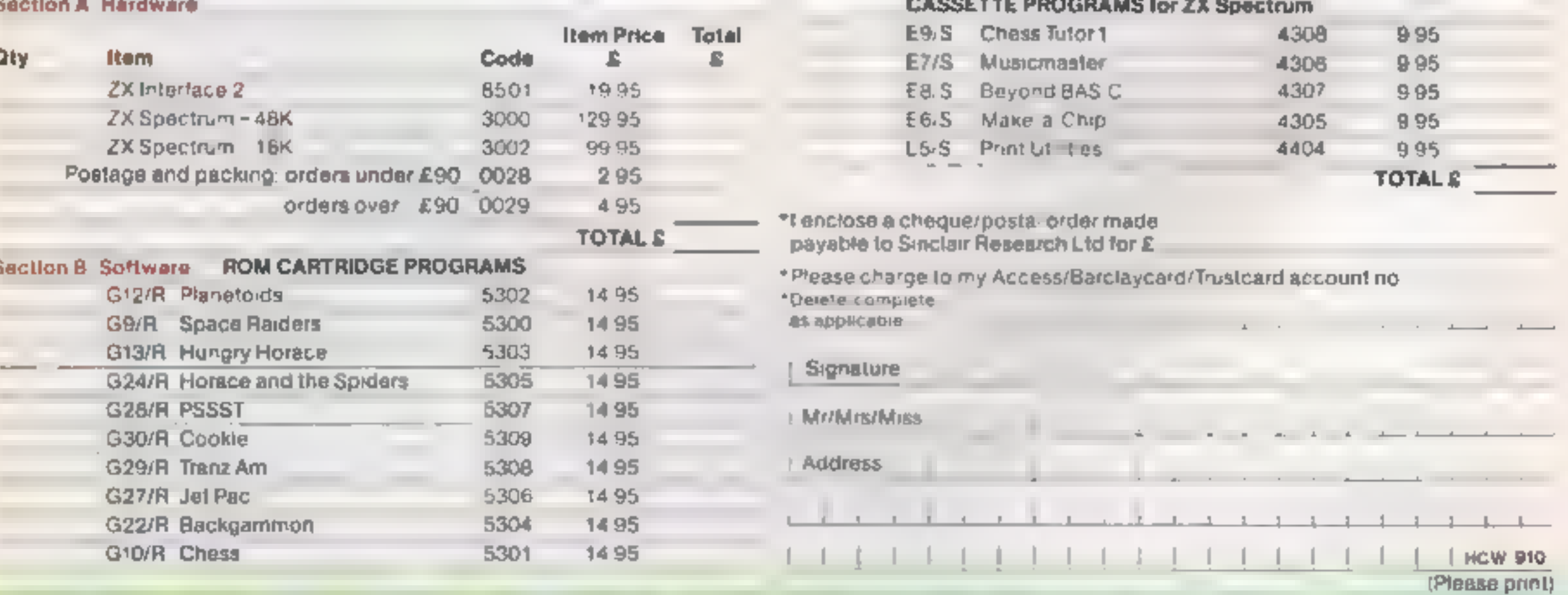

# **ZX Microdrive information request**

Please add my name to the Microdrive Mailing List, and send me a colour brochure with full specifications of ZX Microdrive/Interface 1 (tick here). You can use the above form to send us your name and address.

# "NOW WIN THE POOLS'

THIS IS MEANT FOR YOU — ESPECIALLY IF YOU USE A SINCLAIR ZX81 or SINCLAIR SPECTRUM COMPUTER,<br>or even ANY COMPUTER

HAVE YOU EVER HAD THAT DREAM OR EVER WISHED THAT YOU HAD "WON ON THE POOLS" — AT LAST YOU CAN TURN IT INTO REALITY.

THERE IS A SECRET OF "HOW TO WIN ON THE FOOTBALL POOLS" — **IT CAN BE DONE.** I DISCOVERED THE SECRET ALONG TIME AGO — NOW, FOR THE FIRST TIME I'M PREPARED TO SHARE IT WITH YOU.

HOW DOFS THIS INTERFST YOU = 1 HAVE DOCUMENTARY EVIDENCE BY WAY OF POOLS WINNINGS DIVIDEND SLIPS.<br>
CANCELLED CHEQUES, etc, SHOWING MY PRESENT WINS ON THE POOLS AS FOLLOWS –<br>
First Dividends Second Dividends Third Dividends

LAM MAKING THIS VERY SPECIAL REDUCED PRICE OFFER TO READERS OF<br>HOME COMPUTING WEEKLY FOR A.<br>LIMITED PERIOD ONLY.

Do not let anyone rell you that it is impossible to "WIN ON THE POOLS" — since I perfected my method, 1 HAVE WON REGULARLY for over TWENTY-FIVE YEARS — proof that it is no 'Nash-in-the-paa.

I have CHALL ENGED THE WORLD with my  $1$  AM NUMBER ONE IN THE WORLD AND record of wins and with all the evidence that  $1$  possess  $-$  NO ONE has ever been able to accept the Challenge as I consiste to enter the Football P

# MY SECRET IS NOW PLACED ONTO COMPUTER CASSETTE FOR YOU.

THE METHOD IS THE GREATEST TREBLE CHANCE WINNER IN THE HISTORY OF FOOTBALL POOLS — IT WILL LAST FOREVER — BOTH FOR ENGLISH AND AUSTRALIAN FOOTBALL POOLS, WITH EQUAL SUCCESS

I now intend to give a limited number of people the opportunity of making use of my method — perfected over 25 years and proving itself on EVERY ONE OF THOSE TWENTY-FIVE YEARS.

'You will have noted details of my personal achievements so far, as given to you above.

AGRAND TOTAL of 8,201, yes 8,201 POOLS DIVIDENDS, including 765 FIRST DIVIDENDS.

My Pools Winnings Dividend slips now number so many, that they fill avery large suitcase and will 'stand as my evidence of all claims in ANY COURT OF LAW IN THE WHOLE WORLD.

Taking just the past 25 years into consideration, I<br>have won ON AVERAGE over 328, (THREE<br>HUNDRED AND TWENTY--EIGHT) Pools<br>Dividends EVERY YEAR — or — AN AVERAGE<br>of over SIX DIVIDENDS EVERY WEEK for

I do have losing weeks, but ON AVERAGE my<br>winnings show over SIX DIVIDENDS EVERY<br>WEEK for the past 25 years.<br>I know that you are now utterly flabbergasted, it<br>always happens to everyone with whom I come into<br>contact. Plea

advertisement appears in print<br>1 AM NUMBER ONE IN THE WORLD AND<br>NO ONE DISPUTES IT<br>For as long as I continue to enter the Football Pools<br>cny wins will continue. I have already and, they<br>apply, with equal success to both En

which case I would have to refund your money<br>
1 am so confident of YOUR success that if do not<br>
win at least THREE FIRST TREBLE CHANCE<br>
DIVIDENDS in the first 20 weeks of entering, I will<br>
completely cancel the balance of

This is surely proof absolute of my supreme and<br>inter confidence in my own abilities and in the<br>capabilities of my discovery I could easily CHARGE<br> $\{2,000$  per cassette on the evidence I possess, but<br>that would not be fa

'My method is WORLD COPYWRIGHT, any' infringement and immediate proceedings will be taken, without prior warning. Iti truly ingenious 'and bias stood the test of time,

My cassete is simplicity itself to operate and you'll be given FULL DETAILS for weekly calculating. Your entry need not involve you in any large weekly stakes, you can enter for as litle as 25p, if you wish,

<sup>I</sup>charge NO COMMISSION on any of your wins — 'no matter how BIG they may be.

I realised a long time ugo, that it was no good atting<br>down and dreaming about winning the pools, so I<br>burnt the candle at both ends, working late into the<br>night, occasionally RIGHT THROUGH THE<br>NIGHT, I KNEW there was a wa

I am unable to vary my offer to anyone, so please do not request it, as I shall very easily dispose of the cassettes I have prepared and am making available.

IMMEDIATELY I perfected my method I<br>commenced winning right away, (first with just a<br>little £163, the first week I used it), I HAVE<br>NEVER LOOKED BACK SINCE, amongst all<br>those dividends was one for over EIGHT<br>THOUSAND POUND

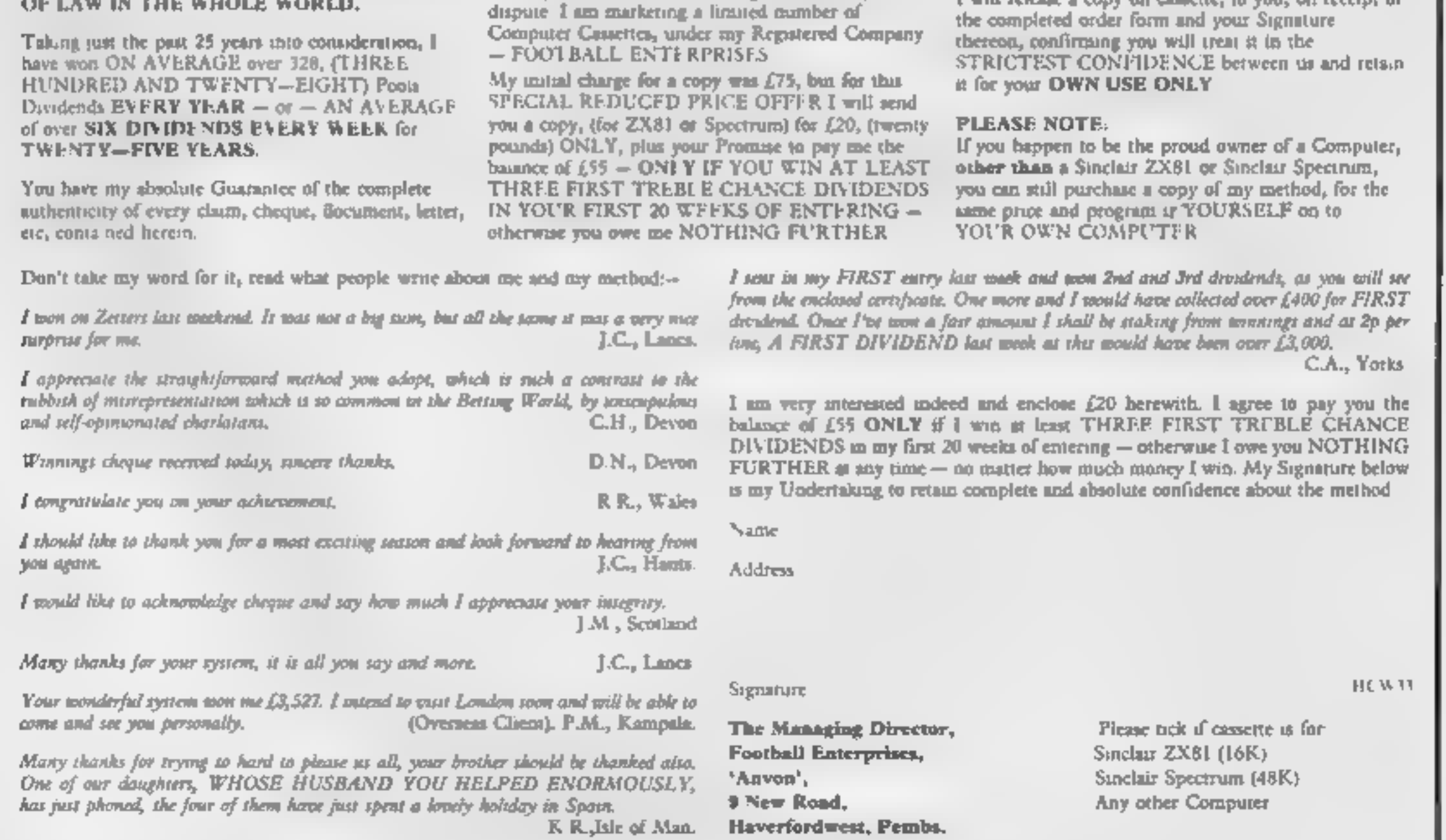

1 will release a copy on cassette, to you, on receipt of the completed order form and your Signature thereon, confirming you will treat it in the STRICTEST CONFIDENCE between us and retain it for your OWN USE ONLY.

PLEASE NOTE:<br>If you happen to be the proud owner of a Computer,

## [ACCESSORIES |

COMPLIT-RADDICTS. At last, a<br>purpose built trolley for the home<br>computer and accessories. So convenient safe, tidy and ready for use on a<br>mobile unit. How have you managed without one. Solid wood frame<br>recessed upper & low

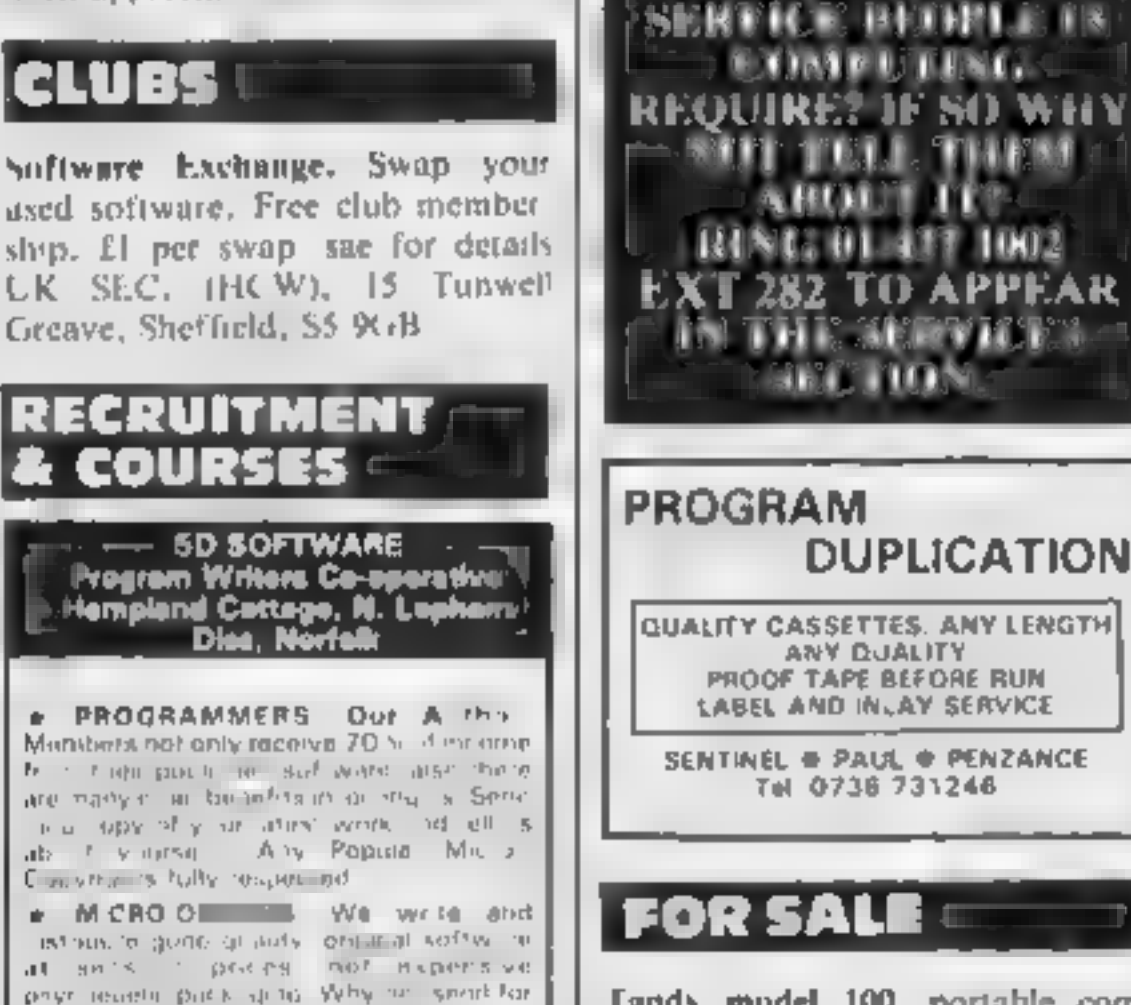

**ZX81 REPAIR SERVICE**<br>AT LAST NO NEED TO WAIT<br>FOR WEEKS.<br>Send Nour Taulty ZX81. for fast<br>reliable repair. We will repair any<br>ZN81 KIT or READY BUILT UNIT<br>Enly £15.95 fully guaranteed + p+p Send your faulty ZN81 for fas-

the the nature of problem<br>the stead cheque or postal order 10 NEXT<br>COMPUTER SYSTEMS, 89<br>HARVEST RD. ENFIELD GREEN SURREY.<br>ENFIFLD GREEN SURREY.<br>EN2000R. (HC. W)<br>SURREY

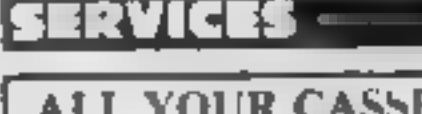

ALL YOUR CASSETTE<br>
NEEDS<br>
Blank cassettes C15 with case, 40p<br>
Labels in Blue, White or Yellow, 20 for 36p, Inlay cards in Blue, Red or Yellow 20 for 0p. Library cases, 9p each, Postage on each complete order \$5p.<br>Stonehorn Ltd, (HCW), 59 Mayfield<br>Way, Barwell, Leicester LE9 SBL **Tandy model 100, portable com-** puter, £400, Phone: 0455 611479

TI-99/4A, extended Basic, adventure parties Speech Synthesizer, Speech Editor, Parsec, Wumpus, Household Budget, £250, or will sell individual items, Tel: 0533 50417, aftere 6 p.m.

VIC-20 printer 1515 CTN unit 16K/8K RAMS, software paper, manuals. Tel: Portsmouth 738606 evenings £430.

Advertisements are accepted subject to the terms and conditions printed on the advertisement rate card (available on request).

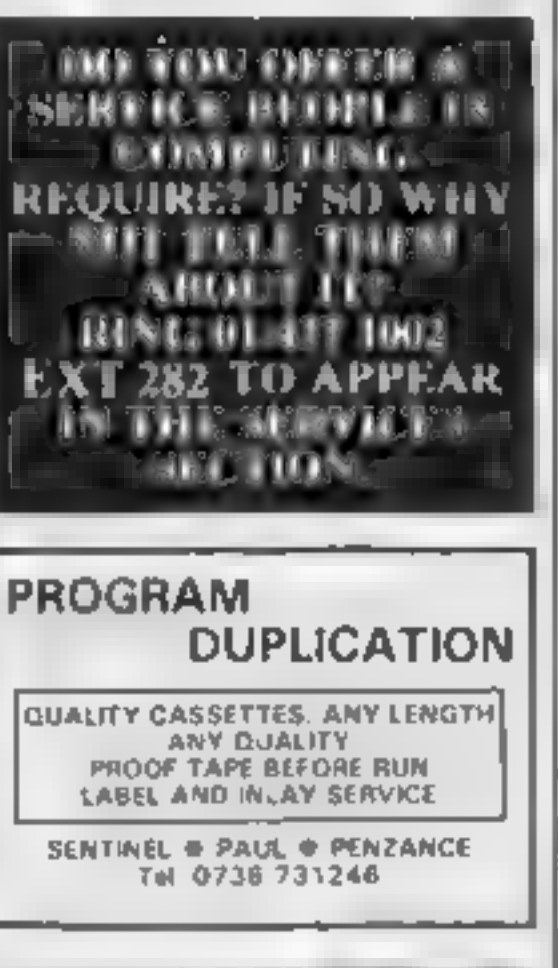

**SPECTRUM KOPYKAT**<br>
SUPROVED PERFORMANCE<br>
SUPROVED PERFORMANCE<br>
Supervisory as LOADing and<br>
SAVE-ing your own programs. Any<br>
EX Spectrum program can be backed<br>
ap orto a fresh tape. Even programs<br>
that cannot be stopped ca

Sharp PC-1500, Tandy PC-2<br>
bwners Poolster is the only<br>
pools forecast program based<br>
on past scored draw numbers<br>
SK additional RAM required<br>
Plot your own strategy, 19.99<br>
Also available for Sinclair ZX81<br>
16K, State fam

## **STOP: LOOK! LISTEN!** STOP searching or a TOP QUAL TY back up course for the SPECTRUM 18 4BK/ **TAPE COPIER** we are arrain a he MUST ADVANCED boys age as a able. Dues any. Their copyri-LOOK #' ONLY SOME of its options

a Copies up to popminimately 4.7.2K siti the for 16K Specifium. \* Ve Fes. Repeat C iples. Auto. Abort end STOPS programs + LOADS CONT No THISEY INDITIOS! ONE part at a time like most opiers even without pressurg a key # Cores HEADERLESS and ALL ging ams that we are aware of e very use the ide, and simple thiuse. EISTEN to this Weight so develop with bedinighted with but probably we an interpretation of EACA Contingham, Market Harborough, Leich Costelland, Market Harborough, Leics<br>Cost Cost Contingham, Market Harborough, Leics<br>Cott = BBC MODEL B == Financial program of Inflation, 'Compound Interest, Loan Repayments. £7.50 + 30p. p-+p Schools program of beginners Vental Arithmetic  $E5 + 50p$ .  $p + p$ <br>Cheques to: **I.** Shere, 16 Longmendow, Bristol: BS16 IDY Tel: (0272) 655512. —— SELL YOUR ——<br>PROGRAMS QUICKLY RING 01-437 1002 EXT 282

All 16K and many more<br>Crossed cheques/PO's to:<br>VYAJYS HK or SAE. For<br>full list to VYAJYS Hk, 11<br>Margaret Avenue, St. Austell,<br>Cornwall

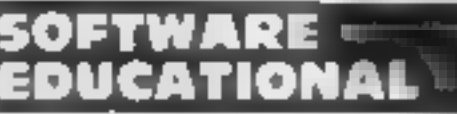

**SOFTWARE CONCRETE:**<br> **EDUCATIONAL MADE FAND ON ALSEMBLE PUCATIONAL MADE FAND the TI-99/4A.** Help your child learn AND bave fun. Our cassette software has been specially designed by an experienced teacher For children of j

# Lineage: 35p per word SS = Semi display: £6.00 per single column centimetre Ring for information on series bookings/discounts. All advertisements in this section must be prepaid. HOME COMPUTING WEEKLY CLASSIFIED 01-437 1002<br>EXT 282. Send your requirements to: Debra Stupple ASP LTD. 145 Charing Cross Road,

VIC IMITATOR

SOFTWARE **APPLICATIONS** 

Copies virtuali at VIC 2014 e re-ha-ed most amount had befolked in a find the sense most easy billight and pling one of it. at or others in echangies when a machine clide. Factory green show in any interrors you For a quick de very wend-Cheques POS and a

IAN WAITE, DEFT HCW<br>II Havielsarrom Road, Sheffield<br>STAU

London WC2H 0EE

Home and Business m cro<br>computers bought and sold. Apple<br>equipment always required. Tel: 0344 84423.

# HARDWARE

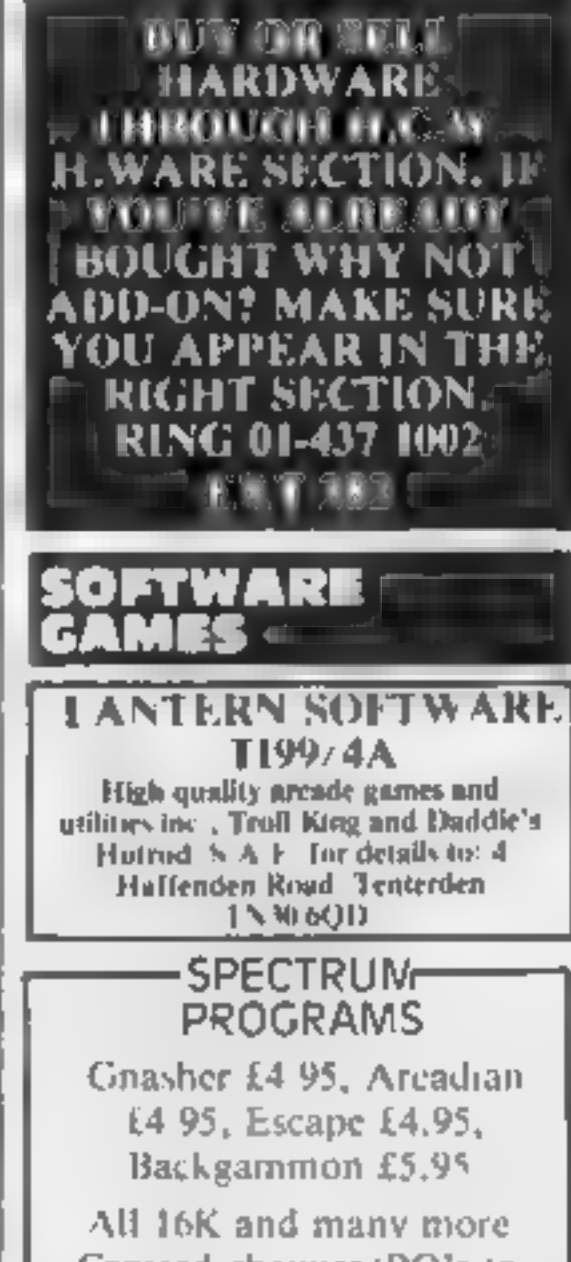

at an's " prices not nipersive prior recently put kinds to Why he spend for or into quee this of your systems.

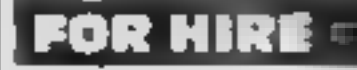

**EGERENTE Computer from 2X81**<br>**10 Hire a Computer from 2X81**<br>upwards, ring or write to Busitess<br>and Computer Services, 292<br>Caledonian Rd., NL 1AB. Tel<br>01 607 0157<br>Orie Software Library Two weeks<br>hire £1. Annual Membership 01 607 0157

**CHEMISTRY EXAMS?** NO PROBLEM WITH ALCHEMY SOFTWARE 6 Programs covering: FORMULAE and CALCULATIONS for O/CSE each with extensive notes for ZX81 and SPECTRUM. Send SAE for details to: ALCHEMY, 78 **TWEENDYKES ROAD, HULL** 

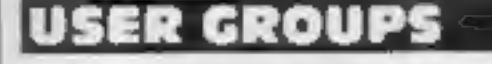

 $\sim$ 

# **SOFT OPTION**

**Exchange your Unwanted Software** Cassettes or cartridges, all types, any make or model (no copies or amateur tapes please). Tapes for same machine ONLY SUPPLIED, send tapes and SAE + £1 per tape to: Softoption, "Rehoboth", Cottam Lane, Langtoft, Driffield YO25 0BU

Britain's T199/4A independant group, newsletters, TI-module exchanges membership 15 p.a. sae TIusers, 40 Barrhill, Patcham, BN1 親睦 くっちょうちょう

# **ORIC-1 OWNERS**

Tangerine created Orie-1, now T.U.G. creates the rest. An independant users group with a solid reputation for progressive system support. Monthly news letters, meetings, software, hardware reviews. Advise and lots more. We have a proven record of performance on our system. Join T.U.G. you'll like us, We Do! Send £1 plus S.A.E. (A4) for sample newsletter and details.

> Tangerine Users Group, 1 Marlborough Drive, Worle, Avon BS22 0DO.

# **RECRUITING? SELLING A PRODUCT? OR A SERVICE?**

GET MAXIMUM BENEFIT FOR YOUR MONEY FIND OUT ABOUT OUR WHOLE RANGE OF PUBLICATIONS IN:

# **COMPUTING ELECTRONICS RADIO VIDEO**

**Simply telephone ASP CLASSIFIED** (We take Access and Barclaycard)

## **NATIONWIDE SHOPS & DEALERS SCOTLAND SURREY CORNWALL SOFT MACHINE FAL-SOFT** THE GAMES SHOP AND A large selection of the very best COMPUTASOLVE un. **COMPUTERS** software, books and some **COMPUTER SOFTWARE** accessories available for ZX81, 8 Central Parade, St. Marks **CENTRE TEL NO. 0224-643740** 1 St. Georges Arcade, Falmouth, Cornwall, Tel: 0326 314663.<br>We are stockists of BBC, Sinclair, Spectrum, BBC, Dragon, VIC-20<br>and Commodore-64 microcomputers Hill, Surbiton, Surrey KT6 4PJ. 3 Waverley Place, Aberdeen ABI 1XH. Tel: 01-390 5135. Stockists of Spectrum, Dragon, VIC-20. Open 9.30-18.30 Mon-Sat at: and Commodore 64 software. Extensive Commodore, Dragon, Oric, Colour Genie, 3 Station Crescent, Westcombe selection of books and magazines. MPS-2 and Comex-35. Over 600 different software Park, London SE3. (itles in stock. We are pleased to Tel: 01-305 0521, or send SAE for demonstrate any program **ESSEX** LERWICK, SHETLAND free catalogue (state which before you buy. Tel: 0595-2145 computer). B's stock all leading home muyo's Software, Books, Accounter  $BBC \neq$ Weith NITER SPECTRUM \* TEXAS BBC Micro, Dragon-32, ZX81, Extensive range of **SHEENSOFT STAFFS** Spectrum, VIC-20, CBM-64 software/hardware/books always in Open Mon-Sat 9.30am-5.30pm Top Name Software at Rock **ESTUARY SOFTWARE PRODUCTS** 261, Victoria Avenue, SOUTHEND,<br>Essex, Tel: 0702 43568. **Bottom Prices. SOMERSET** 24 The Parade All Imagine Tapes at £4.75 COMPUTER Silverdale, Newcastle Manic Miner at £4,95 PHOENIX SOFTWARE CENTRE-CABIN Tel. 0782 636911 **KENT Official dealers for** Software for Atari, BBC, Dragon, Send cash with order or SAE. Orie-L. Spectrum, Com. 64 & Vic 20 Commodore, Sinclair, & For full list. **ROCHESTER SOFTWARE** All Hardware available **Acorn. BBC service and** Open Mon-Sat. 9am-6pm & COMPUTER CENTRE All callers welcome at 1. The information centre VISAS accepted Parade, Lower Richmond Huge range of hardware and 88 Huish, Yeavil, Somerset Open 9.30am-5.30pm software backed up by Road, Richmond, Surrey. Tel (0935) 21724 Monday to Saturday sophisticated service department Tel: 878 0530. V: day Thursday **WARWICKSHIRE** All makes of computers, books Computerama-**SUSSEX**  $-$  CARVELLS OF  $$ and software.

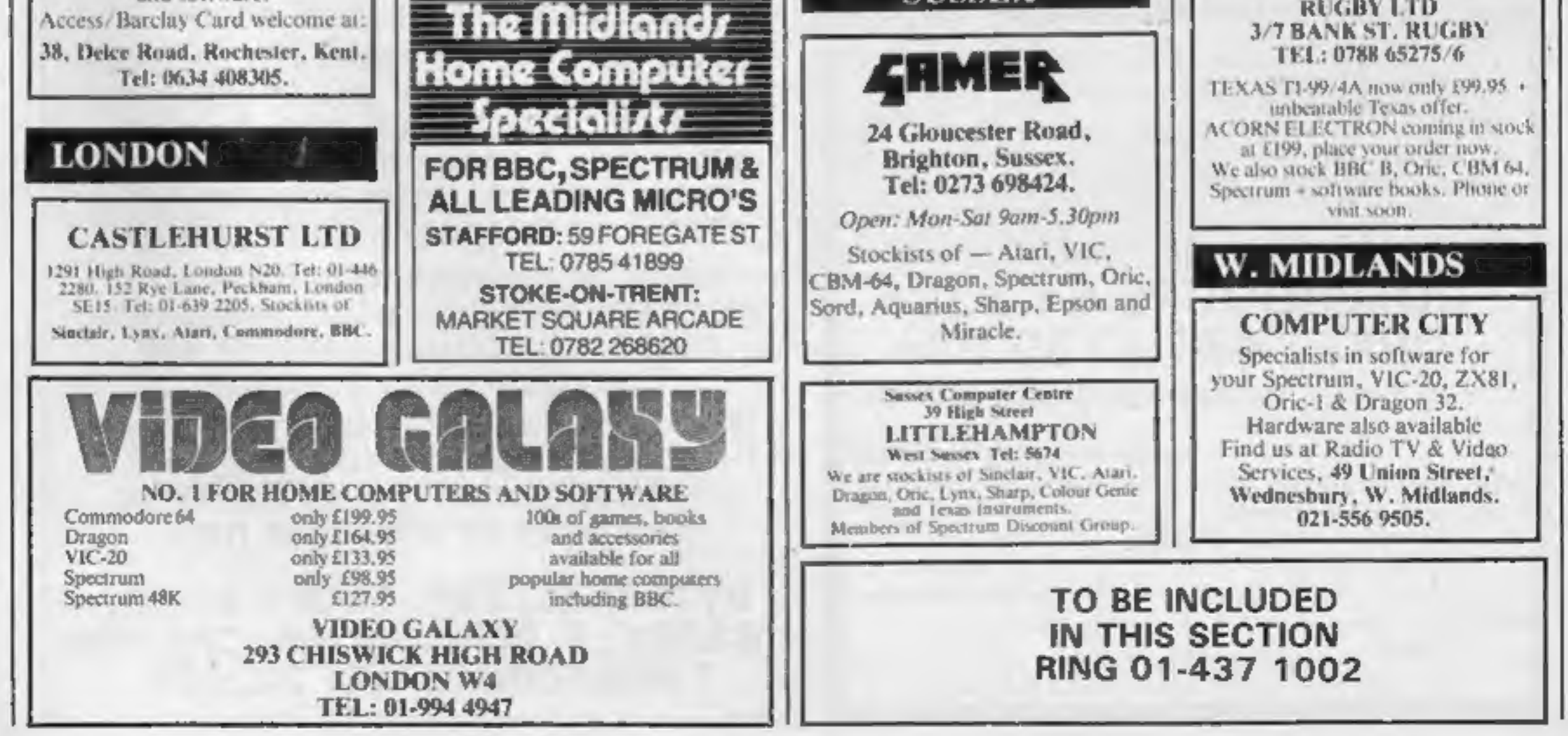

# CLASSIFIED ADVERTISEMENT — ORDER FORM

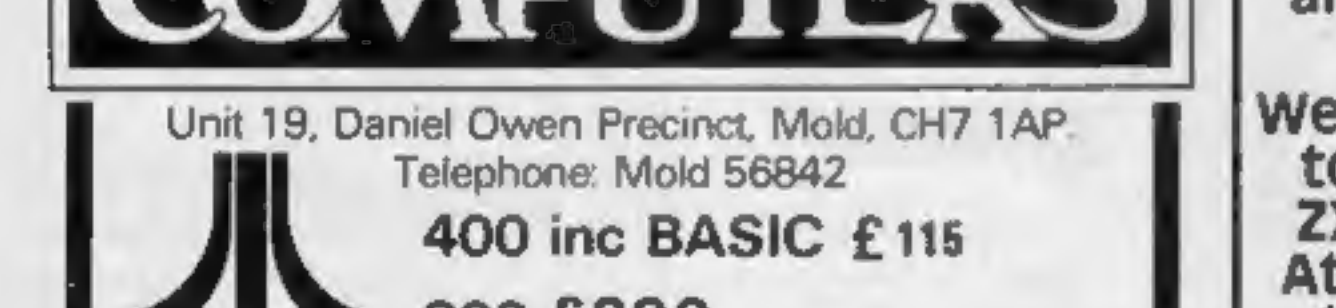

ATARI<sup>48K Lynx</sup> £215 COMMODORE 64 £225 ORIC 1 48K £139.99p

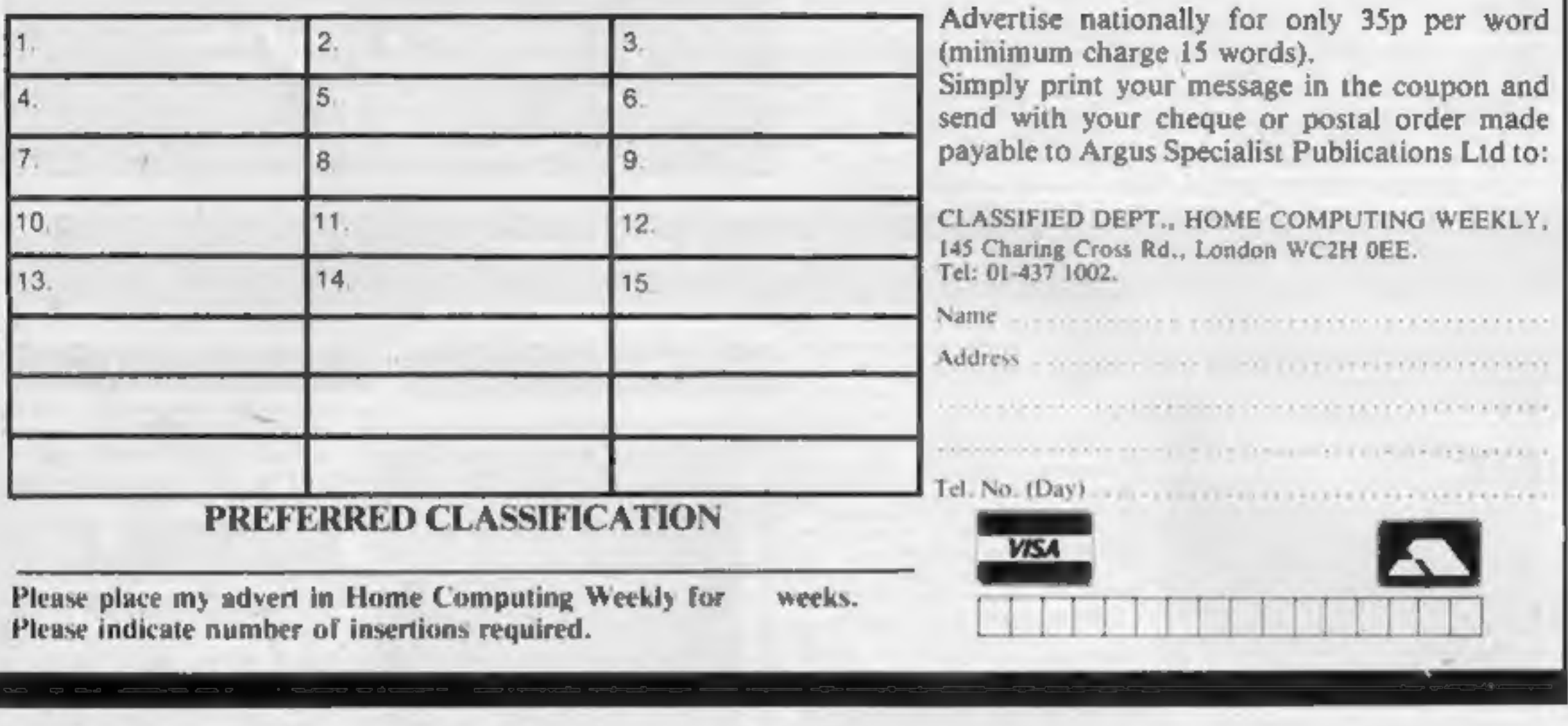

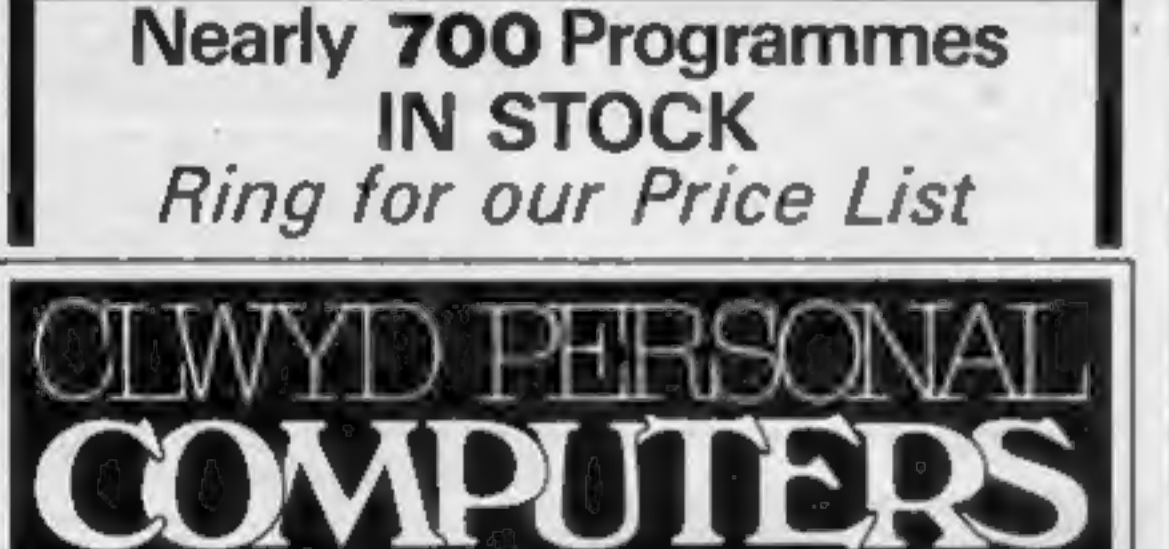

800 £290

Phone Orders Welcome on 0352-56842

Postage & Packaging FREE<br>:NEXT DAY DELIVERY AVAILABLE Please ring for details

Tenclose cheque/P.O. for £ or please debit my Access Card No.

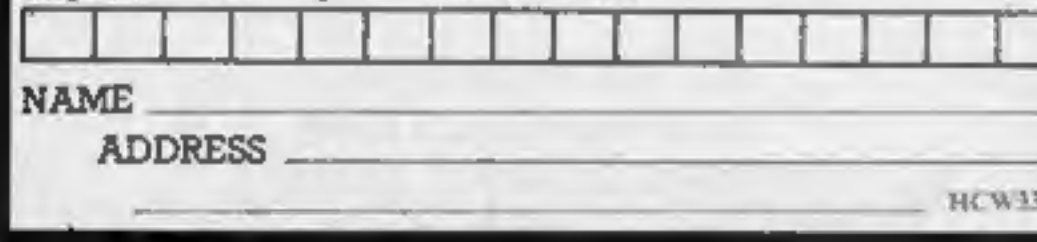

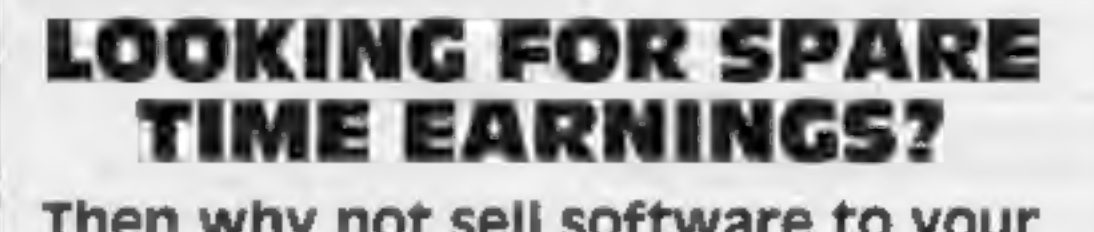

Then why not sell software to your friends and workmakes. There are probably hundreds of<br>micro users in your area looking for<br>software who are wary of mail order<br>and cannot find a local dealer. You<br>can become that local dealer. e are looking for agents in all areas<br>o sell software for the Spectrum, 2X81, VIC-20, CBM 64, BBC, Dragon, Atari, Oric 1 and Lynx. All the latest titles in stock. Write now for full details or telephone if you prefer. Joysticks, joystick interfaces and Spectrum sound boosters along with CBM 64, Spectrum and Lynx 48K Computers also available. If you are interested in becoming a Bytewell agent in time for the predicted boom in sales this Xmas then write or telephone now.

BYTEWELL, 203, COURT ROAD, BARRY, S. GLAMORGAN, CF6 7EW Telephone (0446) 742491

# NEW HOME COMPUTER CABINET

# SPECIAL OFFER £79.95. incl. VAT & Delivery

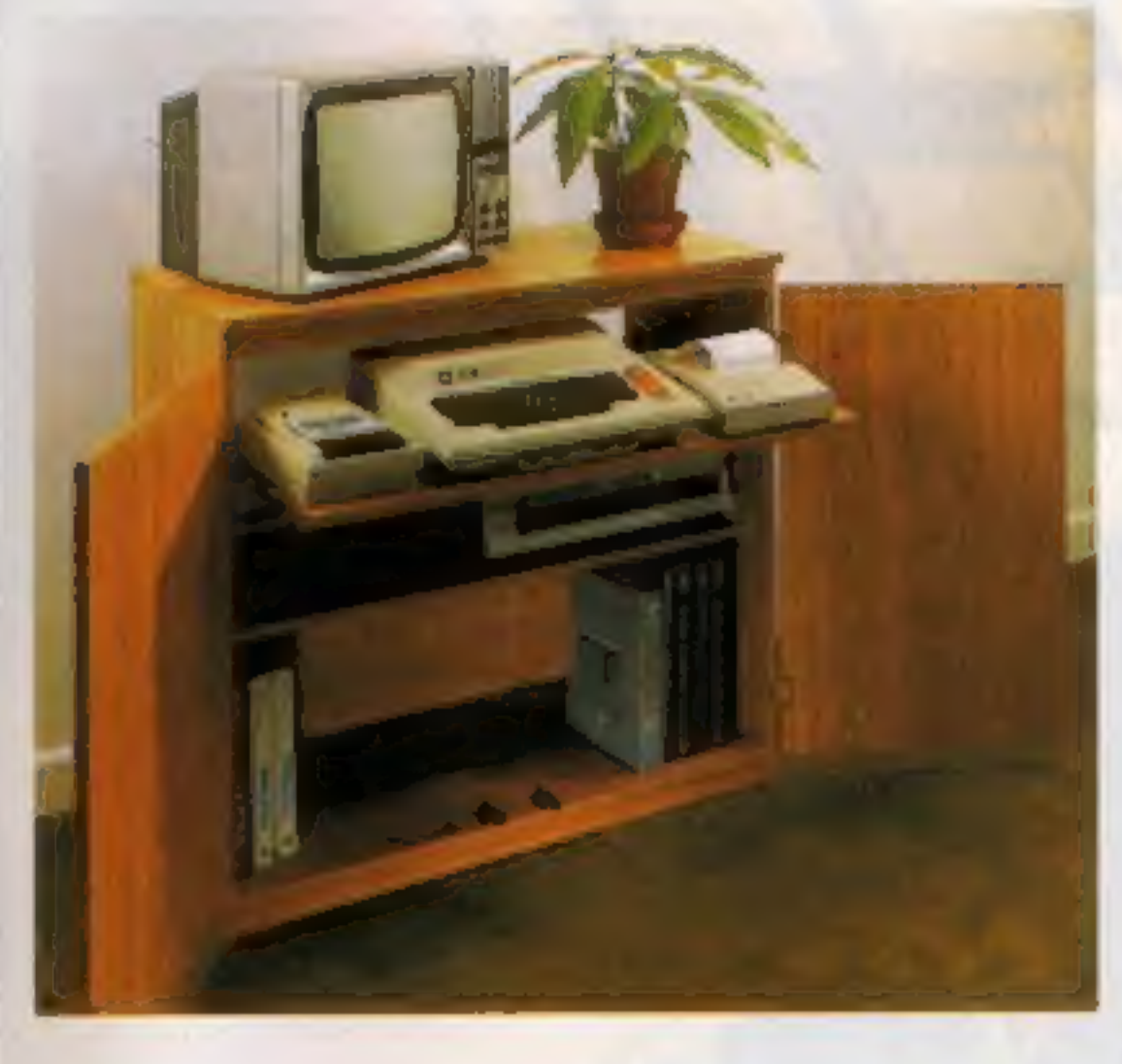

Especially designed for your home computer system, whilst also accommodating your video recorder.

Our cabinet has been custom designed after intensive consultation with P.C. users to provide maximum comfort and convenience during those long hours spent slaving over a hot micro.

The cabinet includes many features not previously available, and as well as combining the very best aspects of modern furniture design, it provides an ergonomic and practical layout for all the major components of your sys

In fact, we are proud to claim that your cabinet will look perfectly at home in your lounge, dining room, or even bedroom.

- With shelves and doors closed, instantly becomes an elegant piece of furniture.
- The lower shelf accommodates all makes of video recorders currently available.
- 8 Smart teak effect finish
- Supplied as a flat-pack. Very simple to assemble, using just a screwdriver, Full instructions supplied.

TERMS OF OFFER UK Mainland Customers only. Please allow up to 28 days for delivery. Cash with order or charge to one of the credit card accounts specified. Money back guarantee if not satisfied provided the goods are returned undamaged within 72 hrs of the customer taking receipt.

3214" height, 36" width, 1694" depth

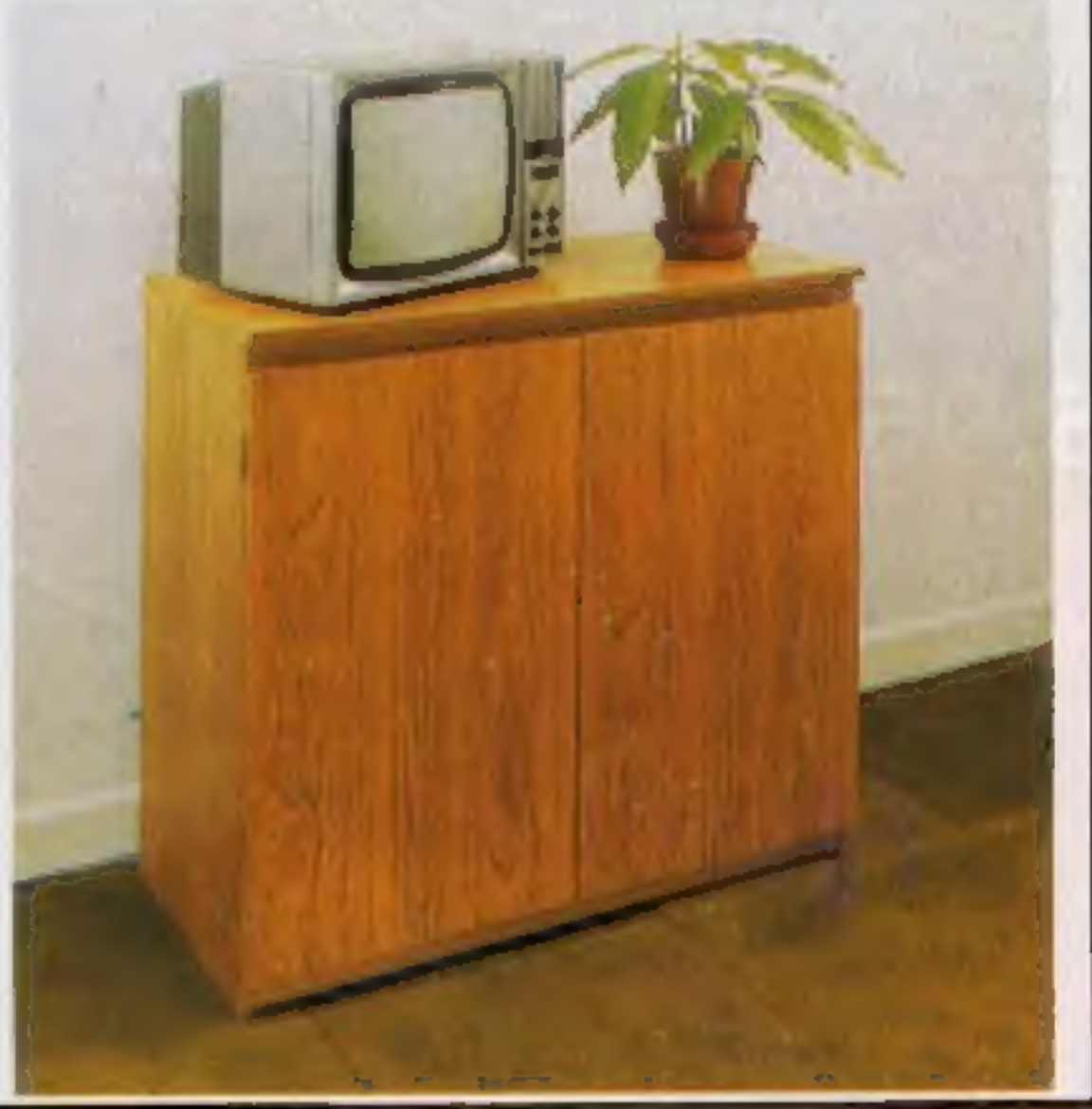

# JUST CHECK THESE STANDARD FEATURES

- Smooth sliding shelt locks in position just where you require it —and neatly glides away after use
- 2 The computer shelf has been designed to allow adequate 'Knee room' for you to sit comfortably, and will avoid 'programmers back-<br>ache'.
- 3 Adequate room to position tape recorder, printer, disc-drives, etc.<br>alongside computer for ease of use.
- All cables neatly and safely out of sight, while allowing all units obe permanently connected if desired.
- Lots of storage space for cassettes, cartridges, books. listing paper, joysticks, etc

# ORDER FORM

Please send me one of your new Home Computer Cabinets as advertised. I enclose my cheque for £79.95 or please debit my Access/Barclayeard No Name (Block letters) vane a uae USE Address MARCOL CABINETS, 8 Bugle Street, Southampton SO1 OAV. Tel: (0703) 38455

(24hr answering)

# £100 TO BE WON PLUS MANY OTHER PRIZES If you are skilful enough to help Snaker on his deadly mission.

To penetrate the hidden depths of the egg plantation and discover the secret symbol which is your key to success and

fortune.<br>Scavenging the egg plantation Snaker grows by munching<br>multi-coloured eggs. With powerful laser venom for protection<br>Snaker must battle with vicious aggrenoids, kill poisonous<br>viproids and avoid pulsating chrystoi

keyboard or Kempston Joystick, £100 to be won plus runner.<br>up prizes.

FULL COMPETITION DETAILS SUPPLIED WITH EACH CASSETTE for any 48K ZX SPECTRUM

# £5,95

# £100 PRIZE TO BE WON

# Dealer Enquiries Welcome

Ine Close, Common Road, Headley, Newbury, Berkshire NAME \_ **ADDRESS** Please send me LASER SNAKER @ £5.95,<br>I enclose a cheque/P.O. payable to POPPY SOFT,<br>or debit my<br>Access No.

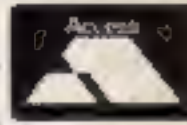

Signature